# Untersuchung einer schienengebundenen Seilbahnfahrt

# Parametrische Geometrieabbildung und Kräfteermittlung mit Parameterstudien

DIPLOMARBEIT

von

Florian Lottersberger

Institut für Technische Logistik

Technische Universität Graz

Vorstand: Univ.-Prof. Dr.-Ing. Dirk Jodin

Betreuer: Dipl.-Ing. Dr. techn. Christian Landschützer

Graz, im März 2010

Meinem Vater gewidmet.

## EIDESSTATTLICHE ERKLÄRUNG

Ich erkläre an Eides statt, dass ich die vorliegende Arbeit selbstständig verfasst, andere als die angegebenen Quellen/Hilfsmittel nicht benutzt, und die den benutzten Quellen wörtlich und inhaltlich entnommene Stellen als solche kenntlich gemacht habe.

Graz, am 15. März 2010 Florian Lottersberger

## STATUTORY DECLARATION

I declare that I have authored this thesis independently, that I have not used other than the declared sources / resources, and that I have explicitly marked all material which has been quoted either literally or by content from the used sources.

Graz, am 15. März 2010 Florian Lottersberger

## Vorwort, Danksagung

Nach Absolvierung der PHTL-Lienz, Fachrichtung Automatisierungstechnik, kam gleich der Entschluss zum Studium des Maschinenbaus in Graz, da das Interesse am Maschinenbau immer schon sehr groß war und ich mich in dieser Fachrichtung weiter vertiefen wollte.

Nach einigen Jahren wuchs mein Interesse speziell an der Fachrichtung Produktionstechnik, da diese Fachrichtung ein extrem breites Spektrum im Bereich der Entwicklung, Berechnung, Simulation, Konstruktion und Produktion von maschinenbautechnischen Anlagen aller Art bietet.

Mein großes Interesse gilt speziell dem Engineering, der Berechnung und Simulation in der Fördertechnik.

Mein Dank gilt dem Institut für Technische Logistik, welches mir über vier Jahre die Möglichkeit geboten hat, als Studienassistent im Hochschulbetrieb mitzuarbeiten, und mein Wissen in Bereichen der Fördertechnik, Logistik und Materialflussplanung zu vertiefen.

Die Seilbahntechnik, als Fachrichtung der Fördertechnik, entwickelte sich zu einem großes Interessensgebiet, da ich als begeister Wintersportler selbst häufig diese interessanten Anlagen nutze.

Im Sommer 2008 ermöglichte mir die Fa. Doppelmayr in Wolfurt, der Weltmarktführer im Bereich Seilbahnsysteme, ein Praktikum in der Abteilung "Technische Berechnung" zu absolvieren. Dort wurde mir dann in weiterer Folge diese interessante Diplomarbeit angeboten.

Ich möchte mich deshalb hier besonders bei den Herren Dipl.-Ing. Christoph Hinteregger, Dipl.-Ing. Markus Bischofberger und Dipl.-Ing. Peter Luger von der Fa. Doppelmayr Seilbahnen herzlich bedanken, welche mir dieses Diplomarbeitsthema ermöglicht haben.

Weiterer Dank gilt meinem Betreuer Herrn Dipl.-Ing. Dr. techn. Christian Landschützer vom Institut für Technische Logistik an der Technischen Universität Graz. Er hat mit seinen kompetenten Ratschlägen, Hilfestellungen und Lösungsansätzen in vielen Besprechungen vom ersten Einlesen, bis zum Fertigstellen der Arbeit, einen wesentlichen Anteil zum Gelingen dieser Arbeit geleistet.

Natürlich gilt meinen Eltern größter Dank, da sie mir dieses Studium ermöglicht, und mich in schwierigen Situationen immer unterstützt und motiviert haben.

#### Kurzfassung

Der zunehmende Verkehr und die Überlastung öffentlicher Verkehrssysteme stellen in Städten ein immer größer werdendes Problem dar.

Als Aufstiegshilfen und Zubringeranlagen haben sich Seilbahnen in Skigebieten als Transportmittel etabliert. Der urbane Einsatz eines Seilbahnsystems stellt hier eine interessante Alternative dar. Allerdings sind Seilbahnsysteme durch eine geradlinige Streckenführung charakterisiert, welche nur in den wenigsten Städten tatsächlich realisierbar ist.

In dieser Arbeit wird nun eine schienengebundene Fahrt eines Seilbahnsystems entlang eines nicht geradlinigen Streckenverlaufes untersucht. Die gesamte Geometrie der Anlage inkl. aller Baugruppen wird in einem parametrischen CAD-Modell untersucht. Die Erzeugung einiger Komponenten geschieht unter Berücksichtigung der aus der Literatur bekannten analytischen Grundgleichungen. Es erfolgt eine Kräfteermittlung am gesamten System. Weiters werden, aufbauend auf die Kräfteermittlung, Parameterstudien durchgeführt, um die Belastungen bzw. Grenzbereiche während einer schienengebundenen Seilbahnfahrt zu ermitteln.

#### Abstract

The increase in traffic and the strain on public transport systems pose an evergrowing problem in cities.

In skiing areas aerial ropeways have been set up as means of transportation, working as rise supports and feeder facilities. The urban application of a cable railway system can be an interesting alternative. However, cable railway systems are characterised by a straight-line path, something which is only achievable in very few cities.

In this thesis the railbound journey of a cable railway system is investigated along a non-straight course. The whole geometry of the railway system, including all assemblies, is examined in a fully parametric CAD model. The generation of some components ensues by taking into account the analytic basic equations, known from specialist literature. A force calculation is made for the entire system. Based on the force calculation, parametric studies are carried out to determine the loads and critical areas that arise during a railbound cable railway journey.

# Inhaltsverzeichnis

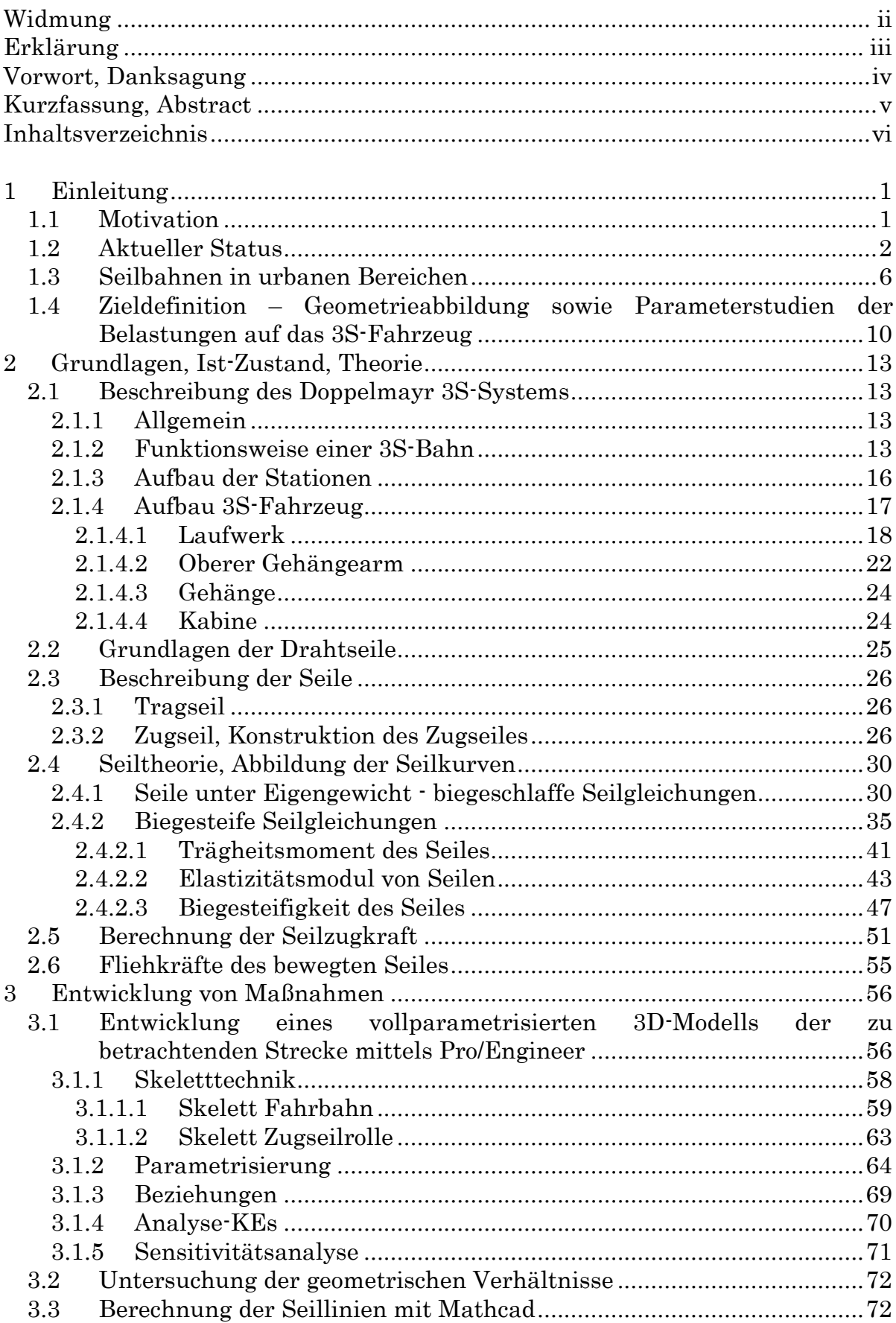

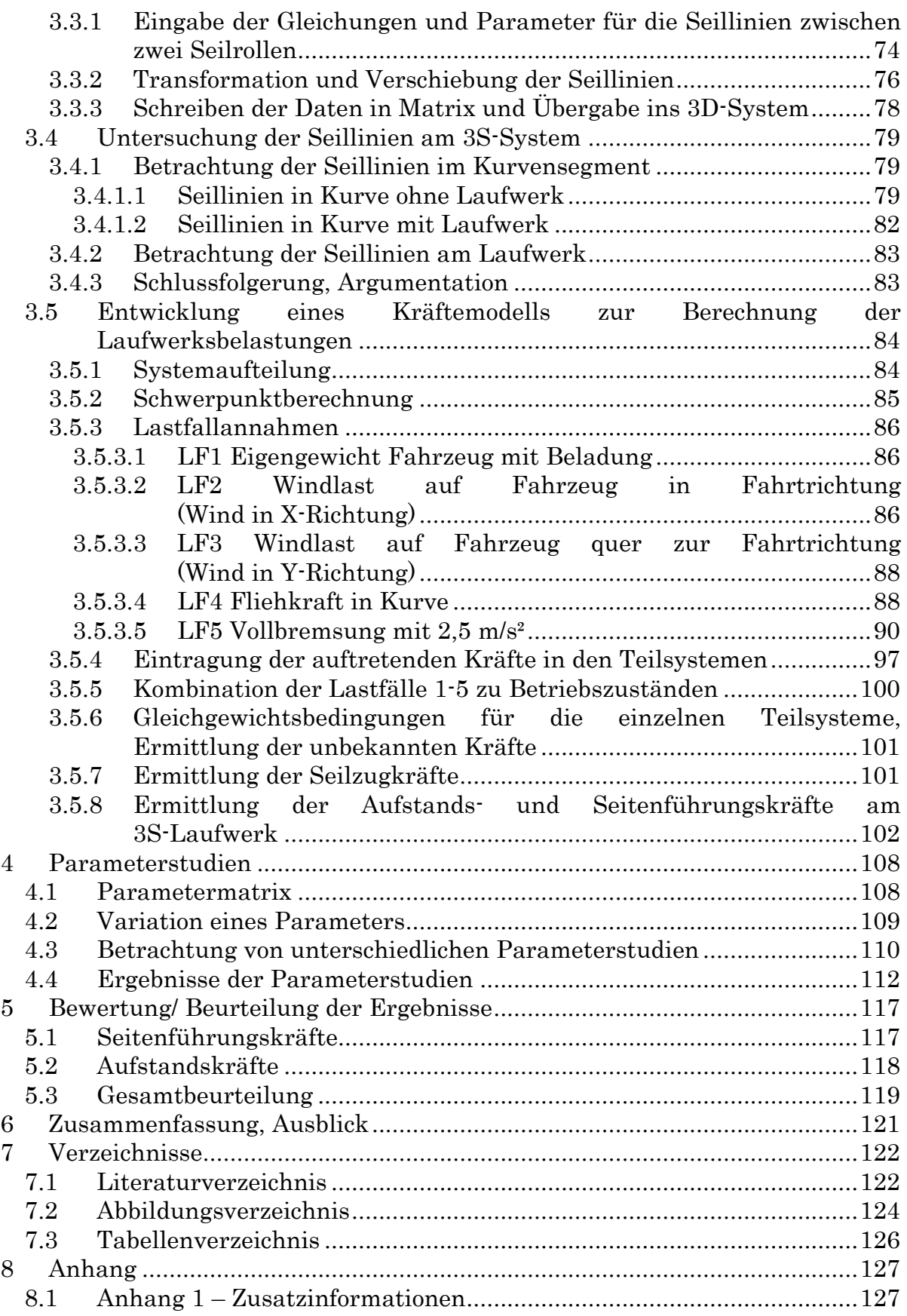

# <span id="page-7-0"></span>1 Einleitung

## <span id="page-7-1"></span>1.1 Motivation

Wie eingangs erwähnt ist mein Interesse an der Seilbahntechnik schon seit Kindertagen sehr groß. Während des Maschinenbaustudiums an der TU-Graz absolvierte ich die Vorlesung Seilbahnbau bei Prof. Nejez, in welcher speziell auf die Eigenschaften und Berechnung von Drahtseilen eingegangen wurde.

2008 konnte ich ein Praktikum bei der Fa. Doppelmayr Seilbahnen in Wolfurt, Vorarlberg, absolvieren. Mein Einsatz erfolgte in der Abteilung "Technische Berechnung", die Hauptaufgabe war die Berechnung der Statik und der Festigkeitsnachweis des Stationstraggerüstes der damals im Bau befindlichen Dreiseil (3S) - Bahn "Peak2Peak" im kanadischen Whistler. Diese 3S-Bahn verbindet die beiden Skigebiete Whistler und Blackcomb, indem diese Seilbahn vom Skigebiet Whistler Mountain über dem dazwischenliegenden Tal zum Skigebiet Blackcomb errichtet wurde. Mit einem über 3 km langen Seilfeld zwischen 2 Stützen (von insgesamt 4 Stützen) und einem maximalen Bodenabstand von 430 m sprengt diese Bahn alle bisherigen Rekorde.

Dieses Seilbahnsystem stellt den momentanen "state of the art" der Seilbahntechnik dar. Speziell die, verglichen mit gängigen Seilbahnsystemen, noch größeren Dimensionen der Anlage üben die größte Faszination aus.

Umso größer war meine Motivation, als der Bereichseiter Technik der Doppelmayr Seilbahnen, Herr Dipl.-Ing. Christoph Hinteregger, im Rahmen meines Praktikums an mich herantrat und mir ein Diplomarbeitsthema zum Bereich 3S-Bahnen angeboten hat.

Die Frage war nun, ob es im Anschluss an die eigentliche 3S-Bahn möglich wäre, mit den 3S-Fahrzeugen im Stadtgebiet auf einer Fahrbahn mit Kurven zu einer weiteren Station fahren zu können.

Nach einer Besprechung mit dem Koordinator für Diplomarbeiten bei Doppelmayr Herrn Dipl.-Ing. Markus Bischofberger, sowie dem Leiter für Entwicklung Seilbahnen Herrn Dipl.-Ing. Peter Luger, einigte man sich auf die Themenstellung für diese Diplomarbeit.

## <span id="page-8-0"></span>1.2 Aktueller Status

Das System der 3S-Bahn leitet sich aus dem traditionellen 2S-Seilbahnsystem ab. Ein 2S-System besteht pro Fahrtrichtung aus einem fix abgespannten Tragseil, auf dem sich die Fahrzeuge mittels Laufwerken bewegen. Gezogen werden diese Fahrzeuge durch ein endloses Zugseil. Das Zugseil wird in den Stationen jeweils über Seilscheiben umgelenkt.

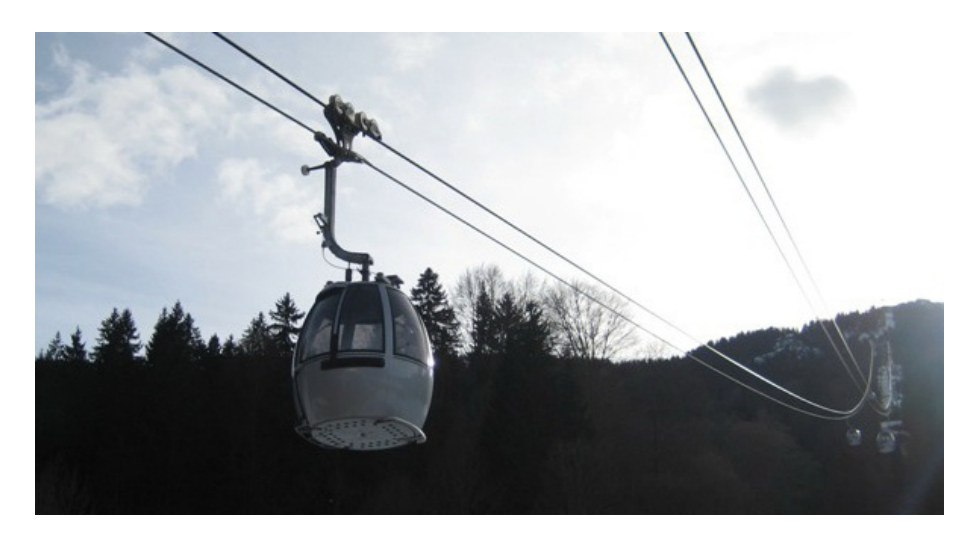

Abbildung 1-1: 2S-System, Garmisch [\[Lit. 23\]](#page-129-0)

Die Fahrzeuge für den Personentransport befinden sich im Umlaufbetrieb, d.h. sie werden in den Stationen vom Zugseil abgekoppelt, kehren in der Station um und treten anschließend die Retourfahrt an.

Prinzipiell gleichen sich 2S- und 3S-Systeme, nur mit dem Unterschied, dass beim 3S-System 2 Tragseile pro Fahrtrichtung verwendet werden. Ebenso wie beim 2S-System werden die Fahrzeuge beim 3S-System durch ein Zugseil gezogen (befindet sich mittig zwischen den Tragseilen).

<span id="page-8-1"></span>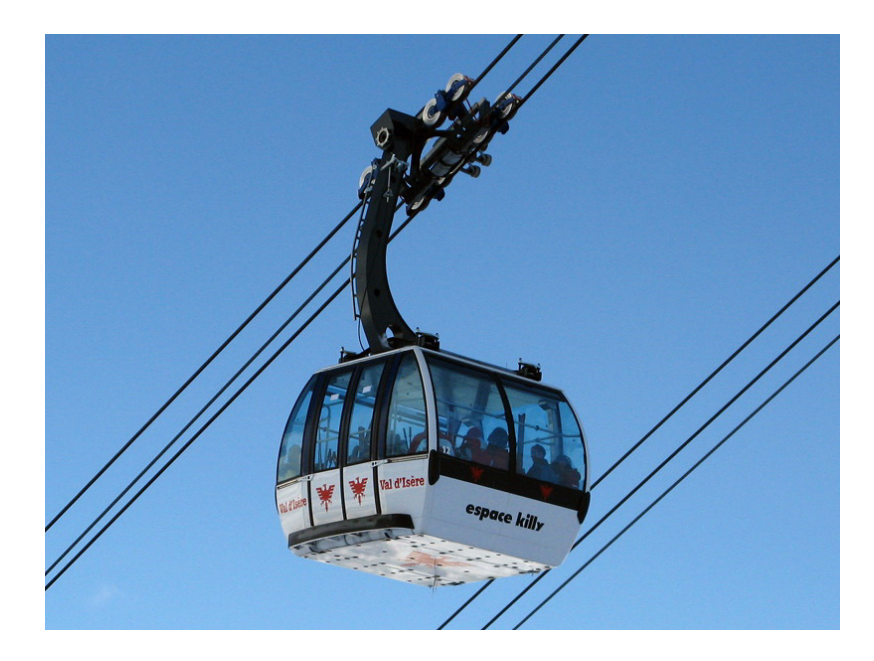

Abbildung 1-2: 3S-System, Val d'Isère [\[Lit. 24\]](#page-129-1)

Mittlerweile hat die Fa. Doppelmayr 3 Anlagen dieses 3S-Seilbahntyps realisiert:

- L'Olympique in Val d'Isère, Frankreich Baujahr 2002 [\(Abbildung](#page-8-1) 1-2)
- Safari Express in Kitzbühel, Österreich Baujahr 2004
- Peak2Peak in Whistler, Canada Baujahr 2008/09

Derzeit im Bau befindliche Anlagen (Stand Jänner 2010):

- BUGA 2011 in Koblenz, Deutschland Fertigstellung 2010
- Gaislachkogelbahn neu in Sölden, Österreich Fertigstellung 2010/2011

Die Transportkapazitäten solcher Systeme betragen bis zu 5000 Personen pro Stunde. Da sich Seilbahnsysteme hauptsächlich im alpinen Bereich befinden bzw. für diese Bereiche entwickelt wurden, können mit solchen Seilbahnsystemen natürlich sehr große Höhenunterschiede überwunden werden.

Allerdings sind alle umlaufenden Seilbahnsysteme im Bezug auf Richtungsänderungen an der Strecke gleich eingeschränkt. Ohne Zwischenstationen, in welchen die Fahrzeuge abgekuppelt werden, oder extrem aufwendigen Konstruktionen, lassen sich derzeit keine Richtungsänderungen der Fahrbahnspur im Streckenbereich realisieren.

Zwar wird beim 3S-System derzeit schon die Spurbreite auf der Strecke in gewissen Grenzen verbreitert, allerdings hat dies aufgrund der enorm langen Seilfelder keinen Einfluss auf die Fahrzeuge. Bei der Anlage "Peak2Peak" waren dies zum Beispiel die Spurbreite des Traggerüstes in der Talstation 10 m, die Spurbreite des Traggerüstes in der Bergstation 11m, und Spurbreite der Seilsättel an den Stützen auf der Strecke ca. 16m.

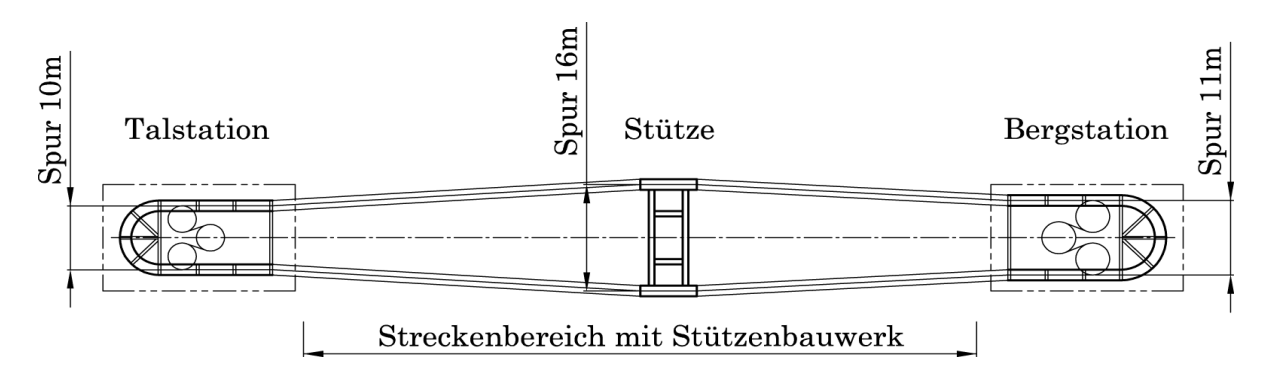

Abbildung 1-3: Änderung der Spurbreite im Streckenbereich

Allerdings muss die gesamte Spur des Streckenverlaufes trotzdem wieder geradlinig verlaufen. Das heißt es lassen sich mit Seilbahnen sehr große Höhenunterschiede, sehr große Seilfelder (etwa über Täler) derzeit realisieren, aber nur unter der Voraussetzung eines geradlinigen Spurverlaufs.

Damit ergeben sich natürlich Probleme, speziell wenn Streckenbauwerke (Stützen etc.) aufgrund örtlicher Begebenheiten der Tal- und Bergstation in extrem steilen und unzugänglichen Gelände vorgesehen sind.

Warum aber sollen sich solche Seilbahnsysteme ausschließlich auf den alpinen Raum beschränken? Sieht man sich den Verkehr in größeren Städten an, würde sich ein Seilbahnsystem in urbanen Bereichen als alternatives Transportmittel direkt anbieten. Die Kapazitäten der bisherigen Verkehrsmittel sind ausgenutzt, der nachträgliche Umbau bzw. eine Aufrüstung bestehender Anlagen verschlingt Unmengen von Geld und kann möglicherweise die Problematik nicht vollständig lösen. Der Neubau von Straßenbahnen oder S-Bahnen würde den Verkehr komplett zum erliegen bringen oder ist aufgrund der vorhandenen Bebauung und Infrastruktur oft gar nicht möglich.

Mit Seilbahnen lässt sich eine komplett neue Verkehrsebene erschließen [\[Lit. 8\]](#page-128-2).

Mittlerweile wurden schon Umlaufbahnen als öffentliche Verkehrsmittel direkt im Stadtgebiet oder auf Ausstellungsgeländen gebaut, wieder allerdings mit der Einschränkung der geraden Fahrbahnspur. Die optimale Verbindung zweier innerstädtischer Orte oder Bezirke unter Berücksichtigung der vorhandenen Bebauung und der örtlichen Begebenheiten ist aber in den seltensten Fällen mit einer geraden Seilbahnspur möglich.

Solche Verbindungen wären nur realisierbar, wenn es technisch gelänge, Seilbahnsysteme entlang einer Kurvenbahn umzulenken, um so von einer geraden Seilbahnspur abzuweichen.

Genau dieser Gedanke steht hinter dem Seilbahnprojekt in Trier. Deshalb wird in dieser Diplomarbeit die ebene Kurvenfahrt eines 3S-Fahrzeuges entlang einer Schienenfahrbahn, gezogen durch ein Zugseil, untersucht.

Es handelt sich um eine ebene Kurvenbahn, bestehend aus zwei Fahrbahnschienen mit definierter Fahrbahnbreite (Spurbreite). Es gibt aber keine seitliche Überhöhung der äußeren Fahrbahnschiene, wie etwa bei Eisenbahnkurven.

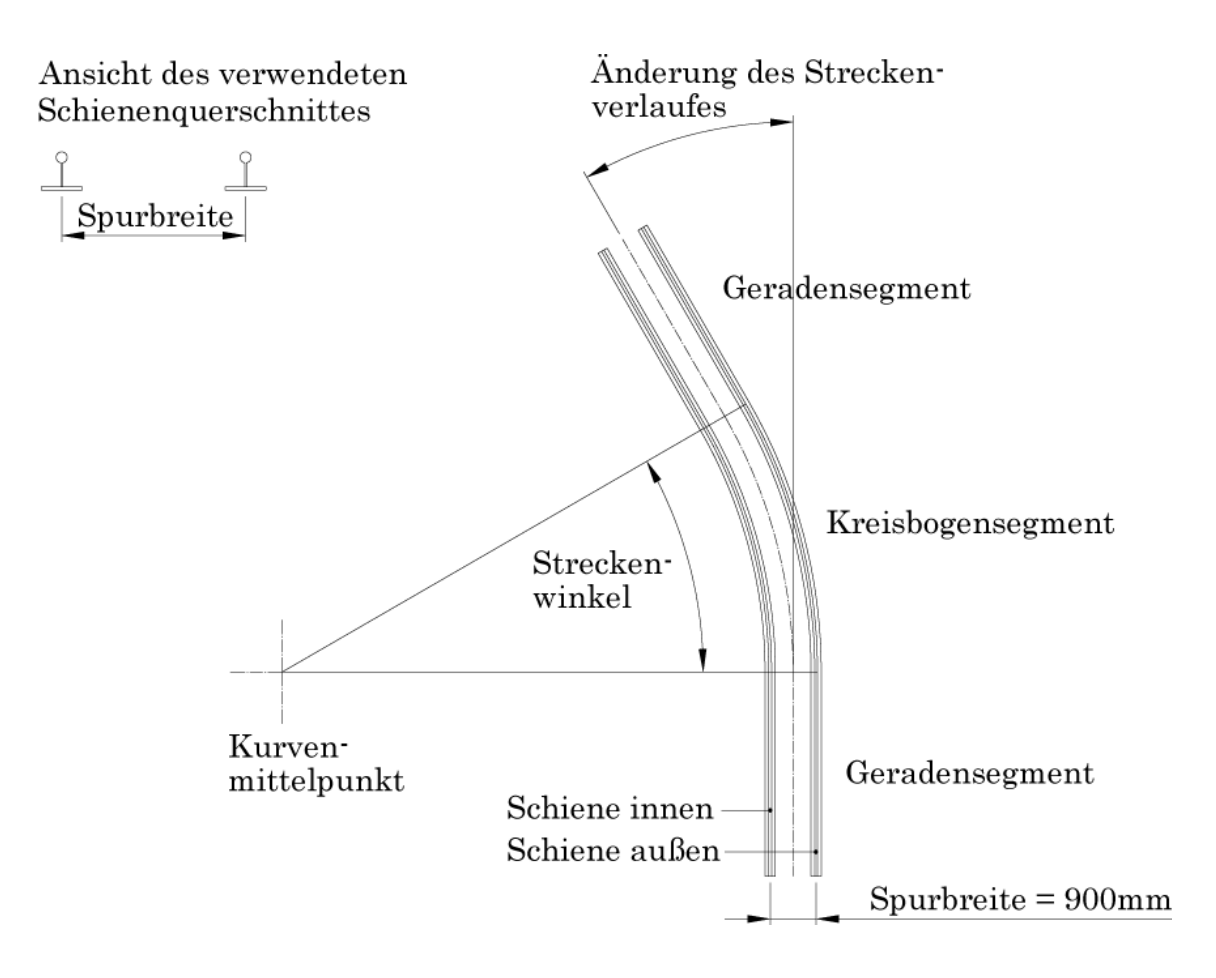

Abbildung 1-4: Zu untersuchende Kurvenbahn (Schienenbahn)

Es sollen die Belastungen auf das Laufwerk des 3S-Fahrzeuges ermittelt werden. Und dies nicht nur für eine Kurvenbahn, sondern als Parameterstudie für Kurven unterschiedlicher Kurvenradien, mit unterschiedlicher Anzahl von Zugseilrollen.

Die primär interessanten Fragen sind somit:

- Wie groß sind die Einwirkungen auf das Laufwerk des Fahrzeuges, hervorgerufen durch den Seilzug und die Eigenbelastungen des 3S-Fahrzeuges?
- Wie wird also das Laufwerk belastet, besteht die Gefahr des Entgleisens?
- Besteht bei der Kurvendurchfahrt die Gefahr, dass Laufwerkrollen, durch den nach innen wirkenden Seilzug, drohen abzuheben?

Die Dynamik bzw. die Kurvenfahrt über ein Stützenbauwerk wurde bereits in vorhergehenden Diplomarbeiten ausführlich analysiert, und wird deshalb in dieser Diplomarbeit nicht näher untersucht.

## <span id="page-12-0"></span>1.3 Seilbahnen in urbanen Bereichen

Sämtliche folgende Themenpunkte beziehen sich auf einen Artikel von in der Internationalen Seilbahn Rundschau [\[Lit. 8\]](#page-128-2).

Traditionell sind Seilbahnen im alpinen Bereich angesiedelt. Sie dienen dort meist in Touristenregionen als Zubringeranlagen bzw. als Aufstiegshilfen für Gäste die sich im alpinen Gelände sportlich betätigen. Die ersten Seilbahnanlagen für die Personenbeförderung wurden Ende des vorletzten Jahrhunderts errichtet. Die kontinuierliche Entwicklung der Seilbahntechnik schuf nun in den letzten Jahrzehnten ein Transportmittel, welches sich in Bereichen der Seilbahntechnik, der Sicherheit, der Transportkapazitäten und des Fahrkomforts auf extrem hohem Niveau befindet.

Diese Tatsachen ermöglichen es den Seilbahnherstellern nun einen Schritt weiter zu gehen, und zwar weg vom alpinen Einsatzbereich hin in Richtung urbane Einsatzgebiete.

Angesichts der vom Verkehr geplagten Großstädte, welche oft kurz vorm totalen Verkehrskollaps stehen, bietet sich der Einsatz eines Seilbahnsystems oft gut an.

Seilbahnsysteme, früher allen voran Standseilbahnen, sind schon seit längerem sehr beliebte und sinnvolle öffentliche Verkehrsmittel in städtischen Bereichen.

Meist ermöglicht erst der Bau einer Seilbahn die wirtschaftliche und zukunftsträchtige Entwicklung eines Standortes. Innovative Seilbahnlösungen sind konventionellen Transportmitteln oft überlegen und schaffen zusätzliche Anreize für die Entwicklung einer Region [\[Lit. 8\]](#page-128-2).

Spurgebundene Systeme, wie das Doppelmayr Cable Car oder das Cable Liner Shuttle oder die MiniMetro der Fa. Leitner, haben sich mittlerweile schon bestens bewährt und finden bei der Bevölkerung sehr guten Anklang. Beispiele für solche Anlagen sind zum Beispiel die Installationen in

- Mandalay Bay Tram, Las Vegas, USA
- Air-Rail Link, Birmingham, UK
- MGM CityCenter Shuttle, Las Vegas, USA

Allerdings agieren diese Systeme immer am Boden, bzw. müssen die Schienensysteme im bodennahen Bereich installiert werden. Deswegen muss die Streckenführung wieder an vorhandene örtliche Bauten bzw. bestehende Infrastrukturen angepasst werden. Diese Einschränkungen führen oftmals zu nicht zweckmäßigen Streckenführungen, welche den Einsatz solcher Systeme wieder in Frage stellen.

Mit konventionellen Seilbahnsystemen kann nun aber eine komplett neue Verkehrsebene erschlossen werden. Unabhängig von vorhandenen Infrastrukturen und anderen Hindernissen wie starken Erhebungen, Flüssen usw. ist man hier bei der Streckenführung von Seilbahnen viel flexibler als bei bodennahen Anlagen. Zwar ist in den seltensten Fällen wirklich eine gerade Streckenführung möglich bzw. sinnvoll. Trotzdem gestaltet sich die Eingliederung solcher Systeme viel weniger problematisch, da abgesehen von Stützenbauwerken an der Strecke kein Eingriff in die vorhandene Infrastruktur erfolgt.

Beispiele für solche Anlagen sind zum Beispiel die Pendelbahn Marquam Hill in Portland, welche als vollwertiges öffentliches Verkehrsmittel das Stadtgebiet von Portland mit der Oregon Health & Science University verbindet.

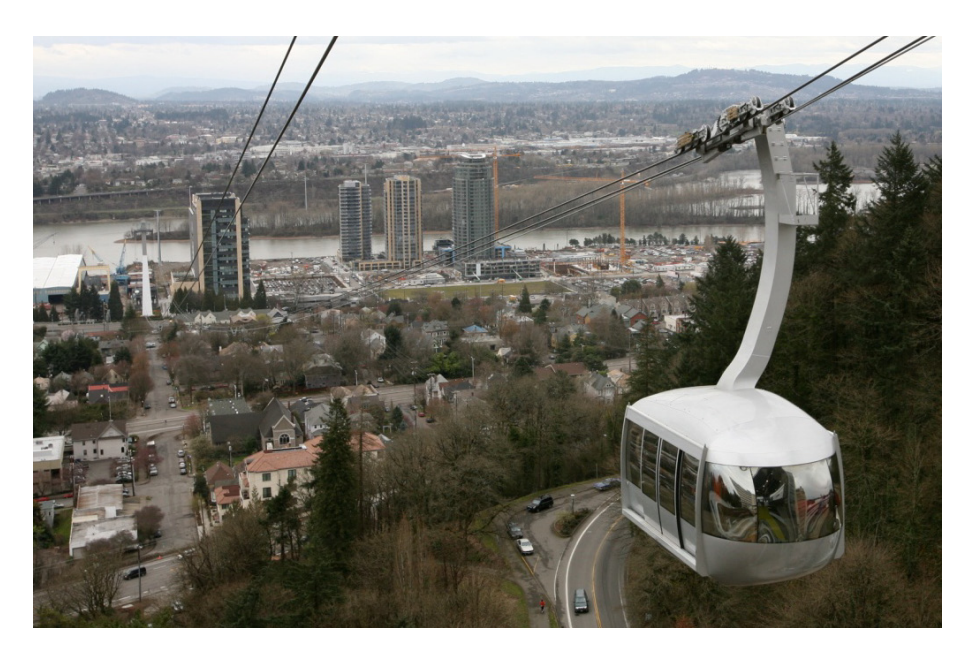

Abbildung 1-5: Pendelbahn in Portland [\[Lit. 21\]](#page-129-2)

<span id="page-13-0"></span>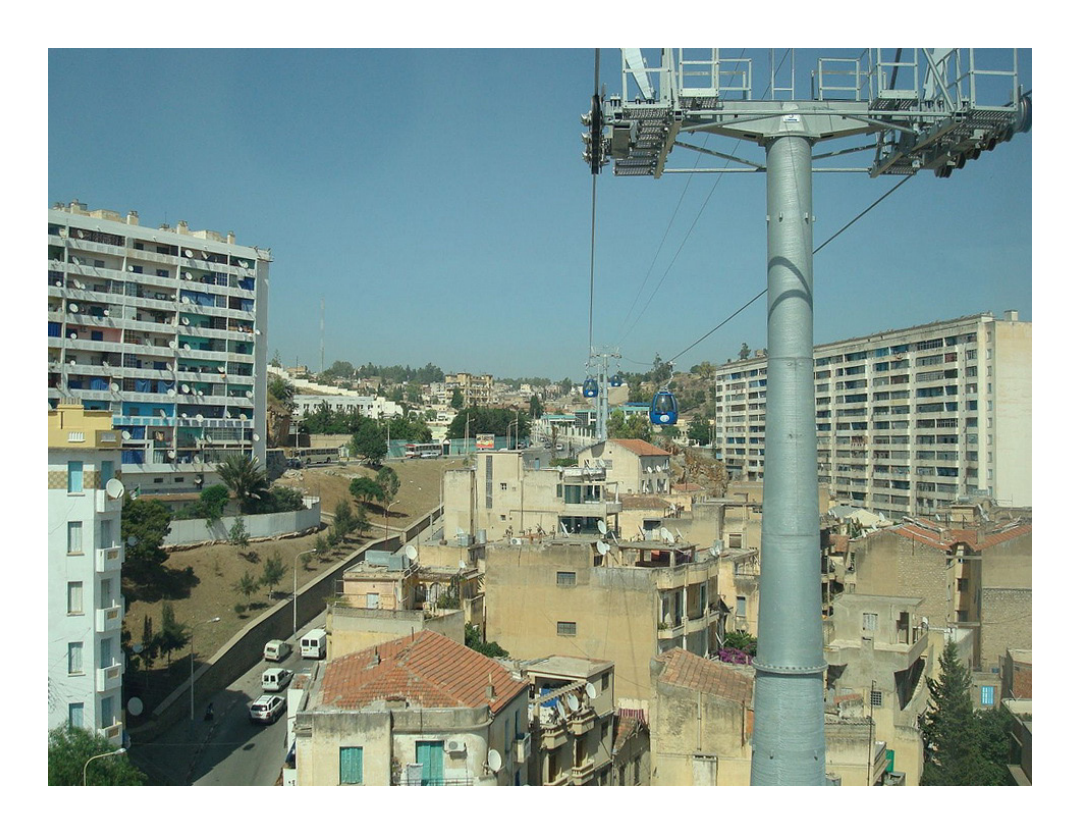

Abbildung 1-6: Seilbahn als öffentliches Verkehrsmittel in Algerien [\[Lit. 25\]](#page-129-3)

Umlaufbahnen werden in Algerien direkt im städtischen Bereich als öffentliches Verkehrsmittel realisiert. Als Beispiel siehe [Abbildung 1-6,](#page-13-0) wo ein Seilbahnsystem in der Stadt Constantine in Algerien abgebildet ist.

Laut einem Artikel der Seilbahn-Informationsplattform "Seilbahn.net" [\[Lit. 9\]](#page-128-3): Aufgrund der damit verbundenen Verminderung des öffentlichen und privaten Verkehrs tragen die Seilbahnen in Algerien wesentlich zur Entlastung der Straßen, der Reduktion des  $CO<sub>2</sub>$ -Ausstoßes und damit verbunden zur Entlastung der Umwelt bei.

Die hohe Umweltfreundlichkeit der Bahnen ist jedoch nicht der einzige Vorteil, den dieses Projekt mit sich bringt. In Algerien leben ca. 36 Millionen Menschen, 10% davon in der Hauptstadt Algier, die durch verwinkelte Gassen geprägt ist. Die Folge des explosionsartigen Verkehrswachstums der letzten Jahre und der engen Gassen sind lange Verkehrsstaus, die sich mit einer Seilbahn, die nicht an die Straße gebunden ist, sondern über den Dächern der Stadt schwebt, relativ einfach aus dem Weg räumen lassen.

In Koblenz wird anlässlich der Bundesgartenschau 2011 ein 3S-System errichtet, welches direkt im Stadtgebiet beginnt, an der Festung Ehrenbreitstein endet und somit den Rhein überspannt. [Abbildung 1-7](#page-14-0) zeigt die derzeit in Bau befindliche Talstation der 3S-Bahn, welche sich direkt am Ufer des Rhein befindet.

<span id="page-14-0"></span>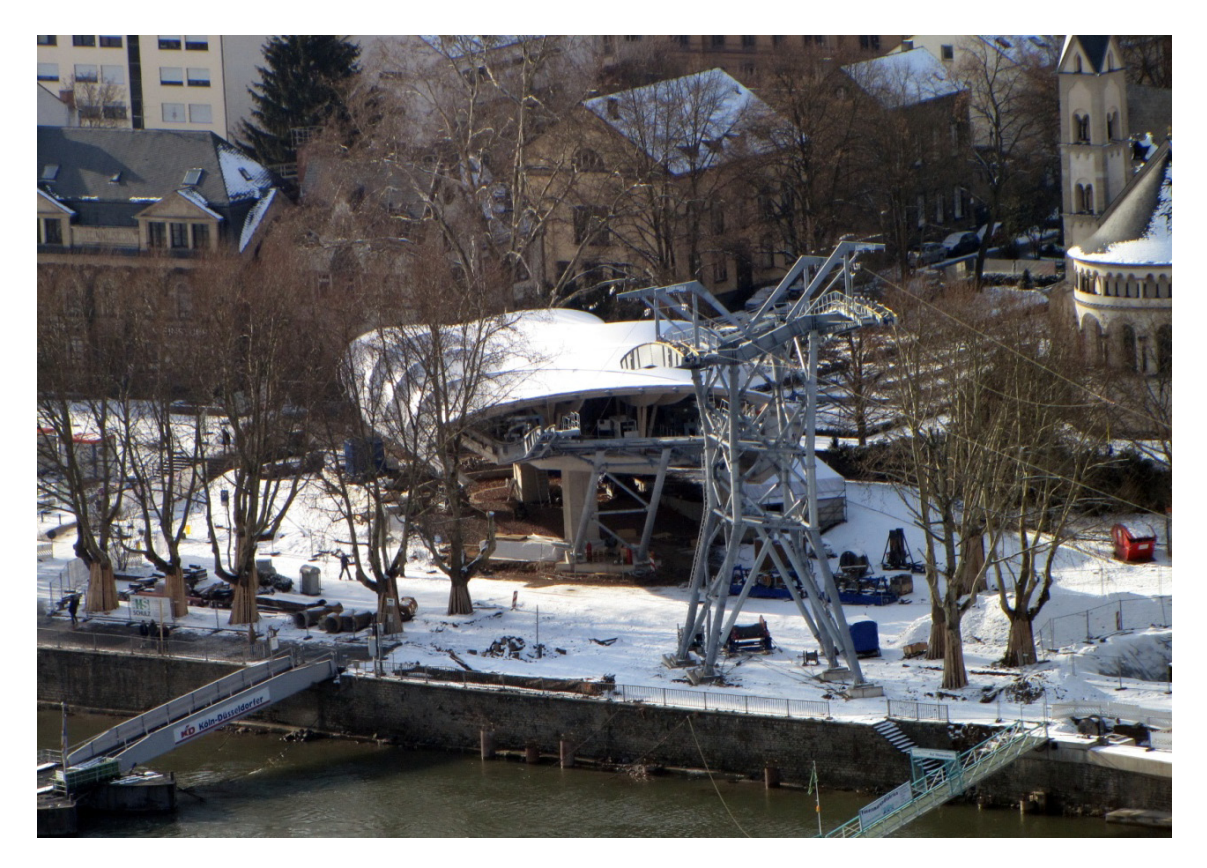

Abbildung 1-7: 3S-Bahn, im Stadtgebiet von Koblenz [\[Lit. 20\]](#page-129-4)

#### Einleitung 9

Neben Vergnügungsparks haben sich Seilbahnsysteme auch auf Ausstellungsgeländen, wie etwa am EXPO-Gelände in Lissabon, etabliert [\(Abbildung 1-8\)](#page-15-0).

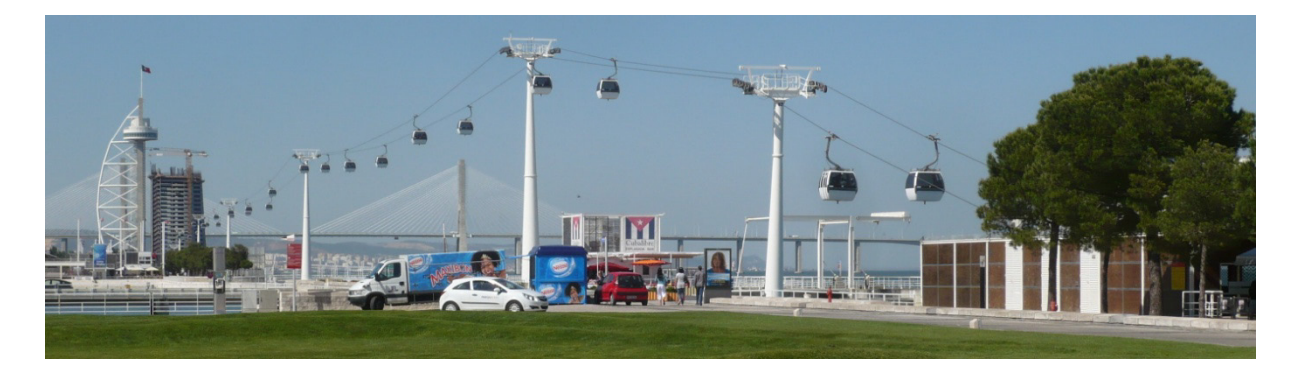

Abbildung 1-8: Einseilumlaufbahn, EXPO-Gelände in Lissabon

<span id="page-15-0"></span>Nachfolgend sind die wichtigsten Vor- und Nachteile von Seilbahnsystemen in urbanen Bereichen aufgelistet [\[Lit. 8\]](#page-128-2).

Vorteile:

- Zusätzliche Touristenattraktion und Publikumsmagnet, Erlebnis Überfahrt über Stadt bzw. Exponierte Bereiche.
- Förderleistungserhöhung in Innenstädten und auf Ausstellungsgeländen.
- Wirtschaftliche Transportalternative im urbanen Bereich.
- Einbindung in das öffentliche Verkehrsnetz möglich.
- Minimale optische Beeinträchtigung bei entsprechender Planung und Ausführung.
- Sind kreuzungsfrei und belegen eine neue Verkehrsebene.
- Höhe Transportkapazitäten, sie können zwischen ein paar hundert und mehreren tausend Personen pro Stunde und Richtung fördern.
- Vollautomatischer Betrieb möglich.
- Individuelle Anpassung an das Gelände, maximale Verfügbarkeit.
- Geräuscharme und komfortable Fortbewegung.
- Kontinuierlicher Betrieb mit kleinen Transporteinheiten.
- Ökologisch bedenkenloses Transportmittel.
- Im Vergleich niedriger Energieaufwand.
- Niedrige Investitionskosten.
- Geringe Bedienungs- und Wartungskosten.

Nachteile:

- Optik Beurteilung ist sehr subjektiv.
- Akzeptanz in der Bevölkerung.
- Bauvorschriften, Brandordnungen, etc.
- Die gerade Streckenführung bei Umlaufbahnen ohne Zwischenstationen.

Die Investitionskosten sind verglichen mit anderen innerstädtischen Transportmitteln wie Straßenbahnen oder S-Bahnen sehr gering. Neben den Stationen sind nur mehr die notwendigen Streckenbauwerke (Stützen) zu errichten. Man stelle sich nur den Aufwand und die Verkehrsbehinderungen vor, wenn etwa neue Straßenbahngleise verlegt werden müssen. Außerdem sind Wartungsintervalle gering bzw. mit kurzen Unterbrechungen des Betriebes, oder überhaupt während des Betriebes (z.B. an Fahrbetriebsmitteln im Bahnhof) leicht durchzuführen.

Zuletzt ist noch der energiewirtschaftliche Aspekt solcher Anlagen zu erwähnen. Wie bereits bei den Anlagen in Algerien angesprochen, können Seilbahnsysteme zur Reduktion des öffentlichen und privaten Verkehrs in Städten beitragen. Dies äußert sich dann positiv auf den Ausstoß von Luftemissionen, die Lärmentwicklung und die Stauentwicklungen in den Städten. Außerdem zeichnen sich Seilbahnsystem durch ihren geringen Energiebedarf aus. Da in städtischen Bereichen relativ geringe Höhenunterschiede zu überwinden sind, ist der Energiebedarf auf die sehr geringen Verlustwiderstände im Seilbahnsystem begrenzt. Der Leistungsbedarf von Einseilumlaufbahnen und 3S-Systemen ist im stationären Betrieb auf einige hundert kW begrenzt, welcher im Vergleich zu anderen gängigen Transportmitteln in Städten durchaus gering ist.

## <span id="page-16-0"></span>1.4 Zieldefinition – Geometrieabbildung sowie Parameterstudien der Belastungen auf das 3S-Fahrzeug

In Anlehnung an das innerstädtische Seilbahnprojekt in Trier soll nun in dieser Diplomarbeit eine ebene Kurvenfahrt eines 3S-Fahrzeuges untersucht werden. Wie oben bereits angesprochen, war im Projekt Trier eine 3S-Bahn, klassisch mit zwei Tragseilen und einer Zugseilschleife, geplant. Jedoch sollte es möglich sein, an einer Station der Bahn mit den 3S-Fahrzeugen auf einer kurvigen Schienenbahn zu einer weiteren Station zu fahren. Das Fahrzeug soll im Bereich dieser Schienenfahrbahn auch durch ein Zugseil gezogen werden, und nicht etwa wie im Stationsbereich durch Reifenförderer weiterbefördert werden.

Als erster Arbeitspunkt dieser Diplomarbeit steht die Einarbeitung in die Seilbahntechnik der 3S-Bahn, die Grundlagen der Drahtseile bis hin Theorie der Seilstatik und Seillinienabbildung.

Der nächste Arbeitsschritt beinhaltet die Erstellung eines 3D-CAD Modells der zu untersuchenden Kurvenbahn. Dieses 3D Modell wird vollständig parametrisiert, sodass durch Eingabe weniger Parameter jede beliebige Kurvenbahn erzeugt werden kann. Außerdem kann die Anzahl der Zugseilrollen im Modell eingestellt und die Neigung der Rollen im Kurvenbereich verändert werden. Natürlich soll auch das 3S-Fahrzeug an jede beliebige Stelle platziert werden können.

Es wird also ein 3D-Modell erzeugt, in welchem die Geometrie der Fahrbahn im Zusammenspiel mit den 3S-Fahrzeugen und der notwendigen Seilbahntechnik (Zugseilrollen/ Ablenkrollen) abgebildet wird.

Als dritter Arbeitspunkt wird nun das Zugseil entsprechend der Seillinien aus der Seilstatik im 3D-CAD-Modell abgebildet. Daraus werden dann die Seilablenkwinkel und somit die Richtungen der angreifenden Seilzugkräfte ermittelt.

Danach werden, aufgeteilt in verschiedene Lastfälle, die Belastungen ermittelt, welche von der Kabine und dem Kabinengehänge im Standardfall und aufgrund einer "worst case"-Situation (Not-Halt in der Kurve) auf das Laufwerk einwirken.

Mit den Richtungen der Seilzugkräfte aus den Seillinien, sowie den auftretenden Reaktionskräften aus der Kabinen- und Gehängebelastung, wird unter Annahme einer Seilzugkraft (Kapitel [2.5\)](#page-57-0) die zweite auftretende, noch unbekannten Seilzugkraft ermittelt (bzw. die Differenz zwischen beiden Seilzugkräften).

Sind alle unbekannten Kräfte auf das 3S-Laufwerk ermittelt, werden in einem einfachen Kräftemodell alle an den Laurädern des Laufwerkes wirkenden Belastungen ermittelt. Dies sind die Aufstands- und Seitenführungskräfte der Rollenpaare bzw. der einzelnen Laufwerksrollen, welche am Laufwerk befestigt sind.

Die Fa. Doppelmayr ist primär daran interessiert, ob in gewissen Situationen die Gefahr besteht, dass aufgrund der einwirkenden Kräfte die Aufstandskräfte der Laufrollen unzulässig klein werden, bzw. sogar ein abheben eines Laufradpaares auftreten kann.

Außerdem soll die Größenordnung der auftretenden Seitenführungskraft Aufschluss darüber geben, ob ein 3S-Fahrzeug im Kurvenbereich, aufgrund des seitlichen Seilzuges S, zur Kurvenmitte hin entgleisen kann.

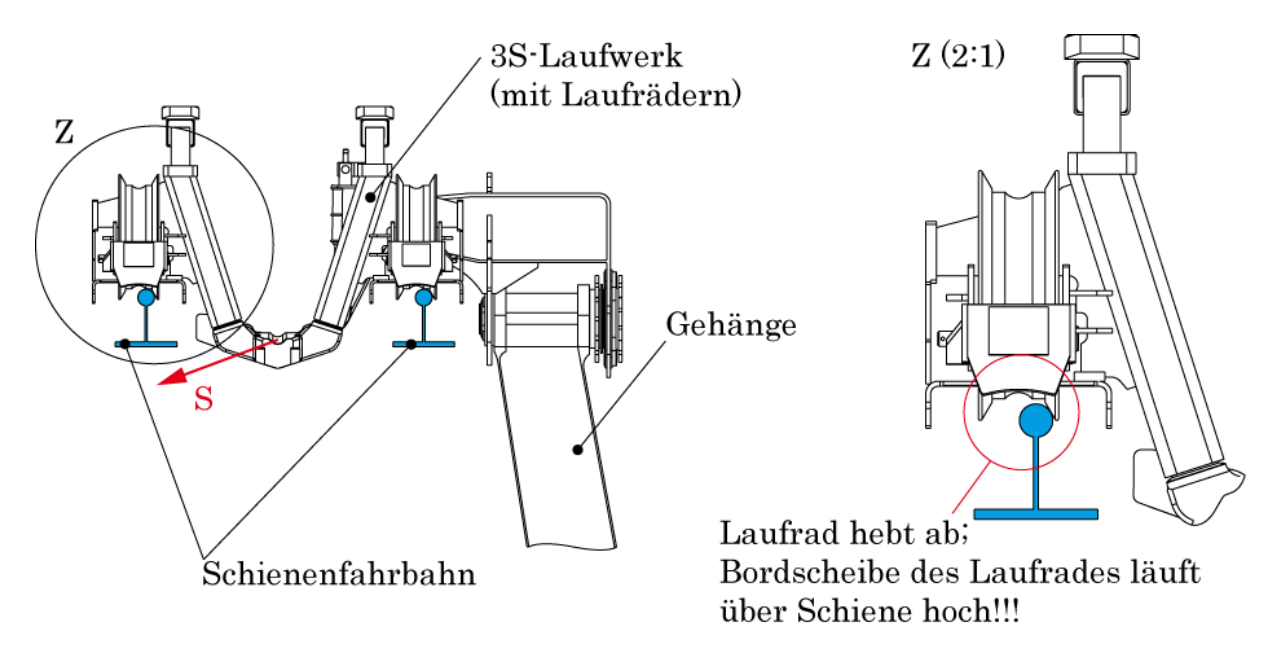

Abbildung 1-9: Entgleisung des Fahrzeuges, Laufräder springen von Schiene

Nun ist die Betrachtung einer einzelnen Kurvenbahn zwar sehr aufschlussreich, wählt man allerdings eine andere Kurvenkonfiguration (anderer Radius, Bogenwinkel, andere Anzahl von Zugseilrollen etc.), ergeben sich wiederum völlig andere Ergebnisse.

Interessant sind deshalb die Ergebnisse der 3S-Fahrzeugbelastungen bei verschiedenen Kurvenparametern.

D.h. wie verhalten sich die Ergebnisse als Funktionen der einzelnen Kurvenparameter, hauptsächlich der Parameter Kurvenradius, Bogenwinkel der Kurve und Anzahl der Zugseilrollen (Ablenkrollen) im Kurvenabschnitt?

Deshalb sollen diese Ergebnisse der Fahrzeugbelastungen unter Zuhilfenahme des vorher erstellten vollparametrischen 3D-CAD Kurvenmodells in Parameterstudien als Grafiken erarbeitet werden (Prozessablauf siehe [Abbildung 4-2\)](#page-117-0).

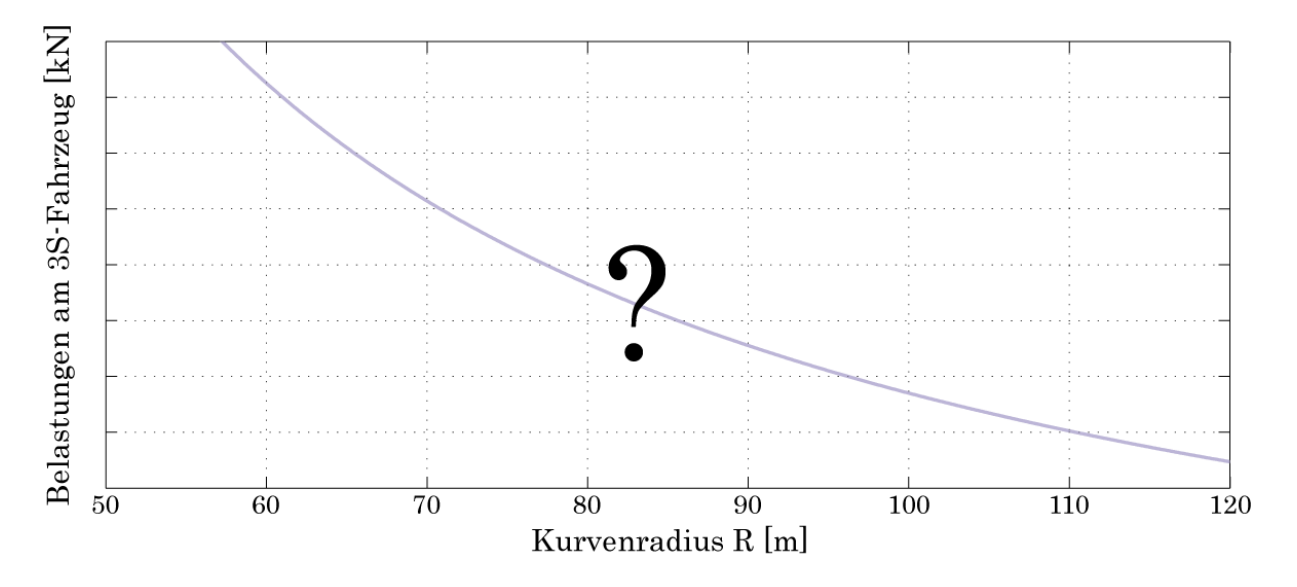

Abbildung 1-10: Verlauf der Belastung bei unterschiedlichen Kurvenradien

Anhand dieser Belastungskurven kann dann für verschiedenste Kurvenkonfigurationen beurteilt werden, ob die auftretenden Belastungen am Fahrzeug unzulässig hoch werden und in weiterer Folge Gefahr für Fahrgäste im Fahrzeug entsteht.

Nach Erarbeitung dieser Parameterstudien kann anhand der Größenordnungen der auftretenden Kräfte untersucht werden, ob solche Kurvenfahrten mit diesem Seilbahnsystem prinzipiell möglich sind bzw. wo die Grenzbereiche einer sicheren Kurvendurchfahrt liegen.

Abschließend wird aufgrund der ermittelten Ergebnisse und Erkenntnisse im Laufe der Diplomarbeit ein Ausblick auf weitere mögliche Untersuchungen gegeben, welche für eine Realisierung der Kurvenfahrt interessant bzw. notwendig sind.

# <span id="page-19-0"></span>2 Grundlagen, Ist-Zustand, Theorie

## <span id="page-19-1"></span>2.1 Beschreibung des Doppelmayr 3S-Systems

#### <span id="page-19-2"></span>2.1.1 Allgemein

In den folgenden Kapiteln soll nun genau auf die Funktionsweise einer Dreiseilbahn eingegangen werden. Es wird in dieser Diplomarbeit die Kurvenfahrt außerhalb der Station untersucht, deshalb wird auf eine detaillierte Beschreibung der Stationseinrichtungen einer 3S-Bahn verzichtet.

Sehr wohl ist aber für die Geometrieabbildung und die Kräfteberechnung der konstruktive Aufbau des 3S-Fahrzeuges von Interesse. Es werden die einzelnen Komponenten eines 3S-Fahrzeuges beschrieben, um so später die Kräfteansätze anschaulicher zu repräsentieren. Da die Belastungen am Laufwerk ermittelt werden sollen, wird speziell auf die Konstruktion des Laufwerkes des 3S-Laufwerkes eingegangen.

#### <span id="page-19-3"></span>2.1.2 Funktionsweise einer 3S-Bahn

Wie eingangs schon erwähnt leitet sich das aktuelle Dreiseilbahnsystem (3S) aus dem traditionellen Zweiseilbahnsystem (2S) ab. Dieses System besteht aus einem fix abgespannten Tragseil pro Fahrseite. Als Tragseil dient ein vollverschlossenes Drahtseil, von der Bauart her gleich wie bei Tragseilen von klassischen Pendelbahnen. Die Fahrzeuge fahren mit Laufwerken auf diesen Tragseilen. Die Zugfunktion übernimmt ein Zugseil, welches zu einer endlosen Zugseilschleife verspleißt wird und jeweils in einer Station angetrieben und vorgespannt wird. Die Fahrzeuge sind während der Fahrt an dieses Zugseil angekuppelt, werden aber in den Stationen bei der Einfahrt abgekuppelt bzw. bei der Ausfahrt aus der Station wieder an das Zugseil angekuppelt. Sie fahren in den Stationen auf Schienen, die an einem Stationsgerüst befestigt sind [\(Abbildung](#page-22-1)  [2-5\)](#page-22-1). Die Fahrzeuge drehen dann im Ein- und Ausstiegsbereich der Station um, befinden sich also im Umlaufbetrieb.

Diese Seilbahnsysteme leiten sich vom Aufbau her von klassischen Pendelbahnen ab. Allerdings befinden sich die Fahrzeuge hier nicht im Pendelbetrieb sondern im Umlaufbetrieb. Somit könnte man bei 2S- sowie 3S-Seilbahnsystemen von einer Kombination aus Pendelbahn und Umlaufbahn sprechen.

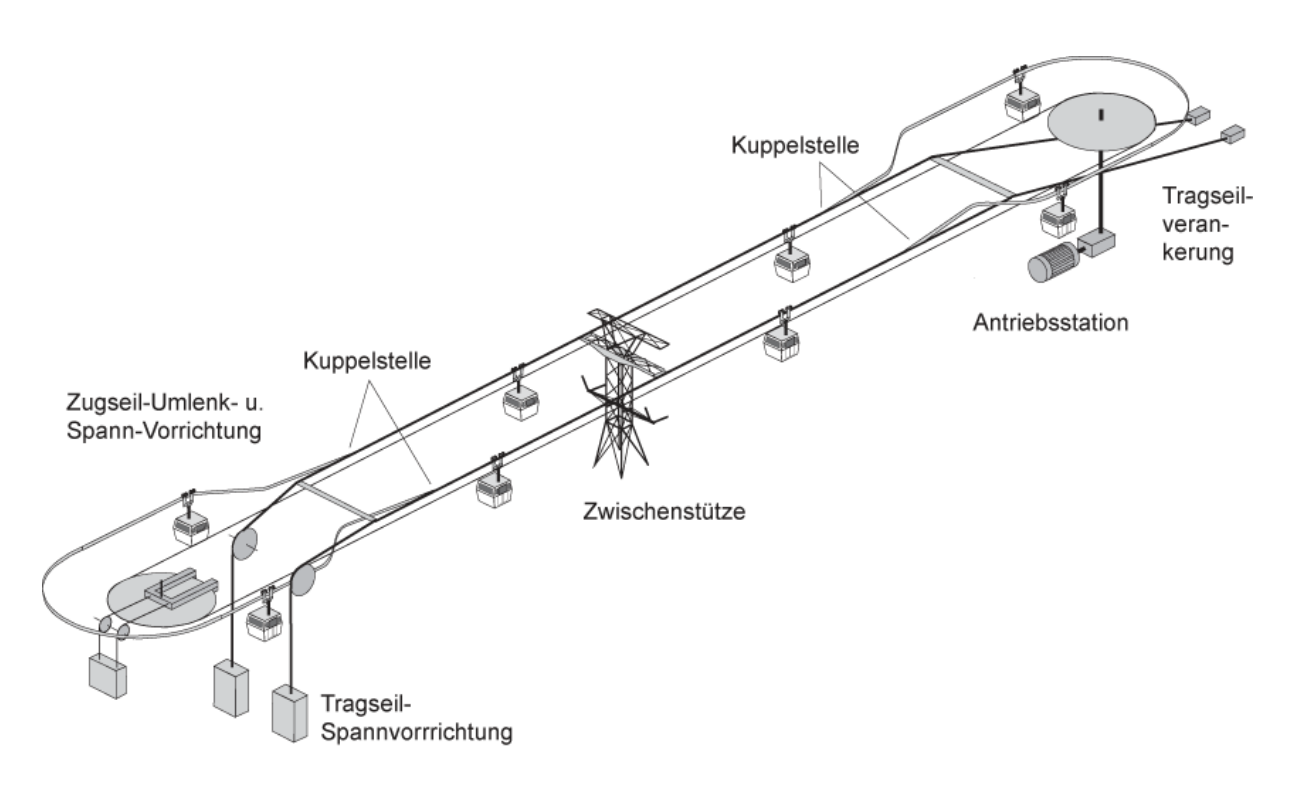

Abbildung 2-1: Funktionsprinzip 2S-Bahn [\[Lit. 7\]](#page-128-4)

Das Dreiseilbahnsystem gleicht nun dem einer 2S-Bahn, nur mit dem Unterschied, dass das 3S-System pro Fahrbahnseite ein zweites Tragseil besitzt. Diese zwei Tragseile übernehmen also die Funktion der Fahrbahnschienen. Somit ergeben die zwei Tragseile in Kombination mit einem Zugseil drei Seile pro Fahrtrichtung, das so bezeichnete Dreiseilbahnsystem.

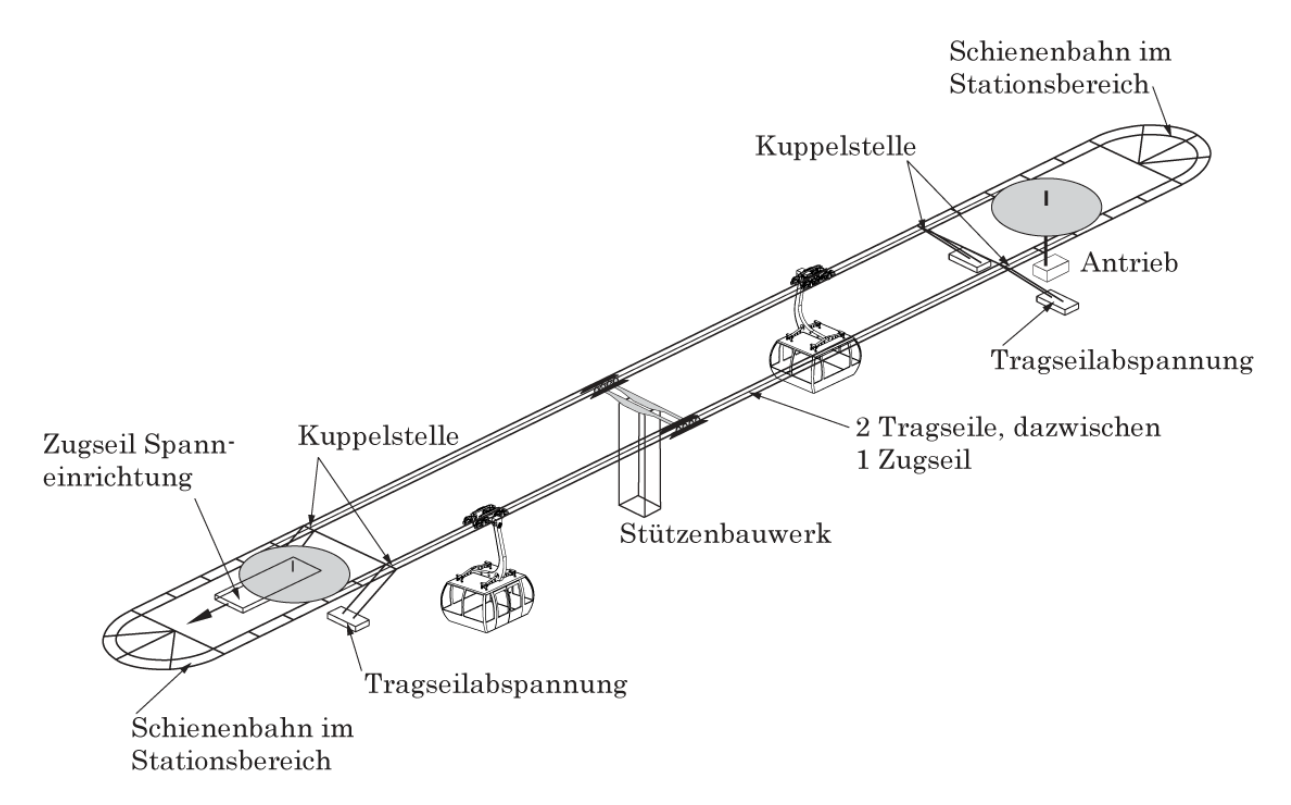

Bei einer klassischen Einseilumlaufbahn ist die Trag- und Zugfunktion in einem Seil vereint. Bei 2S und 3S Seilbahnsystemen ist im Gegensatz dazu die Tragund Zugfunktion entkoppelt, d.h. die Tragseile erfüllen die Tragfunktion des Systems, während die endlose Zugseilschleife die Zugfunktion übernimmt. Aufgrund dieser Entkoppelung gelten für die Bemessung der Seile laut Seilbahnnorm andere Sicherheitsfaktoren. Erst dieser Sachverhalt ermöglicht die großen Seilfelder, etwa die Überquerung eines ganzen Tals, welche mit diesen 3S-Systemen möglich sind (rechtlich gesehen ist eine 3S-Bahn nur ein Sonderfall der 2S-Bahn mit zwei Tragseilen).

Die beiden Tragseile sind in einem Abstand von 900 mm voneinander angeordnet. Dieser Wert geht noch auf Pendelbahnen zurück, bei denen seit je her eine Spurbreite von 900 mm verwendet wird. Die Tatsache, dass das 3S-Fahrzeug auf zwei Tragseilen fährt, führt außerdem zu einer großen Windstabilität, welche den Betrieb auch noch bei höheren Windgeschwindigkeiten zulässt.

Bei sehr großen Seilfeldern würde das Zugseil unzulässig tief durchhängen. Um dieser Gefahr vorzubeugen werden sogenannte Seilreiter [\(Abbildung 2-3\)](#page-21-0) verwendet. Diese sind in bestimmten Abständen an den Tragseilen befestigt.

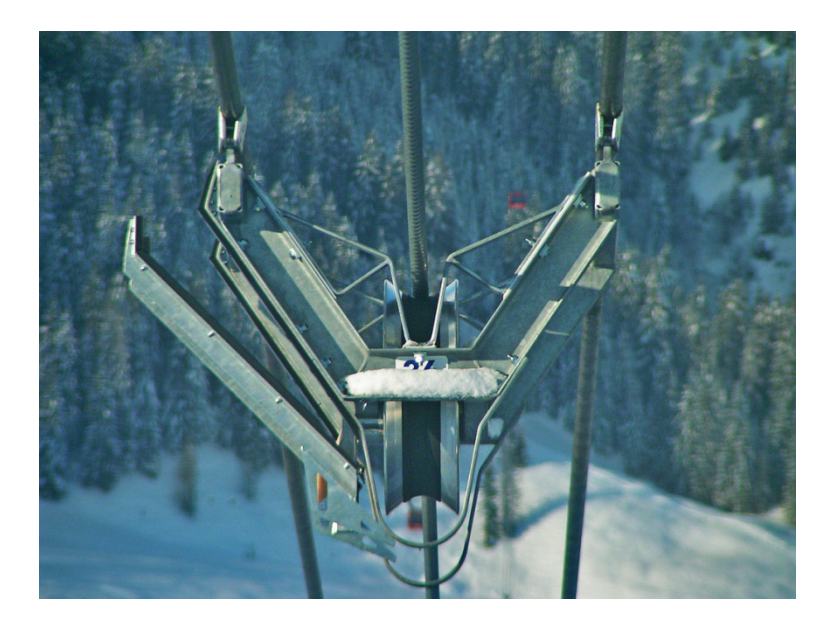

Abbildung 2-3: Seilreiter [\[Lit. 26\]](#page-129-5)

<span id="page-21-0"></span>Sie tragen einerseits das Zugseil auf einer Zugseilrolle und vermindern so einen unzulässig hohen Durchhang bzw. die unzulässige Berührung des Zugseiles mit den Tragseilen. Außerdem halten diese Seilreiter die Tragseile auf Abstand, sodass immer die gleiche Spurbreite gewährleistet wird.

Die Fahrgeschwindigkeit beträgt bei solchen System bis zu 7,5 m/s, in den Kabinen können bis zu 30 Personen befördert werden. Dies führt zu einer Förderleistung von bis zu 5000 Personen pro Stunde.

Die Fahrzeuge werden außer Betrieb im Stationsbereich über eine hydraulische Weiche aus der Strecke ausgeschwenkt und im Bahnhof garagiert.

#### <span id="page-22-0"></span>2.1.3 Aufbau der Stationen

Die Fahrzeuge fahren über Stationssättel in die Station ein bzw. aus. Am Stationssattel findet der Übergang vom Tragseil (außerhalb der Station) auf die Fahrbahnschiene (innerhalb der Station) statt. Zuerst werden die Tragseile oben auf den Stationssätteln in Bronzeschienen geführt, am Übergang zu den Schienen dann nach unten weggeführt.

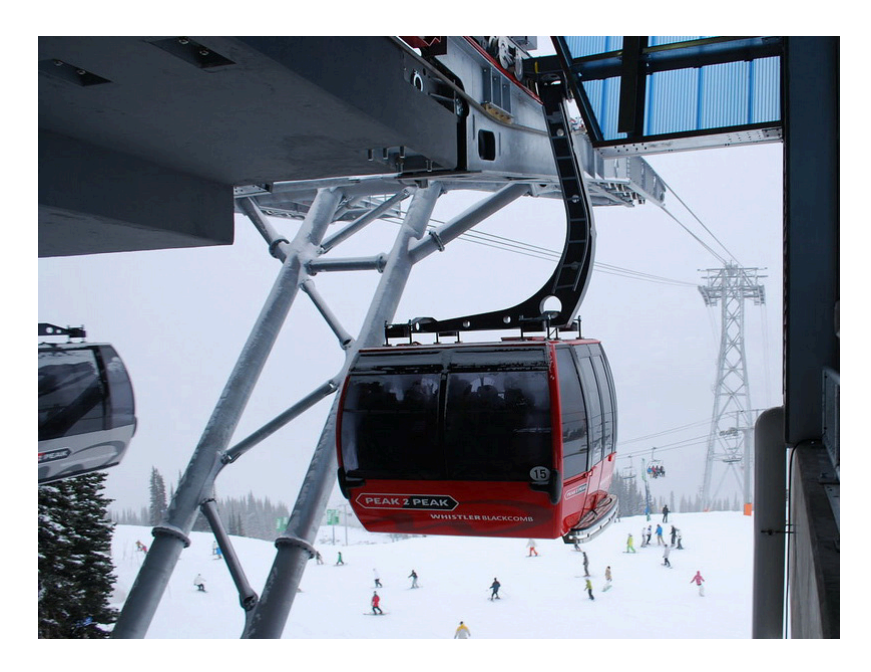

Abbildung 2-4: Stationsausfahrt über Stationssattel [\[Lit. 22\]](#page-129-6)

Das Fahrzeug fährt dann von dort weg auf Schienen in die Station. Die Stationstechnik, also Kuppelschienen, Stationsrollenbatterien, Reifenförderer etc. sowie die Fahrbahnschienen befinden sich am sogenannten Stationstraggerüst.

<span id="page-22-1"></span>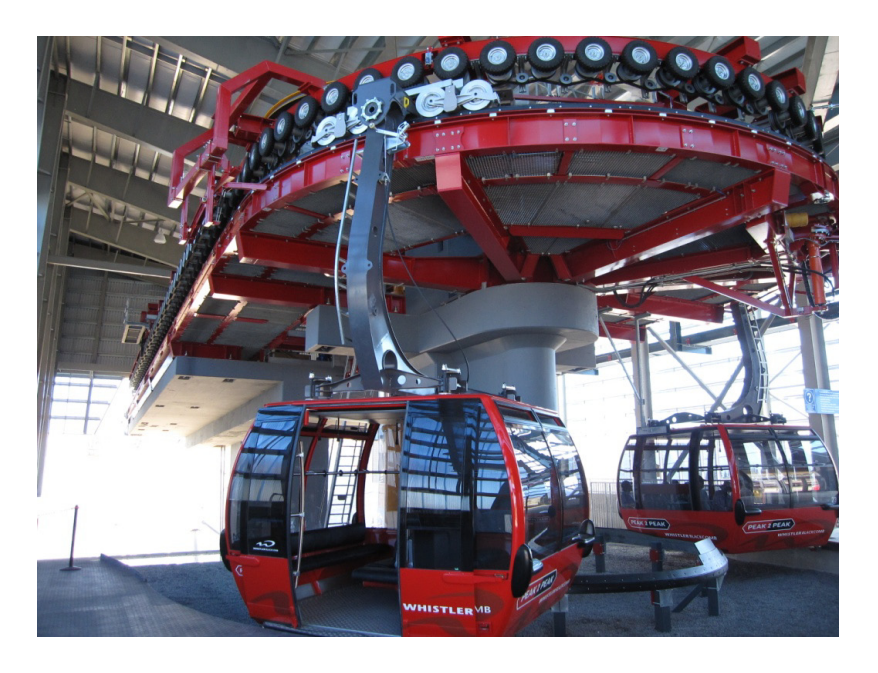

Abbildung 2-5: Stationstraggerüst mit 3S-Fahrzeugen [\[Lit. 22\]](#page-129-6)

Der Antrieb des Zugseiles erfolgt über eine Seilscheibe, mit zwei weiteren Umlenkseilscheiben wird das Zugseil dann auf die Spurbreite von 11m gebracht. D.h. die Zugseilumkehr erfolgt über 3 Seilscheiben. Dies führt insgesamt zu kleineren Seilscheiben bzw. zu einem größeren Umschlingungswinkel an der Antriebsscheibe. Die Vorspannung des Zugseiles findet in der anderen Station statt und erfolgt hydraulisch. Das Zugseil wird beim Kuppelvorgang von oben in das 3S-Laufwerk zu- bzw. abgeführt. Um das Laufwerk in der Station zu befördern, zu beschleunigen und zu verzögern sind Reifenförderer in den Stationen vorgesehen, die am Laufwerk an den Reibflächen aus Kunststoff angreifen.

## <span id="page-23-0"></span>2.1.4 Aufbau 3S-Fahrzeug

Ein typisches 3S-Fahrzeug besteht aus dem Laufwerk (Fahrwerk), dem oberen Gehängearm, dem eigentlichen Gehänge und der Kabine, in der sich die zu befördernden Personen befinden.

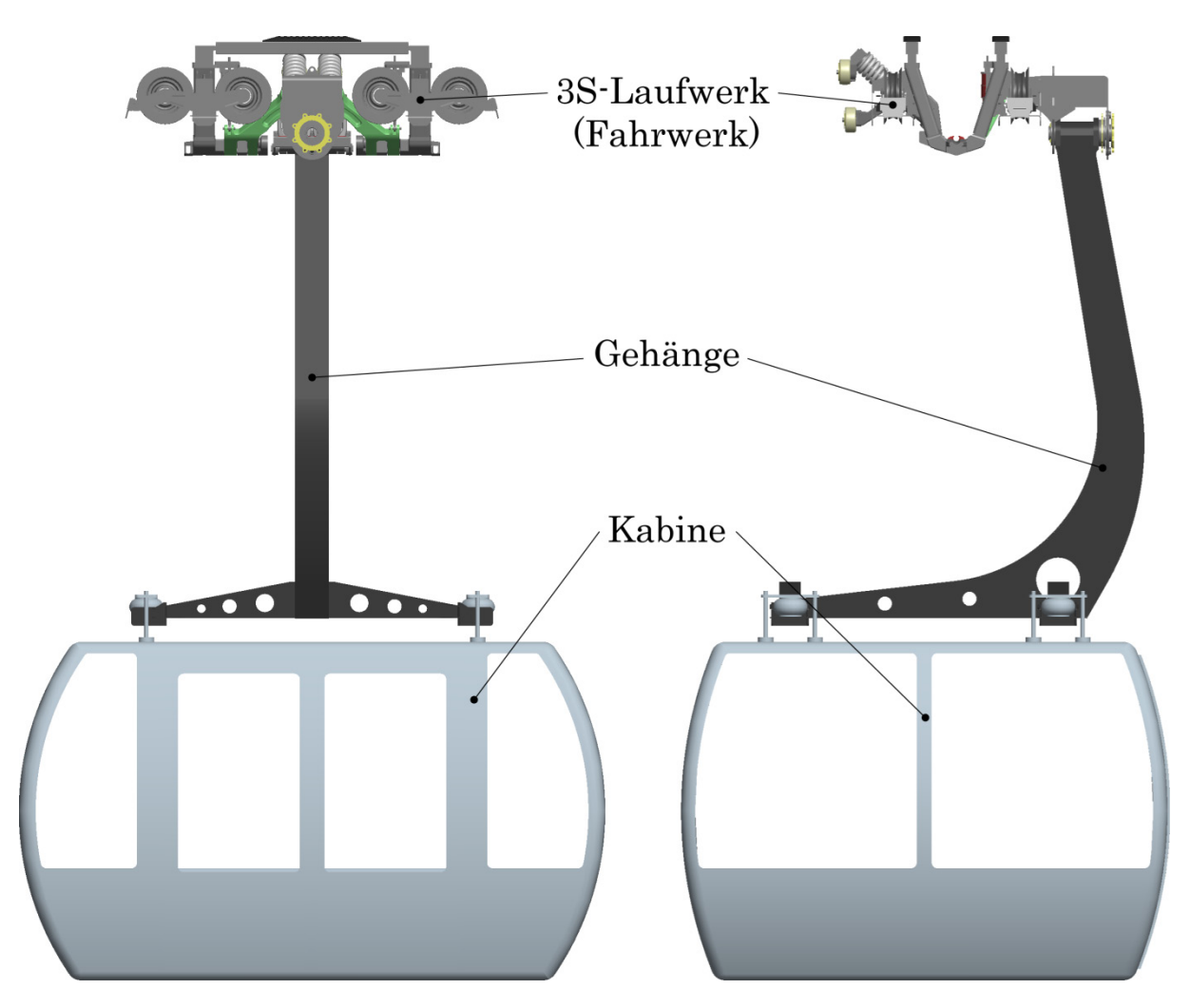

Abbildung 2-6: Aufbau des 3S-Fahrzeuges

#### 2.1.4.1 Laufwerk

<span id="page-24-0"></span>Da in weiterer Folge das Laufwerk für die Untersuchung eine große Rolle spielt, wird es an dieser Stelle detailliert beschrieben.

Das Laufwerk fährt mit seinen Laufrädern auf den Tragseilen bzw. auf Schienen in der Station, und stellt somit die Kontaktstelle zwischen Fahrzeug und Fahrbahn dar.

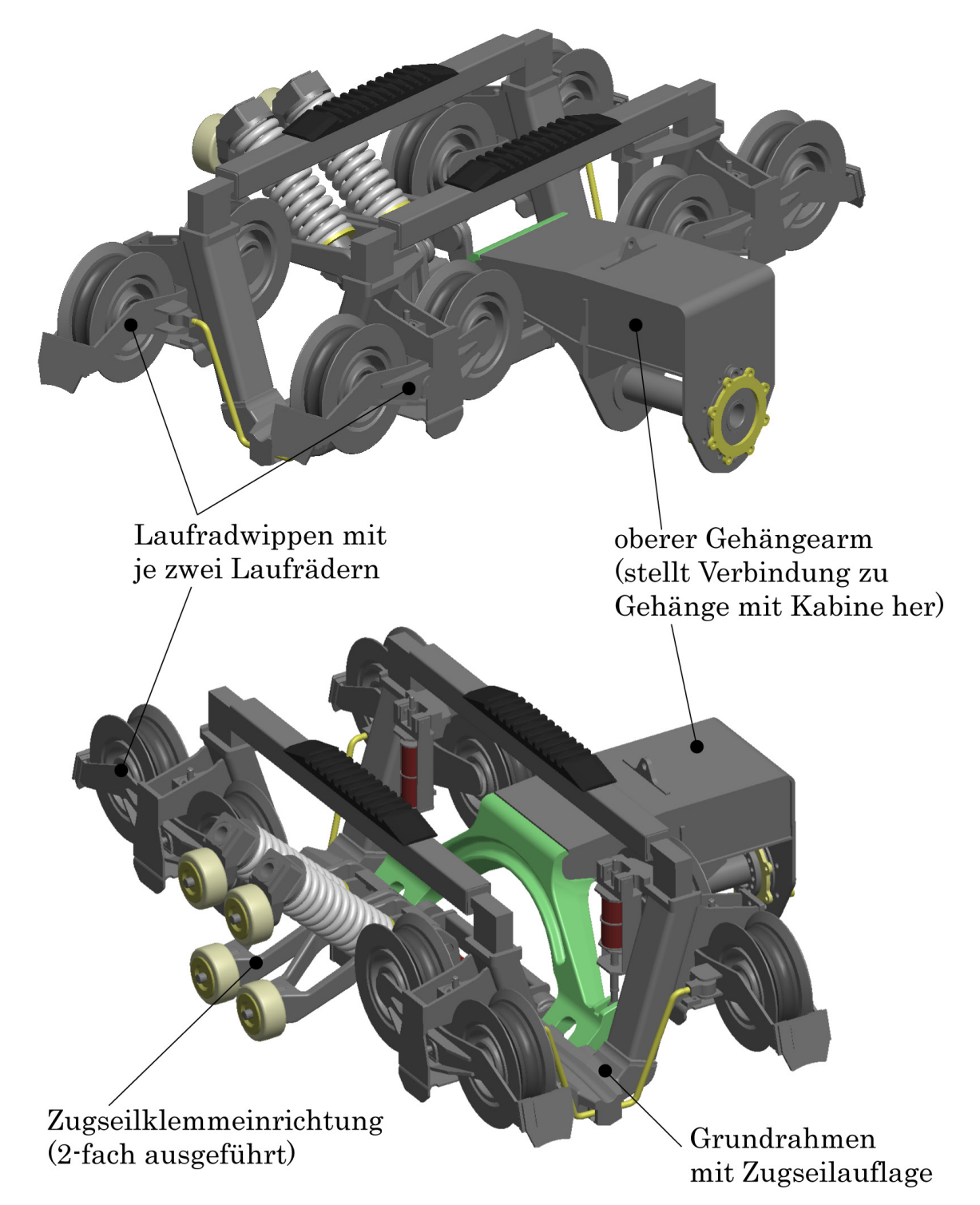

Abbildung 2-7: 3S-Laufwerk, Bauelemente

Der Grundrahmen des Laufwerkes besteht aus einem Längsträger, an dessen Enden V-förmig Profile angeschweißt sind. Dieser Grundrahmen ist symmetrisch aufgebaut. Das Zugseil wird von oben her in die dafür vorgesehene Rille im Längsträger eingelegt. Durch die V-förmige Konstruktion des Grundrahmens wird das Zugseil einerseits wieder mittig unter den Tragseilen geführt, ähnlich wie es auch die Seilreiter bewerkstelligen. Andererseits liegt so der Schwerpunkt unter der Tragseilebene und lässt dadurch das Laufwerk mit ausreichender Standsicherheit an den Tragseilen fahren.

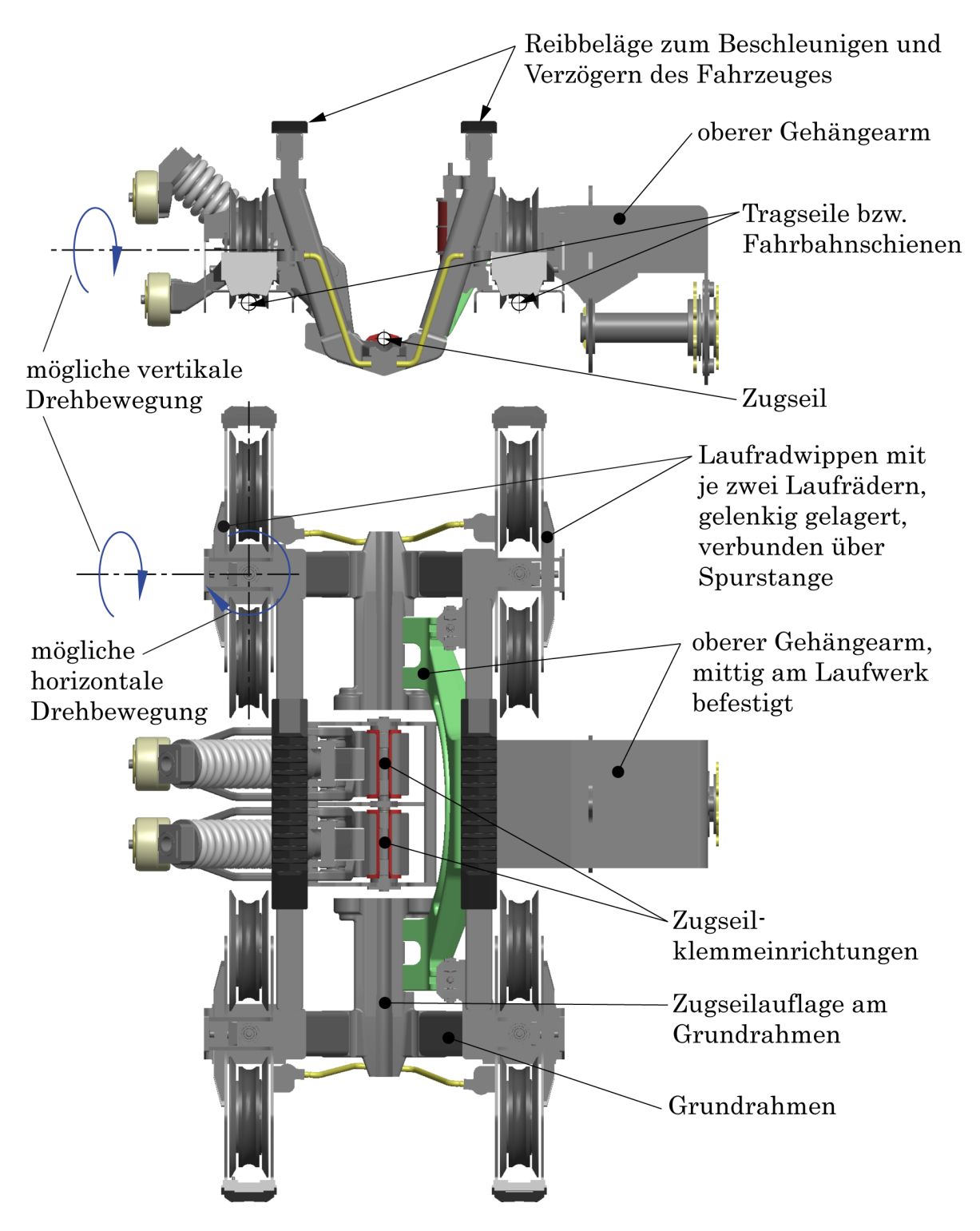

<span id="page-25-0"></span>Abbildung 2-8: Aufbau des Laufwerkes

Das Zugseil wird im Laufwerk durch zwei voneinander unabhängige Klemmeinrichtungen geklemmt, welche sich mittig im Grundrahmen des Laufwerkes befinden. Dies sind jeweils zwei Klemmhebel, welche über Zylinderschraubfedern die nötige Klemmkraft aufbringen.

An den Armen des Laufwerkes befinden sich insgesamt 8 Laufrollen, die zu Rollenpaaren mit je 2 Laufrollen an einer Laufradwippe zusammengefasst sind. Also befinden sich immer 4 Laufrollen an der Vorderseite und 4 Laufrollen an der Hinterseite des Laufwerkes. Alle Laufradwippen sind sowohl in vertikaler als auch horizontaler Richtung am Laufwerk gelenkig gelagert (mögliche Drehbewegungen siehe [Abbildung 2-8\)](#page-25-0).

Das vertikale Gelenk ist vorgesehen, um den Tragseildurchhang aufgrund des Fahrzeuggewichtes auszugleichen. Desweiteren ermöglicht erst diese Lagerung die Überfahrt über gekrümmte Seilsättel an den Stationen und Stützenbauwerken.

Das horizontale Gelenk ist für die Umkehr der Fahrzeuge in den Stationen notwendig. Das Gelenk ermöglicht Kurvenfahrten des Laufwerkes, ohne diese Lagerung wäre nur eine Geradeausfahrt möglich! Die jeweils tal- und bergseitigen Rollenpaare sind mit Spurstangen verbunden, um bei der Umkehr die Rollenpaare parallel auszurichten und während der Fahrt auf der Strecke Laufruhe zu gewährleisten.

Das Zugseil wird in den Stationen und an Stützen in Zugseilrollen gelagert bzw. geführt. Da das Zugseil am Laufwerk von oben her eingelegt wird, umschließt der Laufwerksrahmen das Zugseil also von unten. Somit liegt das Zugseil im Laufwerksrahmen höher als in der Zugseilführung an den Seilrollen. Ohne Anhebung würde dies zur Kollision des Laufwerkes mit den Zugseilrollen an den Stützen und Seilreitern führen.

Die Rille, in der das Zugseil geklemmt wird, ist an den Enden des Laufwerkes in vertikaler wie in horizontaler Richtung abgerundet und öffnet sich leicht.

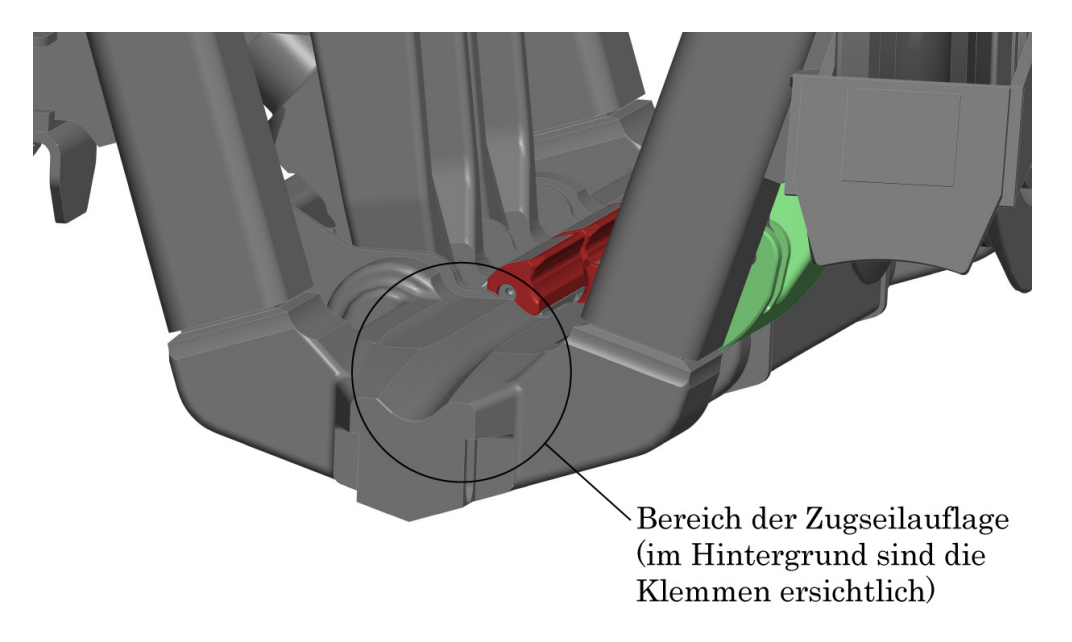

Dies ist notwendig, da erstens das Zugseil bei Fahrt auf der Strecke durchhängt und zweitens das Zugseil bei der Überfahrt einer Stütze oder eines Seilreiters angehoben werden muss. Durch die Abrundungen wird vermieden, dass das Zugseil an scharfen Kanten beschädigt wird. Außerdem können bei Stützenüberfahrt durch die Zugseilanhebung Seilschwingungen entstehen, welche an Laufwerkskanten ebenfalls zu Seilschäden führen würden.

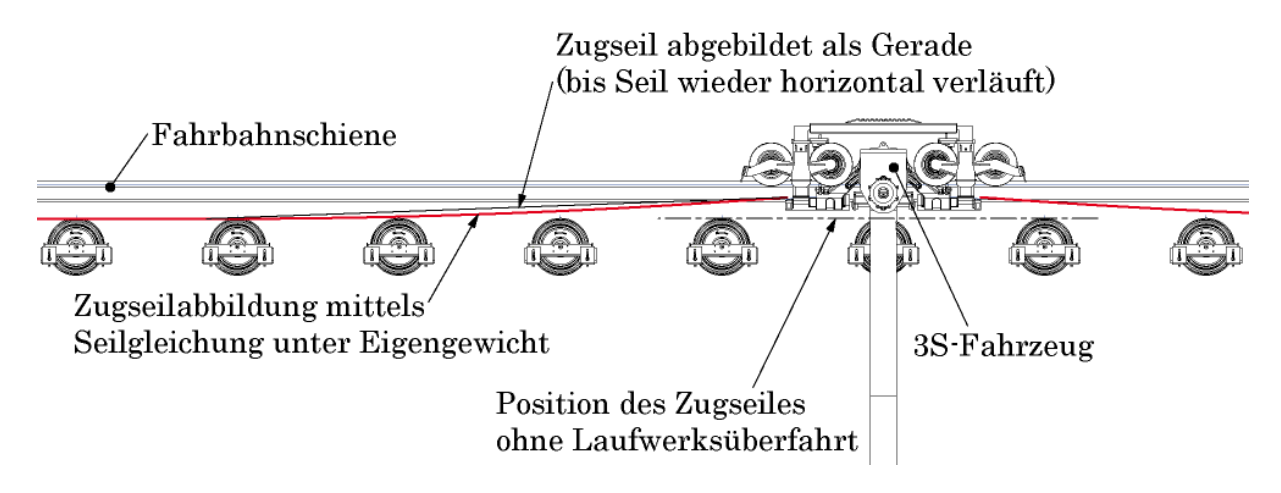

Abbildung 2-10: Zugseilanhebung bei Überfahrt über Zugseilrolle

Diese Anhebung des Zugseiles bei der Überfahrt einer Zugseilrolle stellt bei der interessierenden Kurvendurchfahrt eine nicht zu unterschätzende Problemstellung dar, da in der Kurvenbahn auch eine seitliche Seilauslenkung stattfindet!

Die eigentlichen Vorgänge beim Herausheben sowie beim Zurücklegen des Zugseiles in die Seilrollen sind sehr komplex. Dabei kann das Zugseil seitlich über Bordscheiben laufen, was eine zusätzliche Drehbeanspruchung des Seiles zur Folge hat. Außerdem kann der Vorgang beim Ablegen des Seiles (Kontakt, Stöße) analytisch nicht einfach beschrieben werden.

Diese Vorgänge beim Anhaben und Ablegen des Zugseiles sind nicht Teil dieser Arbeit, können aber Ziel weiterer Untersuchungen sein. Allerdings wird bei der Seilabbildung (Kapitel [3.4\)](#page-85-0) sehr wohl darauf geachtet, dass keine Kollisionen zwischen den Bauteilen entstehen und sich aufgrund der analytischen Gleichungen der Seilstatik (Kapitel [2.4\)](#page-36-0) korrekte Seilabbildungen ergeben.

#### 2.1.4.2 Oberer Gehängearm

<span id="page-28-0"></span>Der obere Gehängearm ist am Laufwerk unter der Zugseilführung in der Schwerpunktsebene gelenkig befestigt. Dies bewirkt, dass die Kabine samt Gehänge genau unter dem Zugseil hängt und die Laufwerksrollen gleichmäßig belastet werden. Der Gehängearm stellt die eigentliche Verbindung zwischen dem Laufwerk und dem Kabinengehänge her.

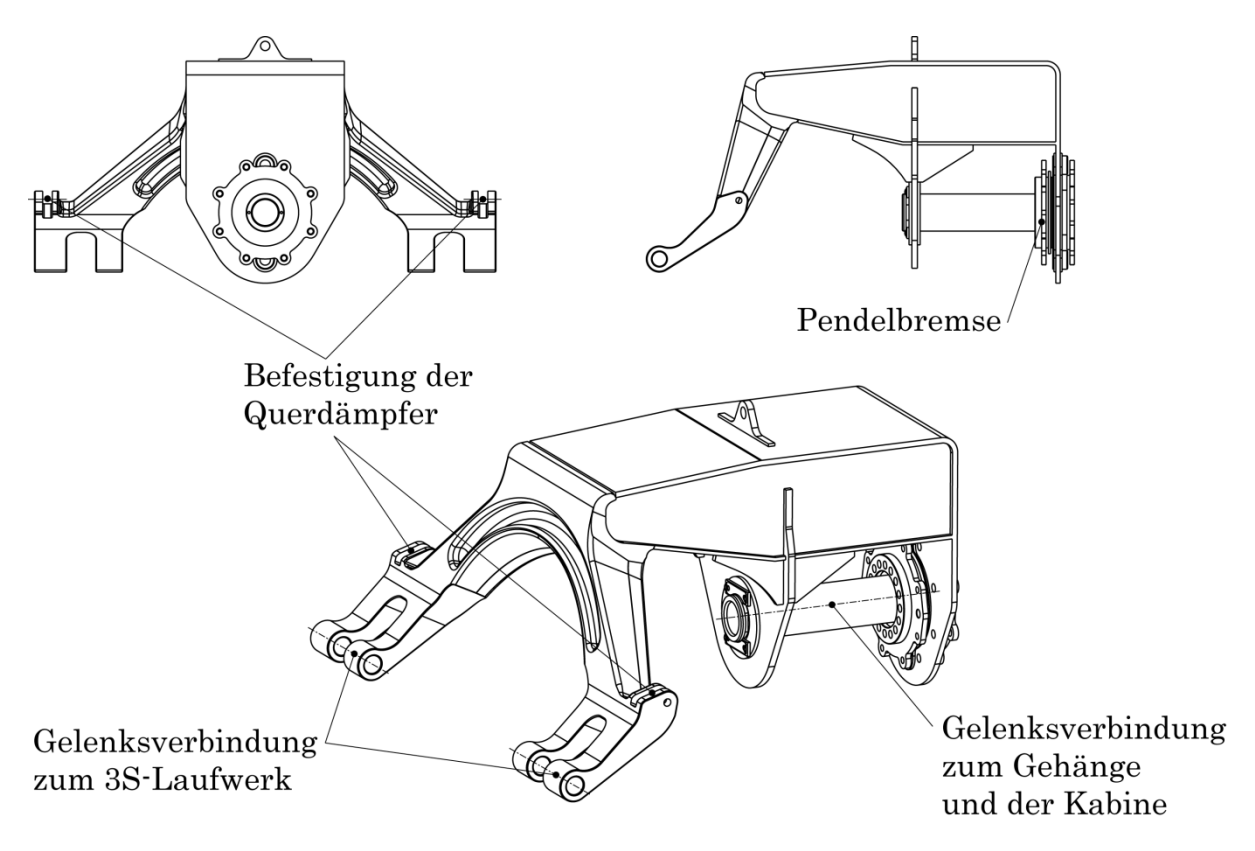

Abbildung 2-11: Oberer Gehängearm

Um auch hier die Stützenüberfahrt zu ermöglichen, muss der Arm so konstruiert sein, dass die Verbindung zum Gehänge von der Seite her über das äußere Tragseil nach unten zum Befestigungspunkt am Laufwerk bewerkstelligt ist. Da der Gehängearm nur gelenkig mit dem Laufwerk verbunden ist, wird er zusätzlich über Dämpferstangen mit dem Laufwerk verbunden. In diesen Dämpferstangen sind pro Stange zwei Gummifedern eingebaut, welche jeweils in einer Richtung die Querpendelungen der Kabine verringern bzw. dämpfen.

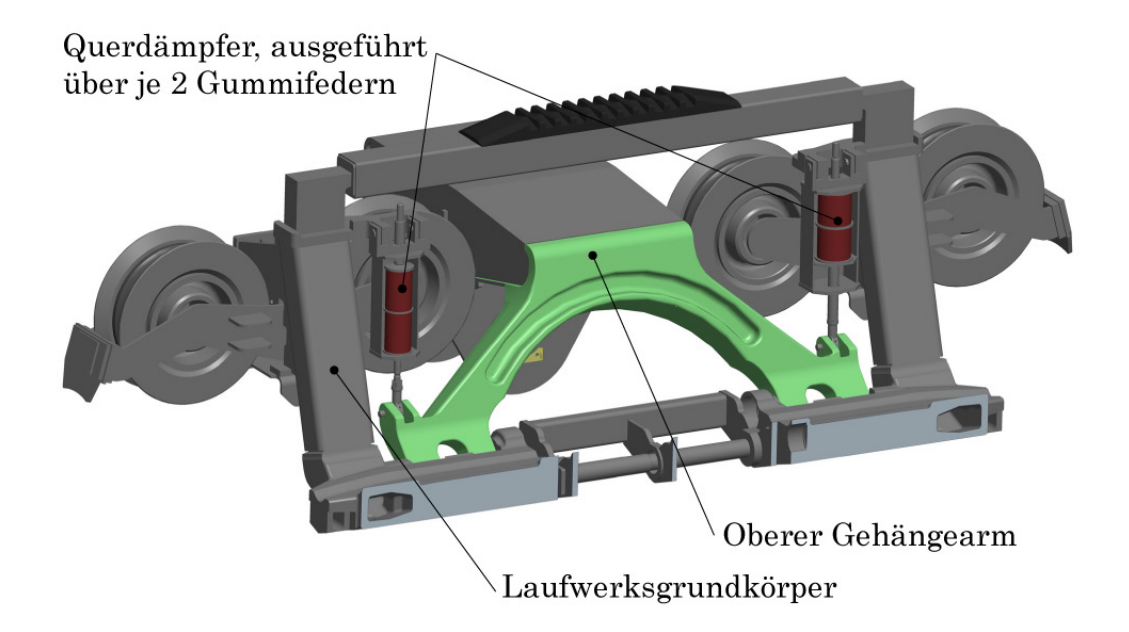

Abbildung 2-12: Dämpferverbindung zwischen Laufwerk und Genhängearm

An der Gelenksverbindung zwischen Gehängearm und dem Kabinengehänge ist eine Pendelbremse eingebaut. Dies ist eine Reibkupplung, vorgespannt über Tellerfedern, und dient mit ihrem Reibmoment (Bremsmoment) ebenfalls als Dämpfer. Diese Pendelbremse ist vorgesehen, um Längspendelungen der Kabine zu verringern, die etwa bei Stationsein- und Stationsausfahrten oder Stützenüberfahrten entstehen.

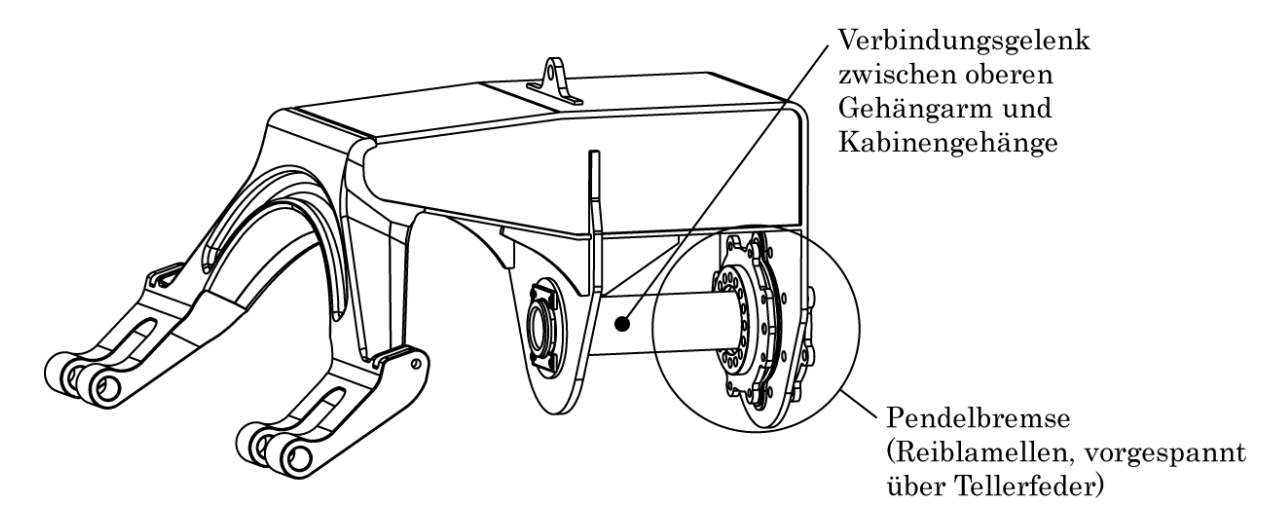

Abbildung 2-13: Pendelbremse zw. Oberem Gehängearm und Gehänge

#### 2.1.4.3 Gehänge

<span id="page-30-0"></span>Das Gehänge stellt die Verbindung zwischen oberem Gehängearm und der Kabine her. Vom Aufbau her ist das Gehänge eine Schweißkonstruktion aus Stahlblechen. Die gelenkige Verbindung zwischen Gehänge und Gehängearm ist, wie vorher beschrieben, über eine Pendelbremse realisiert. Diese wirkt als Reibungsdämpfer zur Dämpfung von Längspendelungen der Kabine.

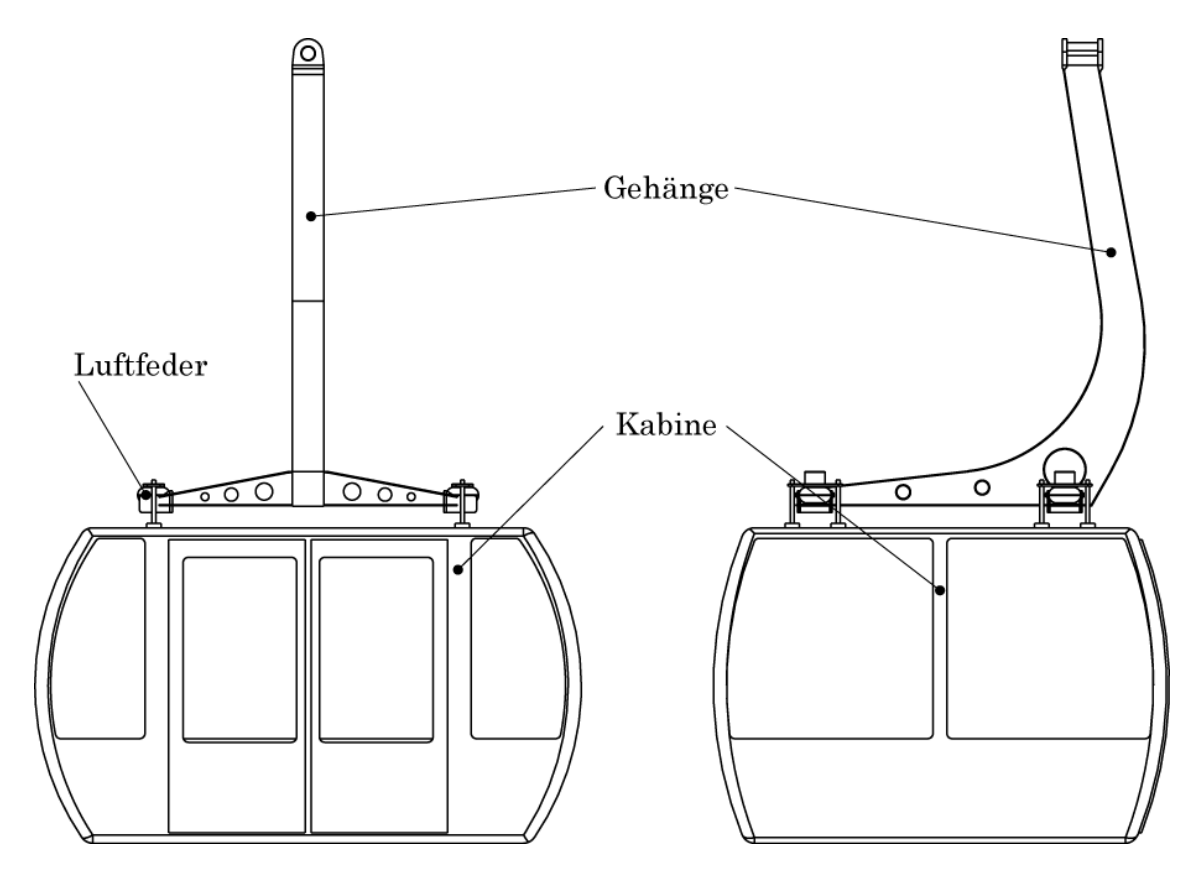

Abbildung 2-14: Kabine mit Gehänge

<span id="page-30-2"></span>An der Verbindung zwischen Kabine und dem Gehänge sind Luftfedern eingebaut. Sie dienen der Schwingungsdämpfung zwischen Kabine und dem restlichen Fahrzeug, welche sich für den Fahrkomfort der Personen hinsichtlich Geräusch und Laufruhe positiv auswirkt.

#### <span id="page-30-1"></span>2.1.4.4 Kabine

Es handelt sich hierbei um eine Kabine Typ ZETA der Fa. CWA Constructions. Diese Kabine bietet Platz für bis zu 35 Personen (siehe [Abbildung 2-14\)](#page-30-2).

#### <span id="page-31-0"></span>2.2 Grundlagen der Drahtseile

Alle Seilbahnsysteme sind durch die gleiche Eigenschaft gekennzeichnet. Ein oder mehrere Drahtseile sind als Basisbauteil zur Erfüllung der Fahrgastbeförderung nötig. Drahtseile haben sich über die Jahre zu hochtechnologischen Bauteilen entwickelt und finden seit jeher in der gesamten Fördertechnik und darüber hinaus Anwendung. Der große Vorteil der Drahtseile ist ihre Fähigkeit, sehr große Zugkräfte bei relativ geringen Querschnitten zu übertragen. Außerdem können sie dabei über verhältnismäßig kleine Seilscheiben umgelenkt werden [\[Lit. 2\]](#page-128-5).

Als Werkstoffe für die Einzeldrähte von Seilen kommen unlegierte, beruhigt vergossene, Kohlenstoffstähle zum Einsatz, der Anteil an Legierungselementen ist meist gering [\[Lit. 2\]](#page-128-5).

Die Drahtseile für die 3S-Anlage in Kanada wurden von der Fa. Fatzer in der Schweiz hergestellt Bei der 3S-Bahn finden zwei verschiedene Typen von Drahtseilkonstruktionen Anwendung. Als fix abgespanntes Tragseil kommt ein vollverschlossenes Drahtseil zur Anwendung. Beim Zugseil wird als laufendes Seil ein einlagiges Rundlitzenseil verwendet.

Die Seile der heutigen Generation eignen sich für extrem hohe Belastungen. Nur diese Tatsache ermöglicht es, mit dem 3S-System großer Seilfelder zu überwinden. Ein Tragseil der "Peak2Peak" Anlage nimmt über 1075kN Zugkraft auf. Das Zugseil hat im Extremfall Zugkräfte über 300kN aufzunehmen, und dies bei einer Mindestbruchkraft von über 1500kN.

Die genaue Beschreibung der Seile erfolgt im Kapitel [2.3](#page-32-0) dieser Arbeit.

Im Rahmen dieser Diplomarbeit ist nun die Belastung auf ein 3S-Laufwerk in einer Kurve zu untersuchen (siehe Kapitel [1.4\)](#page-16-0). Eine große Einwirkung auf das Laufwerk ist in der Kurve die seitliche Kraftkomponente des Zugseiles. In der Kurve wird das Zugseil über angestellte Zugseilrollen geführt. Fährt nun ein Fahrzeug durch die Kurve, so muss das Laufwerk das Zugseil vertikal anheben. Da dann der horizontale Kontakt zu einigen Zugseilrollen nicht mehr stattfindet wird das Zugseil auch seitlich ausgelenkt. Dies führt zur seitlichen Belastung des Laufwerkes und soll untersucht werden.

Nachdem ein 3D-Modell der Kurvenbahn mit allen Bauteilen erstellt wird, soll auch anhand der bekannten Seilgleichungen das Zugseil im 3D-Modell abgebildet werden. Damit können in weiterer Folge die Seilablenkwinkel und die Richtungen der Zugseilkräfte ermittelt werden. Außerdem kann mit einer Seilabbildung nach den Gesetzen der Seilstatik das generelle Verhalten des Zugseiles in einer Kurvenfahrt untersucht werden. Wie biegt sich das Seil im Bereich des Laufwerkes, auf welcher Strecke wird das Zugseil durch das Laufwerk abgehoben, wie groß sind die Einflüsse der verschiedenen Geometrieparameter und Seilzugkräfte?

Um in weiterer Folge das Zugseil im 3D-Modell abbilden zu können, erfolgt im Kapitel [2.4](#page-36-0) die Herleitung der verschiedenen Seilgleichungen. Die Herleitung geschieht in Anlehnung an das Fachbuch "Drahtseile" von Prof. Klaus Feyrer [\[Lit. 2\]](#page-128-5) bzw. einer Publikation "Polygonartie Umlenkung von Drahtseilen" [\[Lit. 4\]](#page-128-6) und ist im Kapitel [2.4](#page-36-0) angeführt.

Da nur die Richtungen und die Beträge der Seilzugkräfte interessieren, wird in dieser Arbeit nicht weiter auf Spannungen in den Drahtseilen eingegangen, die Seildehnungen werden ebenfalls vernachlässigt. Diese Themen werden in der angegebenen Literatur ausführlich beschrieben und an dieser Stelle wieder auf die angegebene Literatur verwiesen.

## <span id="page-32-0"></span>2.3 Beschreibung der Seile

#### <span id="page-32-1"></span>2.3.1 Tragseil

Als Tragseil wird ein vollverschlossenes Drahtseil verwendet, d.h. es wird ein einfach verseiltes Spiralseil (Rundseil) verwendet, an dem ausgehend von einem Kerndraht weitere Drähte in mehreren Lagen verseilt werden. Die äußeren Drahtlagen, auf jeden Fall immer die äußerste, werden mit Formlitzen hergestellt. So entsteht an der Außenfläche des Seiles eine glatte, verschlossene Oberfläche, welche das Seil vor Umwelteinflüssen schützt bzw. den Austritt von Schmiermittel verhindert. Außerdem kann das Seil auf der glatten Außenfläche optimal mit Laufrollen befahren werden, ein Vorteil der seit je her bei Pendelbahnen genutzt wird. Im Falle der 3S-Bahn "Peak2Peak" hat das gewählte Tragseil einen Außendurchmesser von 56 mm.

Da diese Diplomarbeit die Fahrt des 3S-Fahrzeuges auf einer Schienenbahn untersucht, wird das Tragseil hier nicht näher beschrieben.

#### <span id="page-32-2"></span>2.3.2 Zugseil, Konstruktion des Zugseiles

Als Zugseil wird ein einlagiges Rundlitzenseil verwendet. Ein Litzenseil ist aus mehreren, im Fall der 3S-Bahn aus 6 Litzen aufgebaut, welche um eine Seileinlage angeordnet sind. Eine Litze besteht jeweils aus einem Kerndraht, um den in mehreren Lagen weitere Drähte angeordnet sind.

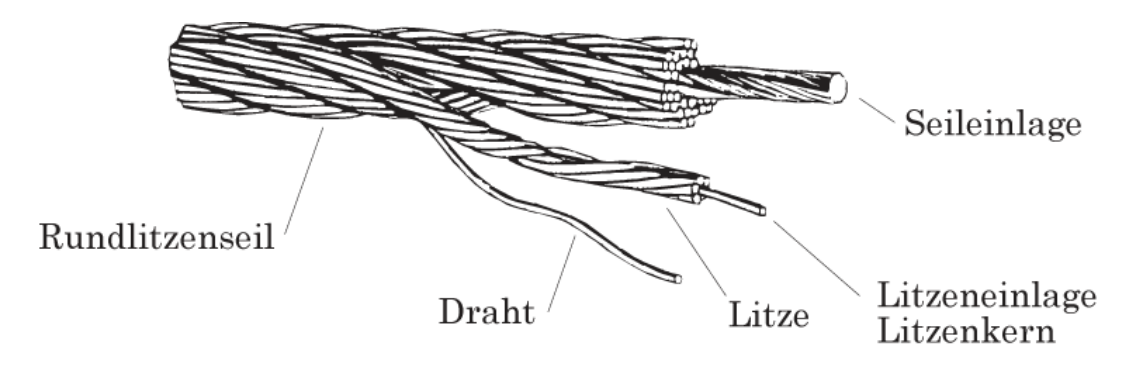

Abbildung 2-15: Einlagiges Rundlitzenseil mit 6 Litzen [\[Lit. 17\]](#page-129-7)

Seilbahnzugseile werden üblicherweise als Gleichschlagseile ausgeführt. Weiters haben diese Seile eine höhere Lebensdauer, da sich ihre Drähte aufgrund der Parallelverseilung linienförmig berühren und somit die Pressungen zwischen den Drahtlagen geringer sind (bei Kreuzschlagseilen - punktförmige Berührung der Drähte).

Im Falle des 3S-Bahn Zugseiles handelt sich um ein rechtsgängiges STABILO Seil 6x36 Warrington Seale COMPACTA der Fa. Fatzer, d.h. ein Seil mit Kunststoffstabeinlage und kompaktierten Außenlitzen. Der Seilaußendurchmesser beträgt 46 mm.

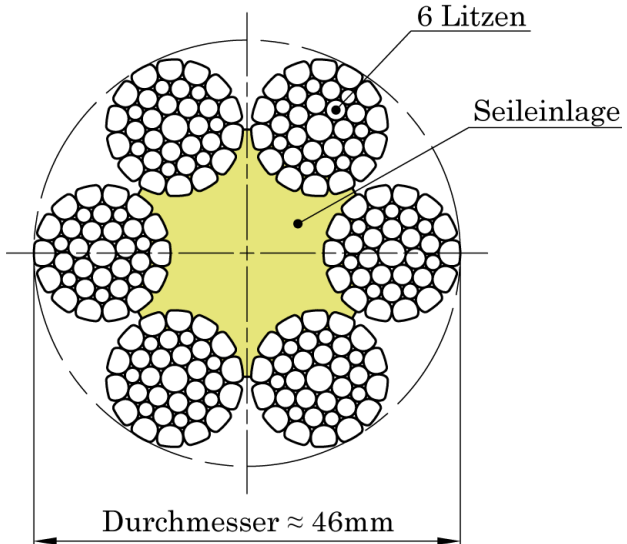

Abbildung 2-16: 6x36 Warrington-Seale Zugseil

Kurz zur Seilkonstruktion des Zugseiles, lt. Fa. Fatzer [\[Lit. 6\]](#page-128-7):

In der Warrington-Konstruktion weisen die Drähte der ersten Lage die gleichen Durchmesser auf. In den Rillen der ersten Lage befindet sich je ein Draht. Zwischen diesen liegen Drähte kleineren Durchmessers. Somit erhalten die nachfolgenden Drahtlagen immer die doppelte Anzahl an Drähten. Die Berührung ist linienförmig

Bei der Seale-Konstruktion ist die Anzahl der Drähte in allen Drahtlagen gleich. Dies erfordert allerdings unterschiedliche Drahtdurchmesser in den einzelnen Drahtlagen, d.h. es muss der Drahtdurchmesser von Lage zu Lage größer gewählt werden. Weil alle Drähte in den Rillen der vorhergehenden Lage zu liegen kommen, wird ein Kreuzen vermieden. Daraus ergeben sich wieder linienförmige Berührungen der Drähte.

Die beim Zugseil der 3S-Seilbahn verwendete Konstruktion der Litzen ist eine Warrington-Seale-Seilkonstruktion. Wie der Name schon vermuten lässt, ist dies eine Kombination der Warrington und der Seale Machart. Um eine warringtonartige Konstruktion wird eine Drahtlage nach dem Seale-Prinzip gewickelt. Sämtliche Drähte berühren sich linienförmig. Mit zunehmender Drahtanzahl vergrößert sich der Durchmesser des Kerndrahtes.

Die genaue Konstruktionsbeschreibung des 6x36 Warrington-Seale Seiles lautet  $6x(1+7+7+7+14)$ .

Diese Angabe bedeutet, dass das Seil aus 6 Rundlitzen besteht. Jede Litze besteht aus einem Kerndraht, um den Kerndraht befinden sich 7 Drähte gleichen Durchmessers. In der zweiten Drahtlage befinden sich insgesamt 14 Drähte, jeweils 7 Drähte größeren Durchmessers in den Mulden der ersten Drahtlage. Die restlichen 7 Drähte der zweiten Drahtlage werden in die so entstandenen Zwischenräume eingelegt und liegen nun quasi Rücken an Rücken mit den Drähten der ersten Drahtlage. Der Durchmesser dieser 7 Drähte wird so gewählt, dass in der dritten Drahtlage wieder 14 Drähte gleichen Durchmessers angeordnet werden können.

Die Litzen des COPMACTA Seiles werden zusätzlich plastisch verformt. Durch einen zusätzlichen Ziehen-Fertigungsschritt werden die Drähte der äußeren Drahtlage abgeplattet, der Litzendurchmesser verringert sich etwas.

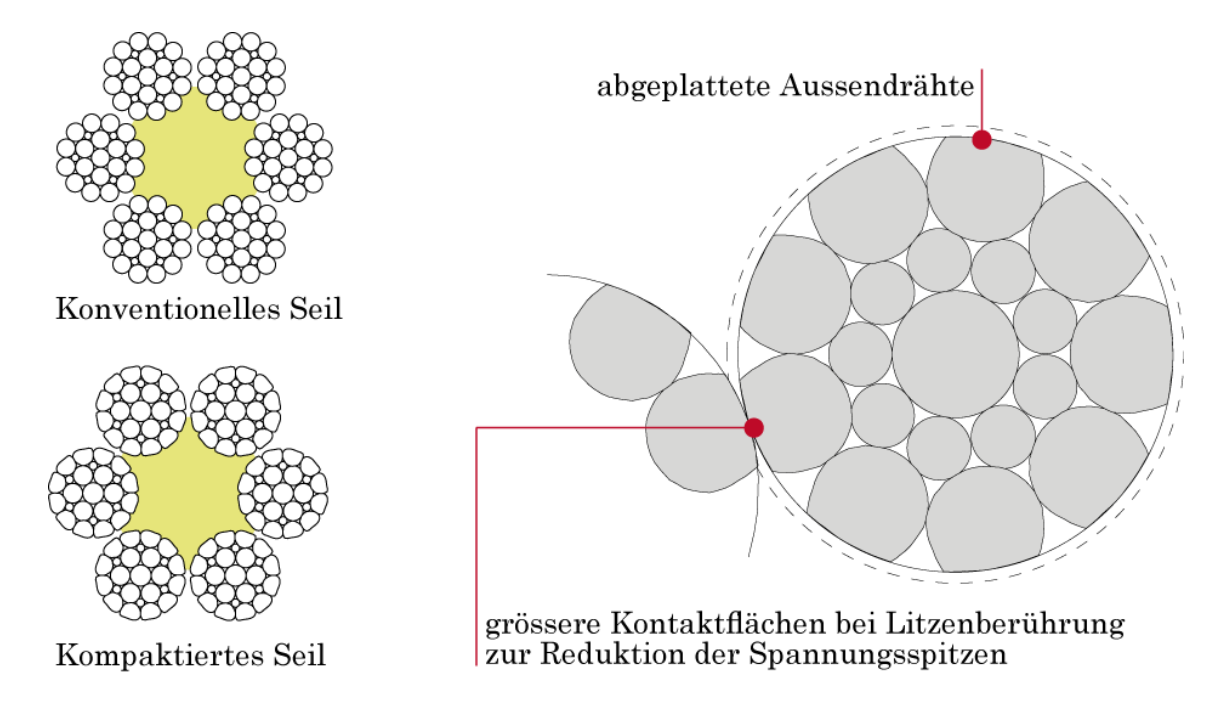

Abbildung 2-17: Verformte Litzenquerschnitte, Quelle Fa.Fatzer [\[Lit. 5\]](#page-128-8)

Dadurch erreicht man eine flächige Berührung der Litzen anstatt der bisherigen punkt- bzw. linienförmigen Berührung. Der Vorteil liegt auf der Hand, durch die größere flächige Berührung zwischen den Litzen werden Spannungsspitzen reduziert. Die Belastungsspitzen im Bereich von Rollenbatterien und Laufwerksklemmen werden reduziert. Beides schont die Drähte was zu einer Erhöhung der Lebensdauer führt [\[Lit. 5\]](#page-128-8).

Die Bezeichnung STABILO beschreibt den Typ der Seileinlage im Inneren des Drahtseiles. Früher waren Fasereinlagen üblich, heute werden Kunststoffstäbe als Einlage verwendet. Diese Kunststoffstäbe, bestehend aus Polyäthylen, werden während des Verseilvorganges erwärmt. Sie sind so dimensioniert, dass der Kunststoff beim Verseilen zwischen die einzelnen Litzen gepresst wird.

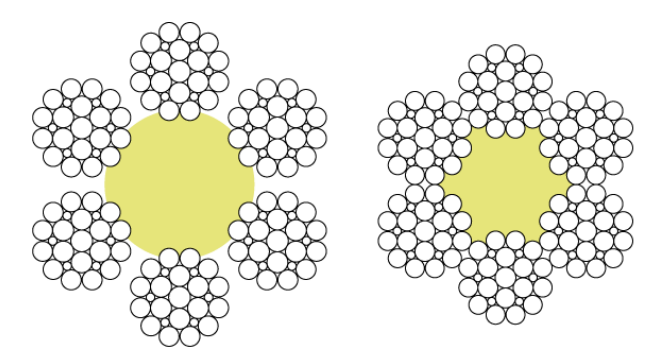

Links: Querschnitt eines neuen Seils mit herkömmlicher Einlage vor und nach Setzung der Litzen

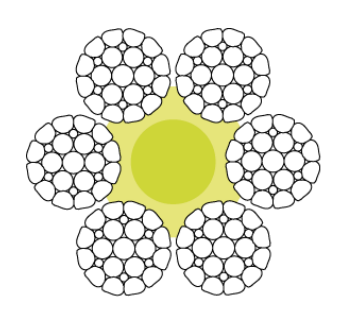

Rechts: Querschnitt von STABILO Seil mit Polväthvlen Kernstab

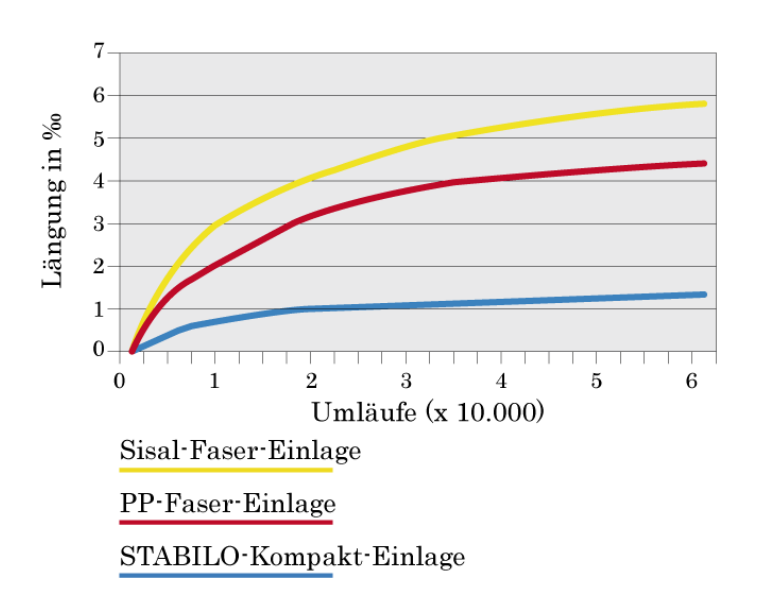

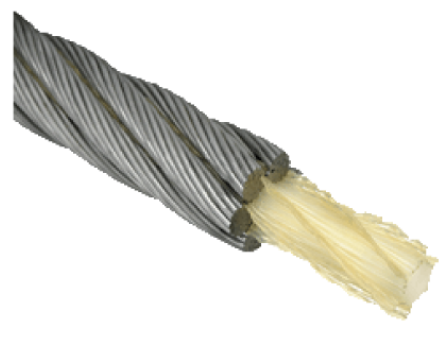

Abbildung 2-18: Seileinlage aus Kunststoff, Quelle Fa.Fatzer [\[Lit. 6\]](#page-128-7)

Auf diese Weise entsteht ein tragender Körper, der die Litzen stützt und stabilisiert. Dadurch werden die Litzen genau auf Abstand gehalten, der Seildurchmesser ändert sich praktisch nicht mit der Lebensdauer des Seiles. Deshalb kann bei diesen Seilen ein zusätzlicher Spleißvorgang entfallen oder zu einem späteren Zeitpunkt durchgeführt werden, da wegen des konstanten Seildurchmessers keine bzw. nur eine geringe Längung des Seiles über der Lebensdauer auftritt [\[Lit. 6\]](#page-128-7).

Zusammenfassend sind hier noch die Kenndaten des Zugseiles zusammengefasst:

- Seilnenndurchmesser 46 mm
- Drahtnennfestigkeit 1860 N/mm²
- Anzahl der Drähte 216
- Metallischer Querschnitt 952 mm²
- Masse pro Längeneinheit 8.28 kg/m
- Rechnerische Bruchkraft 1771 kN
- Mindestbruchkraft 1523 kN
Anmerkung: Die Bruchkräfte sind gegenüber den Werten des Standardseiles erhöht. Dies ist eine weitere Eigenschaft des kompaktierten Seiles. Die Bruchkraft wird hier durch den verformten Litzenquerschnitt um ca. 10% erhöht.

# 2.4 Seiltheorie, Abbildung der Seilkurven

Bereits in den Grundvorlesungen Statik wird das Themengebiet der klassischen Seiltheorie behandelt. In diesen Zusammenhängen werden Seile nur über große Seilfelder betrachtet, wie sie zum Beispiel bei Abspannungen oder zwischen zwei Stützenbauwerken auftreten. Ein Seil kann nach den Annahmen der Grundvorlesungen nur Zugkräfte übertragen und ist vollkommen biegeschlaff.

Biegeschlaff bedeutet, dass das Seil keine Biegemomente übertragen kann. Dies trifft für Kunststoffseile auf jeden Fall zu. Im Seilbahnbau werden allerdings Drahtseile verwendet, und zwar bei Seilen für Umlaufbahnen in Dimensionen von bis zu 56mm Außendurchmesser. Dieser Sachverhalt sowie das Auftreten großer Seilzugkräfte führen dazu, dass ein Drahtseil sehr wohl Biegemomente übertragen kann. Dieser Einfluss ist bei Betrachtung von Seilfeldern zwischen Stützen meist vernachlässigbar, da der Einflussbereich der Biegesteifigkeit des Seiles sich nur direkt im Bereich von Querkrafteinleitungen befindet. Zum Beispiel ist dies bei Rollenbatterien von Stützen oder der Überfahrt eines Laufwerkes mit Laufrollen der Fall. Dieser Einflussbereich nimmt nach der Stelle der Querkrafteinleitung relativ schnell ab.

Bei Betrachtung des Zugseiles in dieser Diplomarbeit wird der Einfluss der Biegesteifigkeit des Seiles zuerst mit betrachtet und nachher entschieden, ob dieser Einfluss weiter mitberücksichtigt wird oder vernachlässigbar klein ist.

# 2.4.1 Seile unter Eigengewicht - biegeschlaffe Seilgleichungen

Betrachtet man nun große Seilfelder ohne Berücksichtigung des Querkrafteinflusses von Fahrzeugen und der Rollenbatterien an den Enden des jeweiligen Seilfeldes, kann das Seil in diesem Bereich als biegeschlaff angenommen werden. Die Berechnung der Seillinie, d.h. die tatsächliche Verformung des Seiles, kann dann Anhand der Gleichungen für den Durchhang des biegeschlaffen Seiles unter Eigengewicht berechnet werden (Kettenlinie).

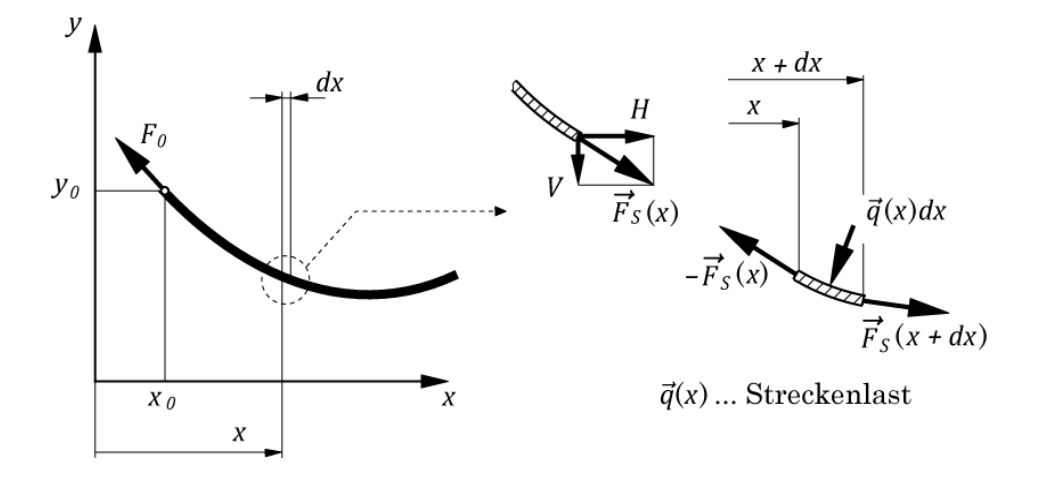

<span id="page-36-0"></span>Abbildung 2-19: Seildurchhang, infinitesimales Seilelement [\[Lit. 10\]](#page-128-0)

Weiters wird vorausgesetzt, dass die längenbezogene Seilgewichtskraft *q* konstant ist, bzw. die Änderung der Gewichtskraft durch Seildehnungen vernachlässigt wird [\[Lit.](#page-128-1) 2].

Die Herleitung der Gleichungen erfolgt nun in Anlehnung an die Lehrveranstaltungsunterlagen Statik [\[Lit. 10\]](#page-128-0) bzw. [\[Lit. 12\]](#page-128-2).

Bei der Betrachtung des differentiellen Seilelementes [\(Abbildung 2-19\)](#page-36-0) mit der Länge ds ergeben sich folgende Gleichgewichtsbedingungen in Vektorschreibweise:

$$
\vec{F}_S(x + dx) - \vec{F}_S(x) + \vec{q}(x)dx = 0
$$
\n(2.1)

Der Ausdruck  $F_S(x + dx)$  stellt die Seilkraft am rechten Rand dar und wird mit Hilfe einer Taylorreihenentwicklung dargestellt.

$$
\vec{F}_S(x+dx) = \vec{F}_S(x) + \frac{d\vec{F}_S(x)}{dx}dx + \frac{1}{2}\frac{d^2\vec{F}_S(x)}{dx^2}dx^2 + \cdots
$$
 (2.2)

Die Taylorreihe wird ab dem zweiten Glied abgebrochen. Dabei ist

<span id="page-37-0"></span>
$$
\frac{d\vec{F}_S(x)}{dx} = \vec{F}_S'(x). \tag{2.3}
$$

Einsetzen der Taylorreihe in die Gleichgewichtsbedingungen führt unter Beachtung von [\(2.3\)](#page-37-0) zu

$$
\vec{F}_S(x) + \vec{F}_S'(x)dx - \vec{F}_S(x) + \vec{q}(x)dx = 0
$$
\n(2.4)

und somit

<span id="page-37-1"></span>
$$
\vec{F}_{S}'(x) + \vec{q}(x) = 0. \tag{2.5}
$$

Kurze Umformung von [\(2.5\)](#page-37-1) und anschließende Integration liefert

$$
\vec{F}_S(x) = \vec{F}_0 - \int_{x_0}^x \vec{q}(x) dx = \begin{bmatrix} H \\ V \end{bmatrix}.
$$
 (2.6)

Mit H die Horizontalkomponenten von  $\vec{F}_S$ V die Vertikalkomponente von  $\vec{F}_S$ 

Die Streckenlast  $\vec{q}(x)$  als Vektor ist allgemein als Seilstreckenlast in den Gleichgewichtsbedingungen enthalten. Im Folgenden wird aber nur der spezielle Fall auftretender Gewichtskräfte beschrieben. Somit ergibt sich  $\vec{q}(x)$  zu

$$
\vec{q}(x) = \begin{bmatrix} 0 \\ -q(x) \end{bmatrix}.
$$
 (2.7)

Daraus folgt:

$$
H(x) = H_0 = const.
$$
\n<sup>(2.8)</sup>

$$
V(x) = V_0 + \int_{x_0}^{x} q(x) dx \longrightarrow \frac{dV}{dx} = q(x)
$$
 (2.9)

Bei Seilen, welche nur durch Gewichtskräfte belastet werden, bleibt die Horizontalkomponente H der Seilkraft konstant.

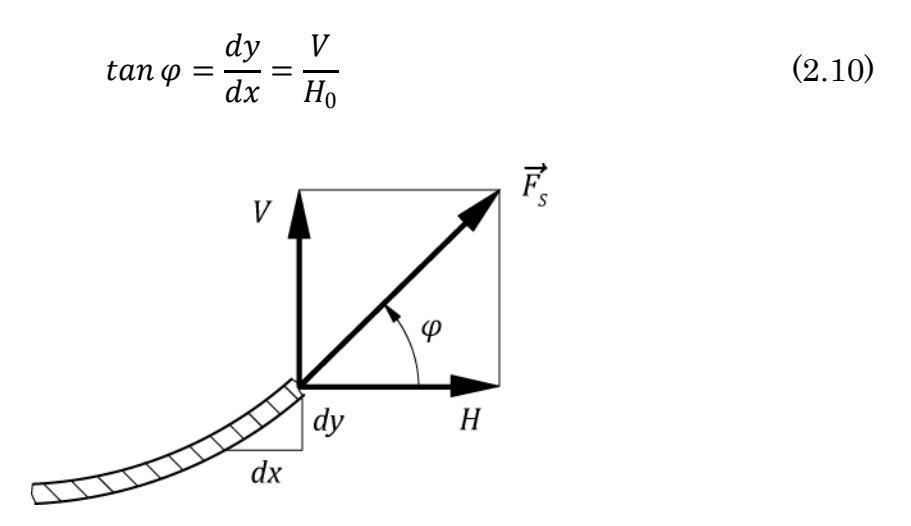

Abbildung 2-20: Zusammenhang Vertikal- und Horizontalkomponente der Kraft

Die Kombination der Gleichungen führt zur eigentlichen Differentialgleichung des Seiles. Mit

$$
V = H_0 \frac{dy}{dx} \tag{2.11}
$$

folgt die Differentialgleichung der Seilkurve

$$
H_0 \frac{d^2 y}{dx^2} = q(x). \tag{2.12}
$$

Um fortzufahren muss zuerst  $q(x)$  ermittelt werden. Das Gesamtgewicht eines infinetisimal kleinen Seilstückes ist gleich dem spezifischen Gewicht  $p$  mal der tatsächlichen Länge ds. Dieses Gewicht wird nun als vertikale Streckenlast  $q(x)$ entlang des horizontalen Abstands  $dx$  aufgefasst.

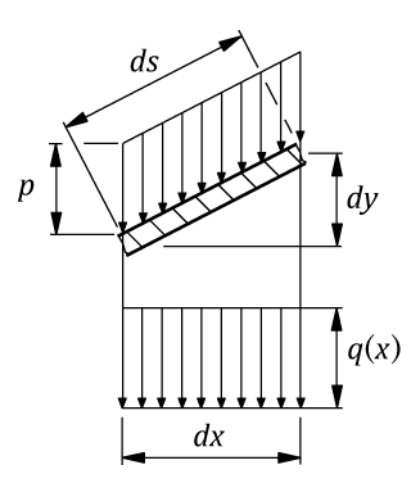

Abbildung 2-21: Zusammenhang von spez. Gewicht und vertikaler Streckenlast

Damit erhält man den Zusammenhang

$$
pds = q(x)dx \tag{2.13}
$$

und umgeformt

$$
q(x) = p\frac{ds}{dx}.
$$
\n(2.14)

 $ds$  lässt sich noch über die geometrische Beziehung durch  $dx$  und  $dy$  beschreiben. Eingesetzt ergibt sich dann

$$
q(x) = p \frac{\sqrt{dx^2 + dy^2}}{dx} = p \sqrt{1 + \left(\frac{dy}{dx}\right)^2} = p\sqrt{1 + y'^2}.
$$
 (2.15)

Um die Handhabung der Formel zu erleichter wird die folgende Substitution durchgeführt

$$
u = y' = \frac{dy}{dx}.
$$
\n(2.16)

Also ist

$$
q(x) = p\sqrt{1 + u^2} \tag{2.17}
$$

und

$$
H_0 \frac{du}{dx} = q(x). \tag{2.18}
$$

Einsetzen liefert

$$
\frac{H_0}{p}\frac{du}{dx} = \sqrt{1+u^2}.\tag{2.19}
$$

Durch Umformen der Gleichung und anschließender Integration erhält man

$$
\int_{u_0}^{u} \frac{du}{\sqrt{1+u^2}} = \frac{p}{H_0} \int_{x_0}^{x} dx.
$$
\n(2.20)

Mit dem Ansatz  $u = \sinh v$  und dem Zusammenhang  $1 + \sinh^2 x = \cosh^2 x$  folgt:

<span id="page-39-1"></span><span id="page-39-0"></span>
$$
1 + u2 = cosh2 v
$$
  
\n
$$
du = cosh v dv
$$
\n
$$
v = sinh-1 u
$$
\n(2.21)

Einsetzen von [\(2.21\)](#page-39-0) in die Gleichung [\(2.20\)](#page-39-1) führt zu

$$
\sinh^{-1} u = \frac{p}{H_0} (x - x_0) + \sinh^{-1} u_0 \tag{2.22}
$$

bzw.

$$
u = \sinh\left(\frac{p}{H_0}(x - x_0) + \sinh^{-1} u_0\right).
$$
 (2.23)

Rücksubstitution, Umformen der Gleichung und nochmaliges Integrieren führt zu:

$$
\int_{y_0}^{y} dy = \int_{x_0}^{x} \sinh\left(\frac{p}{H_0}(x - x_0) + \sinh^{-1} y_0'\right) dx
$$
\n(2.24)

Daraus ergibt sich die Seilkurve

$$
y(x) = y_0 + \frac{H_0}{p} \left[ \cosh\left(\frac{p}{H_0}(x - x_0) + \sinh^{-1} y_0' \right) - \cosh(\sinh^{-1} y_0') \right] \tag{2.25}
$$

Unter Berücksichtigung von [\(2.21\)](#page-39-0) ergibt sich weiter vereinfacht

$$
y(x) = y_0 + \frac{H_0}{p} \left[ \cosh\left(\frac{p}{H_0}(x - x_0) + \sinh^{-1} y_0'\right) - \sqrt{1 + y_0^{'2}} \right] \tag{2.26}
$$

Wählt man den Koordinatenursprung so, dass sich der Ursprung in x-Richtung genau im Scheitelpunkt befindet, und dort der Wert  $y(0)$  genau dem Seilparameter  $\frac{H_0}{p}$  entspricht, vereinfacht sich die Seilgleichung.

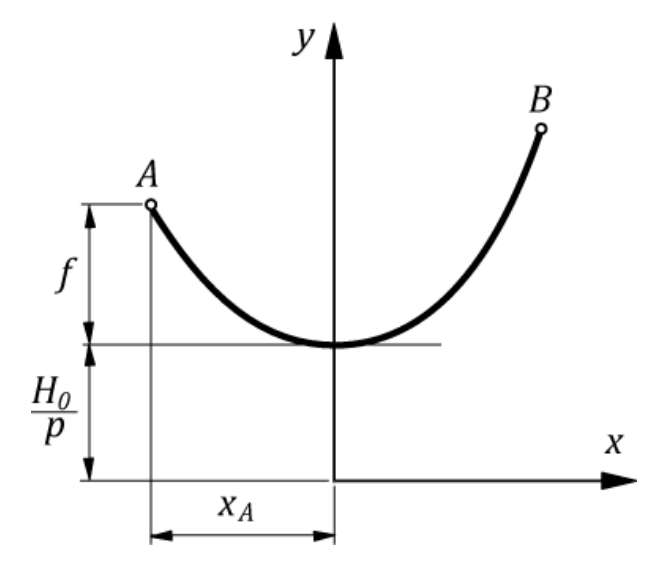

Abbildung 2-22: Wahl eines speziellen Koordinatensystems

Mit  $x_0 = 0$ ,  $y_0 = \frac{H_0}{p}$  und der Steigung im Scheitelpunkt  $y'_0 = 0$  ergibt sich vereinfacht die Gleichung der biegeschlaffen Seillinie unter Eigengewicht zu

$$
y(x) = \frac{H_0}{p} \cosh\left(\frac{p}{H_0}(x)\right).
$$
 (2.27)

# <span id="page-41-0"></span>2.4.2 Biegesteife Seilgleichungen

An Stellen, an denen Seile durch Rollen, Rollenbatterien oder Laufwerke umgelenkt werden, kann das Seil oft nicht mehr als biegeschlaff betrachtet werden. In diesen Bereichen hat die Biegesteifigkeit sehr wohl Einfluss auf die Seilverformung. Als erster hatte bereits Isaachsen 1907 die Idee, das Seil in Bereichen von Seilrollen zuerst als Einzeldraht abzubilden. Die Verformung des Drahtes wird mit Hilfe der aus der Festigkeitslehre bekannten Differentialgleichung der Biegelinie beschrieben. Die Herleitung dieser Differentialgleichung als Unterkapitel der Balkentheorie ist in [\[Lit. 13\]](#page-128-3) anschaulich beschrieben.

Die Differentialgleichung der Biegelinie in der Balkentheorie lautet

$$
\frac{d^2y}{dx^2} = \frac{M}{EJ} \tag{2.28}
$$

mit der üblichen Vereinfachung

$$
\frac{d^2y}{dx^2} \approx \frac{\frac{d^2y}{dx^2}}{\left[1 + \left(\frac{dy}{dx}\right)^2\right]^{\frac{3}{2}}} = \frac{1}{\rho}.
$$
\n(2.29)

Diese Annahme gilt für die praktisch vorkommenden Seilkrümmungen sehr gut  $[Lit. 4]$ .

Nachdem die Gleichungen erarbeitet worden sind, werden dann in weitere Folge für die Geometrie- und Festigkeitsparameter, also das Trägheitsmoment und der Seilelastizitätsmodul, Werte eingesetzt, die dem abzubildenden Seil entsprechen. Feyrer hat in seiner Publikation "Die polygonartige Umlenkung von Drahtseilen" [\[Lit. 4\]](#page-128-4) die Gleichungen für die Abbildung der Seillinien anschaulich hergeleitet. Diese Herleitung soll an dieser Stelle wiederholt werden.

Die Versuchsanordnung in dieser Herleitung besteht aus polygonartig angeordneten Umlenkrollen. Um diese Umlenkrollen wird nun ein Seil gespannt und mit einer Seilzugkraft beaufschlagt.

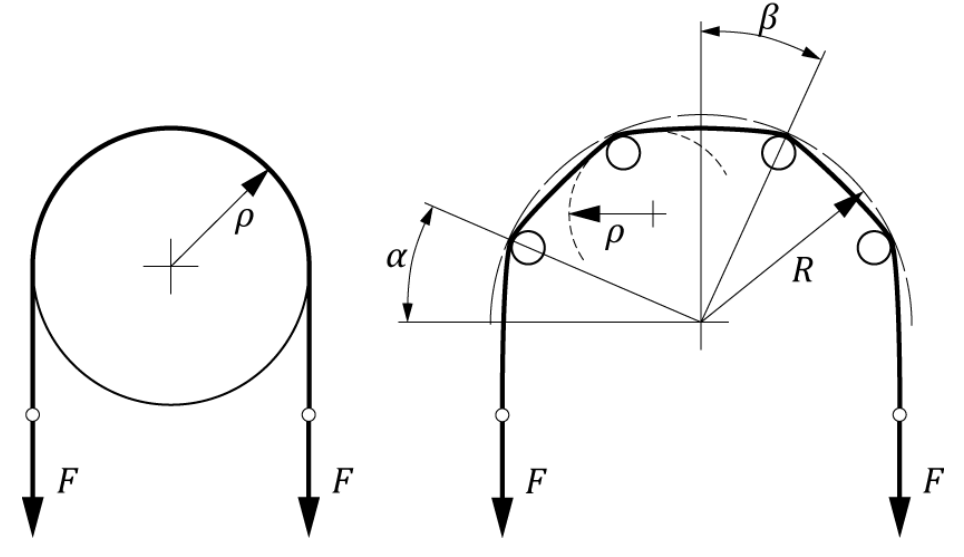

Abbildung 2-23: Versuchsanordnung

Zuerst wird die Seilverformung am Ende der Rollenanordnung hergeleitet, sprich die Verformung am ablaufenden Draht weg von der ersten bzw. letzten Seilrolle [\(Abbildung 2-24\)](#page-42-0).

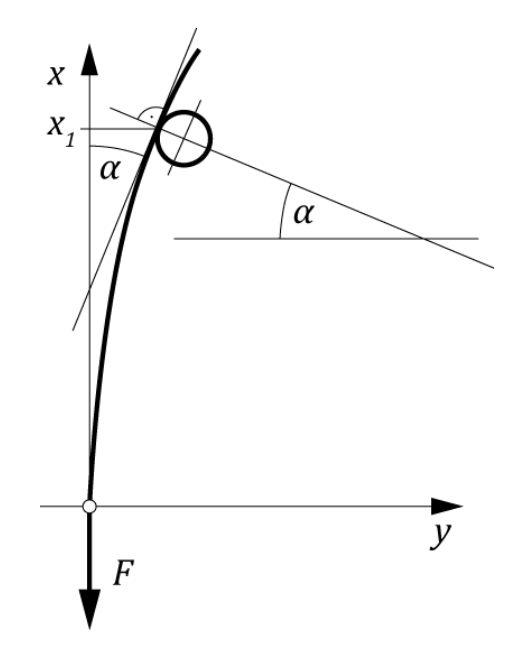

Abbildung 2-24: Momentenansatz am ablaufenden Seil

<span id="page-42-0"></span>An der Stelle x wirkt das Moment

$$
M = F \cdot y. \tag{2.30}
$$

Wenn y der Abstand zwischen der äußeren Kraft und der betrachteten Stelle  $x$ ist. Daraus ergibt sich die Differentialgleichung

$$
\frac{d^2y}{dx^2} \approx \frac{1}{\rho} = \frac{F \cdot y}{E \cdot J}.
$$
\n(2.31)

Darin ist  $\rho$  der Krümmungsradius,  $E$  der Elastizitätsmodul und *J* das äquatoriale Trägheitsmoment des Drahtes. Neben der Voraussetzung, dass der Draht auf der Rolle senkrecht zu dem Strahl zur Bahnmitte steht, bildet das Gleichsetzen der Krümmung mit  $\frac{d^2y}{dx^2}$  die zweite wesentliche Vereinfachung. Mit der Abkürzung

$$
\omega = \sqrt{\frac{F}{E \cdot J}}\tag{2.32}
$$

ist

$$
y'' = y \cdot \omega^2. \tag{2.33}
$$

Der Lösungsansatz für diese Differentialgleichung ist

$$
y = C_1 \cdot e^{\omega \cdot x} + C_2 \cdot e^{-\omega \cdot x}.
$$
 (2.34)

Mit den Ableitungen

$$
y' = \omega \cdot (C_1 \cdot e^{\omega \cdot x} - C_2 \cdot e^{-\omega \cdot x}) \tag{2.35}
$$

$$
y'' = \omega^2 \cdot (C_1 \cdot e^{\omega \cdot x} + C_2 \cdot e^{-\omega \cdot x}) \tag{2.36}
$$

Nach dem gewählten Koordinatensystem und nach der getroffenen Voraussetzung, dass der Draht auf der ersten Rolle mit der äußeren Kraft  $F$  den Winkel  $\alpha$ bildet, gelten folgende Randbedingungen. An der Stelle

$$
x = 0 \text{ ist } y = 0 \tag{2.37}
$$

und an der Stelle

$$
x = x_1 \text{ wird } y' = \tan \alpha. \tag{2.38}
$$

Damit ergeben sich die Konstanten

$$
C_1 = -C_2 = \frac{\tan \alpha}{\omega \cdot (e^{\omega \cdot x_1} - e^{-\omega \cdot x_1})}.
$$
\n(2.39)

Damit und mit den Ausgangsgleichungen kann die gesuchte Gleichung der elastischen Linie und ihrer Ableitungen angegeben werden:

$$
y(x) = \frac{\tan \alpha}{\omega} \cdot \frac{e^{\omega \cdot x} - e^{-\omega \cdot x}}{e^{\omega \cdot x_1} + e^{-\omega \cdot x_1}} = \frac{\tan \alpha}{\omega} \cdot \frac{\sinh(\omega \cdot x)}{\cosh(\omega \cdot x_1)}\tag{2.40}
$$

$$
y'(x) = \tan \alpha \cdot \frac{e^{\omega \cdot x} + e^{-\omega \cdot x}}{e^{\omega \cdot x_1} + e^{-\omega \cdot x_1}} = \tan \alpha \cdot \frac{\cosh(\omega \cdot x)}{\sinh(\omega \cdot x_1)}
$$
(2.41)

$$
y''(x) = \omega \cdot \tan \alpha \cdot \frac{e^{\omega \cdot x} - e^{-\omega \cdot x}}{e^{\omega \cdot x_1} + e^{-\omega \cdot x_1}} = \omega \cdot \tan \alpha \cdot \frac{\sinh(\omega \cdot x)}{\cosh(\omega \cdot x_1)} \tag{2.42}
$$

Als weiterer Schritt soll nun die Seilverformung zwischen zwei Seilrollen betrachtet werden.

Dazu wird wiederum das Seil als Drahtstück abgebildet und der Biegemomentenverlauf laut [Abbildung 2-25](#page-44-0) angesetzt.

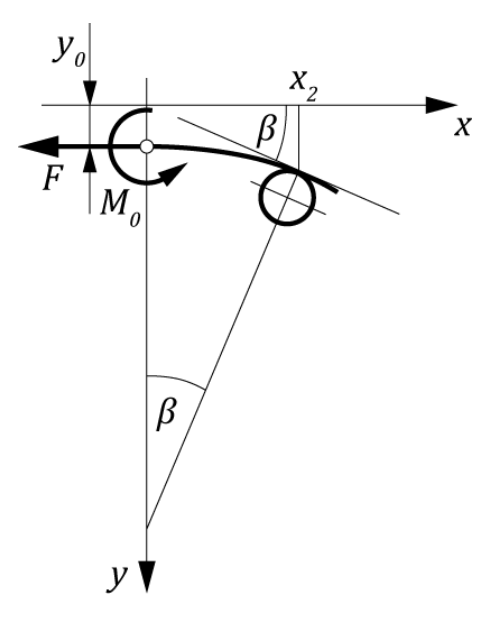

<span id="page-44-0"></span>Abbildung 2-25: Momentenansatz am Seil zwischen zwei Seilrollen

Desweiteren wird mit diesem Ansatz nur das halbe Seilfeld zwischen den beiden Rollen betrachtet. Wird dann in weiterer Folge die Laufvariable so gesteuert, dass sie von der negativen halben Seilfeldlänge bis hin zur positiven halben Seilfeldlänge läuft, wird das gesamte Seilfeld zwischen zwei Seilrollen abgebildet.

Der Ursprung des Koordinatensystems wird soweit vom Draht weggerückt, dass bei  $x = 0$  für das zunächst noch unbekannte Moment  $M_0$  gilt

$$
M_0 = y_0 \cdot F. \tag{2.43}
$$

Damit kann für das Biegemoment im Draht weiterhin die einfache Beziehung gesetzt werden

$$
M = y \cdot F. \tag{2.44}
$$

Somit gilt der Gleichungsansatz auch hier.

Die Randbedingungen ändern sich aber etwas. Entsprechend der Vorbemerkung ist für  $x = 0$  anders als beim ablaufenden Draht  $y = y_0$ . Es wird weiter angenommen, dass an dem Berührpunkt von Draht und Rolle die Richtung des Drahtes und der Kraft den Winkel  $\beta$  einschließt. In der Mitte zwischen zwei Rollen, für  $x = 0$ , ist die Richtung des Drahtes die gleiche wie die der Kraft, das heißt  $y' = 0$ . Zusammenfassend gilt für

$$
x = 0 \text{ ist } y = y_0 \tag{2.45}
$$

und für

$$
x = x_2 \text{ ist } y' = y_2' = \tan \beta, \tag{2.46}
$$

außerdem wird für

$$
x = 0 \, y' = 0 \,. \tag{2.47}
$$

Mit diesen Randbedingungen und den Gleichungen folgt wiederum für die Konstanten

$$
C_1 = C_2 = \frac{\tan \beta}{\omega \cdot (e^{\omega \cdot x_2} - e^{-\omega \cdot x_2})}.
$$
\n(2.48)

Damit kann wieder die gesuchte Gleichung der elastischen Linie und ihren Ableitungen angegeben werden:

$$
y(x) = \frac{\tan \beta}{\omega} \cdot \frac{e^{\omega \cdot x} + e^{-\omega \cdot x}}{e^{\omega \cdot x_2} - e^{-\omega \cdot x_2}} = \frac{\tan \beta}{\omega} \cdot \frac{\cosh(\omega \cdot x)}{\sinh(\omega \cdot x_2)} \tag{2.49}
$$

$$
y'(x) = \tan \beta \cdot \frac{e^{\omega \cdot x} - e^{-\omega \cdot x}}{e^{\omega \cdot x_2} - e^{-\omega \cdot x_2}} = \tan \beta \cdot \frac{\sinh(\omega \cdot x)}{\cosh(\omega \cdot x_2)}
$$
(2.50)

$$
y''(x) = \omega \cdot \tan \beta \cdot \frac{e^{\omega \cdot x} + e^{-\omega \cdot x}}{e^{\omega \cdot x_2} - e^{-\omega \cdot x_2}} = \omega \cdot \tan \beta \cdot \frac{\cosh(\omega \cdot x)}{\sinh(\omega \cdot x_2)}
$$
(2.51)

Man erkennt also, dass die Seillinie, die sich bei einer polygonartigen Umlenkung ergibt, eine Funktion des Ablenkwinkels  $\beta$  an den Seilrollen und dem Faktor  $\omega$  ist. In  $\omega$  ist der Quotient aus Seilzugkraft und Seilbiegesteifigkeit  $EI$  enthalten. Diese Faktoren bestimmen also maßgebend das Aussehen der Seilbiegelinie im Rollenbereich. Während die Seilzugkraft meistens gut berechenbar ist, bereitet die Ermittlung der sogenannten Seilbiegesteifigkeit EI Probleme. Sowohl der Elastizitätsmodul  $E$  des Seiles als auch das Trägheitsmoment  $I$  sind schwer bestimmbare Größen, da sie von vielen Faktoren abhängen und so für jeden Anwendungsfall unterschiedlich groß sind. Auf die Problematik der Seilbiegesteifigkeit wird in den folgenden Kapiteln noch genauer eingegangen.

Zuletzt sei noch hingewiesen, dass bei den oben hergeleiteten Gleichungen eine punktförmige Krafteinleitung an den Seilrollen vorausgesetzt ist. Tatsächlich wird durch die Kunststoffeinlage der Seilrolle eine Einfederung entstehen und das Seil auf einer elliptischen Fläche aufliegen.

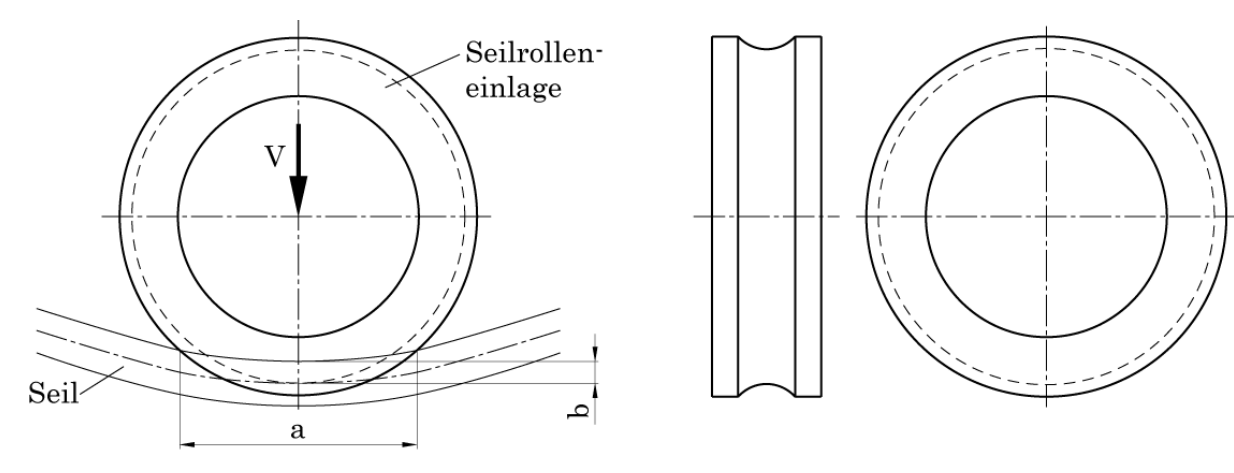

a ... Bereich des Rückganges der Seilkrümmung b ... radiale Einfederung der Kunststoffeinlage

Geometrie der Kunsstoffeinlage der Seilrolle

#### Abbildung 2-26: Kunststoffgefütterte Seilrolle mit Einfederung

Diese Einfederung bewirkt einen Rückgang der Krümmung an der Laufrolle, was die auftretenden Spannungen im Seil reduziert. Weiters verbessert sich durch Verwendung von kunststoffgefütterten Seilrollen die Laufruhe und die Lebensdauer des Seiles erheblich.

Um die Einfederung zu berücksichtigen sind empirische Gleichungen ermittelt worden, welche mittels eines Formfaktors den Rückgang der Krümmung bestimmen [\[Lit. 2\]](#page-128-1).

#### 2.4.2.1 Trägheitsmoment des Seiles

Da das Zugseil in dieser Diplomarbeit als Einzeldraht abgebildet wird, kann zuerst in grober Näherung das Flächenträgheitsmoment des Seiles als Einzeldraht mit dem Nenndurchmesser *d* des entsprechenden Seildurchmessers berechnet werden. Dies wird aber einen zu hohen Wert des Trägheitsmomentes zur Folge haben.

Multipliziert man das so erhaltene Trägheitsmoment mit dem Füllfaktor des Seiles, so erhält man das Trägheitsmoment des metallischen Querschnittes des Seiles.

Der Füllfaktor eines Seiles kann mit der Fläche des Umkreises des Seiles und seinem metallischen Querschnitt berechnet werden.

$$
A_m = \frac{d^2 \cdot \pi}{4} \cdot f \tag{2.52}
$$

Der Füllfaktor für ein Drahtseil beträgt daher

$$
f = \frac{A_m}{\frac{d^2 \cdot \pi}{4}}.\tag{2.53}
$$

Das 3S-Zugseil besitzt mit  $d = 46$  mm Durchmesser einen metallischen Querschnitt von  $A_m = 952$  mm<sup>2</sup> (Daten der Fa. Fatzer).

Der Füllfaktor des Zugseiles mit der Warrington-Seale Konstruktion beträgt damit ca. 0,57.

Die exakte Querschnittsgeometrie des Zugseiles wurde von der Fa. Fatzer zur Verfügung gestellt.

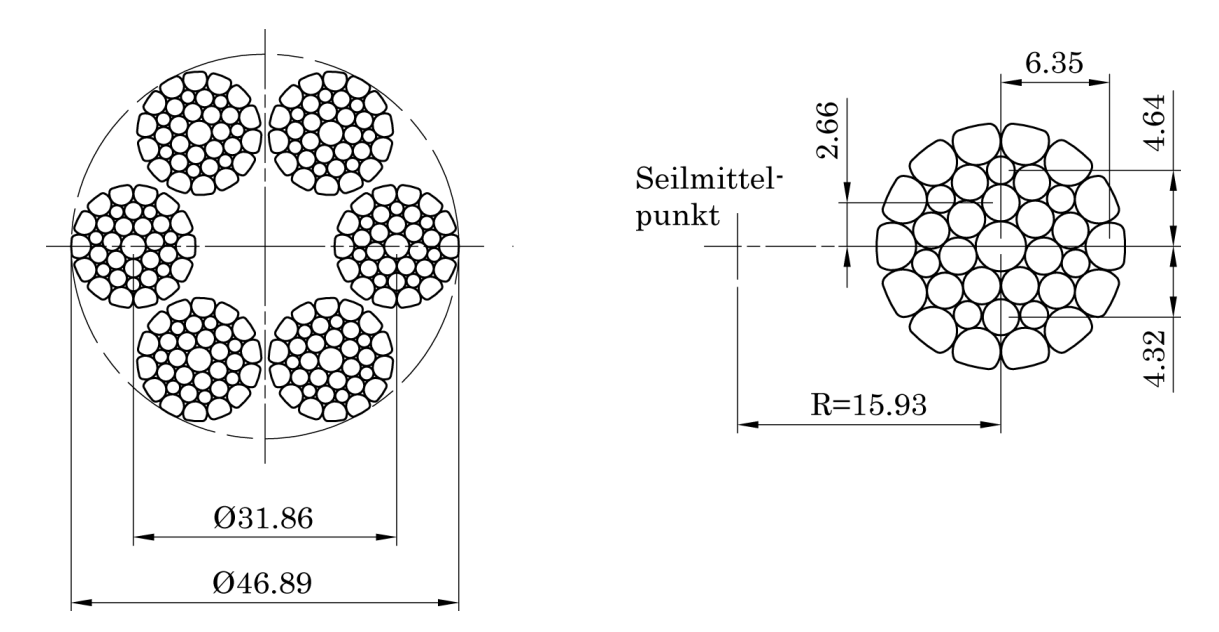

Abbildung 2-27: Exakte Seilgeometrie, Fa. Fatzer

Damit lässt sich über die aus der Festigkeitslehre bekannten Formeln das exakte Flächenträgheitsmoment 2. Grades (= äquatoriales Trägheitsmoment) des Seiles ermitteln. Da allerdings das zu untersuchende Zugseil aus 216 Einzeldrähten besteht, bzw. 36 Drähte pro Litze, ist die klassische analytische Berechnung mittels Satz von Steiner sehr zeitaufwendig.

Deshalb wird der Querschnitt des Seiles im CAD-System eingelesen und die Querschnittswerte des Seiles über ein Analyse Konstruktionselement, nämlich für die Berechnung von Querschnitts-Masseeigenschaften, berechnet. Damit erfolgt die exakte Berechnung des vorgegebenen Querschnittes des Warrington-Seale Zugseiles.

Soweit zur Bestimmung des Zugseil-Trägheitsmomentes 2. Grades. Da diese Größe allerdings in weiterer Folge mit dem Elastizitätsmodul die Seilbiegesteifigkeit repräsentieren soll, sind noch weitere Betrachtungen des Seil-Trägheitsmomentes notwendig.

Das Trägheitsmoment eines Seiles kann in keiner Weise mit dem Trägheitsmoment eines starren Balkens verglichen werden. Ein Seil ist ein Verbundwerkstoff, bestehend aus mehreren Litzen bzw. Drähten unterschiedlicher Durchmesser, sowie einer Kunststoffeinlage im Inneren des Seiles.

Desweiteren ist der Reibungszustand der Drähte in einer Litze untereinander sehr komplex und nur schwer bestimmbar. Zuletzt ist noch die formschlüssige Kopplung der einzelnen Litzen untereinander zu bestimmen. Da beim Verseilen der erwärmte Kunststoff als Seileinlage zwischen die einzelnen Litzen gepresst wird, nimmt dieser dort die Form der Litzen annimmt. Dadurch entsteht eine Art Formschluss zwischen den Litzen und dem Kunststoffkern (siehe Kapitel [2.3.2](#page-32-0) Zugseilkonstruktion).

So ergibt sich für jeden Krümmungsradius unter Berücksichtigung der Reibung in den Litzen ein anderer Spannungszustand im Seil.

Für die Betrachtung des Seilträgheitsmomentes sind deshalb nur Extremfälle berechenbar.

Die Ermittlung dieser Parameter stellt eine große Herausforderung dar und ist meist nur messtechnisch bestimmbar.

Diese Extremfälle sind vollkommene Reibung und vollkommen überwundene Reibung zwischen den Drähten bzw. Litzen. Der tatsächliche Zustand ist eine Kombination aus beiden Fällen mit Bereichen voller und teilweise überwundener Reibung.

Bei einem Spiralseil oder der Litze eines Litzenseiles ergeben sich daraus drei Fallunterscheidungen.

Wird der Fall vollkommener Reibung betrachtet, also dass die Drähte unverschieblich sind, kann wirklich das Trägheitsmoment des Einzeldrahtes mit Berücksichtigung des Füllfaktors verwendet werden.

$$
J_{SeilR} = f \cdot \frac{d^4 \cdot \pi}{64} = f \cdot \frac{d^2 \cdot \pi}{4} \cdot \frac{d^2}{16} = A_{Seil} \cdot \frac{d^2}{16}
$$
 (2.54)

Wird vollkommen überwundene Reibung angenommen, d.h. das Seil ist ohne Reibung, so wirken nur die jeweiligen Trägheitsmomente der  $n$  Einzeldrähte bzw. Einzellitzen.

$$
J_{Seil0} = n \cdot \frac{\delta^4 \cdot \pi}{64} = n \cdot A_{Drath} \cdot \frac{\delta^2}{16} = A_{Seil} \cdot \frac{\delta^2}{16}
$$
 (2.55)

Wie angesprochen ist die tatsächlich auftretende Situation eine Kombination aus diesen beiden Fällen. Noch bleibt aber die Situation zwischen den Litzen unberücksichtigt. Da die Litzen kompaktiert sind, besteht in gewisser Weise ein Formschluss zwischen den Litzen und dem Kunststoff im Zwischenraum, dieser Formschluss wird im Allgemeinen nicht sehr groß sein. Außerdem ist der Elastizitätsmodul des Kunststoffes viel geringer als der der Stahldrähte. Angenommen wird, dass sich bei großer Biegung des Seiles, etwa durch Umlenkrollen oder Seilscheiben und hoher Seilzugkraft, der Kunststoff elastisch verformt. Mit dem geringen Elastizitätsmodul der Kunststoffeinlage im Inneren des Seiles ist so eine relativ leichte Verschiebung der einzelnen Litzen möglich.

Somit ist es nun aber praktisch unmöglich, für ein Litzenseil unter beliebiger Biegebeanspruchung einen exakten Wert für das Trägheitsmoment analytisch anzugeben.

#### 2.4.2.2 Elastizitätsmodul von Seilen

Der Elastizitätsmodul beschreibt das Dehnungsverhalten von Werkstoffen unter mechanischer Beanspruchung. Er ist ein Maß für die Steifigkeit von Bauteilen. Der Begriff Elastizitätsmodul hat sich auch für das Bauteil Drahtseil eingebürgert [\[Lit. 2\]](#page-128-1).

Feyrer [\[Lit. 2\]](#page-128-1) bezeichnet ihn als Seilelastizitätsmodul, um so auf die besonderen Dehnungseigenschaften der Seile aufmerksam zu machen.

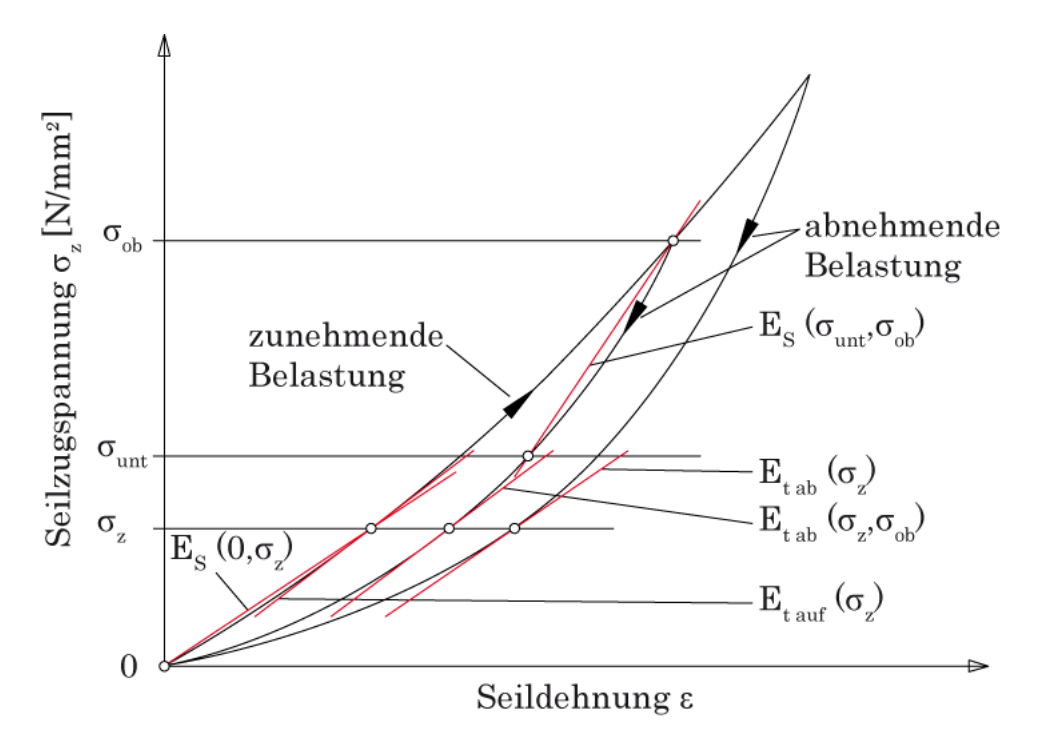

Abbildung 2-28: Seilelastizitätsmodul

Die Seilspannungs-Seildehnungskurve verläuft nicht linear. Der Seilelastizitätsmodul ist deshalb keine Konstante für das Seil, sondern weitgehend von den betrachteten Zugspannungen abhängig. Bei Spiralseilen ist die Nichtlinearität der Zugspannungs-Dehnungs-Kurve relativ klein und in den meisten Fällen vernachlässigbar. Bei den Litzenseilen sind die Unterschiede recht groß und die Angabe eines Seilelastizitätsmoduls ist nur mit der zutreffenden Definition sinnvoll.

Für die praktische Anwendung ist vor allem der Seilelastizitätsmodul  $E_{\rm S}(\sigma_{unt}, \sigma_{ob})$  als Sekante zwischen den beiden Seilzugspannungen  $\sigma_{unt}$  und  $\sigma_{ob}$ von Bedeutung, wobei bei der Ausgangsspannung eine Lastumkehr stattgefunden hat und als Sonderfall davon  $E<sub>S</sub>(0, \sigma_{ob})$  mit der unteren Seilzugspannung  $\sigma_{unt} = 0.$ 

Im allgemeinen Fall ist so der Seilelastizitätsmodul als Sekante zwischen zwei Seilbelastungen definiert. Wichtig ist dabei, dass bei der Ausgangsspannung  $\sigma_{unt}$  oder  $\sigma_{ob}$  eine Spannungsumkehr stattgefunden hat. Ein Seilelastizitätsmodul aus der Sekante zweier beliebiger Punkte auf der Spannungs-Dehnungs-Kurve im Verlauf einer Be- oder Entlastung hat praktisch keine Bedeutung. Außerdem kann der sogenannte Tangentenelastizitätsmodul zur Anwendung kommen. Dieser wird als Tangente an die Spannungs-Dehnungs-Kurve definiert, meist aber nur zur Auswertung von Dehnungsmessungen gebraucht.

Die Nichtlinearität der Spannungs-Dehnungs-Kurve der Litzen und Spiralseile ist relativ klein. Ebenso ist die Zunahme des Elastizitätsmoduls mit der Zahl der Belastungen durch das Setzen des Seiles klein [\[Lit. 2\]](#page-128-1).

Der Seilelastizitätsmodul für einzelne Litzen und Spiralseile lässt sich mit Formeln, wie sie in [\[Lit. 2\]](#page-128-1) angegeben sind, näherungsweise berechnen.

Dies gilt aber nicht für Litzenseile (in diesem Fall ein Rundlitzenseil), da diese Gleichung dann die Querkontraktionszahl der Litzenwendel enthält. Diese Querkontraktion hat einen wesentlichen Einfluss auf den Seilelastizitätsmodul. Die Querkontraktionszahl ist nicht konstant, sondern von vielen Größen abhängig und ist ebenso unbekannt wie der Seilelastizitätsmodul selbst [\[Lit. 2\]](#page-128-1).

Der Seilelastizitätsmodul ist nicht nur eine Funktion der Zugbelastung des Seiles. Desweiteren spielt auch die Lebensdauer mit entsprechenden Lastwechseln eine Rolle.

Der Seilelastizitätsmodul von Rundlitzenseilen kann deshalb effektiv nur durch Messungen ermittelt werden. In [Abbildung 2-29](#page-51-0) ist eine prinzipielle Anordnung zur messtechnischen Ermittlung des Seilelastizitätsmoduls dargestellt.

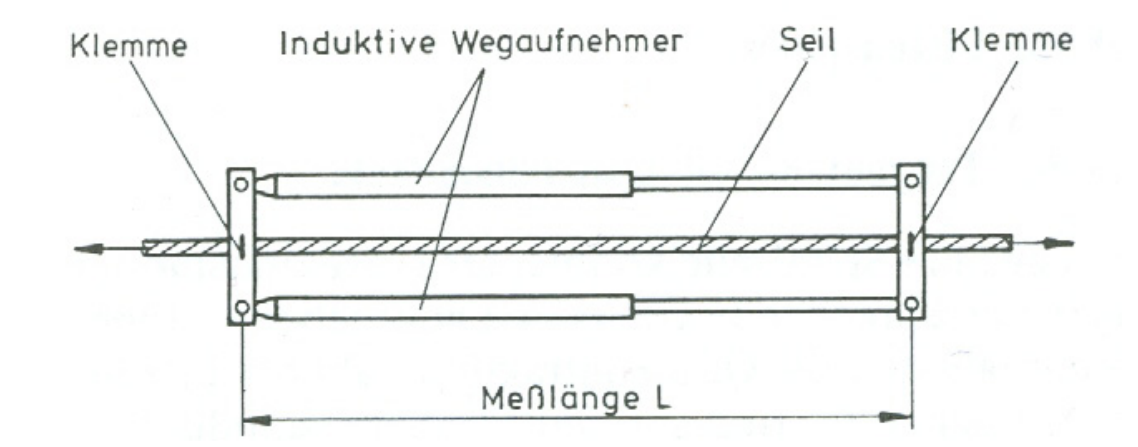

<span id="page-51-0"></span>Abbildung 2-29: Ermittlung des Seilelastizitätsmoduls (Anordnung) [\[Lit. 2\]](#page-128-1)

Eine gängige Methode zur Bestimmung der Seilelastizitätsmoduln ist die Messung der Seildehnung bei Erstbelastung, und dann bei Be- und Entlastung nach wiederholten Belastungen am Seil. Durch die mehrmalige Be- und Entlastung wird erstens die bleibende Dehnung bei Seilen ermittelt.

Diese bleibende Seildehnung ist von der gewählten Seileinlage abhängig. Seile mit Fasereinlagen weisen z. B. eine viel größere bleibende Dehnung auf als Seile mit Stahllitzeneinlage.

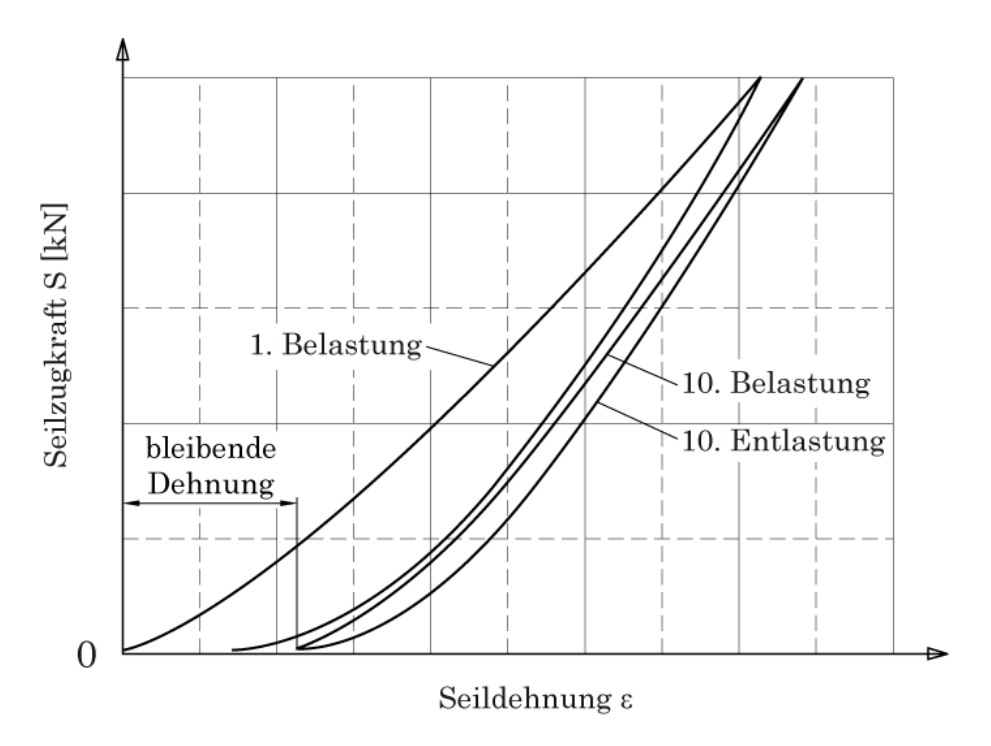

Abbildung 2-30: Kraft-Dehnungs Diagramm aus Seilzugversuch

In allen Fällen sind die Seildehnungskurve bei der Be- und Entlastung deutlich verschieden. Bei Seilen mit Fasereinlagen ergibt sich im Vergleich zu Stahleinlage eine größere Hystereseschleife bei den Messungen zwischen Be- und Entlastung. Die Fläche dieser Hystereseschleife entspricht der Arbeit, die durch innere Reibung im Seil verbraucht wird.

Beim verwendeten Zugseil im 3S-System der Fa. Fatzer wird, wie oben besprochen, eine Kunststoffeinlage als Seileinlage verwendet. Diese Kunststoffeinlage reduziert die bleibende Dehnung ebenfalls auf ein Minimum. Deshalb entfällt bei diesen Seilen meist ein zusätzlicher Spleißvorgang, wie er früher bei Seilen aufgrund der unzulässigen Seillängung notwendig war.

Aus den gemessenen Kraft-Dehnungs Diagrammen lässt sich dann der Elastizitätsmodul als Sekante zwischen dem Ursprung bzw. den Unterspannungen und den Oberspannungen ermitteln.

Die Seildehnungskurven entsprechen den punktweise ermittelten Tangentenelastizitätsmoduln aus den Kraft-Dehnungsdiagrammen. Das Beispiel in [Abbil](#page-52-0)[dung 2-31](#page-52-0) zeigt die starke Abhängigkeit des Tangentenelastitzitätsmoduls von der Seilzugspannung und der Belastungsrichtung (zu- und abnehmende Belastung) [\[Lit. 2\]](#page-128-1).

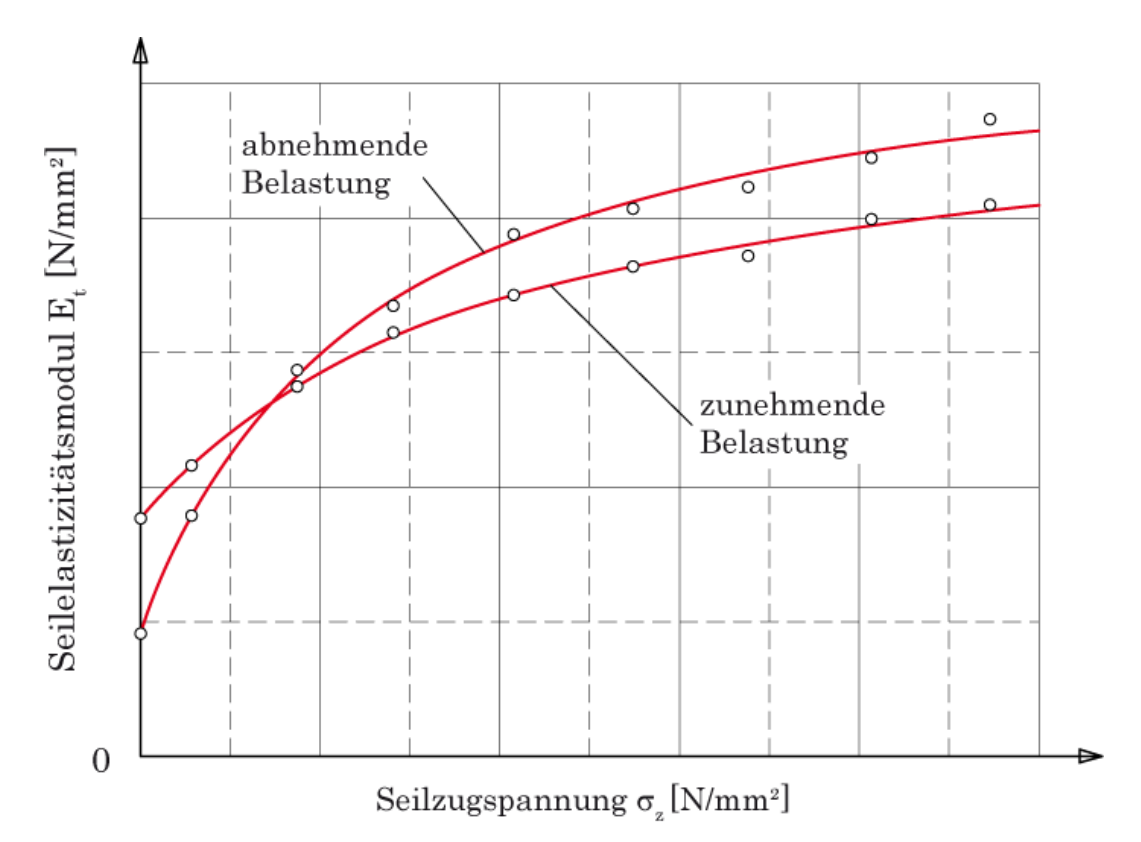

<span id="page-52-0"></span>Abbildung 2-31: Abhängigkeit des Tangentenelastizitätsmoduls

Wie bereits oben erwähnt lässt sich der Seilelastizitätsmodul von Rundlitzenseilen praktisch nur messtechnisch bestimmen.

Das verwendete Zugseil weist laut Angaben der Fa. Fatzer einen Elastizitätsmodul von 100.000 N/mm² +/- 15.000 N/mm² auf. Die +/- 15.000 N/mm² Toleranz des Elastizitätsmoduls hängt in erster Linie davon ab, welche Seilzugkräfte wirken.

Bei höheren Seilzugkräften weist das Seil einen höheren Elastizitätsmodul auf als bei niedrigeren Zugkräften. Desweiteren fließt das Betriebsalter des Seiles mit ein. Ein neues Drahtseil wird durch erstmalige Beanspruchungen bleibend gedehnt, durch neue Kunststoffeinlagen zwar nicht mehr so stark wie bei Fasereinlagen, trotzdem tritt beim neuwertigen Seil eine Längung auf. Dies hat dann wiederum eine entsprechende Änderung des Elastizitätsmoduls zur Folge.

# 2.4.2.3 Biegesteifigkeit des Seiles

Formal ergibt nun die Multiplikation der beiden vorher besprochenen Kennwerte Elastizitätsmodul  $E$  und Trägheitsmoment  $\tilde{I}$  die Biegesteifigkeit des Seiles. Diese Multiplikation führt aber nur theoretisch zu einem realen Wert der Seilbiegesteifigkeit.

Tatsächlich ist die Bestimmung der Seilbiegesteifigkeit wesentlich schwieriger.

Wie aus den beiden vorherigen Kapiteln ersichtlich ist, hängt dieser Festigkeitskennwert EJ von vielen sehr unterschiedlichen Größen ab.

Hauptsächlich spielt die vorhandene Seilzugkraft eine Rolle. Weiter fließen die Seilablenkung bzw. die auftretende Querkraft und somit der Reibungszustand im Inneren des Seiles ein. Außerdem ist das Betriebsalter des Seiles mit entsprechenden Lastwechseln eine weitere unbekannte Größe.

Somit ist eine analytische Berechnung der Seilbiegesteifigkeit sehr schwierig und meist nur für Spiralseile, offen als auch vollverschlossen, möglich. Um einen korrekten Wert für Litzenseile zu erhalten, ist eine messtechnische Betrachtung der Biegeverhältnisse des Seiles notwendig.

Es ist einleuchtend, dass der Einfluss der Biegesteifigkeit nur an Stellen mit Querkrafteinwirkung zum Tragen kommt. Diese Querkräfte entstehen meist durch Zugseil- oder Umlenkrollen welche das Zugseil umlenken bzw. führen. Außerdem können Laufrollen von Laufwerken an Tragseilen solche Querkräfte auf ein Seil ausüben.

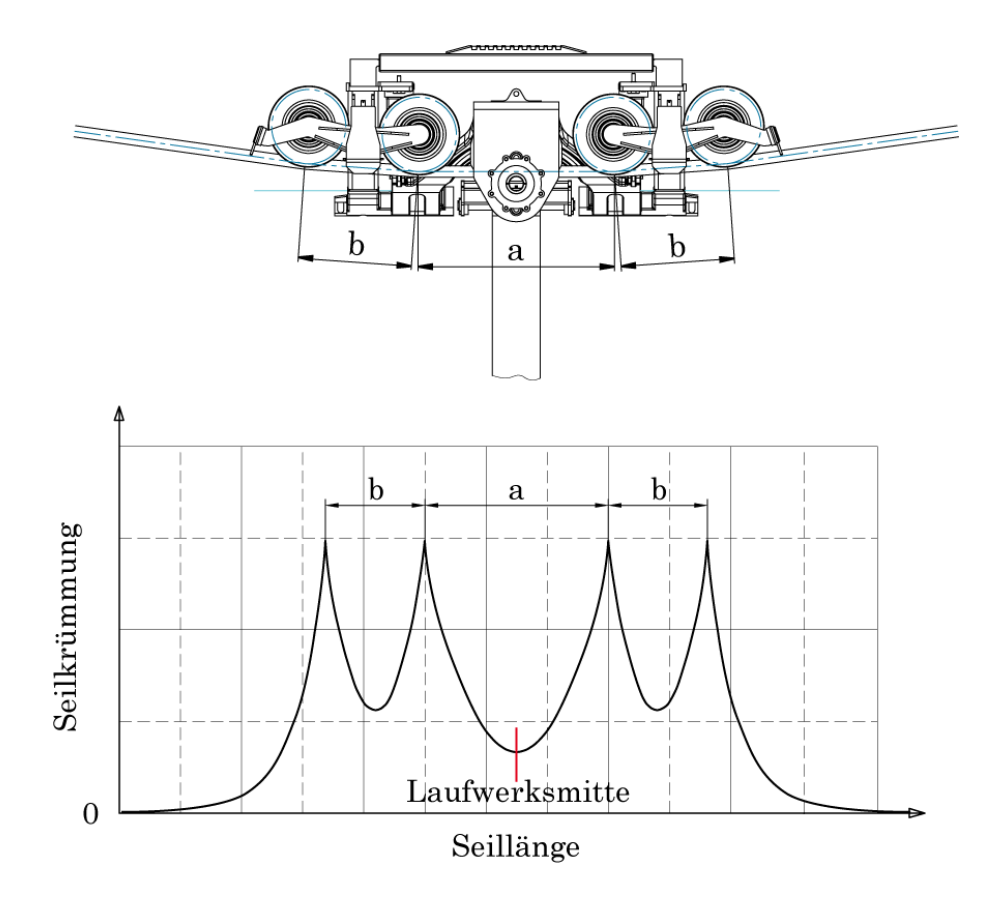

Abbildung 2-32: Einflussbereich der Biegesteifigkeit (qualitativ)

Ausgehend vom Punkt der Querkrafteinleitung nimmt der Einfluss der Biegesteifigkeit des Seiles wieder ab. In großem Abstand vom Krafteinleitungspunkt hat somit die Biegesteifigkeit des Seiles keinen großen Einfluss mehr auf die Krümmung des Seiles unter der Seilrolle. Ist dieser Einfluss nun vernachlässigbar klein geworden, kann mit den Gleichungen für die biegeschlaffe Seilbetrachtung weitergearbeitet werden.

Also ist nur der Wert der Biegesteifigkeit im Punkt der Krafteinleitung, also der Ort der maximalen Krümmung des Seiles, interessant. Um die Biegesteifigkeit messtechnisch zu bestimmen sind nur einige wenige Größen notwendig.

Aus der Herleitung der biegesteifen Gleichungen (Kapitel [2.4.2\)](#page-41-0) ergibt sich die maximale Krümmung an der Stelle  $x_1$  zu

$$
\frac{1}{\rho_{min}} = \omega \cdot \tan \alpha \cdot \tanh(\omega \cdot x_1). \tag{2.56}
$$

Wird  $x_1$  ausreichend groß, so ist  $tanh(\omega \cdot x_1) \approx 1$ . Ausgehend von der Gleichung [\(2.56\)](#page-54-0) erhält man mit  $tan \alpha \approx \frac{v}{2F}$  und der Beziehung  $\omega = \sqrt{\frac{F}{E J}}$  die maximale Krümmung

<span id="page-54-0"></span>
$$
\frac{1}{\rho_{min}} = \frac{V}{2F} \sqrt{\frac{F}{EI}}.
$$
\n(2.57)

Werden die Seilzugkraft  $F$ , die Querkraft  $V$  an der Seilrolle und der Krümmungsradius  $\rho$  des Seiles an der Seilrolle gemessen, so lässt sich über die vorher ermittelte Beziehung ein Wert für die Seilbiegesteifigkeit  $E$  an dem betrachteten Fall ermitteln.

Mit dieser Methode kann nun ein Wert für die Seilbiegesteifigkeit bei der freien Biegung eines Seiles an der Einleitungsstelle der Querkraft gefunden werden.

Bei der Biegung eines Seiles um eine Seilscheibe ist nun als einziger Unterschied der Krümmungsradius mit dem Radius der Seilscheibe gekoppelt und von vornherein bekannt.

Feyrer [\[Lit. 2](#page-128-1) – 2. Auflage!] gibt nun eine weitere Möglichkeit an, um die Biegesteifigkeit eines Seiles messtechnisch zu bestimmen.

Dabei wird wiederum das zu untersuchende Seil über eine Seilscheibe geführt und mit einer Seilzugkraft S beaufschlagt (siehe [Abbildung 2-33\)](#page-55-0).

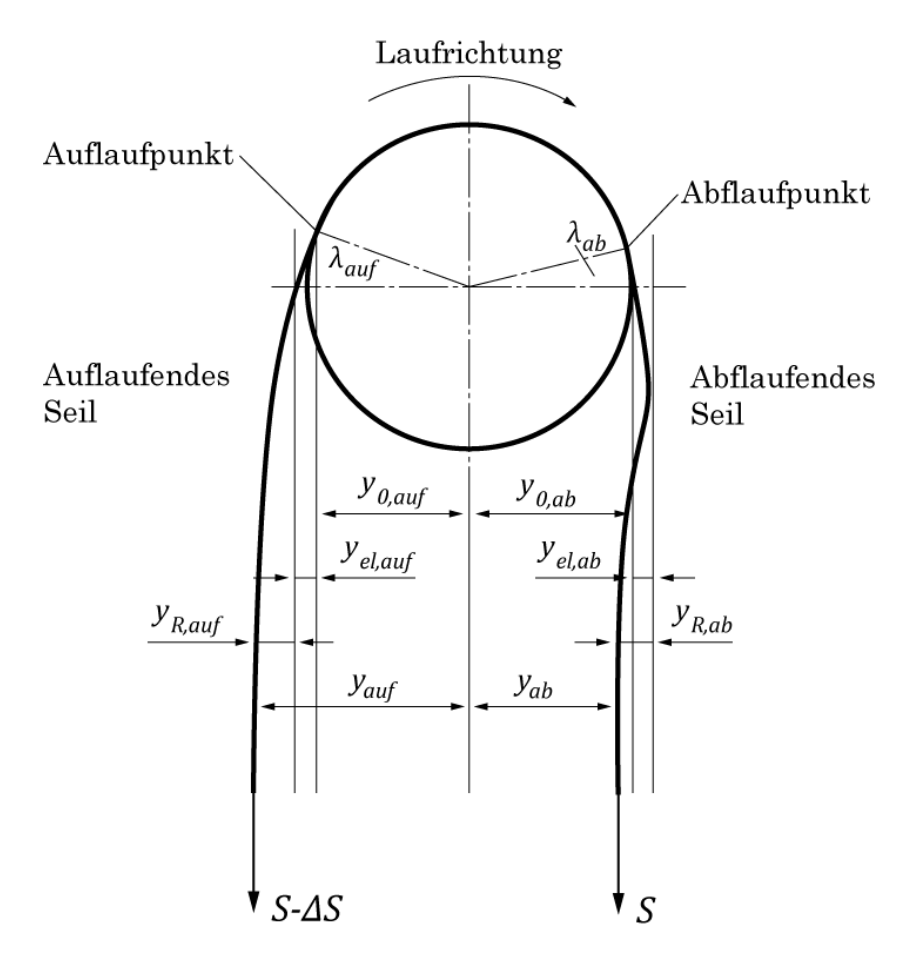

<span id="page-55-0"></span>Abbildung 2-33: Anordnung zur Bestimmung der Seilbiegesteifigkeit

Die unterschiedlichen Auslenkungen am anlaufenden und ablaufenden Seil bzw. die Anlauf- und Ablaufpunkte können gemessen werden. Dadurch ist es möglich, die Seilbiegesteifigkeit zu ermitteln. Der Nachteil dieser Methode besteht darin, dass kleine Messfehler das Ergebnis stark beeinflussen und die relativ kleinen Auslenkungen schwer zu ermitteln sind.

Eine andere Variante der Ermittlung besteht nun in der Messung der unterschiedlichen Seilzugkräfte am an- und ablaufenden Seil (Seilzugkräfte sind relativ leicht und genau messbar). Bei dieser Methode wird aus dem Momentengleichgewicht ein Zusammenhang zwischen Seilzugkraftverlust und Seilauslenkung hergestellt. Aus dem Momentengleichgewicht in [Abbildung 2-33](#page-55-0) ergibt sich

$$
(S - \Delta S) \cdot y_{auf} = S \cdot y_{ab} \tag{2.58}
$$

Mit Beziehungen für die Strecken der Hebelarme des an- und ablaufenden Seiles wird eine Bestimmungsgleichung der Seilbiegesteifigkeit aus der Reibung abgleitet. Vereinfacht gilt für die Seilbiegesteifigkeit (bezogen auf  $d^4$ , mit d als Seildurchmesser)

$$
\frac{EJ_R}{d^4} = a_0 + a_1 \cdot \frac{\Delta S}{d^2} \cdot \left(\frac{D}{d}\right)^2 \tag{2.59}
$$

Mit der Biegesteifigkeit  $EJ_0$  der Drähte, unter Vernachlässigung der Schlagwinkeleinflusses, ergibt sich die gesamte Seilbiegesteifigkeit des Seiles zu

$$
\frac{EJ}{d^4} = \frac{EJ_0}{d^4} + \frac{EJ_R}{d^4}
$$
\n(2.60)

und somit

$$
\frac{EJ}{d^4} = \frac{EJ_0}{d^4} + a_0 + a_1 \cdot \frac{\Delta S}{d^2} \cdot \left(\frac{D}{d}\right)^2
$$
 (2.61)

Mit der Gleichung für den Zugkraftverlust [\[Lit. 2\]](#page-128-1) ergibt sich dann weiters

$$
\frac{EJ}{d^4} = \frac{EJ_0}{d^4} + a_0 + a_1 \cdot \left(c_0 + c_1 \cdot \frac{S}{d^2}\right) \cdot \left(\frac{D}{d}\right)^{0.67} \tag{2.62}
$$

Somit lässt sich hiermit ebenfalls die Biegesteifigkeit an dem An- und Ablaufpunkt des Seiles beim Lauf über Seilscheiben ermitteln.

Der Wert steigt linear mit der Seilzugkraft und etwas schwächer mit dem Durchmesserverhältnis von Seilscheibe zu Seildurchmesser. Dieses Verhalten ist aufgrund der zunehmenden Verhinderung der gegenseitigen Verschiebung der Litzen und Drähte bei zunehmender Seilzugkraft und wachsendem Durchmesserverhältnis zurückzuführen [\[Lit. 2](#page-128-1) – 2. Auflage!].

Der Nachteil dieser Methode besteht darin, dass Werte für die Konstanten  $a_0, a_1$ sowie  $c_0$ ,  $c_1$  vom zu untersuchenden Rundlitzenseil vorhanden sein müssen, ebenso wie die Biegesteifigkeit der Drähte (diese Parameter werden in Versuchen für das jeweilige Seil mit dem entsprechenden Seildurchmesser ermittelt und in Tabellen angegeben).

# 2.5 Berechnung der Seilzugkraft

Die Belastung des Zugseiles ist über die gesamte Zugseilschleife gesehen nicht konstant. Je nach Position an der Strecke herrschen unterschiedliche Zugseilkräfte.

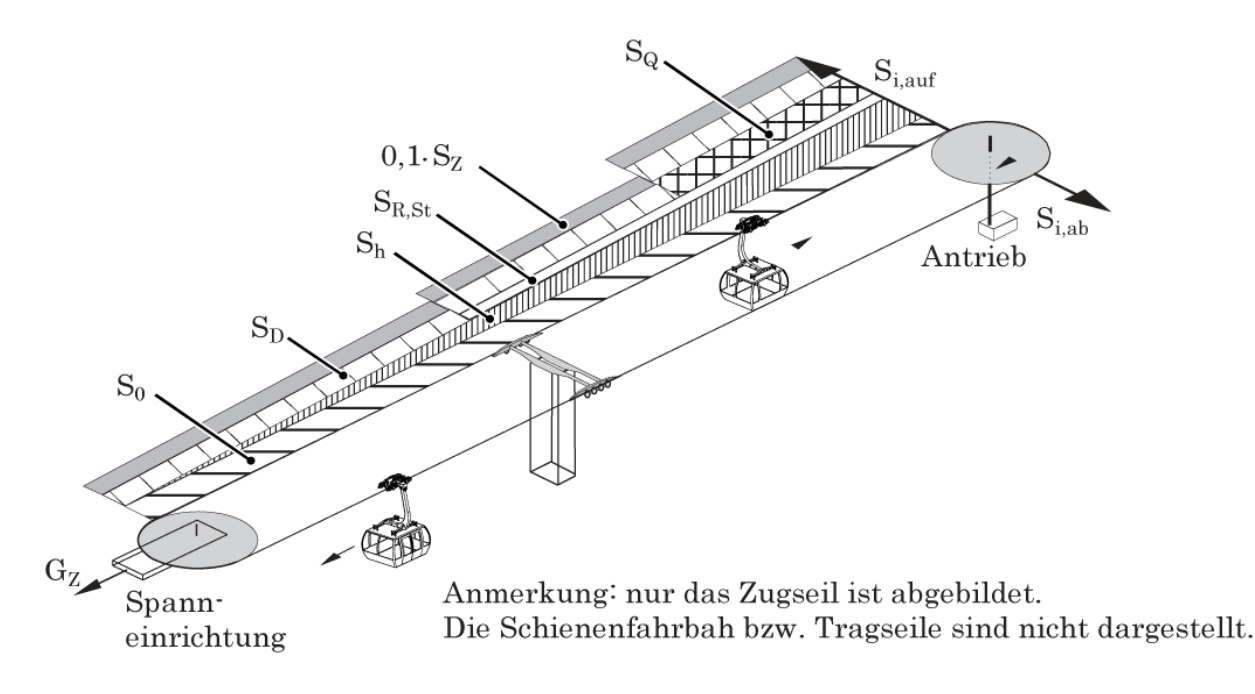

Abbildung 2-34: Zusammensetzung der Seilzugkräfte

Die gesamte Zugseilkraft an einer bestimmten Position lässt sich nach folgenden Formeln berechnen, welche in ähnlicher Weise so von Czitary in [\[Lit. 1\]](#page-128-5) bzw. [\[Lit. 7\]](#page-128-6) angegeben worden sind:

$$
S_Z = S_0 + S_h + S_Q + S_{R,St} + S_D + S_{SW}
$$
 (2.63)

Die einzelnen Anteile der Gesamtseilzugkraft werden hier nun beschrieben.

#### Zugseilkraftanteil  $S_0$  infolge der Zugseil-Vorspannung:

$$
S_0 = \frac{G_Z}{2} \tag{2.64}
$$

 $G<sub>z</sub>$  Gewichtskraft des Zugseil-Spanngewichts, bzw. Spannkraft mit der hydraulisch vorgespannt wird.

#### Zugseilkraftanteil  $S_h$  infolge Zugseil-Eigengewicht:

$$
S_h = q_Z \cdot \sum_{s=1}^n h_s \tag{2.65}
$$

- $q_Z$  Zugseilmetergewicht<br> $h_s$  Höhendifferenz im je
- ℎ Höhendifferenz im jeweiligen Seilfeld s, siehe [Abbildung 2-36](#page-59-0)
- Anzahl der Seilfelder $\boldsymbol{n}$

Zugseilkraftanteil  $S_Q$  infolge Last (Kabine, Gehänge, Laufwerk):

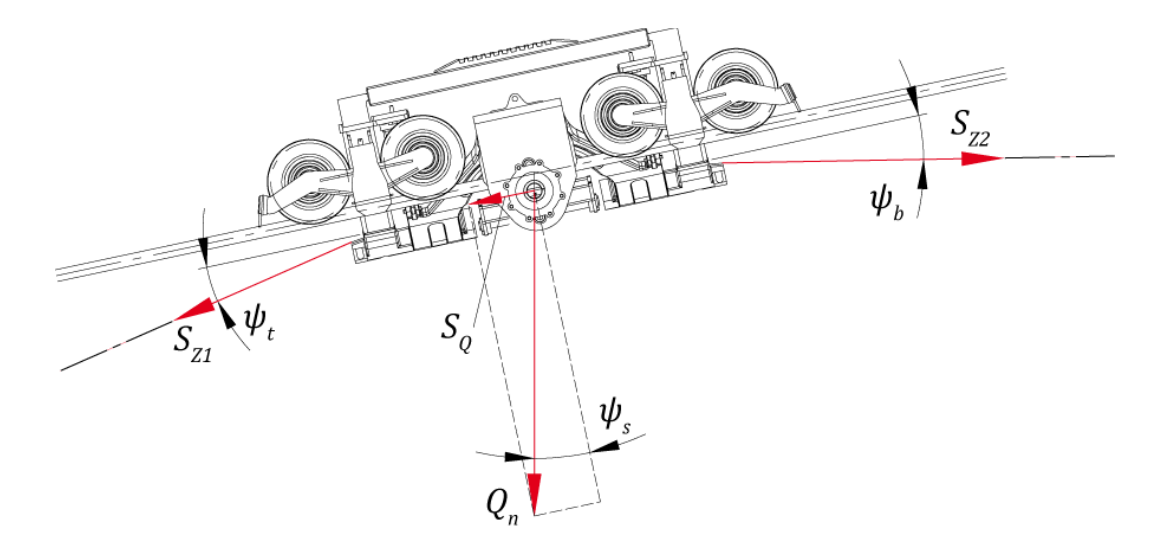

<span id="page-58-0"></span>Abbildung 2-35: Zugseilkraftanteil  $S_Q$  infolge Last

$$
S_Q = \sum_{n=1}^{i} Q_n \cdot \sin \psi_s \text{ bzw. } S_Q = S_{Z2t} - S_{Z1t}
$$
 (2.66)

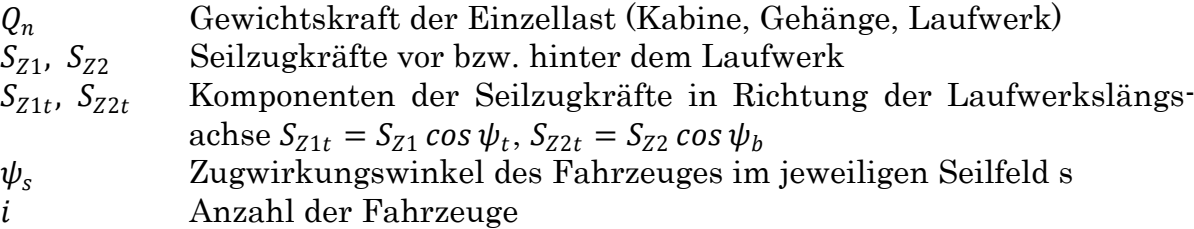

In dieser Arbeit wird die Fahrt entlang einer ebenen Schienenbahn untersucht, d.h. dass 3S-Laufwerk fährt in einer horizontalen Ebene ( $\psi_s = 0$ ). Während der stationären Fahrt hängt die Kabine natürlich senkrecht nach unten, wodurch sich wiederum ein Winkel  $\psi_s$  von Null ergibt. Somit liefert die Last an sich keinen zusätzlichen Anteil in der Zugseilkraft. Ändert aber die Kabine ihren Winkel zum Laufwerk, etwa durch Schrägfahrt (wie in [Abbildung 2-35\)](#page-58-0) oder Aufschaukeln bei Not-Halt, ergibt sich natürlich eine Änderung der Seilzugkraft. Der Anteil im Fall einer Not-Halt Situation wird im Kapitel [3.5.3.5](#page-96-0) durch eine Dynamikberechnung ermittelt und unter [3.5.7](#page-107-0) in der Seilzugkraft mit berücksichtigt.

### Zugseilkraftanteil  $S_R$  zur Überwindung von Reibung:

Mit  $S_R = \mu \cdot F_N$  (Coulombsche Reibung) ergibt sich mit den Normalkraftanteilen der Last  $Q_n$ , des Zugseileigengewichtes  $q_z$  und dem Anteil aus Zugseilkräften

$$
S_R = \mu \cdot \left[ \sum_{r=1}^i Q_n \cdot \cos \psi_s^* + q_Z \cdot \sum_{s=1}^n l_s + \sum_{s=1}^n S_s \cdot \tan(\psi_s^* - \psi_{s+1}^*) \right] \tag{2.67}
$$

- $\mu$  Reibkoeffizient der Seilrollenlager, bei Wälzlagern ist  $\mu$  = 0,025 *bis* 0,035
- $Q_n$  Gewichtskraft der Einzellast (Kabine, Gehänge, Laufwerk)
- $\psi_s^*$  Zugwirkungswinkel im jeweiligen, vereinfachten Seilfeld s
- Anzahl der Seilfelder  $r_{\rm}$
- $q_Z$  Zugseilmetergewicht<br> $l_s$  horizontale Länge de
- horizontale Länge des vereinfachten Seilfeldes s  $(s = 1 \rightarrow n)$
- $S_S$  Zugseilspannkraft an den Stützen s ( $s = 1 \rightarrow n$ )<br>*i* Anzahl der Fahrzeuge
- Anzahl der Fahrzeuge

Folgende Abbildung zeigt die vereinfachte Betrachtung von ähnlichen Seilfeldern, mit Angabe der Seilfeldlängen  $l_s$ , Zugwirkungswinkel  $\psi_s^*$  bzw.  $\psi_s$  sowie die Höhenunterschiede  $h_s$  im jeweiligen Seilfeld s.

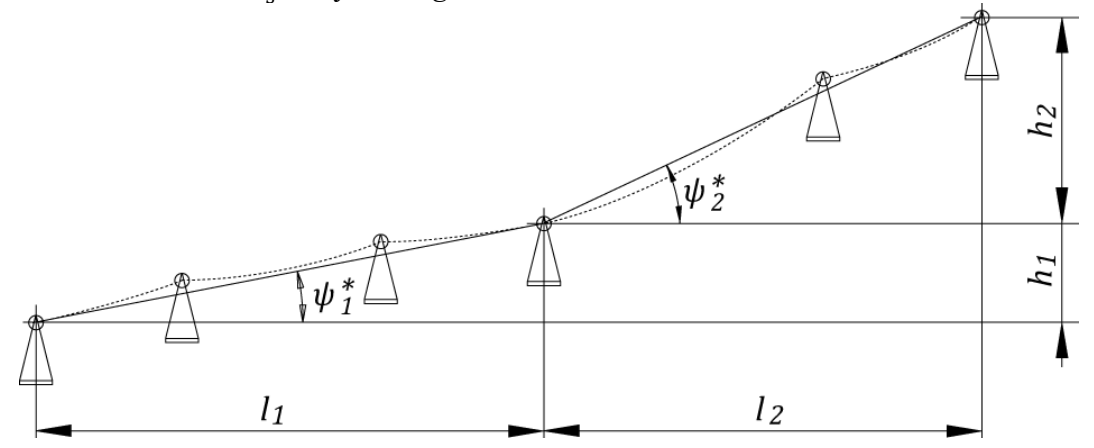

<span id="page-59-0"></span>Abbildung 2-36: Vereinfachte Betrachtung der Seilfelder ähnlicher Steigung

#### Zugseilkraftanteil  $S_p$  infolge dynamischer Vorgänge (Anfahren, Bremsen, Not-Halt, etc.):

$$
S_D = \pm \left( i \cdot \frac{Q}{g} + \frac{q_Z \cdot L_1^*}{g} + j \cdot m_{red\_Zugseilrolle} + k \cdot m_{red\_Umle \, nkscheibe} \right) \cdot a \tag{2.68}
$$

- Gewichtskraft der Fahrzeuge
- Erdbeschleunigung
- i Anzahl der Fahrzeuge
- $q<sub>z</sub>$  Zugseilmetergewicht
- <sup>∗</sup> Länge der Seilstrecke (gesamte Seillänge = 2 ∙ Anlagenlänge)
- $\frac{L_1^*}{a}$ Anfahr- oder Bremsbeschleunigung (immer positiven Wert einsetzen)
- *i* Anzahl der Zugseilrollen<br>*k* Anzahl der Umlenkschei
- Anzahl der Umlenkscheiben
- $m_{red\_Zugseilrolle}$  Reduzierte Masse der Zugseilrolle, bezogen auf die Drehachse mit Abstand des Radius zum Zugseil  $m_{red\_Umlenksc\ heibe}$  Reduzierte Masse der Umlenkscheibe, bezogen auf die Drehachse mit Abstand des Radius zum Zugseil

#### Berechnung der Reduzierten Masse von Seilscheiben (Umlenkscheiben):

Definition des Massenträgheitsmomentes einer reduzierten Masse:

$$
J = m_{red} \cdot r^2 \tag{2.69}
$$

Das Massenträgheitsmoment *J* einer Seilscheibe wird im CAD-System Pro/Engineer aus 3D-Daten berechnet. So lässt sich die reduzierte Masse bestimmen:

$$
m_{red\_Umlenksc\ heibe} = \frac{J_{Umlenksc\ heibe}}{r_1^2} \tag{2.70}
$$

Der Abstand  $r_1$  entspricht der Distanz von der Drehachse der Umlenkscheibe bis hin zum Zugseilmittelpunkt in der Seilrille der Scheibe. D.h. die Masse der gesamten Seilscheibe wird auf diesen Punkt reduziert und dann in der Berechnung als translatorisch bewegte Masse aufgefasst.

Ebenso die reduzierte Masse einer Zugseilrolle:

$$
m_{red\_Zugseilrolle} = \frac{J_{Zugseilrolle}}{r_2^2}
$$
 (2.71)

Der Abstand  $r_2$  entspricht der Distanz von der Drehachse der Seilrolle bis hin zum Zugseilmittelpunkt in der Seilrille der Rolle.

#### Zugseilkraft infolge Seilschwingungen  $S_{SW}$ :

$$
S_{SW} = 0.1 \cdot (S_0 + S_h + S_Q + S_{R,St} + S_D) \tag{2.72}
$$

 $(S_0 + S_h + S_0 + S_{R,St} + S_D)$  Summe der vorher berechneten Zugseilkraftanteile

Der Faktor 0,1 zur Berücksichtigung der Anteile der Seilschwingungen stellt einen Erfahrungswert dar. Er wird in der Literatur [\[Lit. 1\]](#page-128-5) bzw. [\[Lit. 7\]](#page-128-6) als Zuschlag von 5-10% auf die Gesamtseilzugkraft angegeben bzw. verwendet.

### 2.6 Fliehkräfte des bewegten Seiles

Auf ein Stück eines bewegten Zugseiles wirken natürlich Fliehkräfte.

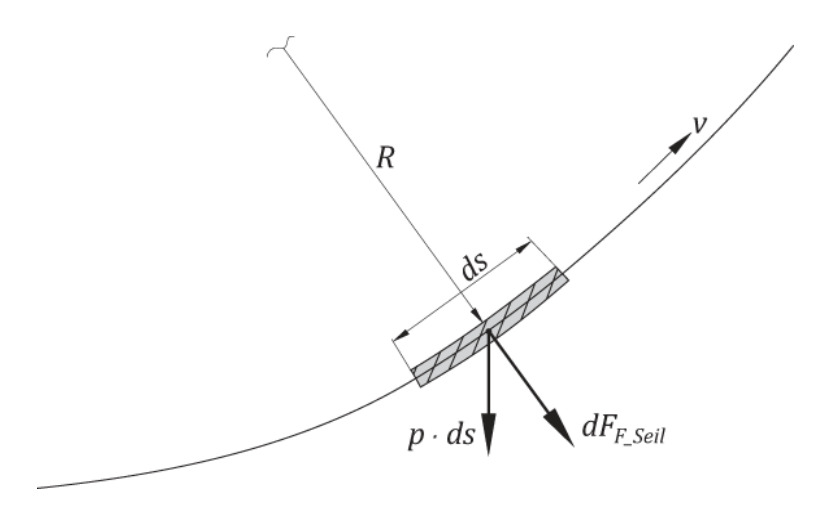

Abbildung 2-37: Fliehkraft am bewegten Seilelement

Betrachtet man die Fliehkraft, die auf ein bewegtes Seilelement wirkt so gilt

$$
dF_{F\_\ell} = \frac{p}{g} \cdot ds \cdot R \cdot \omega^2 = \frac{p}{g} \cdot ds \cdot \frac{v^2}{R}.
$$
 (2.73)

Dabei sind  $p$  die Gewichtskraft des Seiles pro Länge,  $q$  die Erdbeschleunigung,  $v$ die Geschwindigkeit und ds die Länge des betrachteten Seilelementes. Der Radius R des Seilelementes tritt sowohl bei Seildurchhängen in Seilfeldern als auch bei Umlenkungen über Seilscheiben, und im vorliegenden Fall beim Durchfahren eines Kurvensegmentes auf.

Durch Integration ergibt sich dann die Fliehkraft des Seiles zu

$$
F_{F\_Seil} = \int_0^s \frac{p}{g} \cdot R \cdot \omega^2 \cdot ds = \int_0^s \frac{p}{g} \cdot \frac{v^2}{R} \cdot ds \,. \tag{2.74}
$$

Bei Durchhängen in den Seilfeldern ist der Radius so groß (Seile sind vorgespannt), dass die Fliehkraft dort sofort vernachlässigt werden kann. Bei Radien an Seilscheiben oder in Kurvenbahnen ist der Radius zwar geringer, angesichts des geringen Zugseilmetergewichtes von ca.  $p = 83 N/m$  kann aber auch hier der Anteil der Fliehkraft  $F_F$  seil gegenüber dem ohnehin geringen Eigengewicht des Seiles vernachlässigt werden.

Läuft ein Seil mit 7,5 m/s über eine Seilscheibe mit dem Durchmesser 3,7 m und wird dort 180° umgelenkt, so ergibt sich unter Berücksichtigung des oben genannten Zugseilmetergewichtes eine resultierende Fliehkraft des Seiles von ca. 1,46 kN.

# 3 Entwicklung von Maßnahmen

# 3.1 Entwicklung eines vollparametrisierten 3D-Modells der zu betrachtenden Strecke mittels Pro/Engineer

Um die exakten geometrischen Verhältnisse der Kurvenbahn abbilden zu können, wird ein 3D Modell der zu untersuchenden Strecke erstellt. Als CAD-System wird die Software Pro/Engineer Wildfire 5.0 der Fa. PTC verwendet. Diese Software stellt ein "High-End" CAD System dar, welches volle 2D und 3D Funktionalität speziell für maschinenbautechnische Anwendungen bietet. Weiters zeichnet sich diese Software dadurch aus, dass die CAD-Daten vollständig parametrisiert werden können.

Da in weiter Folge die Belastungen auf das 3S-Fahrzeug in Abhängigkeit verschiedener Parameter untersucht werden sollen, wird das 3D Modell vollständig parametrisiert und über Beziehungen gesteuert. Das heißt alle bei der Erstellung des 3D Modells verwendeten Eingabewerte stehen als variable Werte, also Parameter, zur Verfügung.

Es ist notwendig, einige dieser Parameter über mathematische Bedingungen zu verknüpfen, um so spezielle Abhängigkeiten zwischen diesen Werten zu erhalten. Erst dadurch kann dann bei Eingabe unterschiedlichster Parameter immer ein brauchbares Modell generiert werden.

Diese Bedingungen werden in Pro/Engineer als Beziehungen bezeichnet.

So kann durch Veränderung der Parameter innerhalb einiger Mouseklicks eine komplett andere Fahrbahnkonfiguration generiert werden.

In dem Modell ist die komplette Fahrbahngeometrie einstellbar. Anhand der Konfiguration werden dann die Seilrollen automatisch angeordnet, und zwar so dass sie nach der vorgegebenen Anzahl im richtigen Abstand generiert werden. Die Neigungen dieser Seilrollen sind ebenfalls beliebig einstellbar.

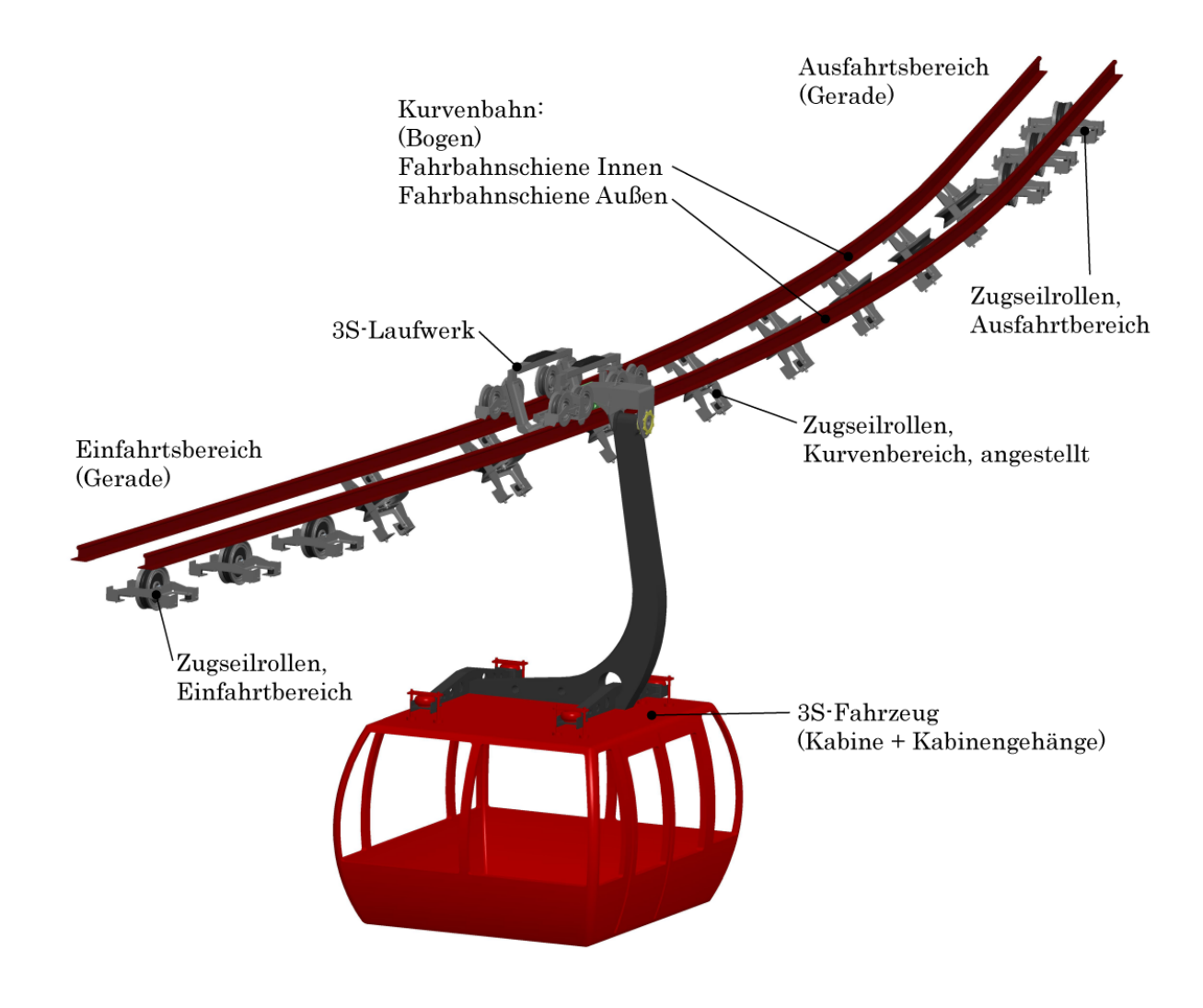

Abbildung 3-1: 3D Modell der Kurvenbahn

Die einzelnen Schritte und Methoden, welche bei der Erstellung des 3D-Modells angewendet wurden, sind in diesem Kapitel nun aufgeführt und beschrieben. Die Erstellung einer solchen Baugruppe erfordert zuerst eine sorgfältige Überlegung und Planung, da speziell bei großer Anzahl von Unterbaugruppen und Bauteilen eine Komplexität entsteht, die bei späterer Bearbeitung sehr aufwendig werden kann. Sollen dann auch noch beliebige Konfigurationen der Baugruppe einstellbar sein, so sind Parameter und Beziehungen untereinander genau zu planen bzw. so zu erstellen, dass immer eine korrekte Generierung der Baugruppe stattfindet.

# 3.1.1 Skeletttechnik

Ein Skelett dient als Hilfsmittel bzw. Grundgerüst einer Baugruppe, um Bauteile eindeutig zu referenzieren. Referenzieren heißt im CAD-System, Bauteile oder Baugruppen unter bestimmten Bedingungen an vorgesehener Position exakt einzubauen bzw. zu positionieren [\[Lit. 11\]](#page-128-7).

Ein solches Skelett ist im CAD-System prinzipiell eine normale Bauteildatei. Sie ist systemintern schon von der Erstellung weg als Skelett identifiziert, bietet aber an sich die gleichen Modellierungswerkzeuge wie bei der Bauteilerstellung.

Das Skelett beinhaltet Grundgeometrien, meist ausgeführt als einfache 2D-Linienzüge, Koordinatensysteme, Ebenen, Achsen, Linien, Skizzen, Punkte etc. Diese Grundgeometrien sind z.B. Systemlinien einer Konstruktion und die damit verbundenen Bezugselemente. Diese einfachen Werkzeuge reichen aber aus, um das Grundgerüst von großen Baugruppen, in diesem Falle die Kurvenbahn des 3S-Systems, darzustellen. Desweiteren werden Komponentenschnittstellen eingebaut, an denen später die einzelnen Bauteile oder Baugruppen referenziert werden. Als große Hilfe können auch schon in frühen Konstruktionsphasen die aus platzgründen notwendige Bauraumdefinitionen vorgegeben werden.

Teile sollten im CAD-System nicht untereinander referenziert werden. Bei großen Baugruppen ist dies sehr problematisch, es können sehr komplizierte Referenzbedingungen an unterschiedlichen Teilen entstehen. Wird später ein Teil grundlegend geändert oder gelöscht, sind nachher möglicherweise die Freiheitsgrade anderer Teile an dieser Position nicht mehr eindeutig definiert. Bei Verwendung eines Skelettteiles werden alle Teile ausschließlich auf die Grundkonstruktion im Skelett referenziert, nicht zwischen den Bauteilen untereinander [\(Abbildung 3-2\)](#page-64-0).

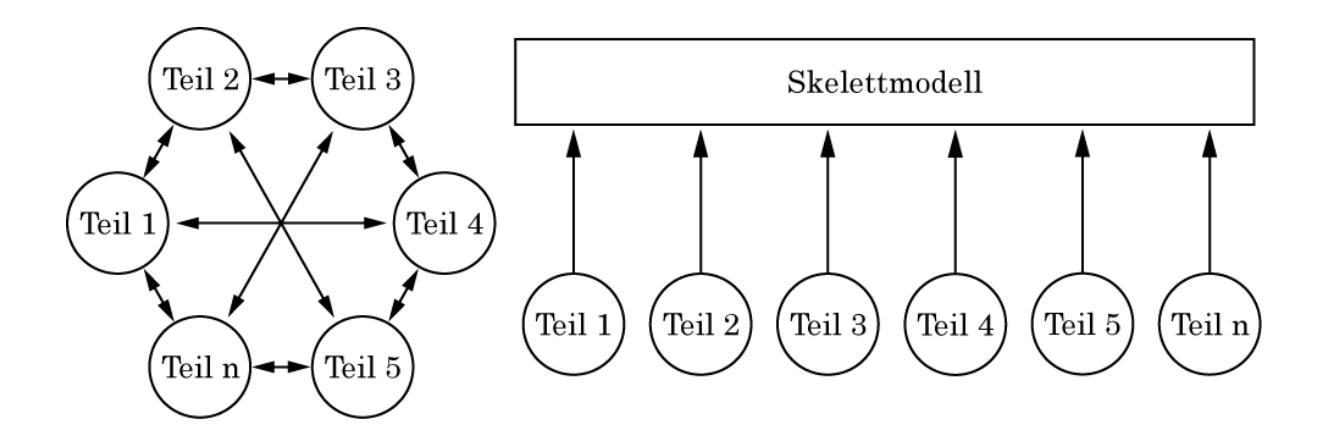

Abbildung 3-2: Skeletttechnik im CAD-System [\[Lit. 18\]](#page-129-0)

<span id="page-64-0"></span>So entstehen beim späteren bearbeiten oder löschen von Bauteilen keine Probleme in der Referenzsteuerung. D.h. fehlen die Referenzen eines Teiles, beeinflusst dies nicht die Referenzen der anderen Teile. Es wird bei der Skeletttechnik sozusagen die Bauteilgeometrie bzw. die Bauteilplatzierung immer auf das Skelett abgelegt, nie auf die Geometrie anderer Bauteile.

### 3.1.1.1 Skelett Fahrbahn

Im Skelett Fahrbahn wird die komplette Fahrbahn des 3S-Fahrzeuges abgebildet. Ausgehend vom Zentrum der Kurve wird der Streckenverlauf modelliert. Der Koordinatenursprung des 3D-Modells liegt im Kurvenmittelpunkt, zusätzlich wird noch eine Bezugsachse im Kurvenzentrum erzeugt.

Die für diese Diplomarbeit abgebildete Strecke wird im Skelett wie folgt abgebildet [\(Abbildung 3-3\)](#page-65-0). Der Einfahrtsbereich wird als Gerade Strecke modelliert, dann die eigentliche Kurvenbahn entlang einer Kreisbahn, und am Kurvenende als Ausfahrtsbereich ebenfalls wieder ein Geradenstück (mit tangentialem Übergang).

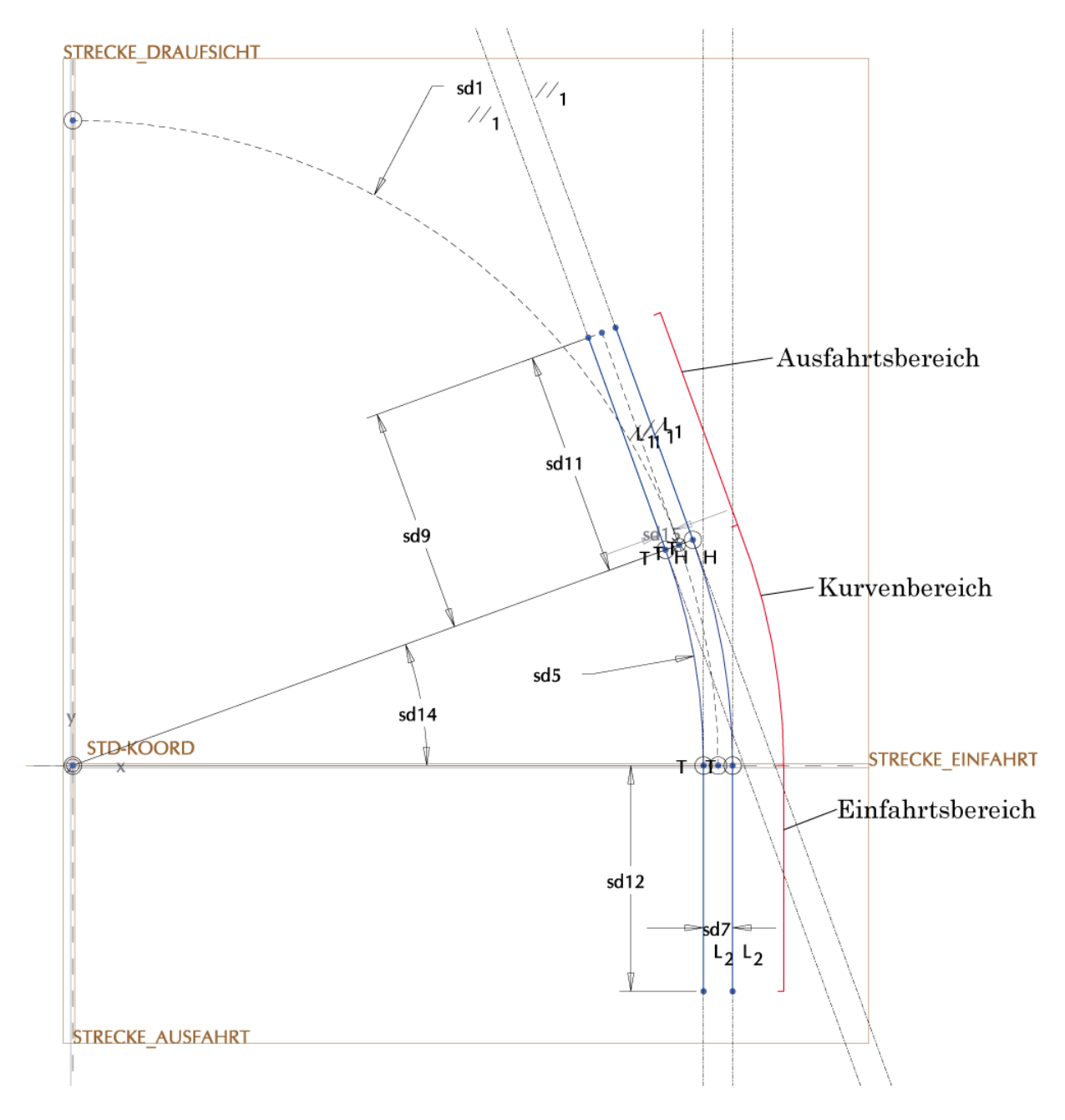

<span id="page-65-0"></span>Abbildung 3-3: Skelett Fahrbahn aus Pro/Engineer

Da die Krümmung der Gerade naturgemäß identisch Null ist, ein Kreisbogensegment aber durch eine konstante Krümmung gekennzeichnet ist, ergibt sich so beim Übergang von Gerade auf die Kreisfunktion ein Sprung im Krümmungsverlauf. Dies erzwingt eine sprungartige Änderung der Seitenbeschleunigung, d.h. es entsteht ein Ruck, welcher sich sehr negativ auf die Fahrezugbelastung und in weiterer Folge auf den Fahrkomfort auswirkt.

Um einen ruckfreien Übergang von der Gerade in die Kurve zu ermöglichen, kann der Übergang von der Gerade in das Kreisbogensegment mittels einer Klothoidenfunktion erfolgen [\(Abbildung 3-4\)](#page-66-0). Die Klothoide zeichnet sich dadurch aus, dass die Krümmung linear von null ansteigt, d.h. die Seitenbeschleunigung entsteht nicht sprungartig, sondern steigt stetig an. Dies wirkt sich positiv auf die Fahrdynamik aus. Diese Kurvenformen werden auch im Straßen- und Eisenbahnbau verwendet [\[Lit. 19\]](#page-129-1).

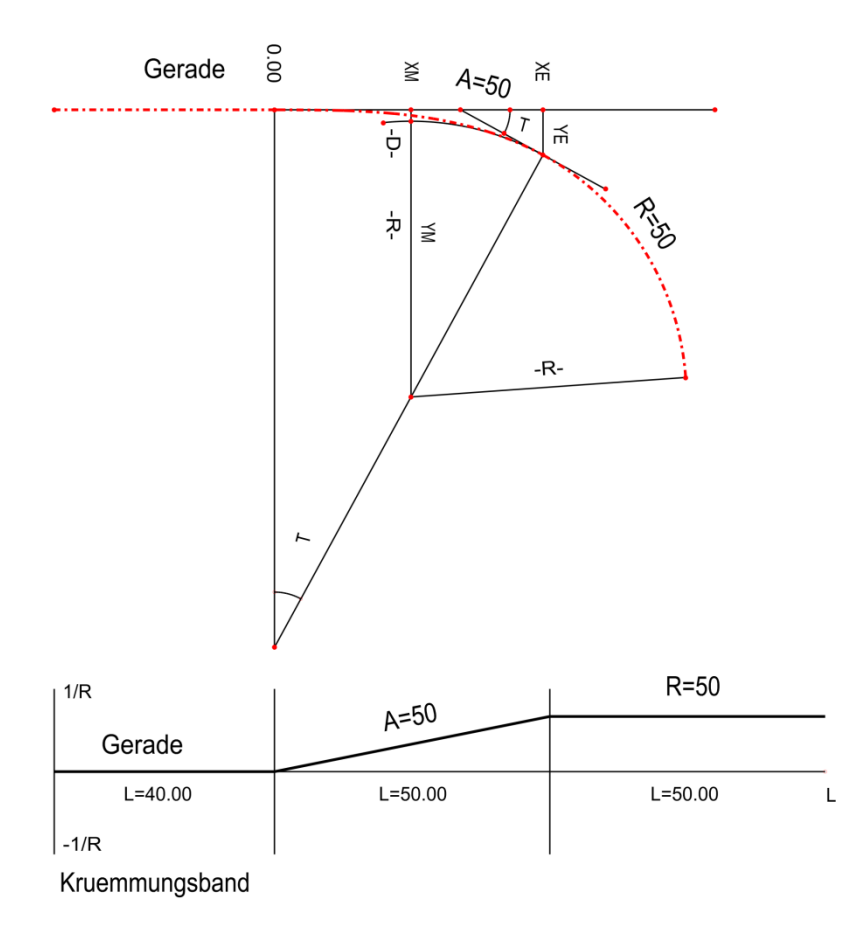

<span id="page-66-0"></span>Abbildung 3-4: Klothoidenübergang zwischen Gerade und Kurve [\[Lit. 19\]](#page-129-1)

In dieser Diplomarbeit werden allerdings nur Situationen an bestimmten Fahrzeugpositionen untersucht und die Belastungen quasistatisch ermittelt. Somit findet keine Dynamikuntersuchung statt. Deshalb wird im CAD-Modell auf die Verwendung eines Klothoidenüberganges vom Geradenelement in das Kreisbogensegment in dieser Arbeit verzichtet.

Ausgehend vom Kurvenmittelpunkt, in dem wie oben beschrieben das Ursprungskoordiantensystem liegt, befinden sich die CAD-Grundebenen. Die Strecke ist als Linienzug abgebildet. Da die Fahrbahn aus zwei Schienensträngen besteht, ist der zweite Linienzug im Abstand der Spurweite des Laufwerkes versetzt, also genau um 900 mm.

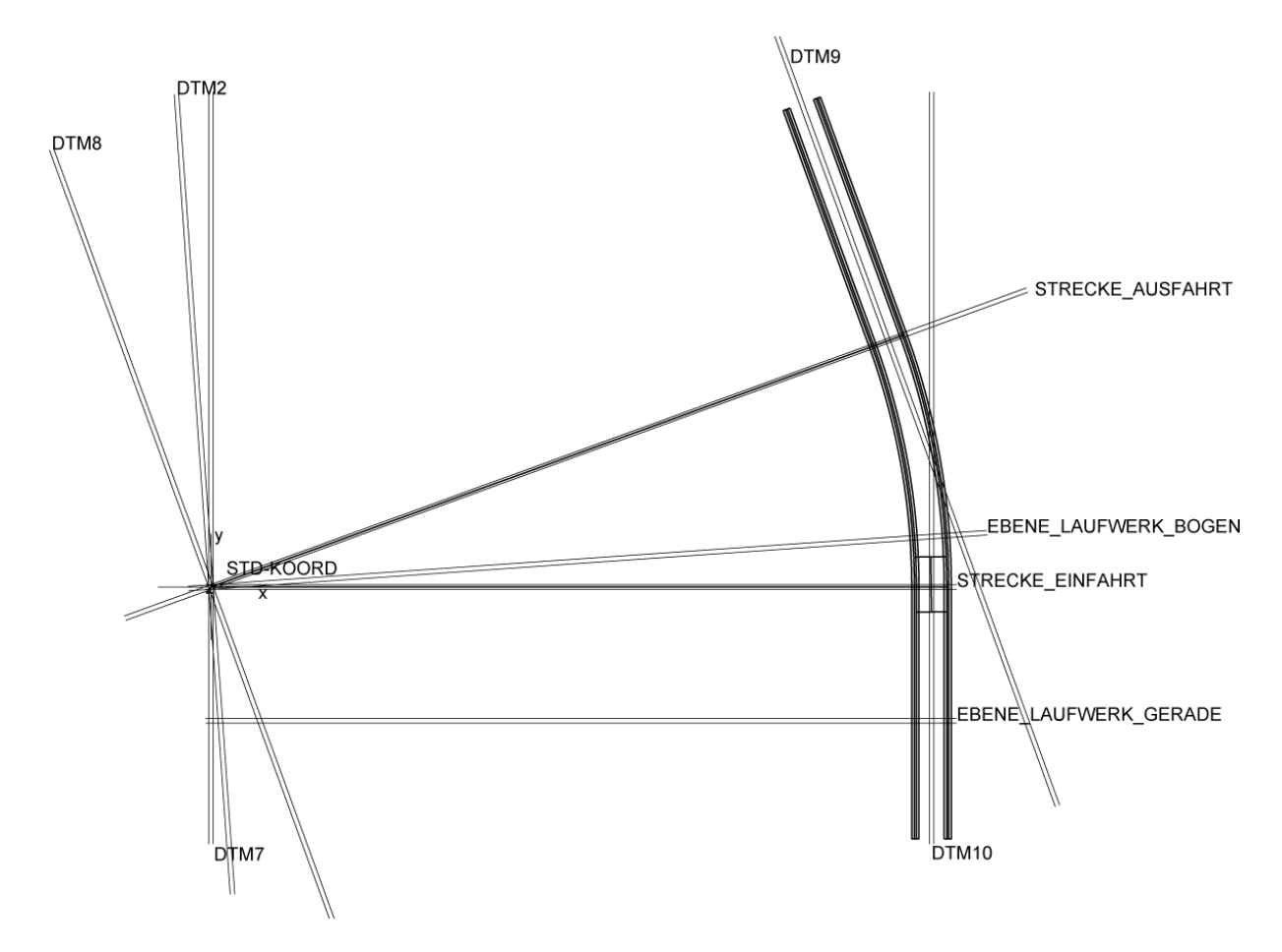

Abbildung 3-5: Komplettes Skelett mit Grundebenen

<span id="page-67-0"></span>Von dieser Kurvenbahn kann der Radius, der Bogenwinkel sowie die Längen der Ein- und Ausfahrtsgeradensegmente eingestellt werden.

Ausgehend von diesen Kurvenzügen werden dann die tatsächlichen Fahrbahnschienen automatisch als Zugextrusionskörper dreidimensional erzeugt.

Die spätere Position des Laufwerkes wird im Kurvenbereich durch die Eingabe des Winkels festgelegt. Dafür wird im Skelett Modell der Fahrbahn eine eigene Bezugsebene durch die Achse im Kurvenzentrum gelegt (EBE-NE\_LAUFWERK\_BOGEN), siehe [Abbildung 3-5.](#page-67-0) Diese Ebene kann dann über die Winkeleingabe an jede Position der Kurve platziert werden. Auf diese Ebene wird später die Symmetrieebene des 3S-Laufwerkes referenziert. Somit lässt sich das Laufwerk in jede beliebige Position im Kurvenbereich stellen und die Geometrie betrachten.

Die Ausrichtung der Laufwerksrollen in der Kurve (Lenkwinkel) könnte einerseits ebenfalls über eigene lokale Bezugsebenen erfolgen, die dann auf das Bogenzentrum ausgerichtet sind. Im Falle dieser Arbeit sind die Rollenausrichtungen über mathematische Beziehungen gesteuert. Diese Gleichungen ermöglichen mit kleiner Nebenrechnung zusätzlich auch die exakte Bestimmung des radialen Abstandes des Laufwerkkörpers zur Laufschiene. Die Laufwerkrollen müssen so positioniert sein, dass wirklich der Rillengrund in der Mitte der Laufwerksrollen Kontakt mit der Schienenfahrbahn hat.

3S-Laufwerk im Bogensegment

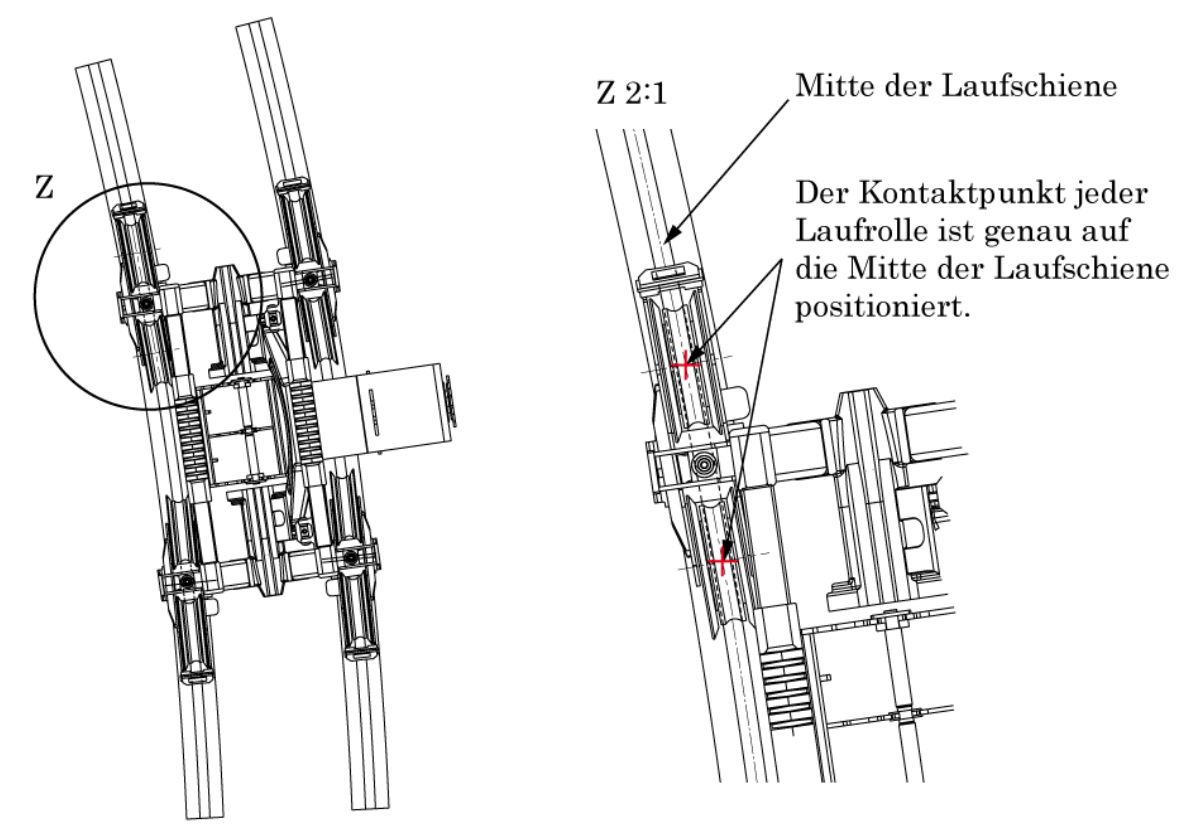

Alle 4 Laufradwippen richten sich abhängig vom Kurvenradius automatisch aus

Abbildung 3-6: Ausrichtung und Position der Laufräder

<span id="page-68-0"></span>Dies hat aber zur Folge, dass im Kurvenbereich aufgrund der Konstruktion des Laufwerkskörpers die Laufradbatterien nicht mehr einen Spurabstand von 900 mm aufweisen [\(Abbildung 3-6\)](#page-68-0). Deshalb ist im Kurvenbereich die tatsächliche Spurbreite geringer als 900 mm. Der exakte Wert ist vom Kurvenradius abhängig und lässt sich aus dem 3D-Modell ermitteln (die Größenordnung beträgt einige Millimeter).

### 3.1.1.2 Skelett Zugseilrolle

Für die Anordnung der Zugseilrollen wird ebenfalls ein Skelett erstellt, welches den Mittelpunkt der Seilrollen mit entsprechendem Bezugsebenensystem enthält. Weiters wird der Zugseildurchmesser als 2D-Kreis zur Orientierung im Rillengrund der Rolle dargestellt [\(Abbildung 3-7\)](#page-69-0). Da die Neigung der Zugseilrollen einstellbar sein soll, und sich die Drehung um den Seilrollenmittelpunkt vollzieht, wird die Rolle über Beziehungen automatisch so positioniert, dass sich der Mittelpunkt des Seilquerschnittes im Rillengrund wieder exakt an der Position des Seiles befindet.

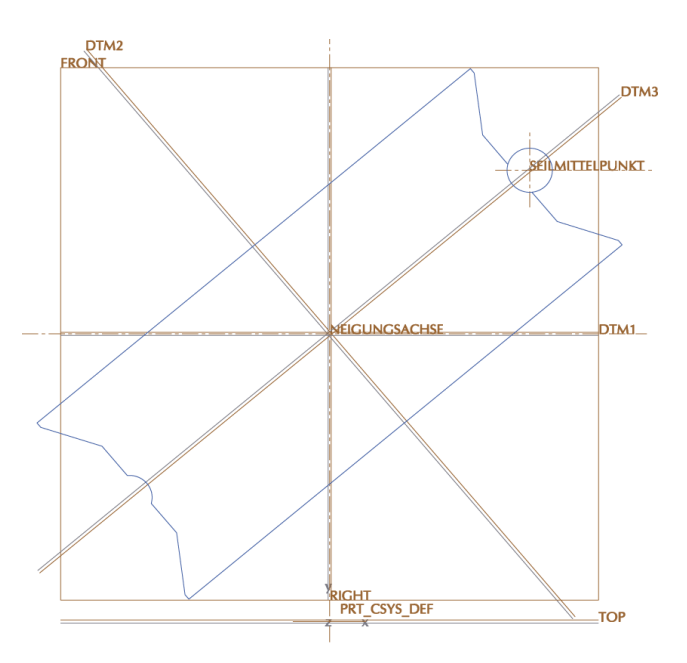

Abbildung 3-7: Skelett Zugseilrolle

<span id="page-69-0"></span>Anmerkung: Die im Skelett abgebildete 2D-Hilfsgeometrie [\(Abbildung 3-7\)](#page-69-0) entspricht nicht der tatsächlichen Geometrie der Seilrolle. Dies stellt aber kein Problem dar, da die tatsächliche Bauteilgeometrie der Seilrollen auf die Ebenen im Skelettmodell referenziert wird.

Es gibt ein Seilrollenskelett jeweils für die Einfahrt, die Ausfahrt und für die Anordnung im eigentlichen Kurvenbereich. Die Seilrollen im Einfahrts- sowie Ausfahrtsbereich sind eben angeordnet, während die Seilrollen im Kurvenbereich natürlich geneigt sein müssen [\(Abbildung 3-8\)](#page-70-0). Das 3D-Modell bietet nun die Möglichkeit, unterschiedliche Neigungen der einzelnen Seilrollen einzustellen. Da für jeden Bereich verschiedene Skelette verwendet werden, kann so auch am Übergang von Gerade zu Kurve jede beliebige Neigung eingestellt werden.

Die restlichen Zugseilrollen werden für alle drei Bereiche über die sog. Musterfunktion parametrisch generiert und in gleichem Abstand erstellt.

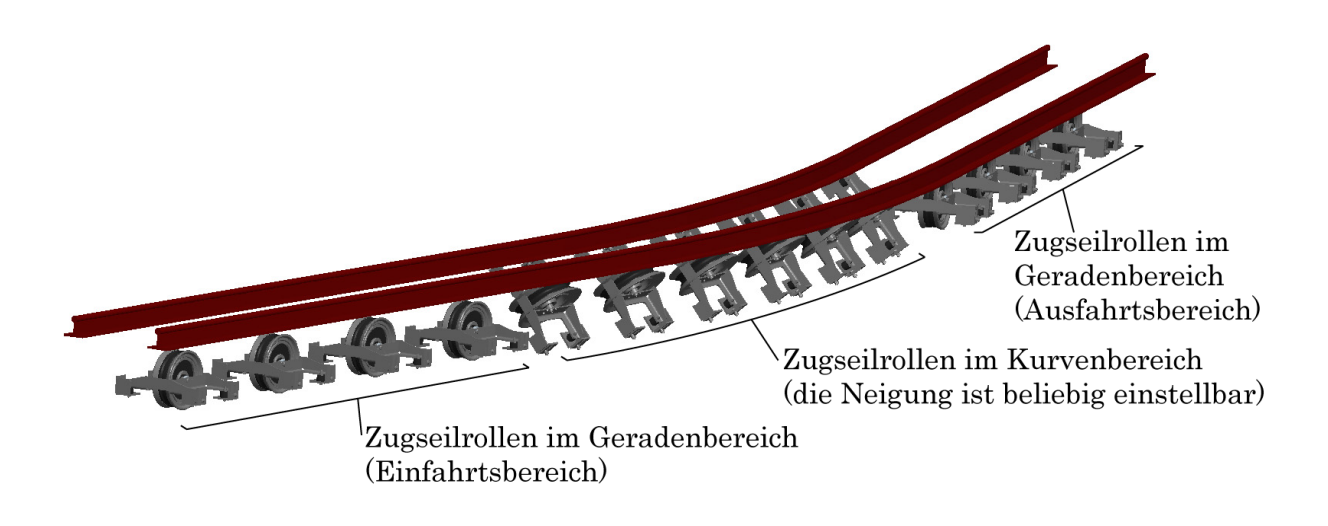

Abbildung 3-8: Generierte Zugseilrollen im gesamten Kurvenbereich

<span id="page-70-0"></span>Ein Muster stellt in Pro/Engineer ein Feature dar, mit welchem in einem Arbeitsschritt mehrere Kopien von Bauteilen oder Baugruppen erstellt werden können. Es stehen viele Möglichkeiten zur Musterung zur Auswahl, die hier angewandten Optionen sind Mustern entlang einer Geraden und Mustern entlang eines Kreisbogens durch Wahl seines Zentrums. So werden durch Angabe der Anzahl der Zugseilrollen die Rollen automatisch in allen drei Bereichen der betrachteten Kurvenbahn generiert.

# 3.1.2 Parametrisierung

Wie eingangs erwähnt sollen innerhalb einiger Mouseklicks verschiedenste Szenarien eingestellt werden können. Pro/Engineer ist seit je her ein vollparametrisches 3D CAD-System. Dies zeichnet sich dadurch aus, dass alle im Programm verwendetet Größen nicht nur als Zahlenwert sondern auch als Variable zur Verfügung stehen. Diese Größen können Dimensionen von Bauteilen, Bemaßungswerte von Skizzen aber auch Parameter wie Masseeigenschaften, sprich sämtliche Größen sein, die durch den Benutzer eingegeben werden. Pro/Engineer ermöglicht jederzeit die Änderung dieser variablen Werte.

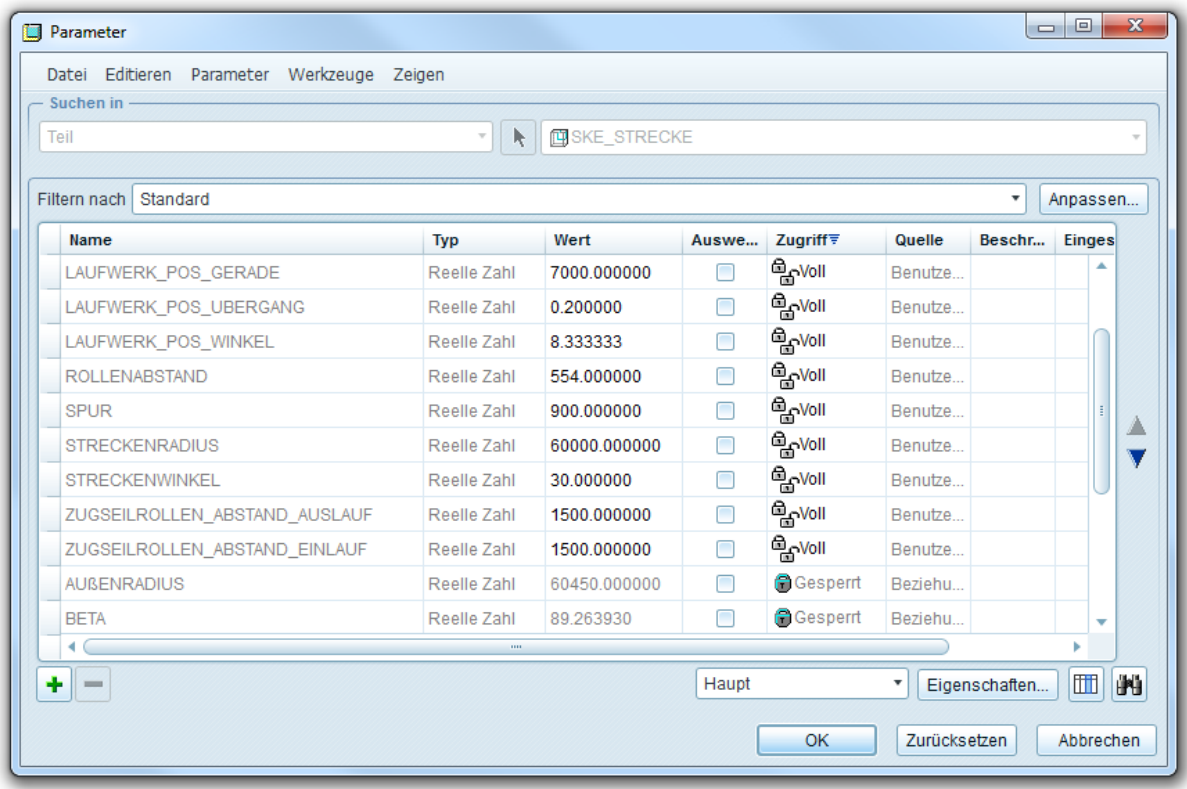

Abbildung 3-9: Auszug aus Parameterliste des Skelettes "Fahrbahn"

Ein Bauteil oder eine Baugruppe kann so jederzeit im Nachhinein verändert werden. Außerdem lässt Pro/Engineer die Möglichkeit offen, benutzerdefinierte Parameter zu erstellen und diese Parameterwerte (von unterschiedlichen Datentypen, Zahlenwerte als auch logische ja-nein Werte) in Beziehungen zu verwenden. Somit erlaubt Pro/Engineer benutzerdefinierte Beziehungen zwischen Parametern zu definieren. D.h. dass Parameter nicht nur einzeln verändert werden können, sondern Parameter auch in algebraischen Gleichungen, logischen Abfragen etc. verwendet und somit Regeln für die Steuerung der Baugruppe erstellt werden können (siehe Kapitel [3.1.3,](#page-75-0) Beziehungen).

Um die Streckenführung im 3S-Kurvenmodell zu steuern sind nun folgende Parameter verwendet worden:

- Radius der Kurve
- Bogenwinkel der zu betrachtenden Kurve
- Länge der geraden Einfahrtsstrecke
- Länge der geraden Ausfahrtsstrecke
- Spurweite der Fahrbahn, diese ist aber standardmäßig auf die Breite von 900mm des 3S-Systems festgelegt.
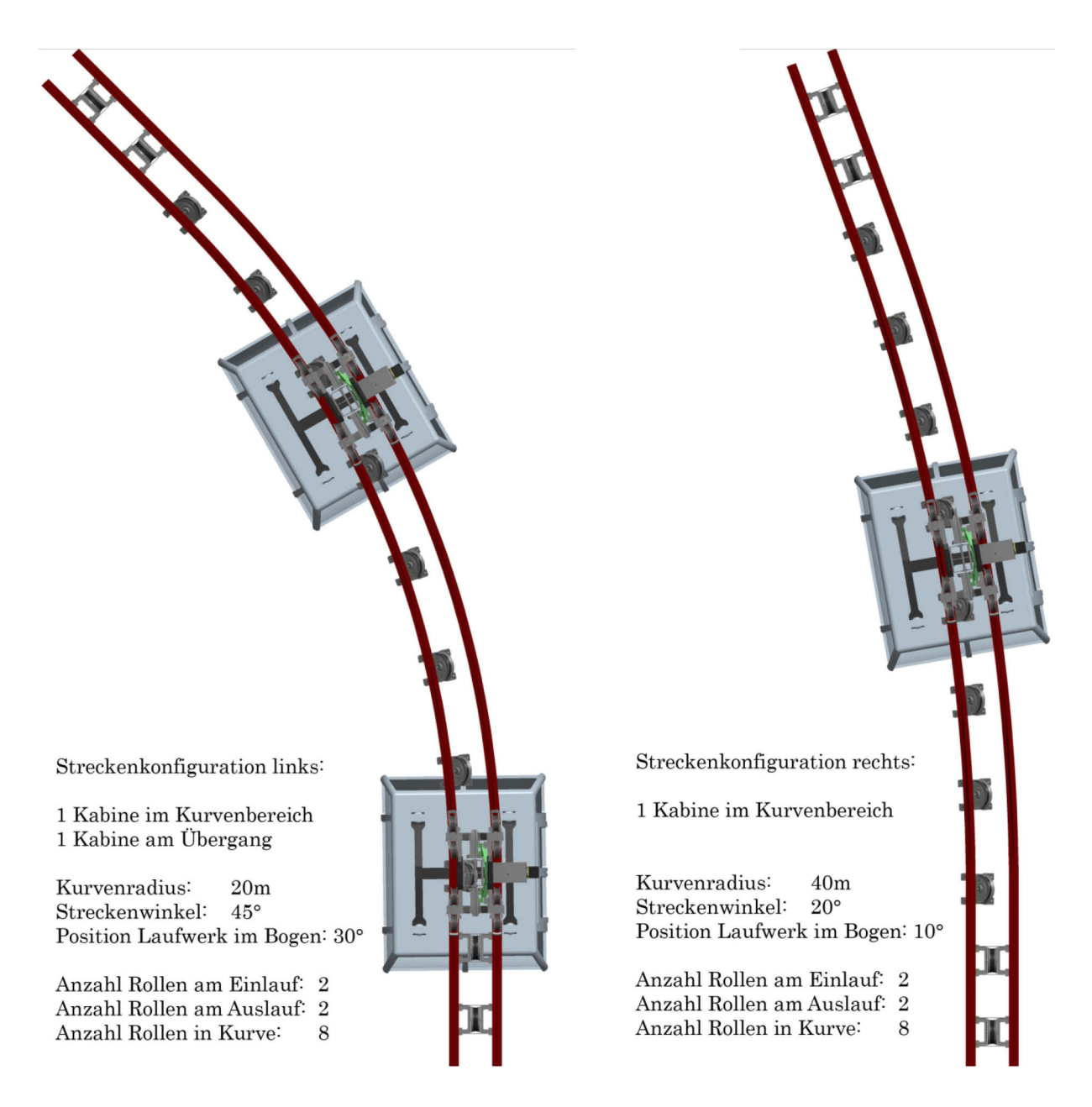

Abbildung 3-10: Zwei verschiedene Streckenkonfigurationen

Für die Anordnung der Zugseilrollen sind folgende Werte einstellbar:

- Anzahl der Zugseilrollen im Einfahrtsbereich
- Abstand der Zugseilrollen im Einfahrtsbereich
- Anzahl der Zugseilrollen im Kurvenbereich
- Anzahl der Zugseilrollen im Ausfahrtsbereich
- Abstand der Zugseilrollen im Ausfahrtsbereich
- Neigung aller Zugseilrollen
- Horizontale und vertikale Position aller Zugseilrollen

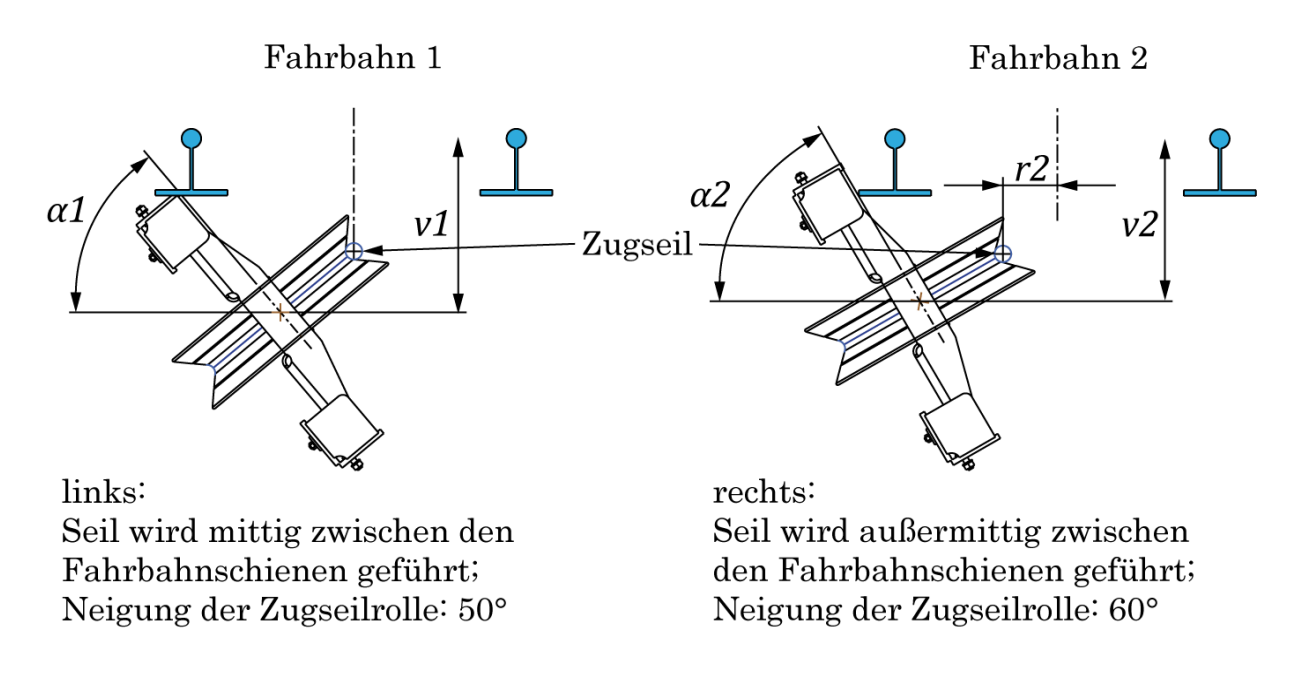

Abbildung 3-11: Verschiedene Anordnungen der Zugseilrollen

<span id="page-73-0"></span>Die außermittige Seilführung (Abstand  $r_2$ ) in [Abbildung 3-11](#page-73-0) rechts hat den Vorteil, dass die Zugseilrolle vertikal weniger weit nach unten versetzt angeordnet werden muss, um eine Kollision mit dem Laufwerk zu vermeiden  $(v_2 < v_1)$ . Allerdings führt diese Anordnung der Seilrolle wieder zu Problemen mit der Seilführung am Übergang von der Gerade in die Kurve.

Die Position der 3S-Fahrzeuge ist über folgende Parameter einstellbar:

- Position des Fahrzeuges im Einfahrtsbereich
- Position des Fahrzeuges im Kurvenbereich
- Position des Fahrzeuges am Übergang von Gerade und Kurve

Außerdem lassen sich in allen Positionen der 3S-Fahrzeuge die Auslenkung der Kabine mit Gehänge in Längs- und in Querrichtung einstellen (siehe [Abbildung](#page-74-0)  [3-12](#page-74-0) und [Abbildung 3-13\)](#page-74-1).

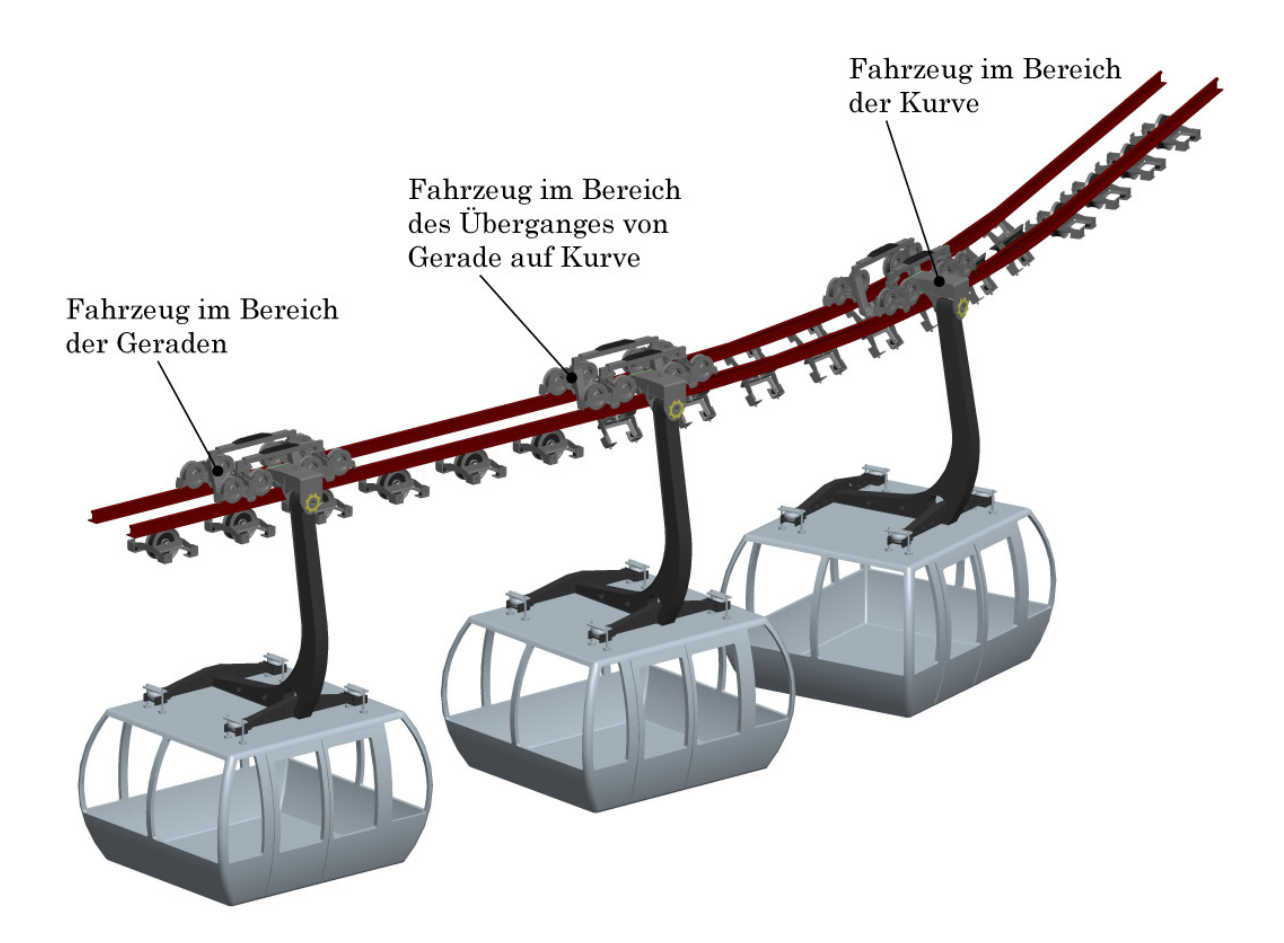

Abbildung 3-12: Fahrzeuge an verschiedenen Positionen

<span id="page-74-1"></span><span id="page-74-0"></span>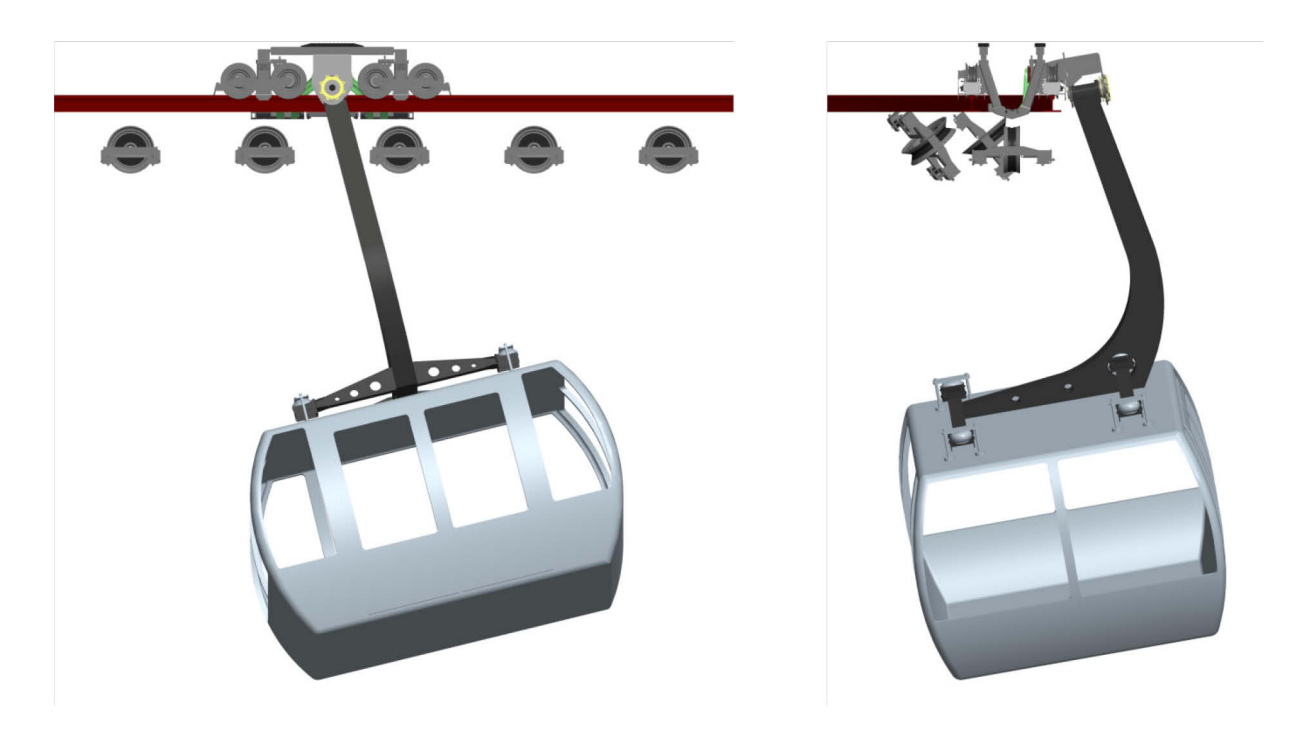

Abbildung 3-13: Auslenkungen eines Fahrzeuges in und quer zur Fahrtrichtung

# 3.1.3 Beziehungen

Wie oben bereits erwähnt, ermöglichen Beziehungen die Erstellung mathematischer Zusammenhänge zwischen Parametern und Konstruktionsmaßen. Dies ist oft erforderlich, sodass Konstruktionen nach Veränderung eines Parameters oder einer Abmessung für den Konstrukteur immer wieder geometrisch korrekt regeneriert werden.

Als einfaches Beispiel wäre ein Rechteck, an dem die zweite Seite immer doppelt so lang sein soll wie die erste Seite. Die Beziehung wird im systemeigenen Beziehungseditor als mathematische Gleichung eingegeben. Als Gleichungswerte dienen die Parameter und die Variablennamen der Konstruktionsmaße. Im System kann zwischen den Variablen und den tatsächlichen Bemaßungswerten umgeschaltet werden. Wird der Bemaßungswert der ersten Seite verändert und dann regeneriert, so wird die zweite Seite automatisch immer doppelt so lange mit generiert.

Desweiteren besteht die Möglichkeit, Schleifen und logische Abfragen mit einzubauen. Auf diese Weise lassen sich Bauteile oder Baugruppen erstellen, die durch wenige Angaben komplett benutzerdefiniert generiert werden können. Die erstmalige Erstellung solcher beziehungsgesteuerten Teile ist zwar aufwendig, sie sparen aber in weiterer Folge extrem viel Arbeitszeit bei der Detailkonstruktion der Bauteile.

Am Beispiel der 3S-Kurvenbahn sind beispielsweise die Orientierungen der Laufwerksrollen (Lenkwinkel), die exakte radiale Position des Laufwerkes sowie die Positionierung der geneigten Zugseilrollen über Beziehungen definiert.

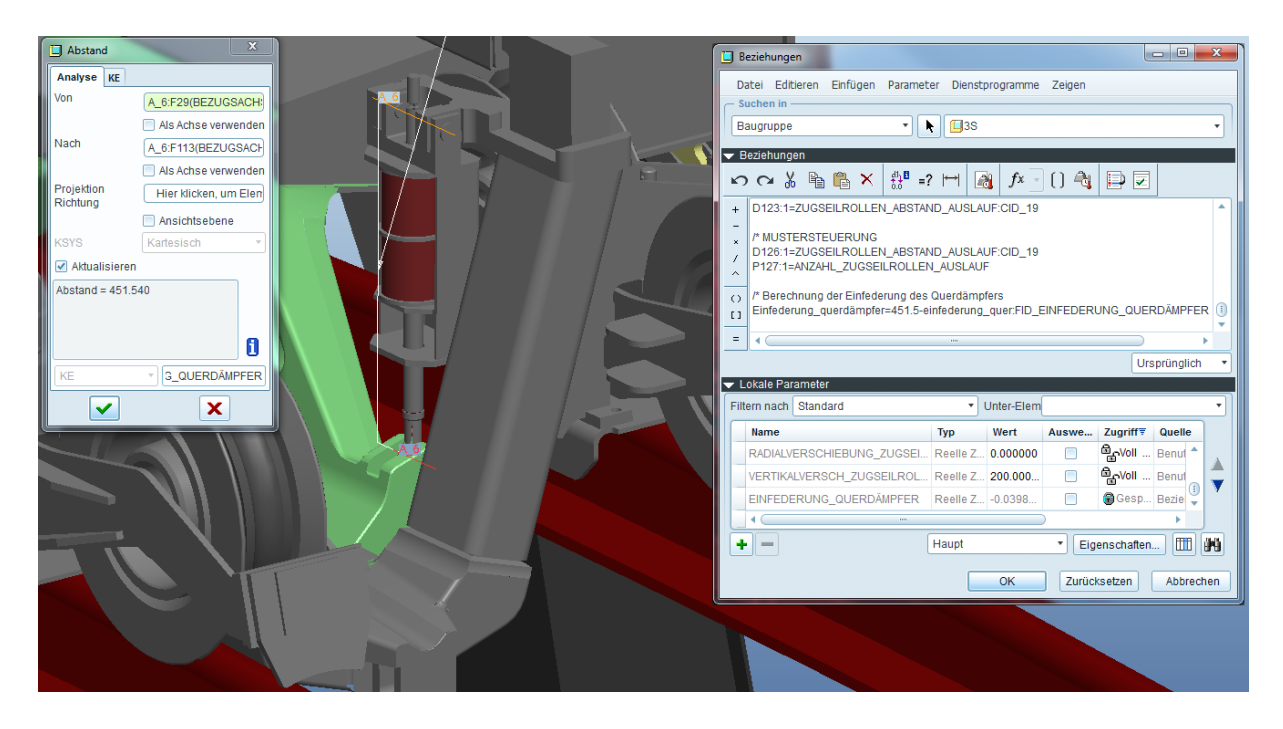

#### Abbildung 3-14: Auszug der Beziehungen der Gesamtbaugruppe

Beispielsweise ist im Bild oben die Beziehung zur Ermittlung der Einfederung des Querdämpfers angeführt. Aufgrund der Fliehkraftwirkung im Kurvenbereich wird die Kabine seitlich ausgelenkt und so der Querdämpfer zusammengedrückt. Zur Berechnung der Dämpferkraft (Kapitel [3.5.4\)](#page-103-0) wird nun hier der

Betrag der Einfederung über die Beziehung automatisch zu jeder beliebigen Auslenkung ermittelt und ist im 3D-Modell jederzeit abrufbar.

# <span id="page-76-1"></span>3.1.4 Analyse-KEs

Pro/Engineer bietet eine Vielzahl von Analyse Konstruktionselementen (KE). Diese werden hauptsächlich zur Messung von Bauteildimensionen verwendet. Zur Auswahl stehen hier die Bestimmung der Abstände, Längen, Winkel, Flächeninhalte oder Durchmesser von Bauteilen.

Außerdem können modellspezifische Analysen durchgeführt werden. Hier stehen die Bestimmung von Masseneigenschaften, Querschnittswerten (Flächen, Trägheitsmomente etc.), Volumendurchdringungen oder Abstandsbestimmungen zwischen Bauteilen zur Verfügung.

Sehr nützlich sind die geometriespezifischen Analysemöglichkeiten. Hier können Punkte, Radien und Krümmungen von Bauteilen untersucht werden.

Das Analyse KE für die Bestimmung der Krümmung eines Bauteiles wird später noch zur Veranschaulichung der Krümmungsradien am Zugseil verwendet (Kapitel [3.4.1\)](#page-85-0).

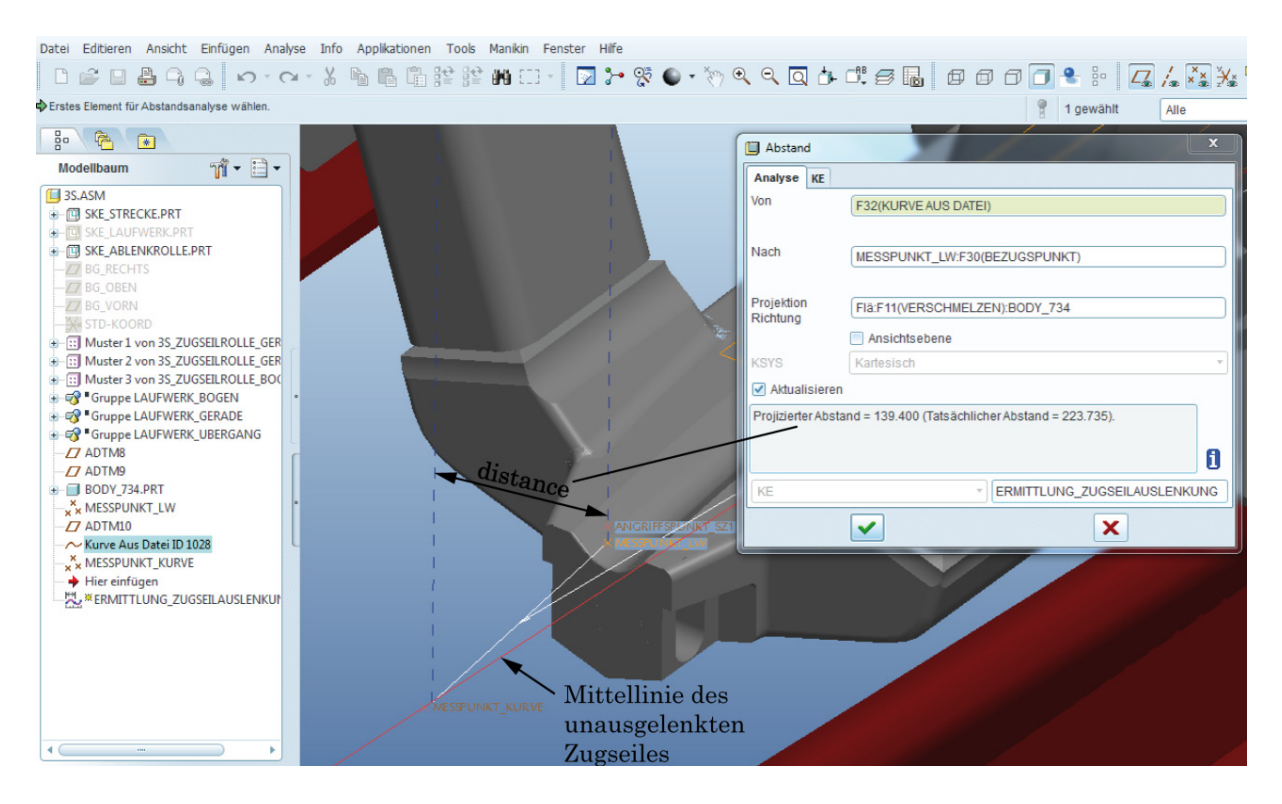

Abbildung 3-15: Abstands Analyse

<span id="page-76-0"></span>Um den Abstand zwischen dem Zugseil ohne Laufwerk und der Zugseilauslenkung mit Laufwerk zu bestimmen kommt ein einfaches Abstands Analyse KE zum Einsatz. Da aber nur die Zugseilauslenkung in einer radialen Ebene interessiert, wird hier automatisch der auf die Ebene projizierte Abstand ausgegeben [\(Abbildung 3-15\)](#page-76-0).

Diese Analysen können in Pro/Engineer einmalig angewendet werden um so das gewünschte Messergebnis zu erhalten. Pro/Engineer bietet aber auch die Möglichkeit, ein solches Analyse KE zu speichern, sodass der interessierende Messwert des KEs immer zur Verfügung steht. Das bedeutet, dass nach jeder Veränderung der Geometrie der neu aktualisierte Messwert wieder vorhanden ist. Außerdem kann natürlich der Messwert wiederum als Parameter im CAD-System verwendet werden.

### 3.1.5 Sensitivitätsanalyse

Die Sensitivitätsanalyse ist eine sehr hilfreiche Anwendung bzw. Erweiterung zu normalen Analyse KEs. Diese Sensitivitätsanalyse bietet die Möglichkeit, ein Analyse KE bei Veränderung einer Laufvariable auszuwerten. Die ausgewählte Variable läuft in einem bestimmten Bereich mit definierter Schrittweite. Zu jedem Schrittwert der Variable wird dann das Analyse KE ausgewertet und gespeichert. Als Ergebnis wird der Wert des Analyse KEs über den Variablenbereich grafisch ausgegeben.

In dieser Arbeit werden so die Beträge der Zugseilauslenkung im Bereich zwischen Zugseilrollen ermittelt. Die durch das 3S-Laufwerk verursachte Zugseilauslenkung ist an den Zugseilrollen minimal und genau zwischen den Zugseilrollen maximal. Als Analyse KE wird hier das vorher besprochene KE zur Ermittlung des projizierten Abstandes eingesetzt. Als Laufvariable kommt die Winkelkoordinate der Position des 3S-Laufwerkes zur Anwendung.

So lässt sich einfach ermitteln, wie weit das Zugseil durch das Laufwerk in der jeweils gewählten Konfiguration ausgelenkt wird. Diese Auslenkung ist dann in einem Diagramm als Funktion der Laufvariable (Winkelkoordinate) dargestellt.

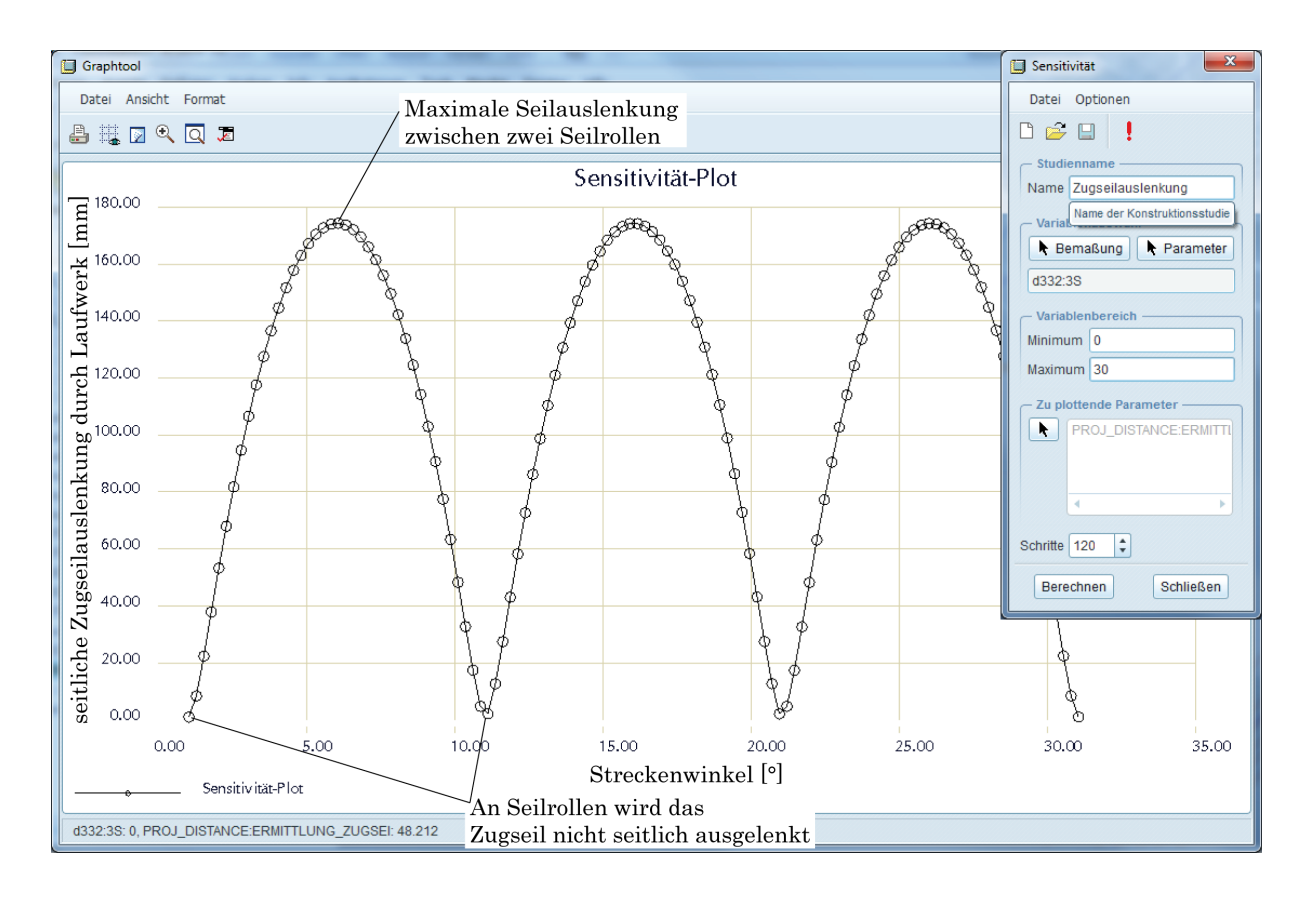

<span id="page-78-0"></span>Abbildung 3-16: Sensitivitätsanalyse - Zugseilauslenkung zwischen Seilrollen

# 3.2 Untersuchung der geometrischen Verhältnisse

Mit dem 3D-Modell der gesamten Anlage kann nun die komplette Anlage geometrisch untersucht werden.

Dadurch können etwaige Fragen geklärt werden:

- Welche genauen konstruktiven Abstände treten auf bzw. ergeben sich?
- Besteht die Gefahr, dass bei der gewählten Konfiguration eine Kollision der bewegten Bauteile auftritt?
- Wie müssen die Parameter aussehen, dass eine einwandfreie Durchfahrt gewährleistet wird (Neigung, Geometrie der Zugseilrollen etc.)?

# 3.3 Berechnung der Seillinien mit Mathcad

Nachdem nun ein vollparametrisches 3D-Modell der Kurvenbahn erstellt worden ist, wird zur vollständigen Untersuchung der geometrischen Verhältnisse auch das Zugseil im 3D-Modell abgebildet. Je nach Streckenkonfiguration und Position des 3S-Fahrzeuges ergeben sich vorne und hinten an den beiden Seilauflagepunkten am Laufwerk (siehe Kapitel [2.1.4.1\)](#page-24-0) unterschiedliche Zugseilauslenkungen.

Bei geradem Streckenverlauf hängt das Zugseil nur in vertikaler Richtung durch [\(Abbildung 2-10\)](#page-27-0), bei einer Kurvenfahrt erfolgt zusätzlich eine horizontale

(seitliche) Auslenkung des Zugseils, siehe [Abbildung 3-16.](#page-78-0) Somit wird das Laufwerk je nach Auslenkung des Zugseiles an der Vorder- und Hinterseite des Laufwerkes unterschiedlich belastet.

Durch Abbildung des Zugseiles am Laufwerk können dann im 3D-Modell die Seilauslenkungen über Analyse-KEs, bezogen auf die Laufwerkslängsachse, ermittelt werden. Diese Seilablenkungswinkel gehen dann später in die Kräfteberechnung am 3S-Laufwerk mit ein.

Der prinzipielle Ablauf zur Implementierung des Zugseiles im 3D-Prgramm ist im folgenden Ablaufschema dargestellt, und wird in den nächsten Kapiteln genauer beschrieben.

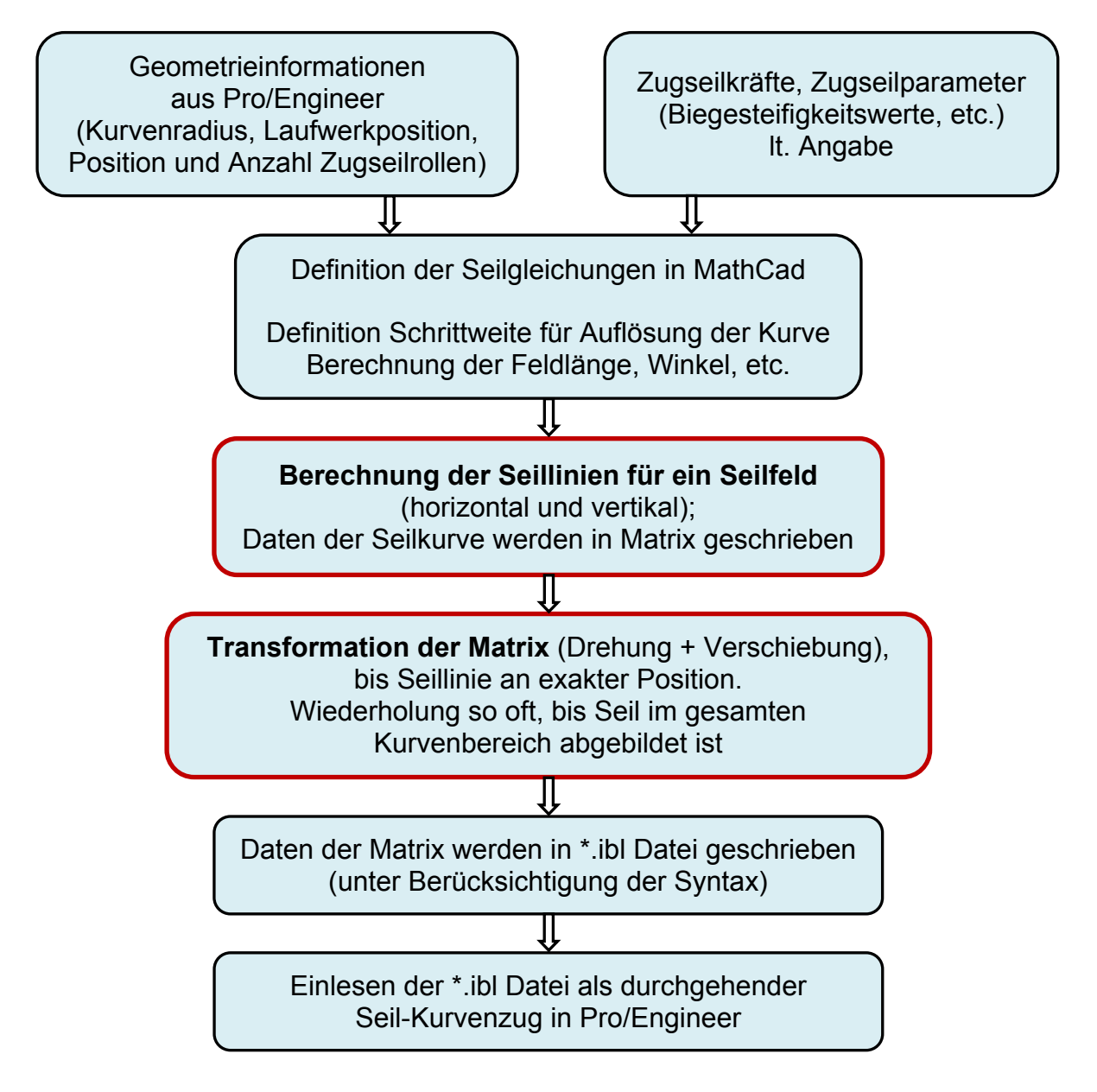

Abbildung 3-17: Ablaufschema zur Abbildung der Seillinien im CAD-Programm

### 3.3.1 Eingabe der Gleichungen und Parameter für die Seillinien zwischen zwei Seilrollen

In der Mathematik-Software Mathcad werden zuallererst die Parameter der Streckenkonfiguration eingegeben, bzw. über eine Schnittstelle direkt aus dem 3D-Modell von Pro/Engineer übergeben. Dies sind z.B. der Streckenradius, Streckenwinkel, Anzahl der Zugseilrollen im Kurvensegment etc. Zusätzlich werden Parameter wie die Seilzugkraft, sowie Werte für die Seilbiegesteifigkeit zur Seilliniendarstellung benötigt.

Dann folgen die Grundgleichungen der Seilstatik, wie in Kapitel [2.4](#page-36-0) ff ausgearbeitet. Je nach Größenverhältnis werden die biegesteifen oder biegeschlaffen Gleichungen zur Seilabbildung verwendet.

Zunächst wird das Seil nur zwischen den Zugseilrollen abgebildet, d.h. das Zugseil liegt im Kurvenbereich in den Zugseilrollen und wird nicht durch das Fahrzeug ausgelenkt. Diese Abbildung lässt sich noch relativ gut automatisiert durchführen. Die Betrachtung des Zugseiles mit Laufwerk ist sehr aufwendig, da sich die Randbedingungen je nach Situation ändern. Dies benötigt eine gesonderte Betrachtung und ist nur konventionell durchzuführen.

Trotzdem reicht die Betrachtung zwischen den Seilrollen vorerst aus, um den Einfluss der Biegesteifigkeit des Zugseiles in Abhängigkeit der Seilzugkraft zu untersuchen.

Man sieht in [Abbildung 3-18](#page-80-0) bereits den Einfluss der Seilbiegesteifigkeit an den Kontaktstellen  $x_2$  mit den Zugseilrollen.

Dann wird die Laufvariable in den Seilgleichungen so gesteuert, dass jeweils ein volles Seilfeld zwischen zwei Zugseilrollen abgebildet wird.

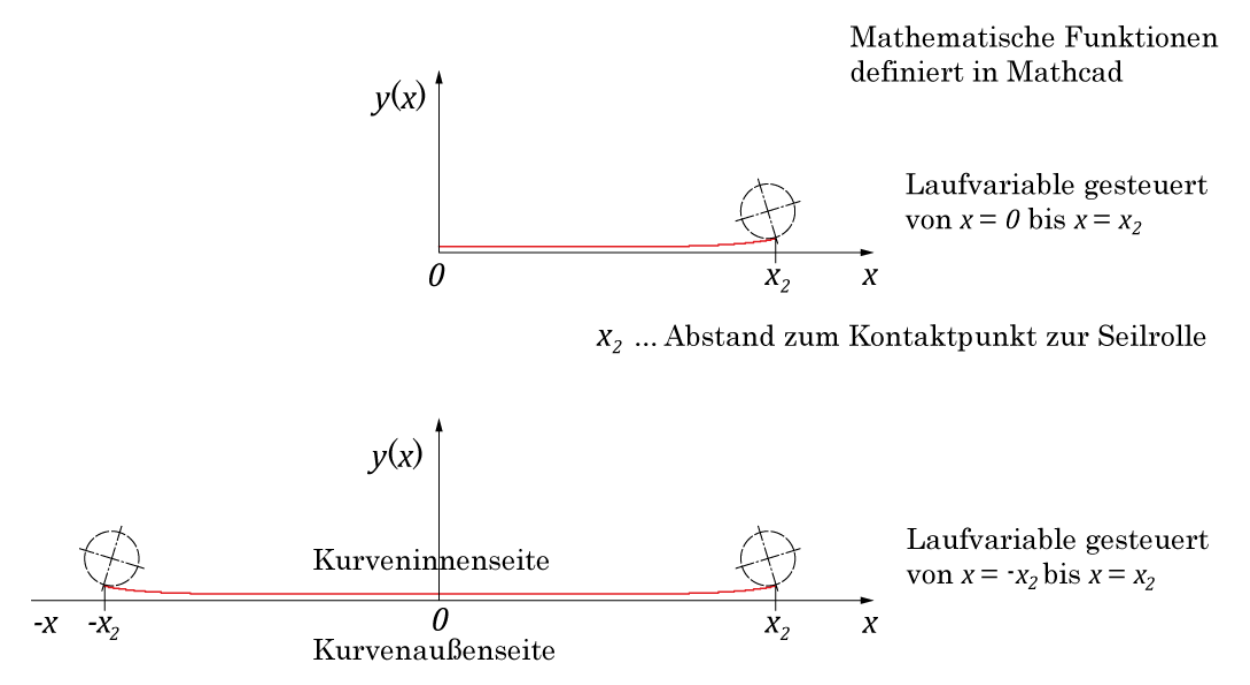

<span id="page-80-0"></span>Hier ist das Seil vollständig zwischen zwei Rollen abgebildet

Abbildung 3-18: Horizontale Seilabbildung zwischen zwei Rollen

Wird nun das Zugseil unter Berücksichtigung des 3S-Laufwerk betrachtet, so erfolgt auch eine vertikale Anhebung des Zugseiles [\(Abbildung 3-19](#page-81-0) - nicht maßstäblich,  $\Delta \alpha \approx 0.35^{\circ}$  bei 230 kN Seilzugkraft und 20 cm Zugseilanhebung).

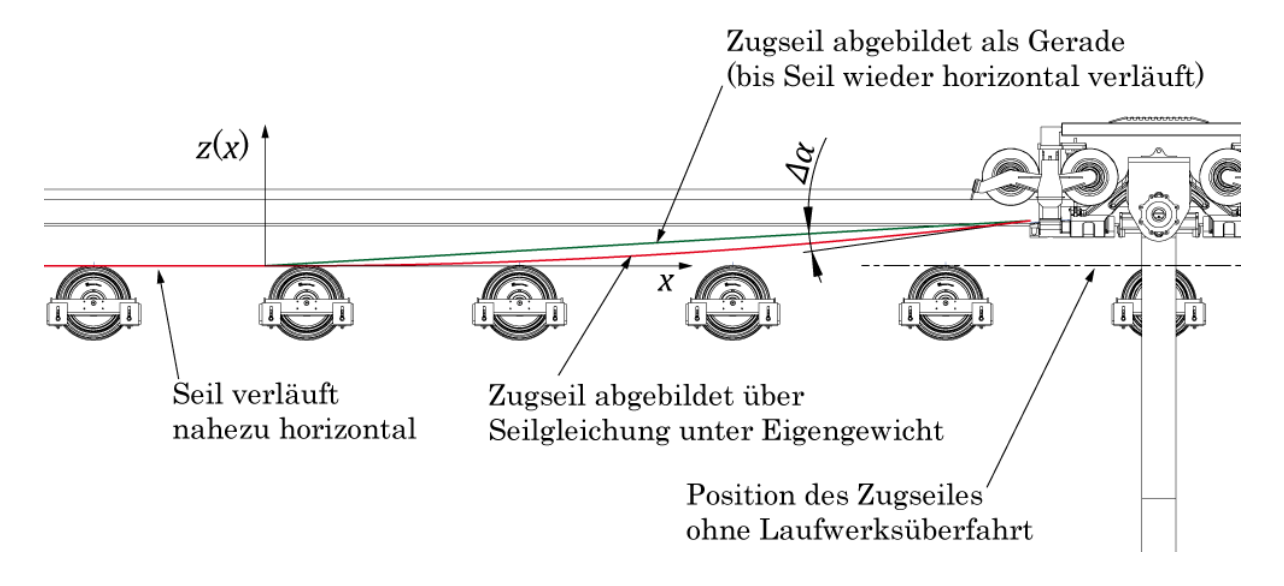

Abbildung 3-19: Vertikale Seilanhebung durch Laufwerk

<span id="page-81-0"></span>Zur gesamten, dreidimensionalen Abbildung des Seiles wird nun folgender Ansatz gewählt:

Da es sich um eine ebene Kurvenbahn handelt, werden in der horizontalen Ebene die biegesteifen Seilgleichungen [\(2.4.2\)](#page-41-0) verwendet. Die vertikale Anhebung des Seiles durch das Laufwerk wird über die biegeschlaffen Seilgleichungen unter Eigengewicht abgebildet [\(2.4.1\)](#page-36-1). Somit ist das Zugseil dreidimensional zwischen zwei Seilrollen bzw. zwischen Seilrolle und Laufwerk abgebildet.

Dies reicht nun auch aus, um den ganzen Kurvenbereich abzubilden. Die Seilkurve für ein Seilfeld wird einfach, bezogen auf ein globales Koordinatensystem im Kurvenmittelpunkt, gedreht und verschoben, sodass die Kurve exakt an der tatsächlichen Position an der Kurvenbahn angeordnet ist. Diese Anordnung wird dann so oft durchgeführt, wie Seilfelder im Kurvenbereich vorhanden sind. Bei Berücksichtigung des Laufwerkes sind allerdings die Randbedingungen in jedem Feld unterschiedlich, müssen deshalb konventionell ermittelt und für jedes Feld eingegeben werden.

Auf diese Art und Weise erfolgt die tangentenstetige Zugseilabbildung im Kurvenbereich.

#### 3.3.2 Transformation und Verschiebung der Seillinien

Die Seillinie zwischen zwei Zugseilrollen bzw. zwischen Seilrolle und Laufwerk ist über die Gleichungen im lokalen Koordinatensystem beschrieben. Um die Liniensegmente entsprechend den Seilfeldern anzuordnen, müssen die Gleichungen transformiert und verschoben werden.

Dafür werden die Seillinien vertikal als auch horizontal in einem Vektor zusammengefasst.

$$
\vec{g} = \begin{bmatrix} x \\ y(x) \\ z(x) \end{bmatrix} \tag{3.1}
$$

Hier ist x die Laufvariable,  $y(x)$  die Seillinie der biegesteifen Seilgleichung in der horizontalen Ebene (X-Y Ebene) und  $z(x)$  die Seillinie der biegeschlaffen Seilgleichung in der vertikalen Ebene (X-Z Ebene) unter Eigengewicht.

Wie erwähnt, werden die Seilliniensegmente dann zuerst über eine 3x3 Transfomationsmatrix  $T$  in der Ebene gedreht(um Z-Achse).

$$
T = \begin{bmatrix} \cos \varphi & \sin \varphi & 0 \\ -\sin \varphi & \cos \varphi & 0 \\ 0 & 0 & 1 \end{bmatrix} \tag{3.2}
$$

Der Drehwinkel  $\varphi$  entspricht dem halben Winkel eines Seilfeldes, bzw. in weiteren Feldern dem halben Winkel des Seilfeldes und die Summe der Gesamtwinkel der vorher liegenden Seilfelder. Nun ist also die Seillinie gedreht und muss anschließend nur mehr über eine Verschiebung  $d$  an die exakte Position im Kurvenbereich gebracht werden.

$$
\vec{d} = \begin{bmatrix} 0 \\ Kurvenradius + Radiuskorrektur \\ 0 \end{bmatrix}
$$
 (3.3)

Diese Verschiebung setzt sich natürlich aus dem Kurvenradius zusammen, allerdings muss noch eine Korrektur durchgeführt werden. Da das Koordinatensystem der lokalen Seillinie in der Mitte der Linie gewählt wurde (am Ort der größten Seilauslenkung) muss noch der Betrag vom lokalen Koordinatenursprung zum Kontaktpunkt mit der Seilrolle berücksichtigt werden. Somit liegt die Seillinie nun exakt in den Rillen der beiden Zugseilrollen [\(Abbildung 3-20\)](#page-83-0).

Anmerkung: die Vektoren  $\vec{g}$  und  $\vec{d}$  sind als "konstruierte" Vektoren aufzufassen. Diese Vektoren haben keinen physikalischen Hintergrund, sondern sind ausschließlich zur mathematischen Seilabbildung im dreidimensionalen CAD-Modell erstellt worden.

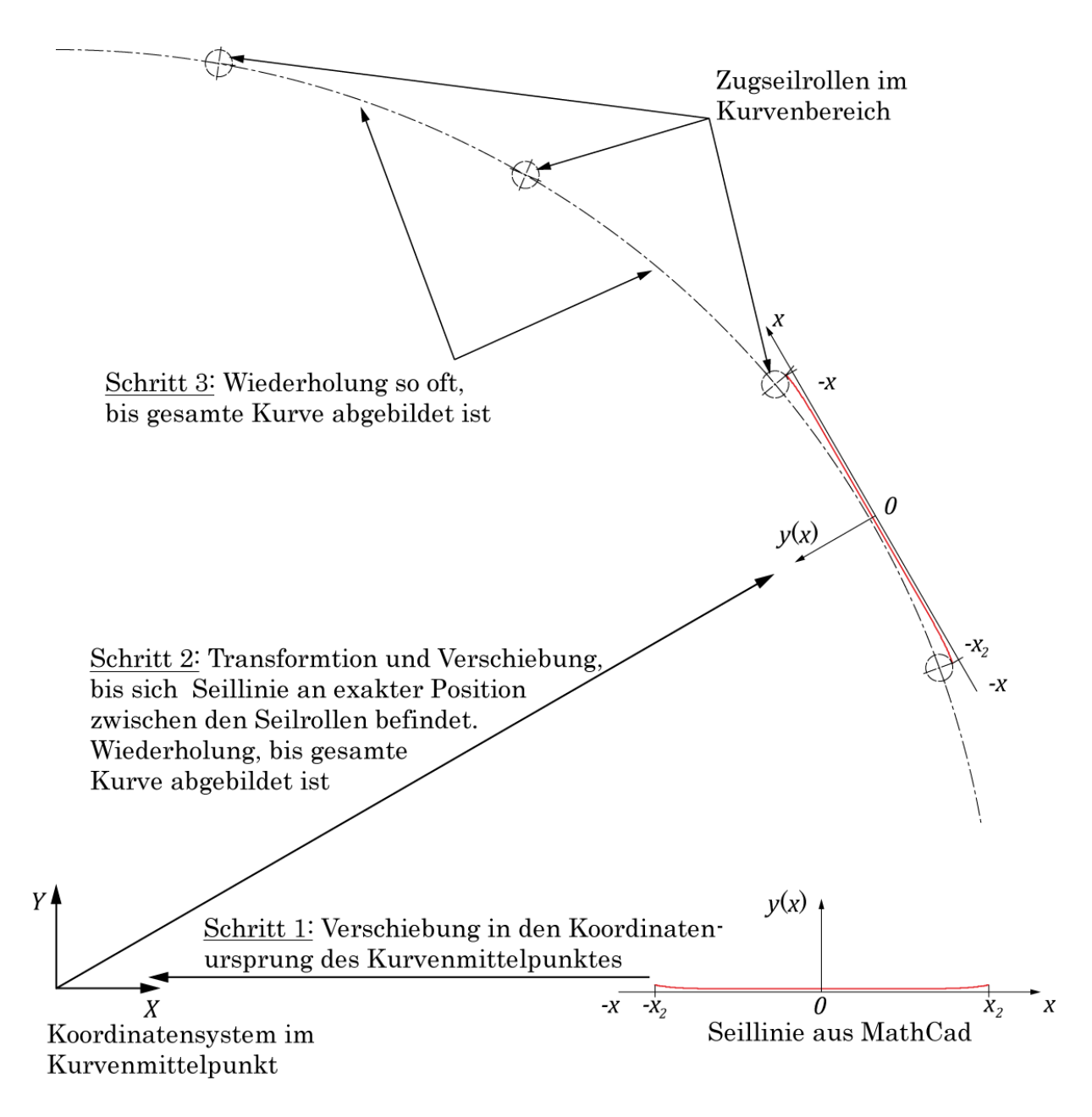

Abbildung 3-20: Transformation der Seillinien

<span id="page-83-0"></span>Dieser eben beschriebene Vorgang erfolgt in Mathcad automatisch unter Berücksichtigung aller Parameter, gesteuert über programmierte Schleifen, für alle Seilfelder im Kurvenbereich und bildet somit schlussendlich die gesamte Seillinie im Kurvenbereich ab, siehe [Abbildung 3-21.](#page-84-0)

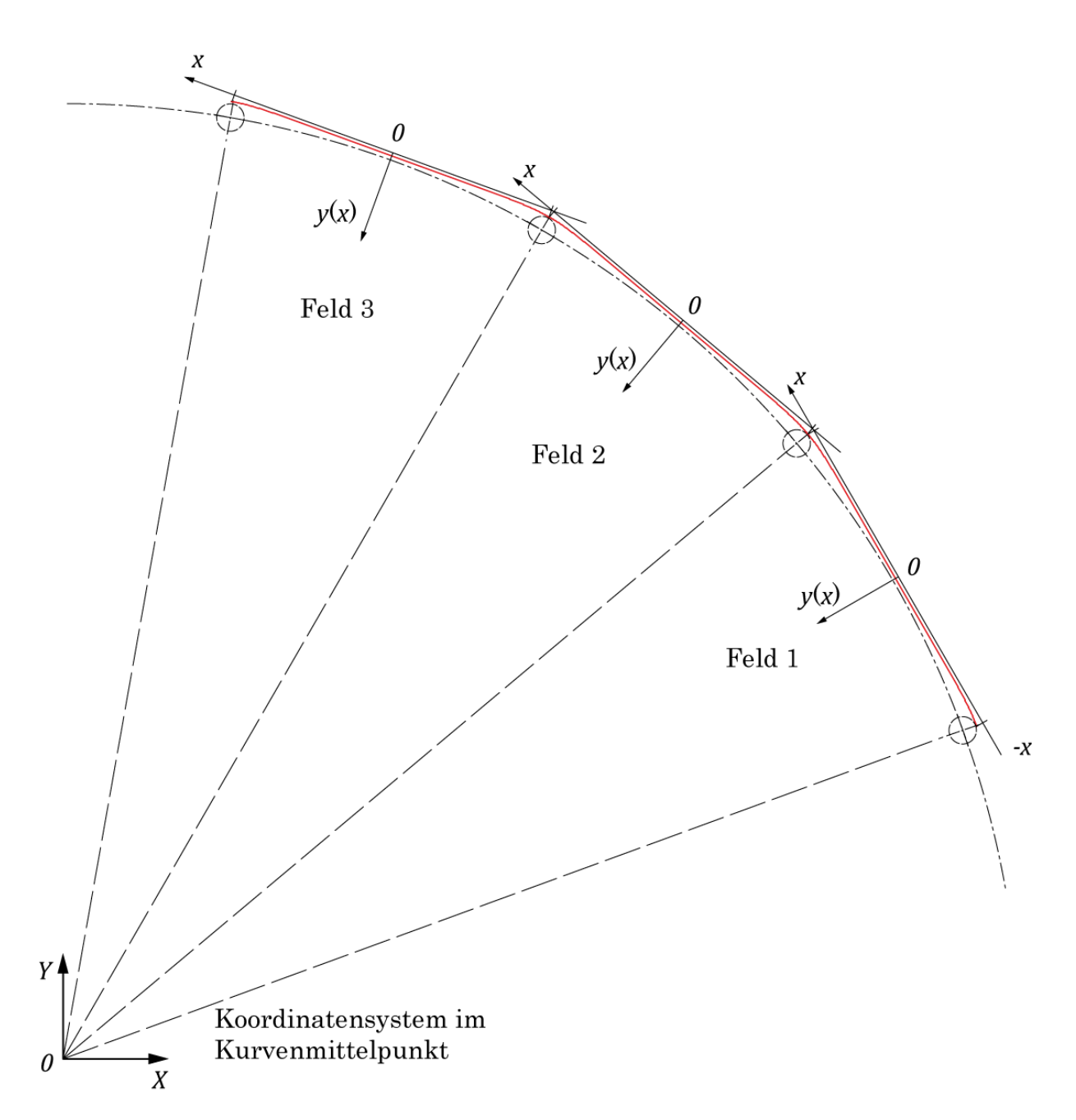

Abbildung 3-21: Seillinie im gesamten Kurvenbereich

## <span id="page-84-0"></span>3.3.3 Schreiben der Daten in Matrix und Übergabe ins 3D-System

Die Daten der Seillinien für alle Seilfelder im Kurvenbereich werden von Mathcad (wieder über programmierte Schleifen) in eine \*.ibl Datei geschrieben. Die Schrittweite zur Kurvenauflösung kann ebenfalls eingestellt werden.

In dieser \*.ibl Datei stehen dann Zeile für Zeile die jeweiligen Koordinatenpunkte der Seillinie in X, Y, und Z Richtung und ergeben als verbundene Segmente die gesamte Seillinie des Zugseiles im Kurvenbereich.

Diese von Mathcad erstellte \*.ibl Datei kann dann im 3D-CAD System als Kurve eingelesen werden. Hierzu ist in Pro/Engineer die \*.ibl Datei als Bezugskurve einzulesen, und nach Anwahl des globalen Koordinatensystems im Kurvenmittelpunkt wird die gesamte Seillinie des Zugseiles im 3D-Modell abgebildet.

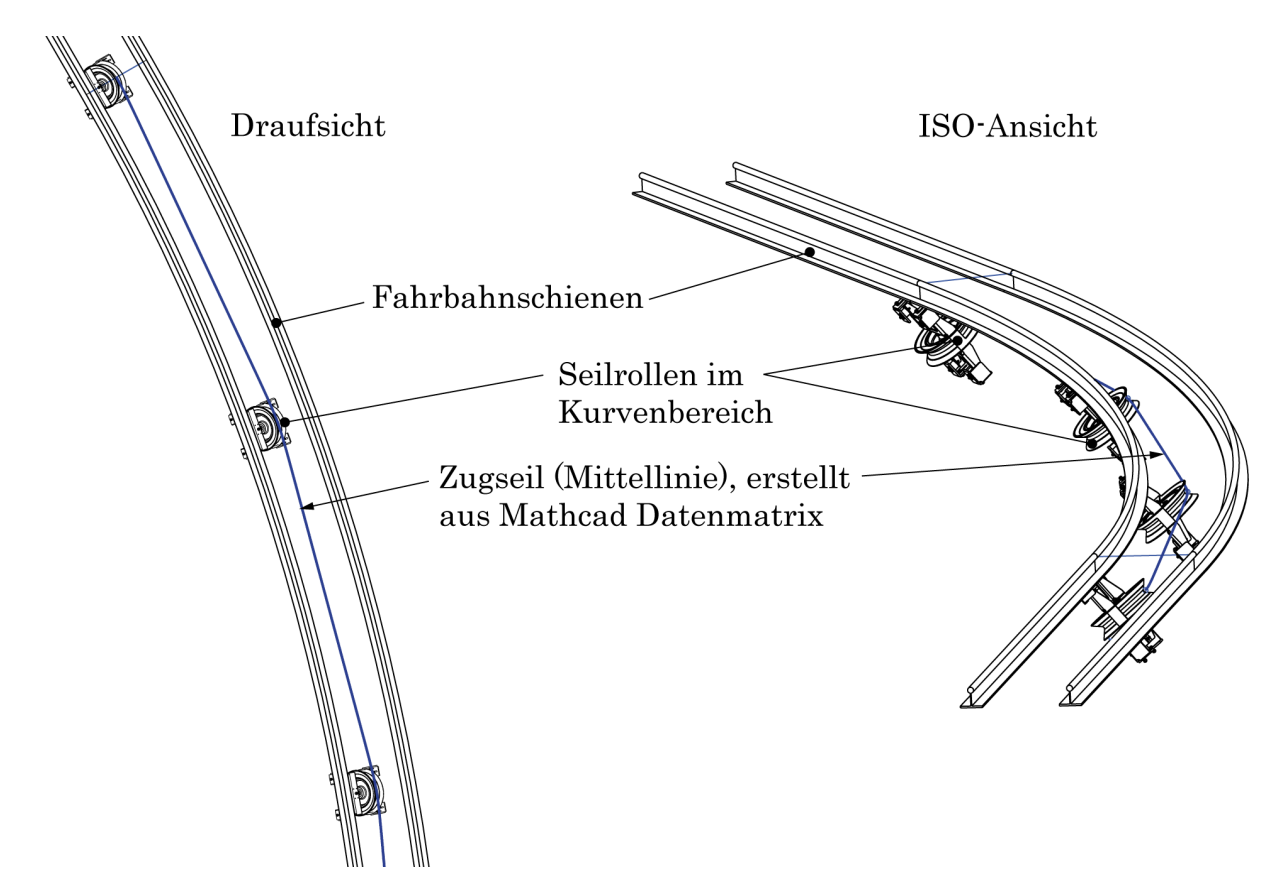

Abbildung 3-22: Betrachtung der Seillinien in Pro/Engineer

Somit lassen sich dann anschließend die für die Kräfteberechnung notwendigen Seilauslenkungswinkel über die vorher beschriebenen Analyse-KEs im 3D-Cad System ermitteln (Kapitel [3.1.4\)](#page-76-1).

# 3.4 Untersuchung der Seillinien am 3S-System

## <span id="page-85-0"></span>3.4.1 Betrachtung der Seillinien im Kurvensegment

### 3.4.1.1 Seillinien in Kurve ohne Laufwerk

Nun wird die Abbildung des Seiles im Kurvenbereich untersucht. Das Seil wird mit einer Zugkraft von 230 kN beaufschlagt (Angabe Fa. Doppelmayr).

Die Biegesteifigkeit EJ lässt sich wertmäßig nicht einfach angeben:

Der Wert für den Elastizitätsmodul des Seiles wird mit 100.000 N/mm² angenommen (Fa. Fatzer, Fa. Doppelmayr – siehe Kapitel [2.4.2.2\)](#page-49-0).

Der Wert für das Trägheitsmoment wird variiert, da sich dieser Wert nicht exakt bestimmen lässt.

Deshalb werden 2 Situationen abgebildet:

Situation 1 mit Annahme vollkommener Reibung im Seil. Dadurch wird angenommen, dass der gesamte Seilquerschnitt wirkt und es ergibt sich ein Seilträgheitsmoment von 220.000 mm<sup>4</sup>.

Situation 2 mit Annahme vollkommen überwundener Reibung. Als Wert wird hier 140.000 mm<sup>4</sup> verwendet. Dies ist ein angenommener Wert, da bei Litzenseilen für vollkommen überwundene Reibung keine Gleichungen existieren (Kapitel [2.4.2.1\)](#page-47-0).

Eine exemplarische Streckenkonfiguration lautet:

- Kurvenradius 30 m
- Streckenwinkel 30°
- Anzahl der Zugseilrollen = 4, Neigung der Zugseilrollen = 50°

Situation 1:

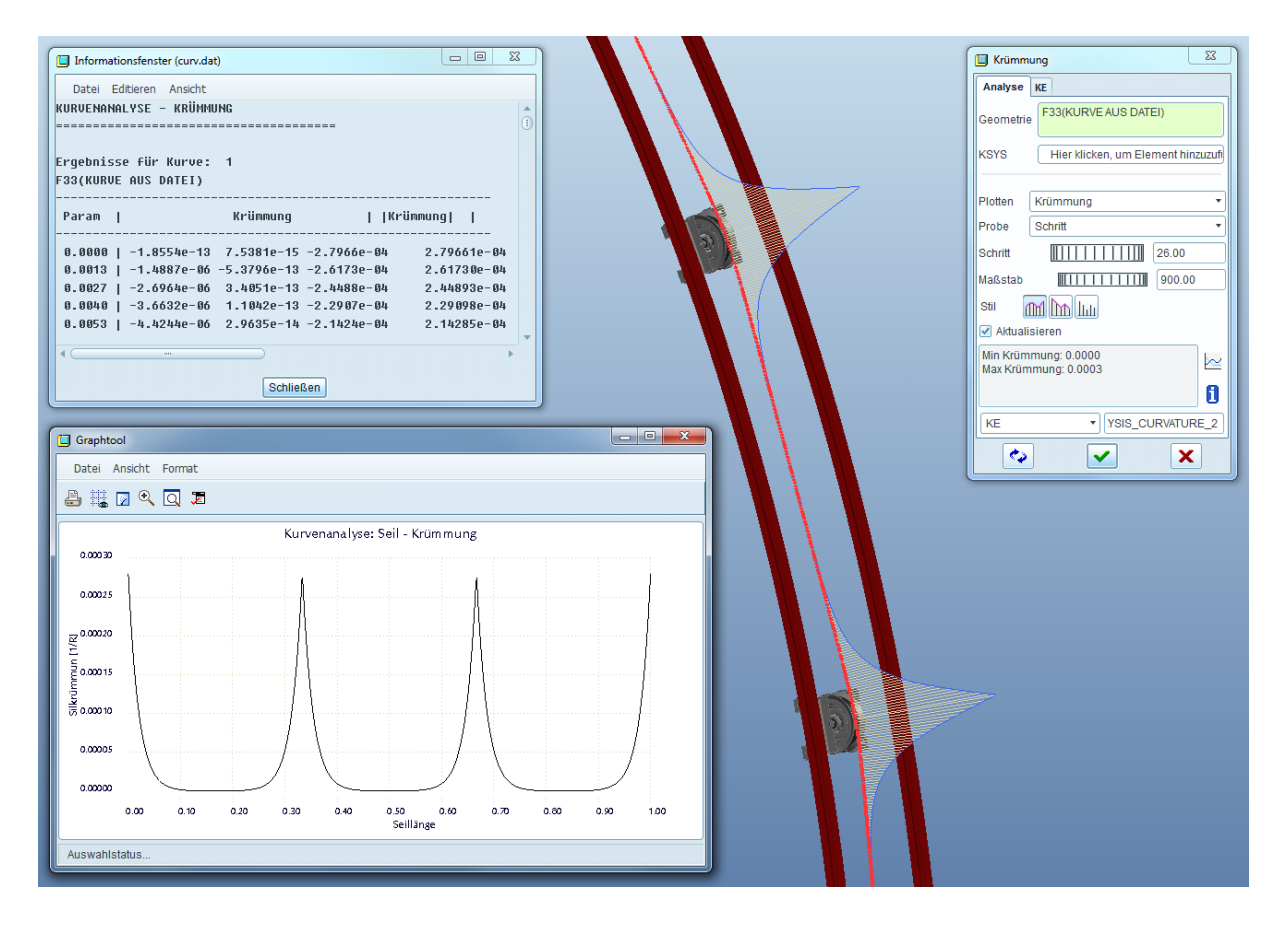

Abbildung 3-23: Krümmung der Seillinie, Situation 1 (Pro/Engineer)

Die Krümmung des Seiles wird mithilfe eines Geometrie Analyse KEs im 3D-CAD System ermittelt. Man erkennt die Krümmung des Seiles am Kontaktpunkt der Seilrolle, während dazwischen das Seil aufgrund der Seilzugkraft die Form einer Geraden annimmt.

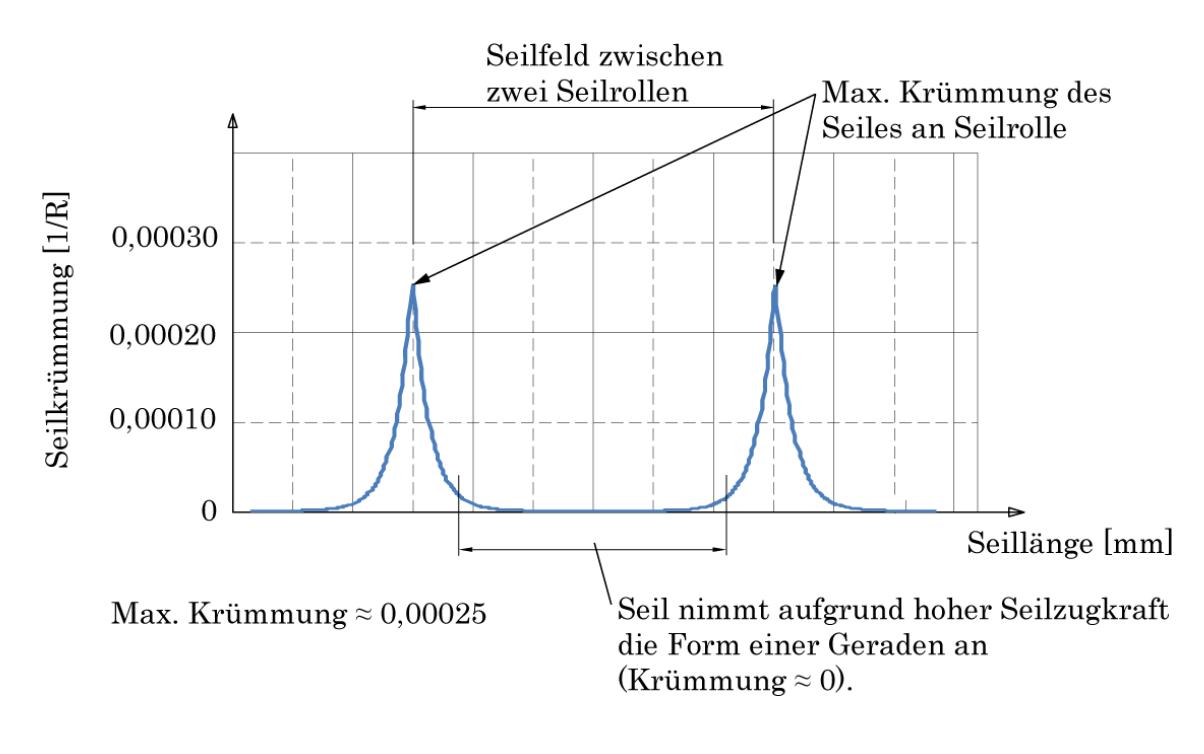

Abbildung 3-24: Krümmung der Seillinie als Diagramm (Daten aus Pro/E)

Am Kontaktpunkt des Seiles mit der Rolle ergibt sich mit der maximalen Krümmung von 0,00025 ein Seilkrümmungsradius von ca. 4 m. An ca. 70% der Seillänge nimmt das Seil tatsächlich die Form einer Geraden an.

Situation 2:

Die Krümmung des Seiles wird wiederum im 3D-CAD System ermittelt. Der Verlauf der Seilkrümmung sieht qualitativ gleich aus, unterscheidet sich lediglich in der Größenordnung der auftretenden Seilkrümmung.

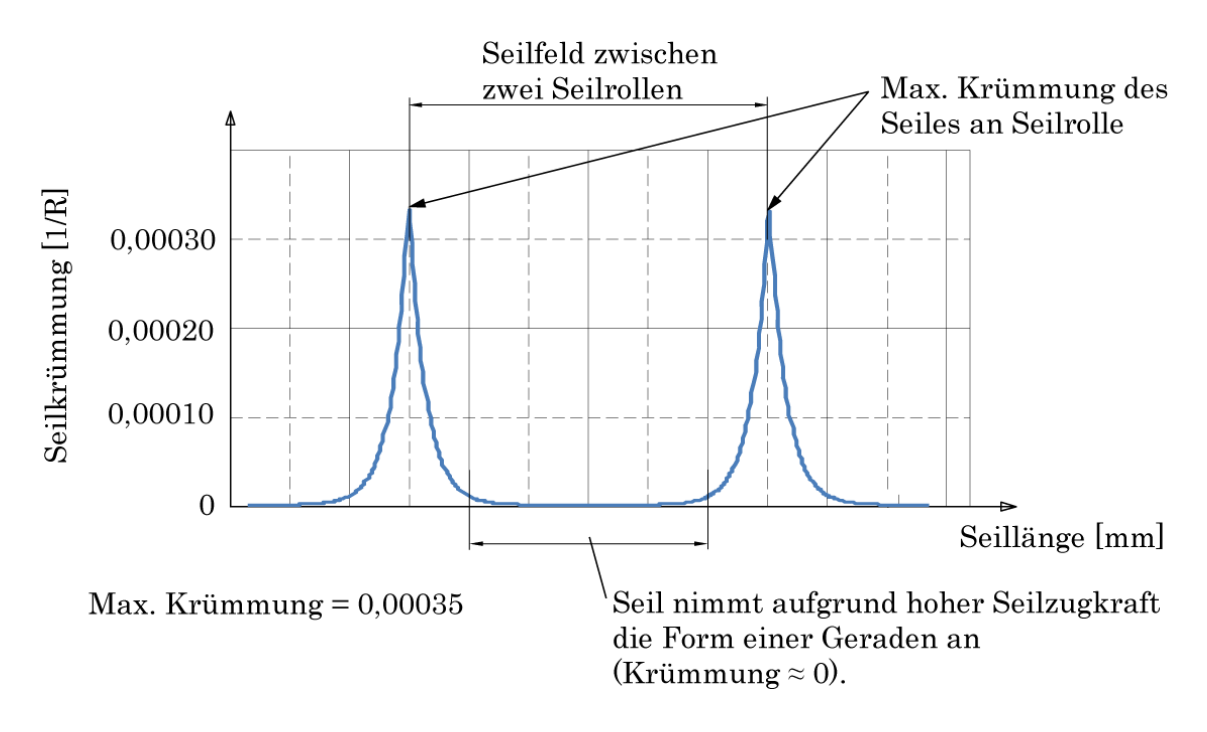

Abbildung 3-25: Krümmung der Seillinie, Ausgabe als Diagramm

Somit ergibt sich hier mit der maximalen Krümmung von 0,00035 nur mehr ein Seilkrümmungsradius von ca. 2,85 m (40% größer als bei Betrachtung mit Reibung). Hier nimmt das Seil schon an ca. 80-85% der Seillänge die Form einer Geraden an.

In Situation 2 ist also die Biegesteifigkeit des Seiles geringer, somit ergibt sich eine größere Krümmung (bzw. kleinerer Krümmungsradius) und auch der Bereich, indem das Seil die Form einer Geraden annimmt, ist größer als in Situation 1.

### 3.4.1.2 Seillinien in Kurve mit Laufwerk

Die Abbildung der Seillinien unter Berücksichtigung des 3S-Laufwerkes lässt sich nun nicht mehr komplett automatisiert durchführen. Der Grund dafür ist, dass sich bei Änderung der Laufwerksposition sehr viele Randbedingungen ändern. Es muss daher jedes Mal konventionell untersucht werden, ob sich sinnvolle Seillinien ergeben. Als Beispiel wäre hier eine Seilrolle zu nennen, welche durch das Abheben des Zugseiles keinen Kontakt mehr zum Seil hat. Diese Rolle darf dann für die Seillinien nicht mehr mit berücksichtigt werden. Diese Untersuchung ist aufwendig und umfangreich.

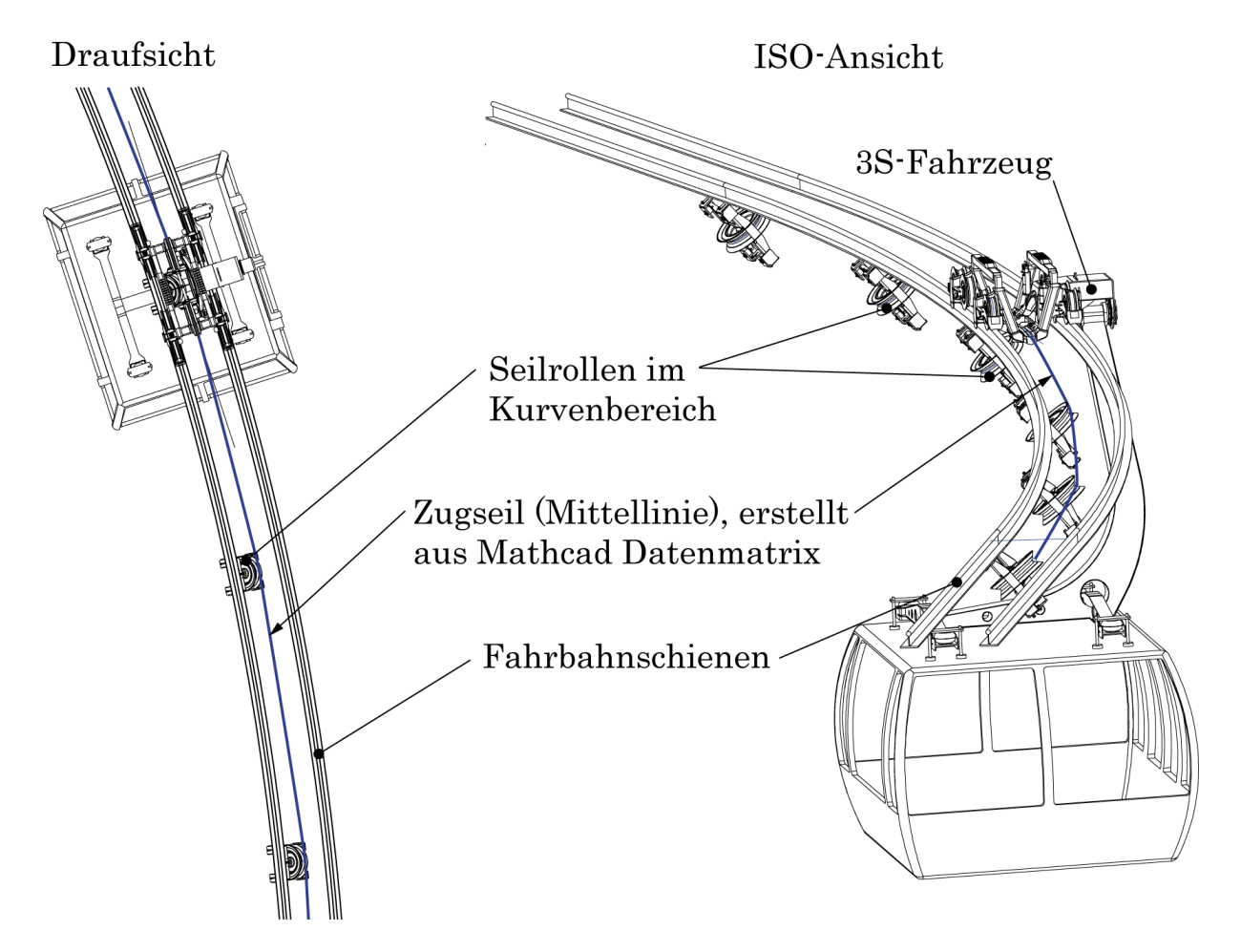

Abbildung 3-26: Abbildung der Seillinie mit Laufwerk

Aufgrund der sehr ähnlichen geometrischen Verhältnisse, bezogen auf die Seilabbildung ohne Laufwerk, ergeben sich die Krümmungen bzw. Krümmungsradien sehr ähnlich und besitzen auch die gleiche Größenordnung wie im vorigen Kapitel (Krümmungsradien je nach Biegesteifigkeit zw. 2,85 m und 4 m).

Es wird angenommen, dass die Seillinie des Zugseiles tangential aus dem Laufwerk verläuft. Dies ist eine Annahme und muss speziell untersucht werden, siehe nächstes Kapitel. Tatsächlich ist der Kontaktpunkt des Zugseiles mit dem Laufwerk ein kritischer Bereich. Hier könnte das Seil aufgrund der großen Seilkraft und der relativ großen Krümmung am ehesten Drahtbrüche erleiden. Dieser Bereich muss im Fall der seitlichen Seilauslenkung konstruktiv genau untersucht werden!

### 3.4.2 Betrachtung der Seillinien am Laufwerk

Eine Betrachtung der Seillinien mit allen Krümmungsphänomenen ist hier mit analytischen Methoden nicht mehr möglich. Die komplizierten geometrischen Verhältnisse von den Klemmeinrichtungen über die Seilführung in der Rille bis hin zum gekrümmten Auslauf erfordern mindestens eine Untersuchung mittels FE-Methoden und Kontaktdefinitionen. Solche speziellen Betrachtungen werden in dieser Arbeit nicht durchgeführt. Der Seilangriffspunkt für die Kräfteberechnung wird deshalb mittig am Laufwerk in der Seilführungsrille angenommen [\(Abbildung 3-21\)](#page-84-0).

### 3.4.3 Schlussfolgerung, Argumentation

Die Seillinien wurden nun abgebildet, unter verschiedenen Parametern betrachtet und diskutiert. Nun liegen keine exakten Werte der Seilbiegesteifigkeit vor, dadurch ist es natürlich sehr schwer das System annähernd realitätsnah abzubilden. Außerdem ist die Abbildung des Zugseiles unter Berücksichtigung des 3S-Laufwerkes sehr aufwendig, da sich in jedem Seilfeld je nach Situation andere Randbedingungen einstellen.

Wie oben gezeigt, treten im speziellen Fall einer 3S-Bahn sehr hohe Zugseilkräfte auf (im Bereich von 200-300 kN). Hier wird sich bei den Seillinien nahezu immer die Form einer Geraden ergeben (an ca. 80-90% des gesamten Seilfeldes - Ausnahme ist natürlich der Bereich des Kontaktpunktes mit der Seilrolle sowie der Auslaufbereich am Laufwerk).

D.h. dass durch die hohe Seilzugkraft, am Kontaktpunkt des Seiles mit der Zugseilrolle, die innere Reibung im Seil überwunden wird, und sich ein sehr kleiner Krümmungsradius (bzw. kleine Krümmung) einstellen wird. Deshalb nimmt das Seil weitgehend die Form einer Geraden an.

Aufgrund aller vorher besprochenen Anmerkungen bzw. Schlussfolgerungen wird nun, nach Absprache und Diskussion mit der Fa. Doppelmayr, folgende weitere Vorgangsweise gewählt. Die Seillinien werden in der horizontalen Ebene als Geraden abgebildet (ohne Berücksichtigung der Biegesteifigkeit), vertikal weiterhin unter Berücksichtigung des Eigengewichtes als biegeschlaffes Seil. Da die Seilfelder zwischen den Seilrollen nicht sehr groß sind, wird sich auch hier in den meisten Fällen die Form einer Geraden ergeben.

# 3.5 Entwicklung eines Kräftemodells zur Berechnung der Laufwerksbelastungen

Ziel dieser Arbeit ist es, die Aufstandskräfte und Seitenführungskräfte des 3S-Laufwerkes während einer Kurvendurchfahrt abzubilden. Weiters sollen diese Kräfte anschließend unter Variierung eines Parameters, nämlich des Kurvenradius der Fahrbahnstrecke, als Parameterstudien dargestellt werden.

Um diese Kräfte ermitteln zu können wird nun ein Kräftemodell entwickelt, welches unter Berücksichtigung aller äußeren Kräfte die geforderten Aufstandsund Seitenführungskräfte ermittelt.

Das gesamte Fahrzeug wird in Teilsysteme zerlegt. Sämtliche äußere Kräfte, die auf das Fahrzeug wirken werden in den folgenden Kapiteln ermittelt, jeweils aufgeteilt in verschiedene Lastfälle.

In den Teilsystemen erfolgt dann die Eintragung aller wirkenden Kräfte mit anschließender Ermittlung der unbekannten Reaktionsgrößen unter Verwendung der Gleichgewichtsbedingungen. Sämtliche Berechnungen erfolgen unter Lösung der Gleichgewichtsbedingungen der Statik, somit wird in dieser Arbeit eine rein quasistatische Untersuchung durchgeführt!

# 3.5.1 Systemaufteilung

Das gesamte 3S-Fahrzeug wird für die Belastungsermittlung nun in folgende drei Teilsysteme aufgeteilt bzw. freigeschnitten:

- Teilsystem 1: Kabine mit Gehänge
- Teilsystem 2: Oberer Gehängearm
- Teilsystem 3: 3S-Laufwerk

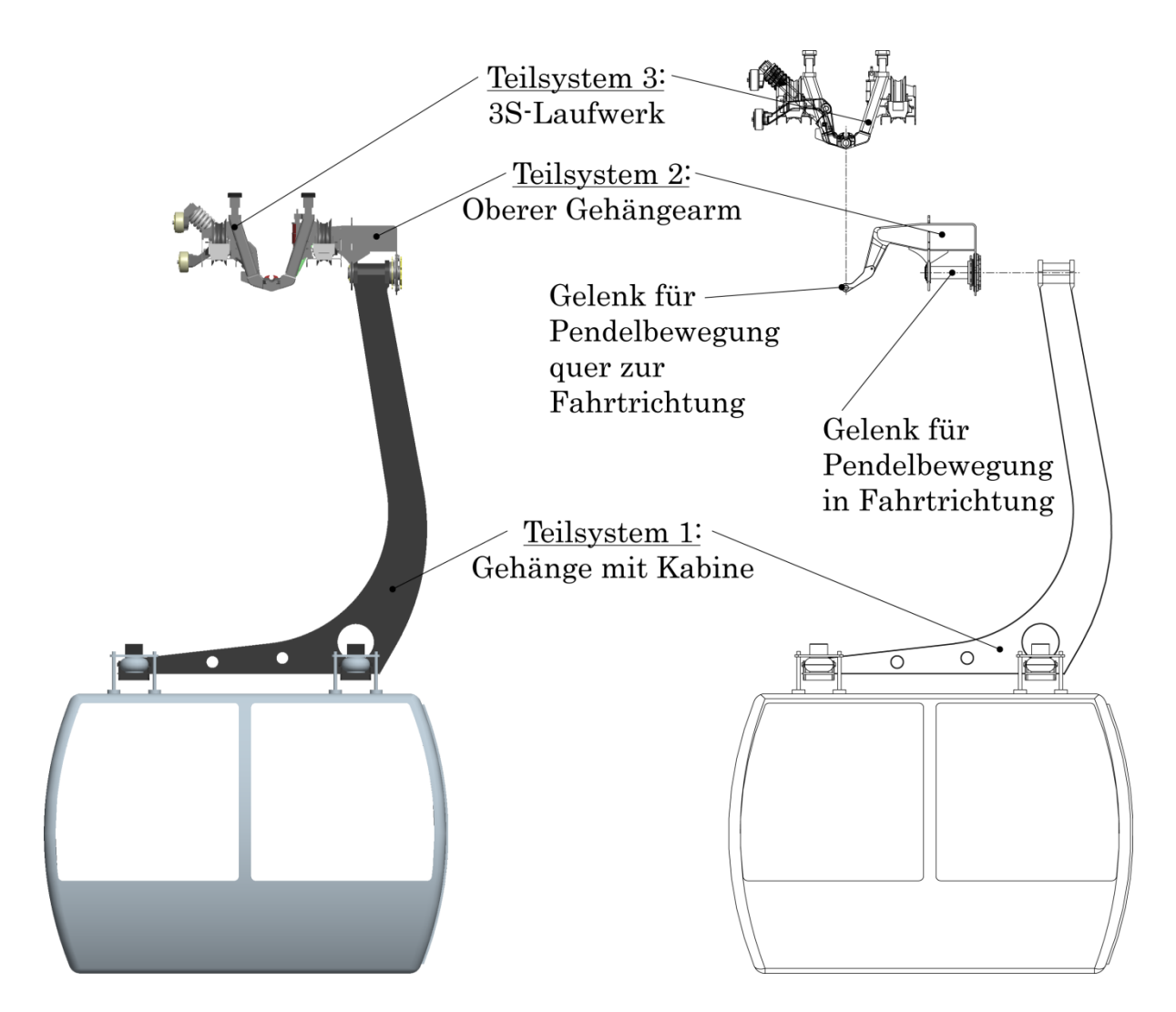

Abbildung 3-27: Teilsysteme 1, 2 und 3

### <span id="page-91-0"></span>3.5.2 Schwerpunktberechnung

Die Berechnung des Schwerpunktes erfolgt mit der Mathematik Software Mathcad. Die einzelnen Teilschwerpunkte und Massen wurden von der Fa. Doppelmayr in CAD-Form zur Verfügung gestellt. Da die Kabine in und quer zur Fahrtrichtung gelenkig gelagert sein muss, die beiden Gelenke sich aber an unterschiedlichen Stellen befinden (siehe [Abbildung 3-27\)](#page-91-0), müssen zwei Schwerpunkte berechnet werden.

Definition:

• Schwerpunkt mit oberem Gehängearm

Dies ist der Abstand vom Gelenkspunkt am Laufwerk bis zum Gesamtschwerpunkt der Teilsysteme 1 und 2.

• Schwerpunkt ohne oberem Gehängearm

Betrifft nur das Teilsystem 1 und ist der Abstand vom Gelenkspunkt zw. Gehänge und Gehängearm zum Gesamtschwerpunkt des Teilsystems 1. Dieser Abstand ist für die spätere Pendelberechnung notwendig.

### 3.5.3 Lastfallannahmen

In diesem Kapitel werden alle Lastfälle ermittelt, welche am 3S-Fahrzeug wirken. Die Eintragung der Kräfte in den Teilsystemen erfolgt im Kapitel [3.5.4](#page-103-0) ["Eintragung der auftretenden Kräfte"](#page-103-0).

### 3.5.3.1 LF1 Eigengewicht Fahrzeug mit Beladung

Die Gewichte der einzelnen Baugruppen am 3S-Fahrzeug lauten: Masse Laufwerk  $m_{LW} = 1450 kg$ ,<br>Masse oberer Gehängearm  $m_{GO} = 300 kg$ , Masse oberer Gehängearm and Masse Gehänge  $m_G = 375 kg$ , Masse Gehänge<br>Masse Kabine  $m_K = 1500 kg$ .

Damit ergibt sich das Eigengewicht des leeren 3S-Fahrzeuges zu  $m_{\text{leer}} =$  $3625$   $kg.$ 

Die Kabine hat eine Transportkapazität von 30 Personen. Lt. ÖNORM EN 13796-1 [\[Lit. 16\]](#page-129-0) wird pro Person ein Gewicht von 80 kg veranschlagt (75 kg Personengewicht plus 5 kg Ausrüstung), somit folgt für die Beladung ein Gewicht von 2400 kg. Es wird eine gleichmäßige Verteilung der Personen im Kabinenbereich vorausgesetzt.

Damit ergibt sich ein maximales Gewicht des gesamten Fahrzeuges zu  $m_{roll}$  $6025$   $kg.$ 

Das Gewicht der Kabine inkl. Gehänge (also das 3S-Fahrzeug ohne Laufwerk) beträgt  $m_{\text{roll KG}} = 4575 \text{ kg}$ .

### <span id="page-92-0"></span>3.5.3.2 LF2 Windlast auf Fahrzeug in Fahrtrichtung (Wind in X-Richtung)

Laut Seilbahnnorm ÖNORM EN 12930 [\[Lit. 15\]](#page-129-1) wird die Windkraft wie folgt berechnet:

$$
F_W = q_{ref} \cdot c_e(Z_e) \cdot c_d \cdot c_f \cdot A_{ref}
$$
\n(3.4)

 $c_e(Z_e)$  Standortbeiwert

 $c_d$  dynamischer Beiwert

 $c_f$  Kraftbeiwert

 $A_{ref}$  Bezugsfläche für  $c_f$ 

Der Staudruck wird definiert als

$$
q = q_{ref} \cdot c_e(Z_e) \cdot c_d \tag{3.5}
$$

Somit kann die Windkraft geschrieben werden

$$
F_W = q \cdot c_f \cdot A_{ref},\tag{3.6}
$$

wobei  $c_f$  dem aus der Strömungslehre bekanntem Strömungswiderstandskoeffizient  $c_w$  entspricht.

Der Staudruck kann außerdem über die Dichte und Anströmgeschwindigkeit der Luft berechnet werden

$$
q = \rho_{Luff} \cdot \frac{v_{Wind}^2}{2} \,. \tag{3.7}
$$

Laut Seilbahnnorm ist im Betrieb der Bahn für den Mindestwert des Staudruckes  $q = 0.25 \frac{kN}{m^2}$  anzunehmen.

Wird die Gleichung umgestellt, ergibt sich

$$
v_{Wind} = \sqrt{2 \cdot \frac{q}{\rho_{Luff}}},
$$
\n(3.8)

und mit dem Mindeststaudruck lt. Norm eine Anströmgeschwindigkeit von  $v_{Wind} = 21.9 \frac{m}{s} \hat{=} 72 \frac{km}{h}.$ 

Für die Berechnung der Windlasten in dieser Diplomarbeit wird eine Windanströmgeschwindigkeit von  $v_{Wind} = 100 \frac{km}{h}$  angenommen.

Mit  $\rho_{Luff} = 1.25 \frac{kg}{m^3}$  ergibt sich dann ein Staudruck für die Berechnung von  $q = 0,482 \frac{kN}{m^2}.$ 

Die Strömungswiderstandskoeffizienten und die jeweiligen Bezugsflächen in X-Richtung betragen laut Fa. Doppelmayr:

$$
c_{w_x\text{Laufwerk}} = 1,6
$$
\n
$$
A_{x\text{Laufwerk}} = 1,42 \, m^2
$$
\n
$$
c_{w_x\text{Gehänge}} = 1,6
$$
\n
$$
A_{x\text{Gehänge}} = 1,12 \, m^2
$$
\n
$$
c_{w_x\text{Kabine}} = 1,21
$$
\n
$$
A_{x\text{Kabine}} = 8,2 \, m^2
$$
\n(3.9)

Somit ergibt sich die resultierende Windkraft auf die Kabine samt Gehänge zu

$$
F_{L1} = q \cdot (c_{w_x}L_{\alpha bine} \cdot A_{x}L_{\alpha bine} + c_{w_x}L_{\alpha bine} \cdot A_{x}L_{\alpha bine}). \qquad (3.10)
$$

Die Windkraft, welche in x-Richtung auf das Laufwerk wirkt, ist dann

$$
F_{L3} = q \cdot (c_{w_x\_Laufwerk} \cdot A_{x\_Laufwerk}). \tag{3.11}
$$

Die Windlast in Fahrtrichtung beträgt damit auf die Kabine samt Gehänge  $F_{L1}$  = 5700 N, auf das 3S-Laufwerk  $F_{L3}$  = 1100 N.

#### <span id="page-94-1"></span>3.5.3.3 LF3 Windlast auf Fahrzeug quer zur Fahrtrichtung (Wind in Y-Richtung)

Die Berechnung erfolgt analog zum vorherigen Kapitel. Die Strömungswiderstandskoeffizienten und die Bezugsflächen in Y-Richtung betragen:

$$
c_{w_y\_Laufwerk} = 1,6
$$
  
\n
$$
A_{y\_Laufwerk} = 1,42 m^2
$$
  
\n
$$
c_{w_y\_Gehänge} = 1,6
$$
  
\n
$$
A_{y\_Gehänge} = 1,21 m^2
$$
  
\n
$$
c_{w_y\_Kabine} = 1,21
$$
  
\n
$$
A_{y\_Kabine} = 9,64 m^2
$$
  
\n(3.12)

Somit ergibt sich die resultierende Windkraft auf die Kabine samt Gehänge zu

$$
F_{L2} = q \cdot (c_{w_y_Kkabine} \cdot A_{y_Kabine} + c_{w_y_Gekange} \cdot A_{y_Gekange}). \tag{3.13}
$$

Die Windkraft, welche in Y-Richtung auf das Laufwerk wirkt, ist dann

$$
F_{L4} = q \cdot (c_{w_y\_Laufwerk} \cdot A_{y\_Laufwerk}). \tag{3.14}
$$

Die Windlast quer zur Fahrtrichtung beträgt damit auf die Kabine samt Gehänge  $F_{L2} = 6600 N$ , auf das 3S-Laufwerk  $F_{L4} = 1100 N$ .

#### <span id="page-94-0"></span>3.5.3.4 LF4 Fliehkraft in Kurve

Die Fliehkraft bei einer kreisförmigen Kurvenbahn lautet

$$
F_F(R) = m \cdot R \cdot \omega^2. \tag{3.15}
$$

Mit

$$
\omega(R) = \frac{v}{R} \tag{3.16}
$$

ergibt sich

$$
F_F(R) = m \cdot \frac{v^2}{R}.
$$
\n
$$
(3.17)
$$

Die Fahrgeschwindigkeit der 3S-Bahn ist konstant und beträgt  $v = 7.5 \frac{m}{s}$ .

- $m$  Gesamtmasse des jeweiligen Teilsystems<br>R Kurvenradius
- Kurvenradius
- $\omega$  Winkelgeschwindigkeit

Die Zentripetalbeschleunigung, also die Beschleunigung in Richtung des Kurvenzentrums, lautet

$$
a_r = R \cdot \omega^2. \tag{3.18}
$$

Damit entsteht folgender Verlauf der Zentripetalbeschleunigung in Abhängigkeit vom Kurvenradius. Der Fliehkraftverlauf entspricht qualitativ dem des Beschleunigungsverlaufes.

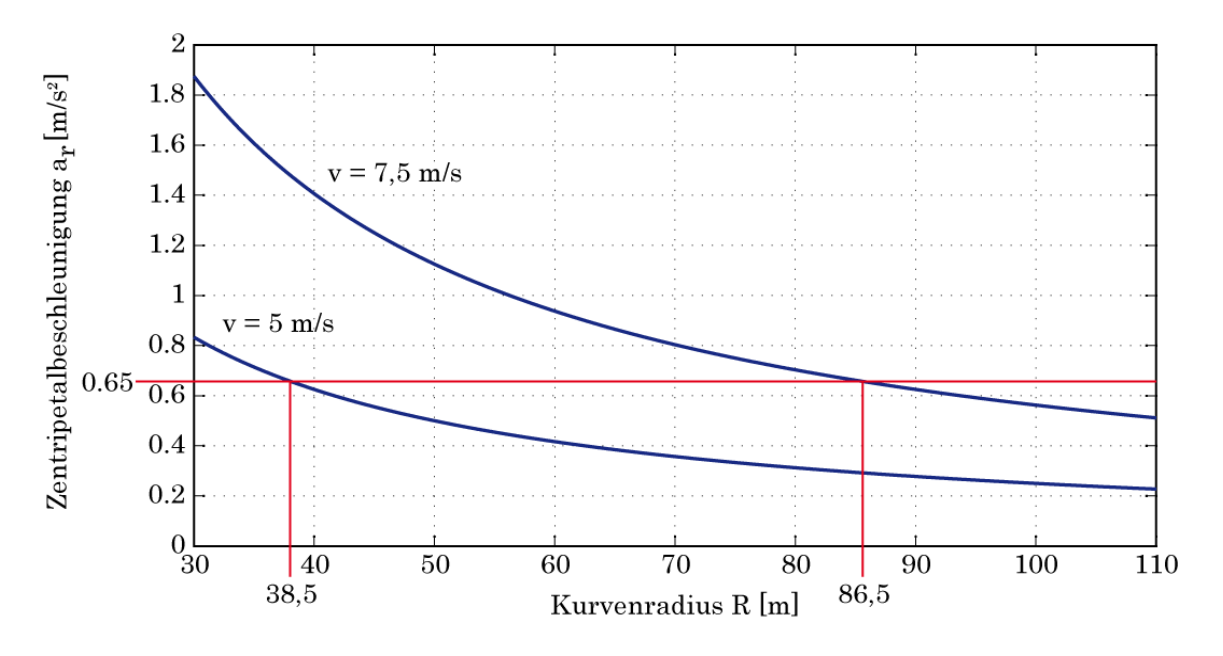

Abbildung 3-28: Zentripetalbeschleunigung über Kurvenradius

<span id="page-95-0"></span>Laut ÖNORM EN 13796-1 [\[Lit. 16\]](#page-129-0) ist eine maximale Seitenbeschleunigung  $= 0.65 \frac{m}{s^2}$  zulässig (Bemerkung: Es handelt sich hierbei um den Wert der Komponente in horizontal seitlicher Richtung, nicht die absolute Seitenbeschleunigung).

Da die Fahrgeschwindigkeit konstant ist, ergibt sich mit der maximal zulässigen Seitenbeschleunigung der minimale Wert des Kurvenradius der Fahrbahn. Aus der Beziehung

$$
a_r = R \cdot \omega^2 = \frac{v^2}{R}
$$
 (3.19)

wird umgeformt der Kurvenradius

$$
R = \frac{v^2}{a_r} \tag{3.20}
$$

und ergibt dabei als Wert mit der oben genannten Fahrgeschwindigkeit einen minimalen Kurvenradius von 86,5 m [\(Abbildung 3-28\)](#page-95-0).

Nimmt man eine Fahrgeschwindigkeit von 5m/s an, so beträgt der minimale Kurvenradius nur mehr 38,5 m.

Die Fliehkräfte des 3S-Fahrzeuges werden nun für die Belastungsermittlung wiederum auf das Laufwerk und die Kabine samt Gehänge aufgeteilt, und dann an den jeweiligen Schwerpunkten angesetzt.

Anmerkung: Die oben besprochene Seitenbeschleunigung gilt natürlich nur für die exakte Form einer Kreisbahn. Dies trifft zwar auch auf die Schienenbahn in dieser Arbeit zu, allerdings nur für die quasistatische Betrachtung von den zu untersuchenden Situationen.

Tatsächlich wird sich beim tangentialen Übergang vom Geradenstück auf die Kreisbahn ohne Verwendung eines Klothoidenüberganges ein Sprung in der Seitenbeschleunigung (sog. Ruck) mit anschließendem Einschwingverlauf ergeben (siehe Kapitel [3.1.1.1\)](#page-65-0). Dieser Einschwingvorgang wird eine teilweise Erhöhung der Seitenbeschleunigung zur Folge haben, erst nach dem einschwingen wird der oben errechnete Wert für die stationäre Seitenbeschleunigung einer Kreisbahn erreicht. Dieser dynamische Effekt wird nun hier nicht berücksichtigt. Bei Situationen direkt am Übergang von Gerade auf Kreis darf dieser nicht vernachlässigt werden und muss über eine dementsprechende Dynamikberechnung mit berücksichtigt werden.

### <span id="page-96-0"></span>3.5.3.5 LF5 Vollbremsung mit 2,5 m/s²

Laut Angaben des Seilbahnherstellers Doppelmayr ist die maximale Anfahrtsbeschleunigung des 3S-Systems 0,2 m/s². Die maximale Bremsverzögerung beträgt 2,5 m/s². Deshalb wird als Extremsituation bei der Kurvendurchfahrt die Not-Halt Situation mit einem 3S-Fahzeug betrachtet.

Im Folgenden werden für den Fall einer Not-Halt Situation die Gelenkslagerreaktionen am Gehängearm beim Aufschaukeln der Kabine ermittelt. Die Berechnung der Ergebnisse erfolgt über eine dynamische Betrachtung des Systems. Für die jeweilige Situation werden dann die Extremwerte der ermittelten Ergebnisse an die quasistatische Berechnung der Laufwerksbelastungen übergeben.

Die Kabine (samt Gehänge) wird dazu gedanklich am Gelenk vom oberen Gehängearm freigeschnitten und vereinfacht als Pendel abstrahiert.

Dies stellt wiederum eine Vereinfachung dar! Bei der Abstrahierung als Pendel wird das Trägheitsmoment einer Punktmasse  $J_0 = m \cdot l_s^2$  verwendet. Tatsächlich ist aber aufgrund der unsymmetrischen Konstruktion der Trägheitstensor von Kabine und Gehänge an allen Stellen besetzt, was beim Pendeln in Fahrtrichtung resultierende Momente in allen drei Richtungen zur Folge hat!

Der Freischnitt des abstrahierten Pendels ist in der folgenden Darstellung abgebildet.

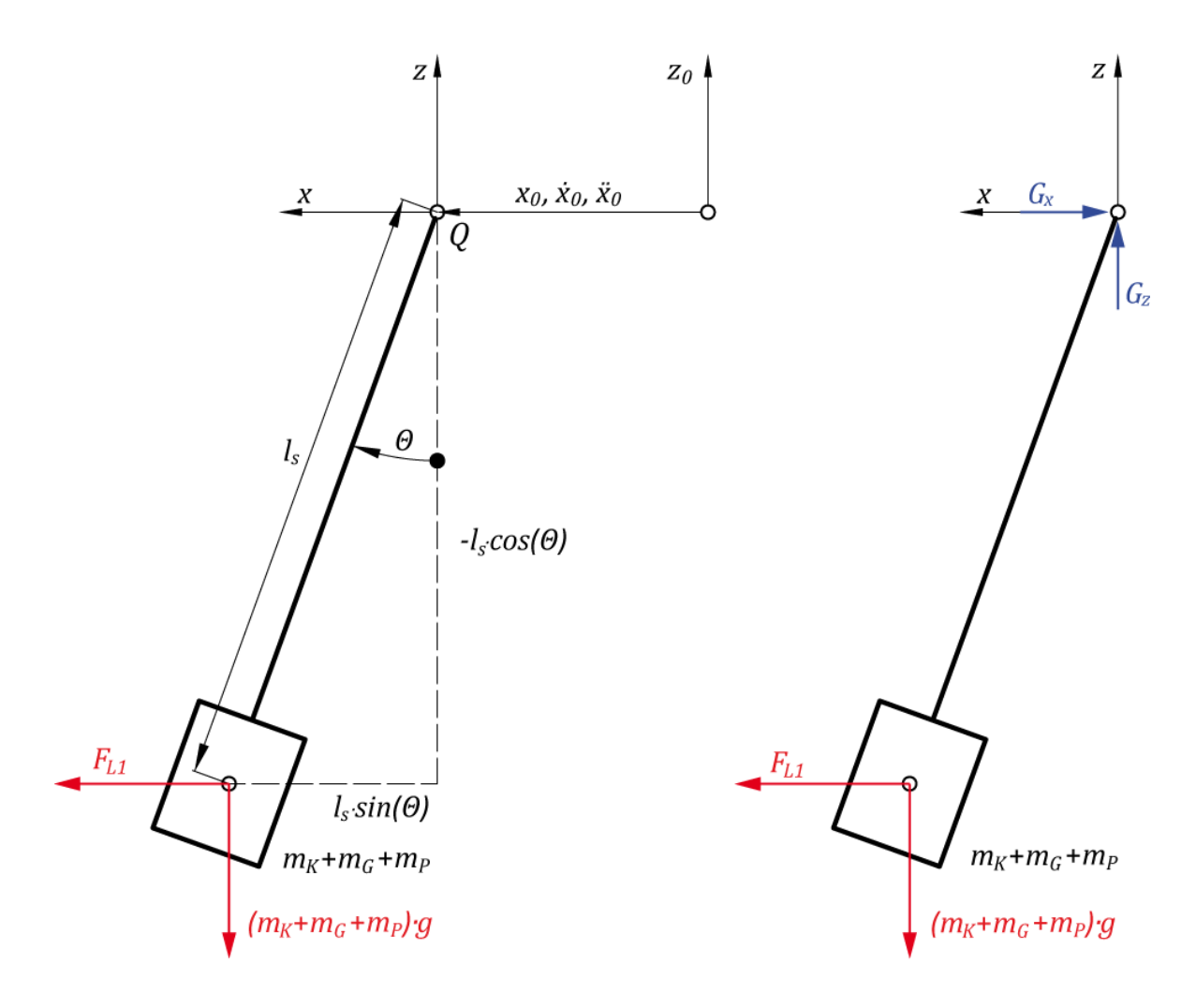

Abbildung 3-29: Systemfreischnitt zur Pendelberechnung

<span id="page-97-0"></span>In der linken Seite der Abbildung ist das Pendel bezüglich eines ruhenden Koordinatensystems dargestellt. Auf der rechten Seite ist der Systemfreischnitt mit den Gelenksreaktionen abgebildet.

An diesem Modell werden dann die bekannten Gleichungen der Mechanik angesetzt. Also der Drallsatz für einen bewegten Bezugspunkt, da sich die Kabine mit konstanter Geschwindigkeit bewegt und dann in der Not-Halt Situation bis zum Stillstand abgebremst wird. Und weiters die Impulssätze in beiden Richtungen, um so die Gelenkreaktionen beim Aufschaukeln zu ermitteln.

Der Drallsatz für einen bewegten Bezugspunkt  $Q$  lautet allgemein lt. [\[Lit. 12\]](#page-128-0)

$$
\frac{dL_Q}{dt} + m(r_{QS} \times a_Q) = M_Q. \tag{3.21}
$$

Hier ist  $L_q$  der auf den Bezugspunkt  $Q$  [\(Abbildung 3-29\)](#page-97-0) bezogene Relativdrall. Für den Fall der Kreisbewegung ist  $L_q = mrv = mr^2\omega = mr^2\theta$  und die zeitliche Ableitung

$$
\frac{dL_{Q}}{dt} = J_{Q}\ddot{\theta}.\tag{3.22}
$$

Eingesetzt ergibt sich dann für den Drallsatz für den bewegten Bezugspunkt

$$
J_Q \ddot{\theta} + m(r_{QS} \times a_Q) = M_Q. \tag{3.23}
$$

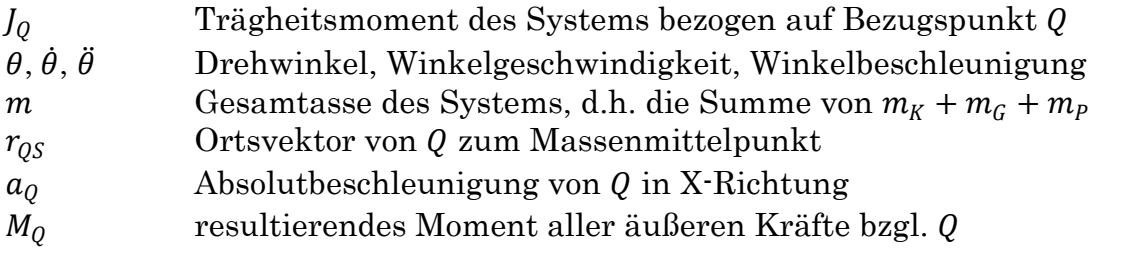

Im Fall des abgebildeten Systems [\(Abbildung 3-29\)](#page-97-0) wird der Drallsatz dann

$$
J_Q\ddot{\theta}(t) + m\ddot{x}_0l_s\cos\theta = -mgl_s\sin\theta + F_{L1}l_s\cos\theta.
$$
 (3.24)

Mit dem Trägheitsmoment einer Punktmasse  $J_Q = m \cdot l_s^2$  ergibt sich umgeformt

$$
\ddot{\theta}(t) = \frac{1}{m \cdot l_s^2} \left[ -mgl_s \sin \theta + F_{L1} l_s \cos \theta - m \ddot{x}_0 l_s \cos \theta \right]
$$
(3.25)

und somit die Differentialgleichung

$$
\ddot{\theta}(t) = -\frac{g}{l_s} \sin \theta + \frac{F_{L1}}{m l_s} \cos \theta - \frac{\ddot{x}_0}{l_s} \cos \theta.
$$
 (3.26)

Anmerkung: Der mathematisch positive Drehsinn des Winkels läuft eigentlich entgegen der eingezeichneten Richtung ([Abbildung 3-29](#page-97-0)). Um aber das bisher verwendete Koordinatensystem (ISO-Koordinaten aus Fahrzeugtechnik) weiterzuführen, wird die entgegengesetzte Drehrichtung als "positive Drehrichtung" aufgefasst.

Die Lösung dieser Differentialgleichung ist ein Schwingungsverlauf ohne Dämpfung, welcher die Realität nicht zufriedenstellend repräsentiert.

Am Gelenkspunkt zwischen oberen Gehängearm und Gehänge ist zur Dämpfung der Längsschwingungen der Kabine eine Pendelbremse eingebaut. Diese arbeitet als Reibkupplung, welche aus vorgespannten Reiblamellen besteht, siehe [Abbildung 2-13.](#page-29-0)

Deshalb wird der Drallsatz um einen Ausdruck für die Reibung erweitert, also ein vorzeichenabhängiges Reibmoment  $M_R$ , sodass eine auftretende Schwingung dementsprechend abklingt.

Die Bewegungsgleichung lautet dann

$$
\ddot{\theta}(t) = -\frac{g}{l_s} \sin \theta + \frac{F_{L1}}{ml_s} \cos \theta - \frac{\ddot{x}_0}{l_s} \cos \theta - \text{sign}(\dot{\theta}) \frac{M_R}{ml_s^2}.
$$
\n(3.27)

Die Impulssätze zur Berechnung der Lagerreaktionen lauten

$$
m\ddot{x} = \sum F_x \text{ und } m\ddot{z} = \sum F_z. \tag{3.28}
$$

Mit den Kräften am System [\(Abbildung 3-29\)](#page-97-0) ergeben sich dann die Impulsgleichungen

$$
m\ddot{x} = F_{L1} - G_x \tag{3.29}
$$

$$
m\ddot{z} = -mg + G_z \tag{3.30}
$$

bzw. die Lagerreaktionen

 $\mathbf{u} \cdot \mathbf{z}$   $\mathbf{v} \cdot \mathbf{u}$ 

$$
G_x = F_{L1} - m\ddot{x} \tag{3.31}
$$

$$
G_z = mg + m\ddot{z}.\tag{3.32}
$$

Der kinematische Zusammenhang zwischen den Schwerpunkts- bzw. Gelenkkoordinaten und dem Pendelwinkel θ [\(Abbildung 3-29\)](#page-97-0) ist in X-Richtung

$$
x = x_0 + l_s \sin \theta
$$
  
\n
$$
\dot{x} = \dot{x}_0 + l_s \dot{\theta} \cos \theta
$$
  
\n
$$
\ddot{x} = \ddot{x}_0 - l_s \dot{\theta}^2 \sin \theta + l_s \ddot{\theta} \cos \theta
$$
\n(3.33)

$$
z = -ls cos θ
$$
  
\n
$$
\dot{z} = ls \dot{\theta} sin θ
$$
  
\n
$$
\ddot{z} = ls \dot{\theta}^2 cos θ + ls \ddot{\theta} sin θ.
$$
\n(3.34)

Somit können die Auflagerkräfte in Abhängigkeit der Zeit bzw. des Drehwinkels berechnet werden:

$$
G_x = F_{L1} - m\ddot{x} = F_{L1} - m[\ddot{x}_0 - l_s \dot{\theta}^2 \sin \theta + l_s \ddot{\theta} \cos \theta]
$$
 (3.35)

$$
G_z = mg + m\ddot{z} = mg + m[l_s\dot{\theta}^2\cos\theta + l_s\ddot{\theta}\sin\theta]
$$
 (3.36)

Nach einer Linearisierung dieser Gleichungen wäre eine analytische Lösung der Differentialgleichung möglich. Diese Linearisierung hat aber zur Folge, dass die Ergebnisse nur für kleine Auslenkungen gültig sind (d.h. bis zu einem Betrag des Ausschlagwinkels von ungefähr 5°). Die 3S-Kabine schaukelt sich im Fall der Notbremsung bei maximaler Verzögerung wesentlich mehr auf. Deshalb werden die Differentialgleichungen in MATLAB/SIMULINK modelliert und dort die Lösung numerisch ohne Einschränkung des Ausschlagwinkels durchgeführt.

Die Ergebnisse der Simulation ohne Berücksichtigung der Windlast sind nun in den folgenden Diagrammen dargestellt.

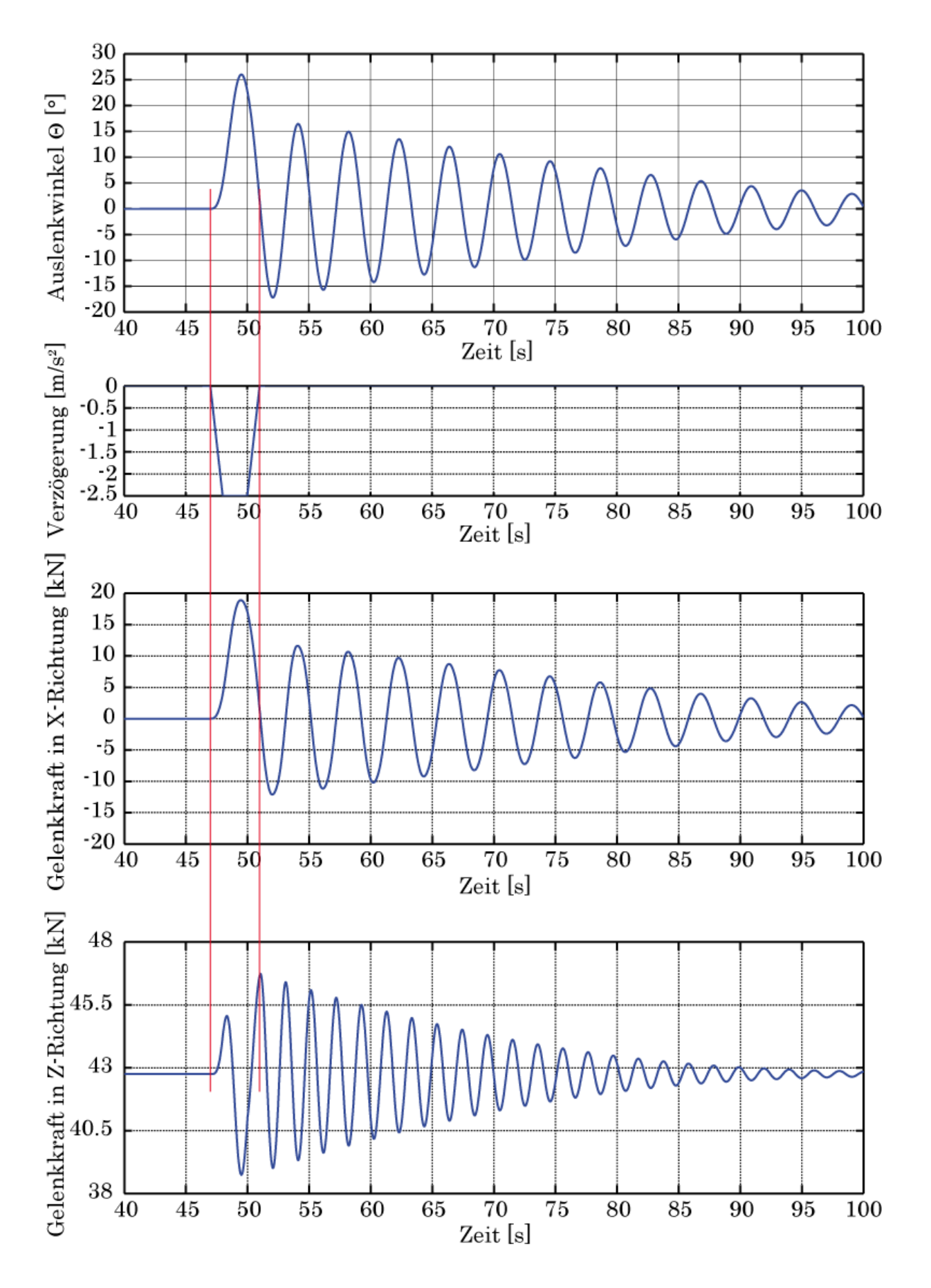

<span id="page-100-0"></span>Abbildung 3-30: Ergebnisse: Volle Beladung des Fahrzeuges, ohne Windlast

Das 3S-Fahrzeug fährt mit konstanter Geschwindigkeit, bis dann zum Zeitpunkt t=47 s ein Not-Halt die Kabine zum Stillstand bringt. Direkt bei Auslösung des Not-Haltes wird das Fahrzeug entsprechend dem Verzögerungsprofil mit max. 2,5 m/s² bis zum Stillstand verzögert (Stillstand nach genau 4 s bei  $t=51$  s).

Dabei schaukelt sich die Kabine bis zu 26° auf, und beginnt dann nach Ende der eingeprägten Verzögerung um die Ruhelage zu schwingen [\(Abbildung 3-30\)](#page-100-0). Die Schwingung ist aufgrund des berücksichtigten Reibmomentes der Pendelbremse gedämpft, und klingt so bis zum Erreichen der Ruhelage ab.

Für die Kräfteberechnung im Kapitel [3.5.8](#page-108-0) ergeben sich folgende extremale Gelenksreaktionen:

Die maximale Gelenksreaktion in X-Richtung beträgt  $G_x = 19$  kN (bei t=49,5 s). Genau zu diesem Zeitpunkt ist die Gelenksreaktion in Z-Richtung minimal (maximaler Ausschlagwinkel) und beträgt  $G_z = 38.8 \text{ kN}$ .

Diese Gelenksreaktionen werden dann in weiterer Folge für Belastungsermittlung am 3S-Laufwerk verwendet.

Anmerkung: Wird die resultierende Gelenksbelastung ermittelt, also  $G_{res}$  =  $\sqrt{G_x^2 + G_z^2}$ , so ergibt sich zwar bei t=51 s die maximale resultierende Belastung  $G_{res} = 46,7 kN$ , trotzdem werden die Extremwerte der Komponenten der Gelenkskraft bei t=49,5 s (hier ist  $G_{res} = 43.1 \, kN$ ) für die weitere Berechnung verwendet. Der Grund dafür ist, dass nicht die maximale resultierende Gelenksbelastung interessiert, sondern das Minimum von  $G<sub>z</sub>$ , da hier am ehesten die Aufstandskräfte minimal werden. Weiters tritt genau zu diesem Zeitpunkt ein Maximum von  $G_x$  auf, welches eine höhere Seilzugkraft und somit eine höhere Spurführungskraft hervorruft. Beide Extremwerte können zur Entgleisung des Fahrzeuges führen.

Bei der Berechnung unter Berücksichtigung der Windlast in Fahrrichtung (Rückenwind – konstant angenommen) ergeben sich prinzipiell die genau gleichen Ergebnisverläufe, nur mit dem Unterschied, dass sich die Ruhelage aufgrund der zusätzlich angreifenden Windlast nicht bei 0° befindet [\(Abbildung 3-31\)](#page-102-0). Die neue Ruhelage kann statisch ermittelt und als resultierender Winkel zwischen der Gewichtskraft und der Windlast im Kräfteplan interpretiert werden. Die Kabine schaukelt sich hier über 30° auf.

Die maximale Gelenksreaktion in X-Richtung beträgt  $G_x = 24 kN$  (bei t=49,5 s). Zu diesem Zeitpunkt ist die Gelenksreaktion in Z-Richtung wiederum minimal und beträgt  $G_z = 38$  kN.

Hier gilt für die Betrachtung der resultierenden Gelenksbelastung gleiches wie vorher. Das Maximum der resultierenden Gelenksbelastung ist bei t=48,5 s mit  $G_{res} = 47.6$  kN. Allerdings sind wiederum zum Zeitpunkt t=49,5 s die Komponenten der Gelenkskraft extremal (hier ist  $G_{res} = 43.1 \, kN$ ), und werden deshalb für die weitere Belastungsermittlung verwendet.

Im Falle einer Not-Halt Situation entstehen somit beträchtliche Belastungen an der Gelenksstelle zwischen Gehänge und oberen Gehängearm. Diese gesamte Belastung wirkt über den Gehängearm auf das 3S-Laufwerk ein und belastet dieses demensprechend, die Ermittlung geschieht im Kapitel [3.5.8.](#page-108-0)

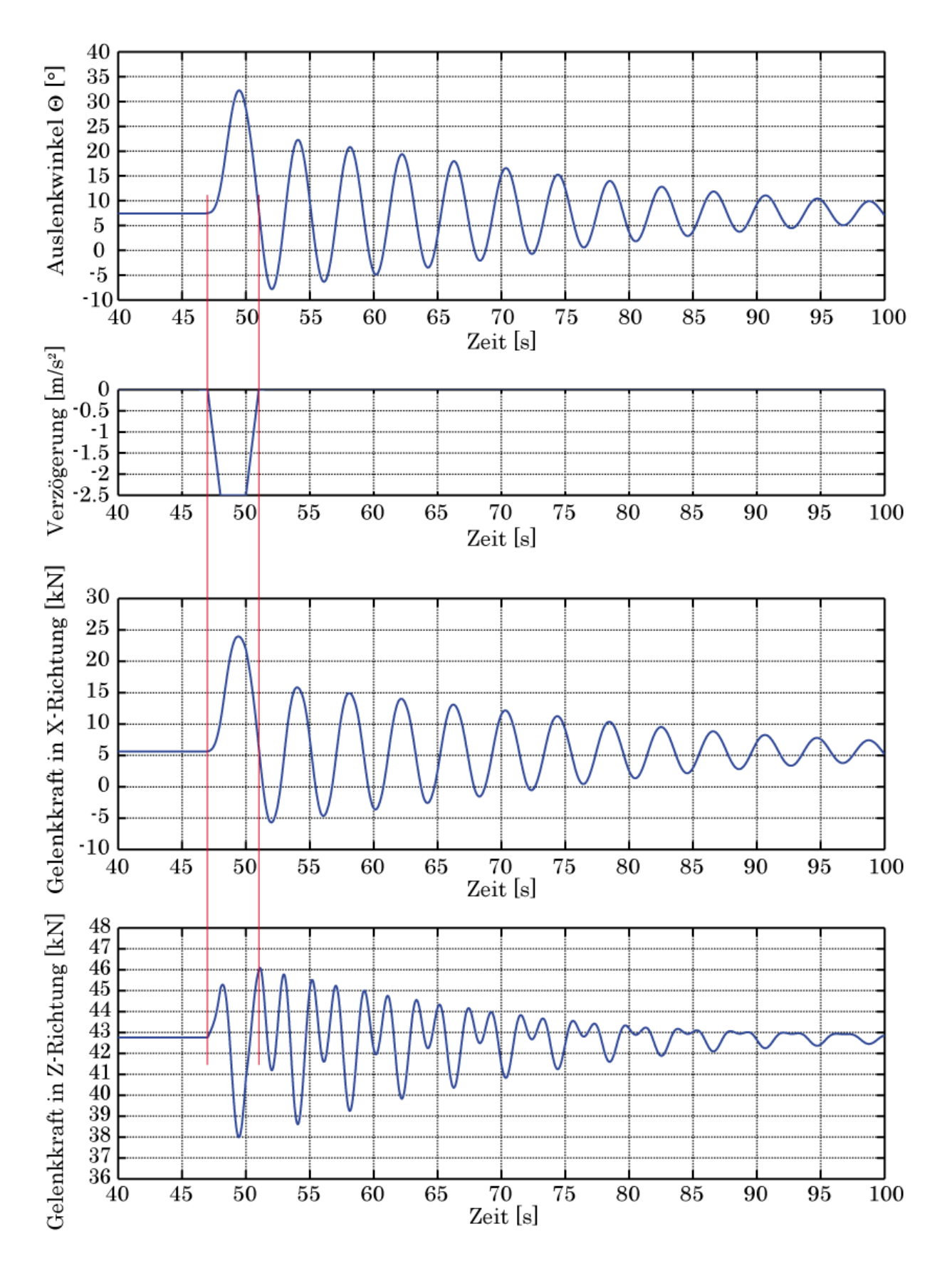

<span id="page-102-0"></span>Abbildung 3-31: Ergebnisse: Volle Beladung des Fahrzeuges, mit Windlast

# <span id="page-103-0"></span>3.5.4 Eintragung der auftretenden Kräfte in den Teilsystemen

Die vorher beschriebenen Kraftsysteme werden hier in den jeweiligen Teilsystemen eingetragen, und anschließend die resultierenden Belastungen ermittelt.

Anmerkung: rot eingezeichnete Kraftgrößen sind bekannt, blau eingezeichnete Kraftgrößensind unbekannt und werden in Kapitel 3.5.6 ermittelt.

Teilsystem 1: Kabine mit Gehänge

Folgende Kräfte greifen an der Kabine im Schwerpunkt an (eingeprägte Kräfte):

- Eigengewichtskraft  $(m_K + m_G + m_P)g$
- Fliehkraft  $F_{F1}$ , quer zur Fahrtrichtung wirkend (siehe Kapitel [3.5.3.4\)](#page-94-0)
- Windlasten  $F_{L1}$  und  $F_{L2}$ , sowohl in als auch quer zur Fahrtrichtung (siehe Kapitel [3.5.3.2](#page-92-0) und [3.5.3.3\)](#page-94-1)

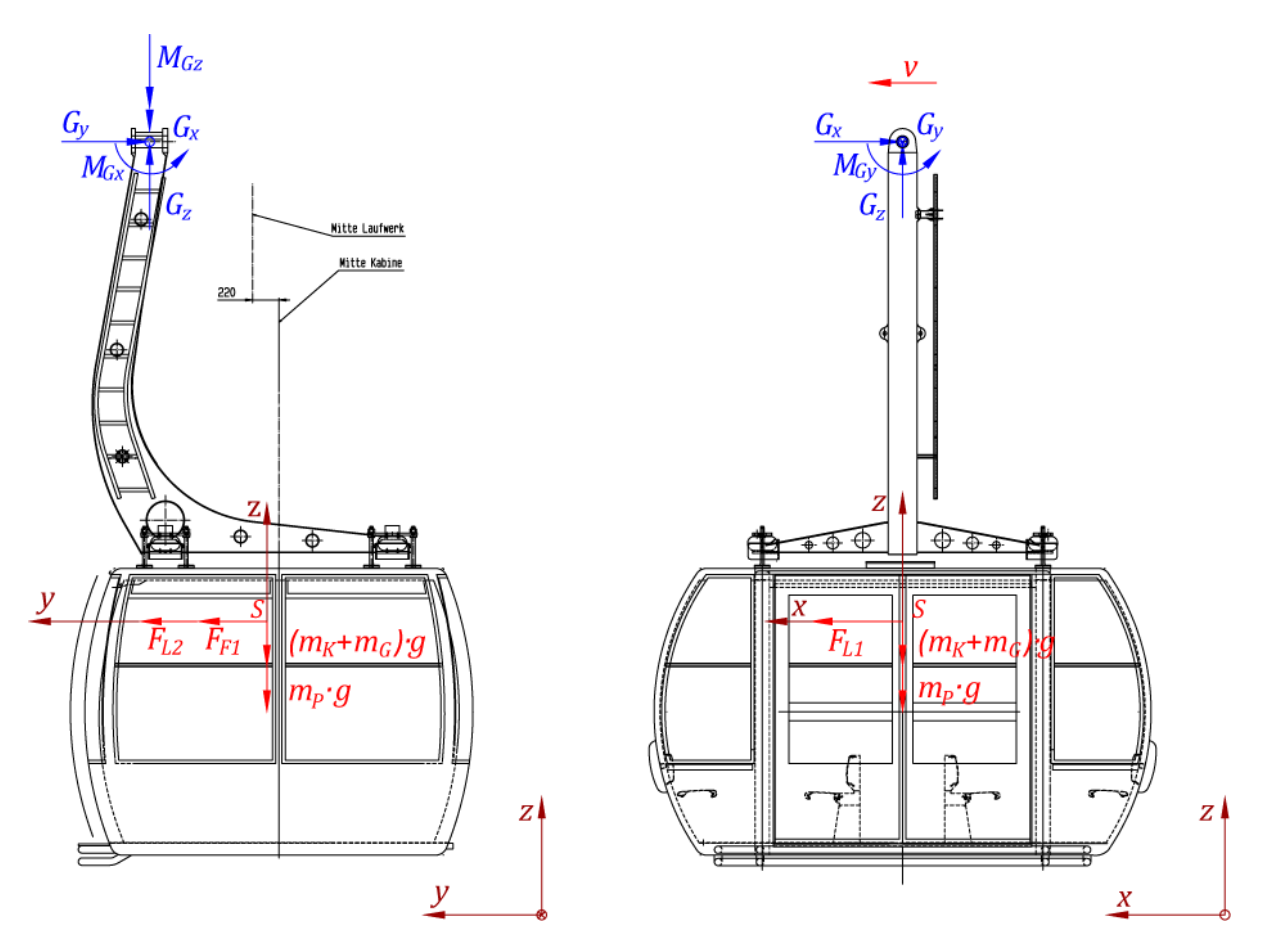

Abbildung 3-32: Kräfteeintrag im Teilsystem 1

An der Stelle des Drehgelenkes (Pendelbremse) werden Reaktionskräfte und Reaktionsmomente in allen drei Koordinatenrichtungen als Unbekannte eingeführt.

Die beiden Gelenksreaktionen  $G_x$  und  $G_z$  wurden, wie oben beschrieben, über eine dynamische Berechnung mittels MATLAB/SIMULINK ermittelt.

Das Reibmoment (Bremsmoment) an der Pendelbremse ist abhängig von der Vorspannung der Reiblamellen sowie der Winkelgeschwindigkeit der Pendeldrehbewegung. Der Betrag des Reibmomentes ist von der Fa. Doppelmayr in Form eines Diagrammes angegeben worden. Die Tellerfeder wird 1,5 mm vorgespannt, somit ergibt sich ein Bremsmoment von 1200 Nm.

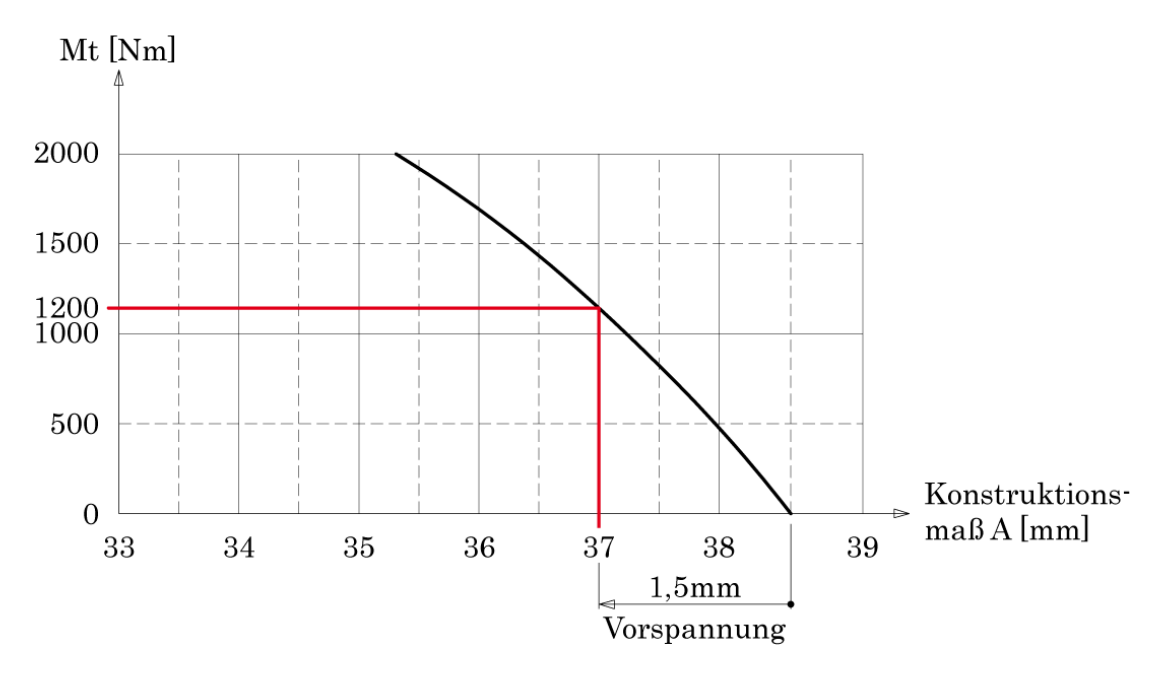

Abbildung 3-33: Reibmoment an der Pendelbremse

Für die Berechnung wird das Moment unabhängig von der Winkelgeschwindigkeit als konstantes Gleitreibmoment angenommen.

Die Gelenksreaktion  $G_v$  ergibt sich aus dem Kräftegleichgewicht in y-Richtung und setzt sich aus der Fliehkraft sowie der Windlast quer zur Fahrtrichtung zusammen.

Die beiden noch unbekannten Reaktionsmomente  $M_{Gx}$  und  $M_{Gz}$  werden ebenfalls über die Gleichgewichtsbetrachtung ermittelt.

#### Teilsystem 2: Oberer Gehängearm

Die Gelenksreaktionen des Teilsystems 1 werden nun in entgegengesetzter Richtung am Gehängearm eingetragen (Reaktionsprinzip). Als Unbekannte werden an der gelenkigen Verbindungsstelle Gehängearm-Laufwerk jeweils zwei Reaktionskräfte in Y und Z - Richtung angesetzt. Für die Reaktionen in Fahrtrichtung wird eine Reaktionskraft E eingetragen. Das Moment um die X-Achse  $(M_r)$  wird benötig, damit das System nicht kinematisch wird und so überhaupt über Gleichgewichtsbetrachtungen bestimmbar wird. Dieses Moment kann als resultierendes Moment aufgefasst werden, welches im Fall auftretender Kräfte quer zur Fahrtrichtung die Kabine samt Gehänge und Gehängearm auslenkt.  $M_x$  wird dann für die weitere Kräfteberechnung am Laufwerk nicht mehr berücksichtigt.

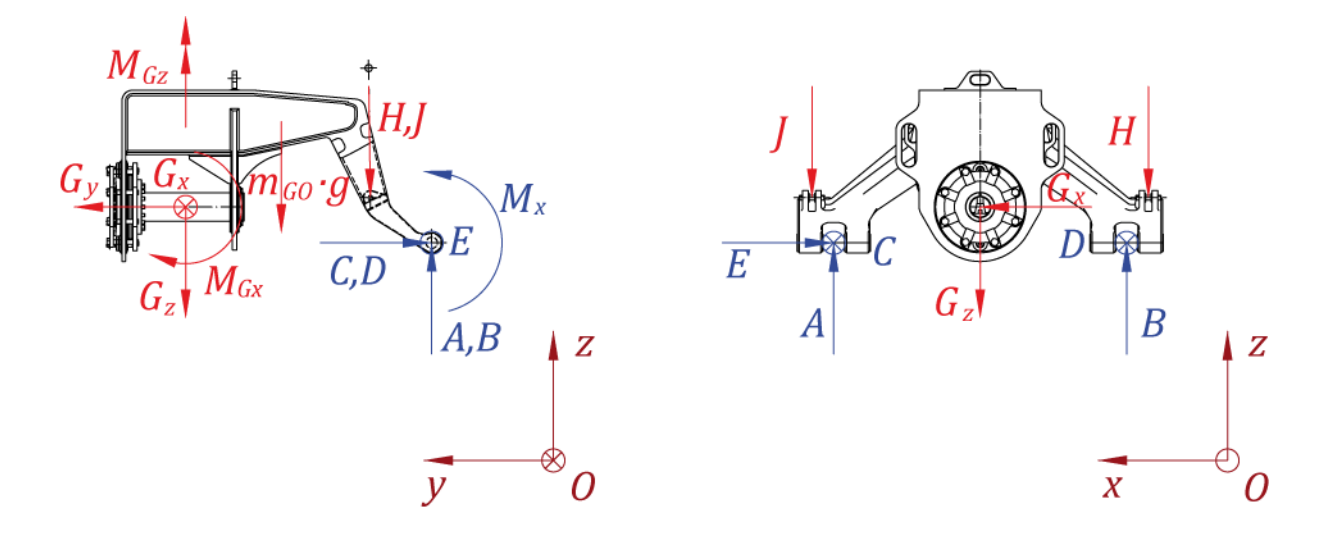

Abbildung 3-34: Kräfteeintrag im Teilsystem 2

Zusätzlich zum Eigengewicht des Gehängearmes kommen noch die Kräfte H und J dazu. Diese Kräfte repräsentieren zwei Querdämpfer zwischen Laufwerk und Gehängearm. Der Querdämpfer, konstruktiv ausgebildet über zwei Gummifedern, soll Auspendelnden der Kabine quer zur Fahrtrichtung dämpfen.

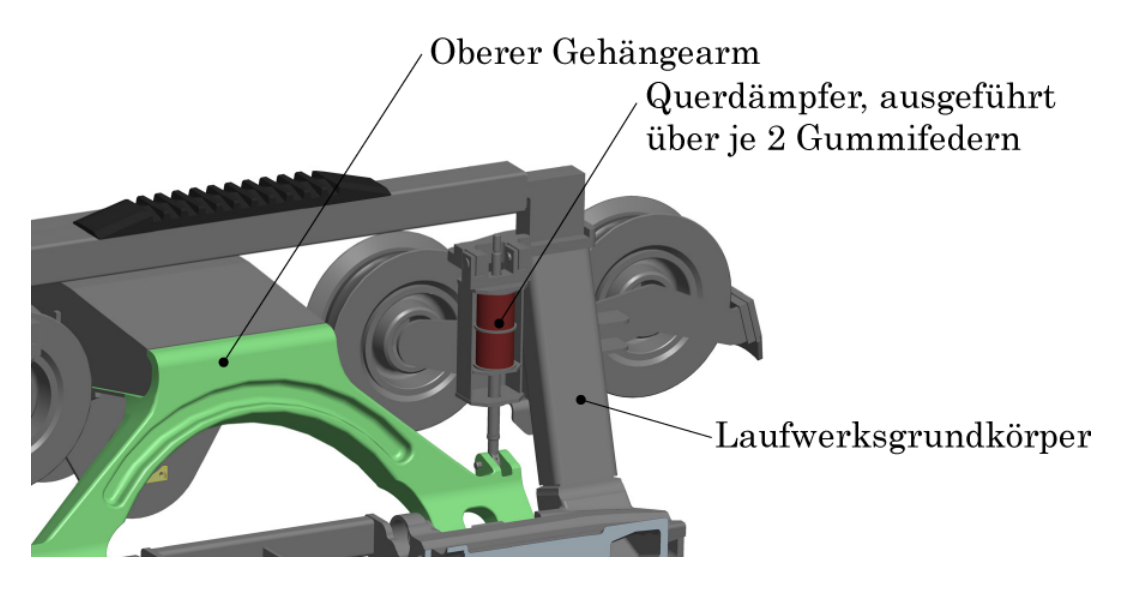

Abbildung 3-35: Querdämpfer zwischen Laufwerk und Gehängearm

Diese Pendelungen entstehen aufgrund von Fliehkräften, seitlichen Windlasten und ungleichen Belastungsverteilungen durch Fahrgäste. Dabei ist pro Auslenkungsrichtung jeweils nur ein Gummifederpaket, bestehend aus zwei Federn, wirksam. D.h. eine Auslenkung der Kabine nach außen erzeugt am Dämpfer J eine Druckkraft, eine Auslenkung nach innen erzeugt am Dämpfer H eine Zugkraft.

Die Gummifedern besitzen eine annähernd lineare Federkennlinie und werden deshalb als Federkräfte abgebildet. Die Federsteifigkeit wurde ermittelt und beträgt 400000 N/m pro Gummifeder. Somit ergibt sich für zwei hintereinander geschaltete Federn eine Steifigkeit von 200000 N/m (Serienschaltung).

Der Betrag der Einfederung aufgrund einer seitlichen Auslenkung der Kabine wird im 3D-CAD Modell über ein Analyse-Feature sowie einer programmierten Beziehung ermittelt, und ist so für die Berechnung der Dämpfer-Kraft verfügbar.

Als Beispiel siehe [Abbildung 3-36:](#page-106-0) Kabinenauslenkung von 10°; Der Betrag der Einfederung des Querdämpfers wird als Parameter ausgegeben.

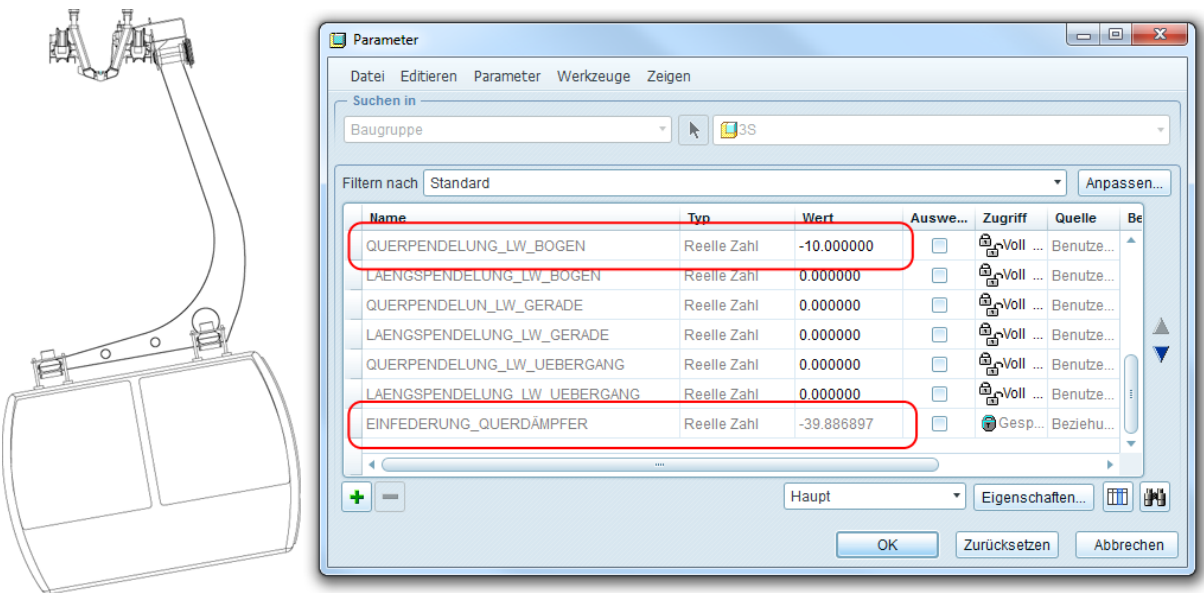

Abbildung 3-36: Ermittlung der Einfederung im CAD-System

### <span id="page-106-0"></span>3.5.5 Kombination der Lastfälle 1-5 zu Betriebszuständen

Für die Untersuchung der Kurvenfahrt des 3S-Fahrzeuges werden in dieser Arbeit drei verschiedene Betriebszustände der Seilbahn unterschieden:

Es wird eine Standardsituation abgebildet, d.h. eine stationäre Kurvendurchfahrt (also Fahrt mit konstanter Geschwindigkeit) ohne Berücksichtigung der Windlasten in und quer zur Fahrtrichtung. Die dazugehörige Lastfallkombination lautet

$$
LK1 = LF1 + LF4. \tag{3.37}
$$

Zusätzlich zur Standard Situation wird dann eine stationäre Kurvendurchfahrt unter Einbeziehung aller auftretenden äußeren Kräfte (speziell Windlasten) untersucht. Hier lautet die dazugehörige ungünstigste Lastfallkombination

$$
LK2 = LF1 + LF2 + LF3 + LF4. \tag{3.38}
$$

Als Extrem-Situation wird eine Not-Halt Situation im Kurvenbereich betrachtet, ebenso unter Einbeziehung aller auftretenden äußeren Kräfte.

Diese ungünstigste Lastfallkombination ("worst case" Szenario) wird in diesem Fall um den LF5, die Vollbremsung im Kurvenbereich (Kapitel [3.5.3.5\)](#page-96-0), ergänzt

$$
LK3 = LF1 + LF2 + LF3 + LF4 + LF5. \tag{3.39}
$$

### <span id="page-107-0"></span>3.5.6 Gleichgewichtsbedingungen für die einzelnen Teilsysteme, Ermittlung der unbekannten Kräfte

Für alle Teilsysteme werden nun die Gleichgewichtsbedingungen der Statik in allen drei Koordinatenrichtungen aufgestellt und gelöst.

$$
\sum \vec{F} = 0, \sum \vec{M} = 0,
$$
  

$$
\vec{F} = \begin{bmatrix} F_X \\ F_Y \\ F_Z \end{bmatrix}, \vec{M} = \begin{bmatrix} M_X \\ M_Y \\ M_Z \end{bmatrix}
$$
 (3.40)

Wie vorher schon mehrfach diskutiert, wird in dieser Arbeit eine quasistatische Analyse durchgeführt, deshalb sind in den Gleichgewichtsbedingungen auch sämtliche Dynamikkräfte enthalten. Dies ersetzt natürlich in keinem Fall eine Dynamikberechnung (MKS), gibt allerdings sehr wohl einen Überblick über die zu einem Zeitpunkt auftretenden Belastungen bzw. deren Größenordnung und eignet sich optimal für die abschließenden Parameterstudien. Außerdem können dynamische Einflüsse in der Berechnung über Dynamikfaktoren mit einbezogen bzw. berücksichtigt werden.

### 3.5.7 Ermittlung der Seilzugkräfte

Der Betrag der Seilzugkraft ist genau genommen nach jedem Fahrzeug, jeder Zugseilrolle oder Umlenkscheibe, jeder Änderung des Streckenverlaufes unterschiedlich.

Die Ermittlung der auftretenden Seilzugkraft an einer bestimmten Position ist im Kapitel [2.5](#page-57-0) ausführlich beschrieben.

In dieser Arbeit wird keine konkrete Seilbahnanlage untersucht, deshalb wird im Bereich des Kurvenbogens vor dem 3S-Fahrzeug (in Fahrtrichtung) eine auftretende Seilzugkraft von 230 kN angenommen.

Die Seilzugkraft hinter dem Fahrzeug errechnet sich aus den Gleichgewichtsbedingungen des 3S-Laufwerkes und den ermittelten Seilablenkwinkeln aus dem 3D-CAD Modell (siehe nächstes Kapitel [3.5.8\)](#page-108-0).
#### 3.5.8 Ermittlung der Aufstands- und Seitenführungskräfte am 3S-Laufwerk

Um nun die eigentlichen Aufstands- und Seitenführungskräfte am 3S-Laufwerk zu berechnen, wird zunächst noch beschrieben, woher die Krafteinwirkungen auf das Laufwerk resultieren.

Aufgrund der Konstruktion des 3S-Fahrzeuges wird ersichtlich, dass die Belastungen auf das 3S-Laufwerk durch drei Einwirkungen resultieren:

- Belastung durch die von der Kabine hervorgerufenen Kräfte (inkl. Gehänge und oberen Gehängearm) in und quer zur Fahrtrichtung [\(3.5.3\)](#page-92-0).
- Belastung durch das Zugseil, welches im Laufwerk geklemmt ist und an den Auflagepunkten im Fall der Kurvenfahrt in beiden Richtungen ausgelenkt ist und natürlich
- Eigenbelastung des Laufwerkes (Eigengewicht, Fliehkräfte, angreifende Windlasten, etc.), siehe Kapitel [3.5.3.1-](#page-92-1)[3.5.3.4.](#page-94-0)

Die Betrachtung der Seillinien wurde im Kapitel [3.4](#page-85-0) durchgeführt, somit sind die Seilauslenkungswinkel bekannt. Die Annahme der wirkenden Seilzugkraft erfolgte im vorherigen Kapitel [3.5.7.](#page-107-0) Die Berechnung der zweiten am 3S-Laufwerk angreifenden Seilzugkraft wird in diesem Kapitel unter Einbeziehung der Gleichgewichtsbedingungen am 3S-Laufwerk durchgeführt.

Als letzte Einwirkung wird nun noch vollständigkeitshalber eine Kraft zur Berücksichtigung des Rollwiderstandes der 8 Laufräder eingeführt. Diese errechnet sich lt. [\[Lit. 14\]](#page-129-0) aus

$$
F_R = N \frac{R_L}{D_L} (2f + \mu d). \tag{3.41}
$$

- Anzahl der Laufräder = 8
- $r_L$  resultierende Radlast, wird errechnet aus Gesamtbelastung/Rad  $\frac{A+B}{8}$
- $D_L$  Laufraddurchmesser = 315 mm<br>d Lagerdurchmesser = 100 mm
- d Lagerdurchmesser =  $100 \text{ mm}$ <br>f Hebelarm für Rollreibung Sta
- Hebelarm für Rollreibung Stahl-Kunststoff, typischer Wert = 15 mm
- $\mu$  Lagerreibungszahl für Wälzlager = 0,003, [\[Lit. 14\]](#page-129-0).

Diese Widerstandskraft hängt also jeweils von der aktuellen Radlast ab. Im Fall der voll besetzten Kabine nimmt diese Kraft eine Größenordnung von ca. 4,8 kN an. Der aktuell exakte Wert wird für die späteren Parameterstudien jeweils in der Kräfteberechnung neu berechnet und mit berücksichtigt.

Somit sind alle am 3S-Laufwerk angreifenden Belastungen bekannt.

[Abbildung 3-37](#page-109-0) zeigt nun alle am Laufwerk angreifenden Kräfte. Die bereits bekannten Belastungen sind rot und die zu ermittelnden unbekannten Kräfte blau dargestellt.

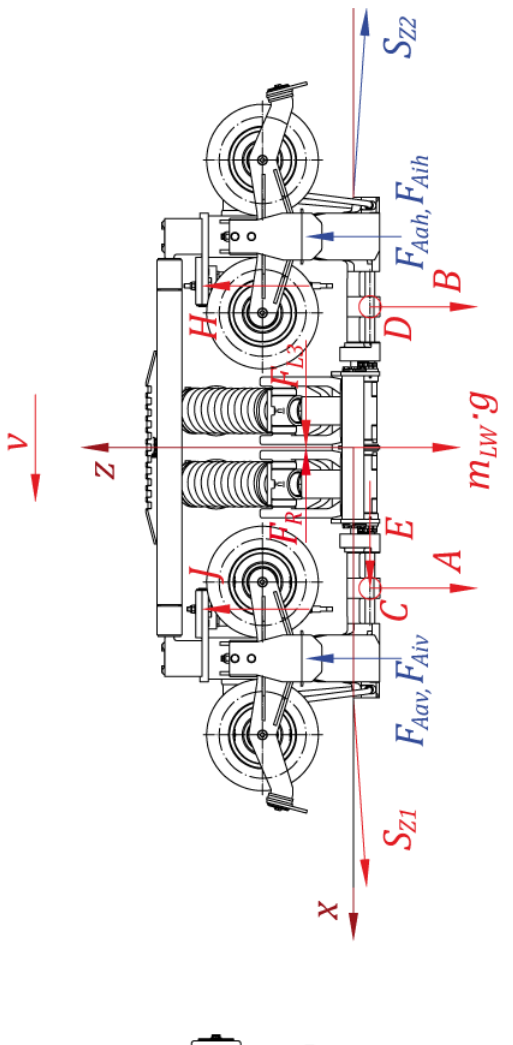

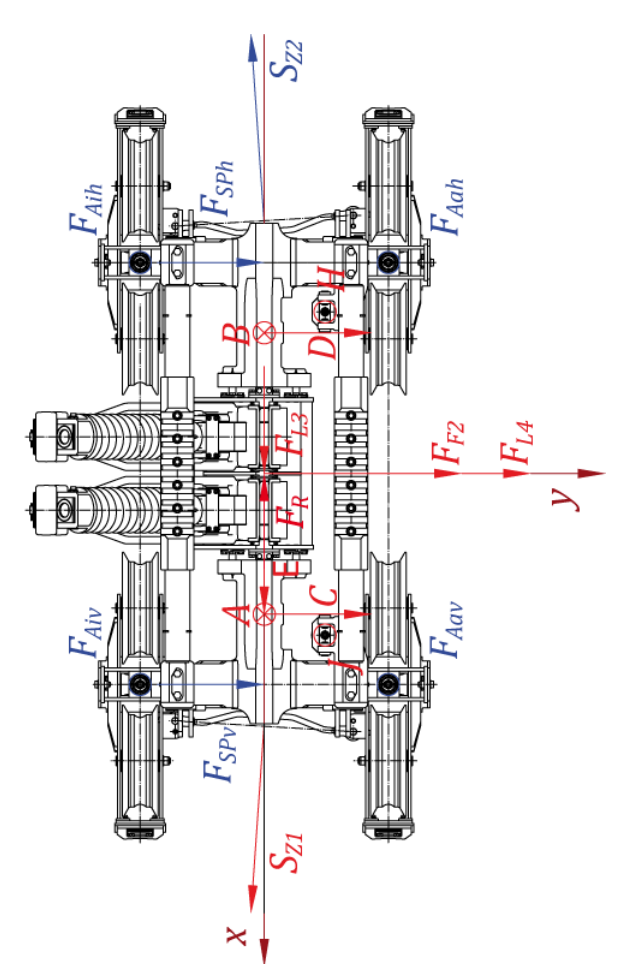

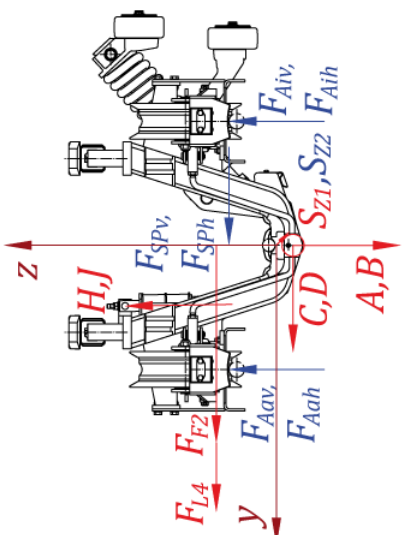

<span id="page-109-0"></span>Abbildung 3-37: Kräfteeintrag am 3S-Laufwerk

Als Unbekannte sind nun natürlich die vier Aufstandskräfte an den jeweiligen Laufradrollenpaaren eingetragen  $(F_{aiv}, F_{aav}, F_{aih}$  und  $F_{aah}$ ; beispielsweise steht  $F_{aiv}$  für Austandskraft innen, vorne). Ihr Kraftangriffspunkt befindet sich genau mittig im Gelenksauflagerpunkt jeder Rollenwippe.

Weiters sind zwei Spurführungskräfte eingetragen, jeweils an der Vorder- und Hinterseite des Laufwerkes  $(F_{SPv}$  *und*  $F_{SPh}$ ; beispielsweise steht  $F_{SPv}$  für Spurführungskraft vorne). D.h. die seitlichen Belastungen (Spurführungs- oder Spurkranzbelastung) der einzelnen Laufräder werden jeweils an der Vorder- und Hinterseite des Laufwerkes zu einer resultierenden Spurführungskraft zusammengefasst.

Diese Kräfte repräsentieren also die seitliche Belastung, die auf die Laufrollen wirken. Werden diese Kräfte im Betrieb der Seilbahn zu groß, droht das Fahrzeug zu entgleisen [\(Abbildung 1-9\)](#page-17-0).

Als letzte Unbekannte wird nun noch die zweite (zu diesem Zeitpunkt noch unbekannte) Seilzugkraft  $S_{Z2}$  eingeführt. Von ihr sind bisher nur die Seilablenkwinkel aus dem 3D-Modell bekannt.

Der Betrag der Kraft ergibt sich dann aber aus der Gleichgewichtsbetrachtung in Fahrtrichtung unter dem Einfluss der Rollreibungswiderstände der Rollen, sowie der Windlast in Fahrtrichtung und der Gelenkskraft der Kabine in Fahrtrichtung.

Speziell im Fall der Not-Halt Situation steigt dann die zweite Seilkraft  $S_{Z2}$  (in Fahrtrichtung hinten am Laufwerk) natürlich hauptsächlich um den Betrag der dynamischen Gelenksreaktionskraft an (durch das trägheitsbedingte Aufschaukeln der Kabine – siehe MATLAB/SIMULINK Berechnung in Kapitel [3.5.3.5\)](#page-96-0).

Aus diesem gewählten Kräfteeintrag ist nun ersichtlich, dass es sich hierbei um ein statisch unbestimmtes System handelt (vier Auflagerkräfte in Z-Richtung).

Um bei der komplizierten Konstruktion des Laufwerkes den aufwendigen Weg über ein Kraftgrößenverfahren, ein Energieprinzip nach Castigliano bzw. Menabrea oder überhaupt die Einführung eines FE bzw. MKS Systems zu umgehen, wird folgende Vorgangsweise zur Lösung des statisch unbestimmten Systems gewählt:

- Die vier Aufstandskräfte werden zunächst auf zwei Kräfte reduziert, nämlich jeweils eine Aufstandskraft an der Innen und eine an der Außenseite des Laufwerkes (bzw. an der inneren und äußeren Fahrbahnschiene).
- Über die Gleichgewichtsbedingungen (Momentengleichgewicht um Fahrzeuglängsachse X und Kräftebilanz in Z-Richtung) werden nun diese beiden Aufstandskräfte berechnet.
- Das Verhältnis der beiden Aufstandskräfte wird gebildet:  $a = \frac{F_A}{F_A}$ (Verhältnis äußerer zu innerer Aufstandskraft)

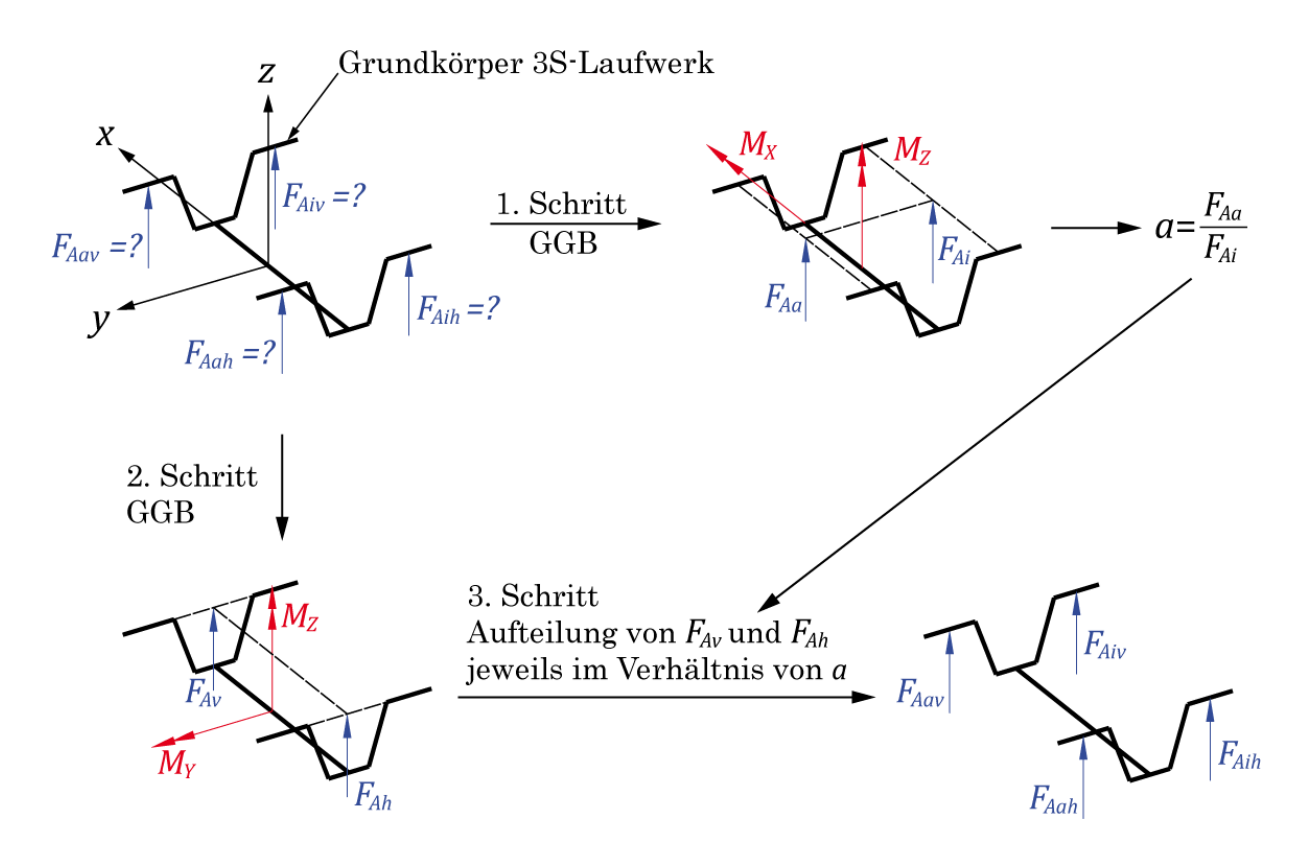

Abbildung 3-38: Teilschritte zur Kräfteermittlung

- <span id="page-111-0"></span>• Dann wird ein neues System betrachtet. Hier werden wiederum nur zwei Aufstandskräfte angenommen. Im Unterschied zur vorherigen Berechnung allerdings aufgeteilt auf die Vorder- und Hinterseite des Laufwerkes. Es werden also die resultierenden Aufstandskräfte vorne und hinten am Laufwerk berechnet (unter Anwendung des Momentengleichgewichtes um die Y-Achse und der Kräftebilanz in Z-Richtung).
- Die soeben ermittelten unterschiedlichen Belastungen vorne und hinten werden dann anhand des zuerst ermittelten Verhältnisses a von innerer und äußerer Belastung aufgeteilt. Daraus erhält man die gesuchten vier Aufstandskräfte vorne und hinten, jeweils innen und außen an den Laufradwippen.

Der letzte Schritt stellt nun eine Annahme bzw. Vereinfachung dar, weil somit vorne und hinten eine gleiche Aufteilung von innerer zu äußerer Aufstandskraft angenommen wird.

Dies wird in der Realität nicht der Fall sein. Jedoch werden, aufgrund der symmetrischen Konstruktion und der Drehgelenke an den Laufradwippen, die Unterschiede zwischen den inneren und äußeren Aufstandskräften nicht so groß sein, dass sie eine gesonderte Betrachtung erfordern (unter Einführung eines der oben genannten Verfahren für statisch unbestimmte Systeme).

Da außerdem bei der Berechnung immer von den Gleichgewichtsbedingungen am Laufwerk ausgegangen worden ist, werden diese Gleichgewichtsbeziehungen natürlich auch nach Aufteilung auf vier Aufstandskräfte immer noch erfüllt!

Eine weitere Annahme ist, dass das Laufwerk um die Fahrzeuglängsachse als vollkommen steif angesehen wird (entspricht auch nicht exakt der Realität). Die Verwendung des Momentengleichgewichtes um die X-Achse ist aber in diesem Fall, unter vorher genannter Annahme, zur Berechnung des Verhältnisses von äußerer zu innerer Aufstandskraft legitim.

Die Ermittlung der Spurführungskräfte sowie der Seilzugkraft stellen hingegen kein Problem dar und können normal unter Verwendung der jeweiligen Gleichgewichtsbedingung berechnet werden.

Diese soeben beschriebene Berechnung aller Kräfte (auch aller Teilsysteme des 3S-Fahrzeuges) ist wiederum im Mathematik Softwarepaket Mathcad durchgeführt worden. Eine exemplarische Berechnung ist im Anhang [8.1](#page-133-0) angeführt.

Zusammenfassend ist hier nochmals der Berechnungsablauf als Ablaufdiagramm abgebildet.

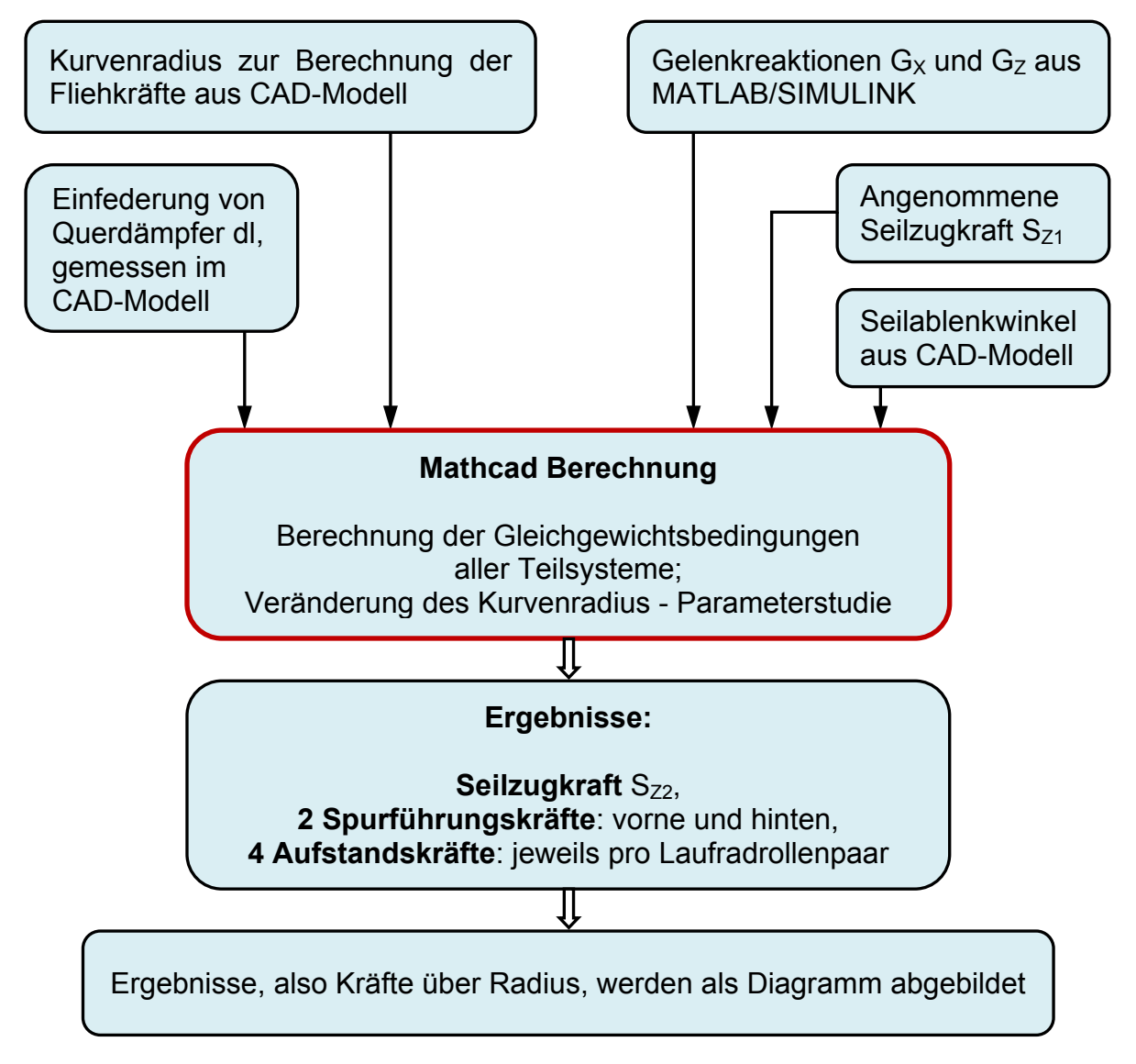

<span id="page-112-0"></span>Abbildung 3-39: Ablauf zur Ermittlung aller Laufwerksbelastungen

Der Hauptvorteil der Berechnung in Mathcad ist, dass bei Änderung der Eingabeparameter sofort wieder alle neuen Ergebnisse, in diesem Fall die gesuchten Kräfte am Laufwerk, berechnet werden.

Dieser Vorteil wird speziell dann genutzt, wenn im anschließenden Kapitel Parameterstudien zu erstellen sind. Da sich abhängig vom Parameter "Kurvenradius" Größen wie Fliehkräfte, Kabinenauslenkungen, etc. ändern, müssen nur die entsprechenden Werte eingegeben werden. Mathcad berechnet dann auf Basis dieser Eingaben wieder alle Ergebnisse der gesuchten Kräfte am 3S-Fahrzeug (also auch die Ergebnisse der Teilsysteme Kabine und Gehängearm) und insbesondere natürlich die Aufstands- und Seitenführungskräfte am 3S-Laufwerk.

Nun sind somit alle nötigen Schritte erarbeitet worden, um die Belastungen am 3S-Fahrzeug zu berechnen.

D.h. es können für jede beliebige Konfiguration der Kurvenbahn (Schienenbahn), sowie für jede beliebige Position des 3S-Fahrzeuges, unter Belastung aller angreifenden Kräfte (Beträge ebenfalls frei wählbar), immer alle resultierenden Belastungen am Laufwerk ermittelt werden.

Mit der Seilabbildung im 3D-Modell und den automatisierten Mathcad-Berechnungsblättern zur Ermittlung sämtlicher Belastungen können nun gezielte Einzeluntersuchungen durchgeführt werden. Außerdem sind mit den oben erarbeiteten Schritten nun die Grundlagen für die Durchführung von Parameterstudien gelegt worden.

# <span id="page-114-0"></span>4 Parameterstudien

Da auf dem Themengebiet "Schienengebundene Kurvenfahrt einer Seilbahn" bisher nur wenige Untersuchungen durchgeführt worden sind, liegen auch noch keine Erfahrungswerte bzgl. der Geometrieparameter der Kurvenbahn vor. Um nun eine kurvige Schienenbahn für die Seilbahn zu konstruieren ergeben sich daher folgende Fragen:

- Welche minimalen Kurvenradien sind zulässig?
- Wie viele Zugseilrollen werden benötigt und unter welchem Winkel müssen diese eingebaut werden?
- Wie groß sind die auftretenden Spurführungskräfte droht Entgleisung des Laufwerkes bei zu kleinem Kurvenradius oder in einer Not-Halt Situation?
- Wie groß sind dann die auftretenden Aufstandskräfte am Laufwerk und wie teilen sie sich jeweils auf? Wie groß ist dann die minimale Aufstandskraft – kann ein Abheben von Laufrädern auftreten?

Die Durchführung von Parameterstudien soll nun in dieser Arbeit einen Überblick über die Größenordnung der auftretenden Belastungen am 3S-Fahrzeug in einem vorgegebenen Parameterbereich geben, und natürlich nach Möglichkeit alle oben genannten Fragen beantworten.

Zu bemerken ist, dass in dieser Arbeit nur exemplarische Situationen untersucht werden, d.h. das 3S-Fahrzeug befindet sich an einer bestimmten Position und wird durch die Lastfallkombinationen belastet. Es findet aber keine Analyse einer durchgängigen Fahrt durch die Kurve statt, dies wäre ein dynamisches Problem und kann Ziel einer weiteren Untersuchung sein.

## 4.1 Parametermatrix

Hier ist eine Parametermatrix angeführt [\(Abbildung 4-1\)](#page-115-0), welche einen Überblick über sinnvolle und weniger sinnvolle Kurvenkonfigurationen gibt bzw. die Entscheidung über eine zu wählende Konfiguration erleichtern soll.

Folgende Parameter werden in die Matrix eingearbeitet:

- Streckenradius
- Anzahl der Zugseilrollen (somit auch Abstand zwischen den Zugseilrollen – hängt von Bogenlänge ab)

Annahmen: Geschwindigkeit des Fahrzeuges ist konstant (7.5 m/s);

der Bogenwinkel wird für alle Situationen als gleich groß angenommen.

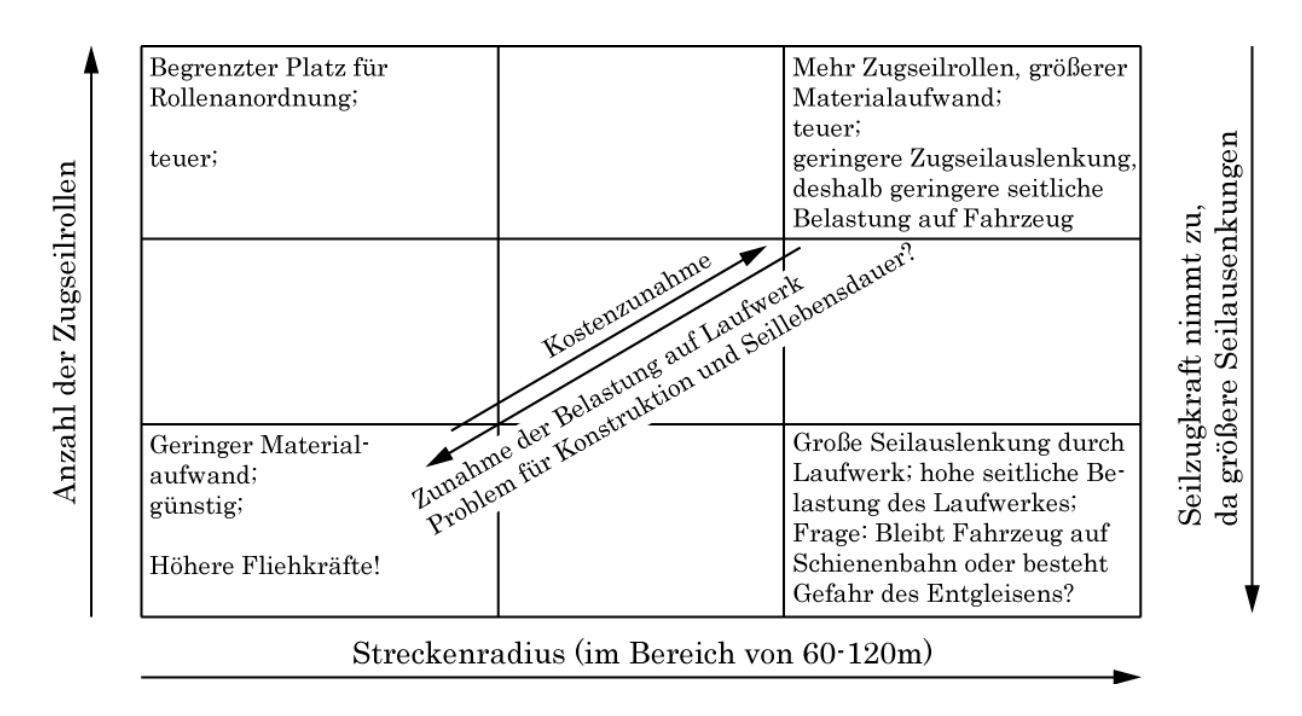

Abbildung 4-1: Parametermatrix

### <span id="page-115-0"></span>4.2 Variation eines Parameters

Wie oben schon genannt, sind das komplette 3D-Modell sowie auch die Mathcad Kräfteberechnungen komplett parametrisiert. Für die eigentlichen Parameterstudien in dieser Arbeit ist aber natürlich die Anzahl der zu variierenden Parameter einzuschränken bzw. für die eigentlichen Studien auf einen Parameter zu reduzieren.

Die Hauptparameter des 3D-Modells sind:

- Streckenradius
- Streckenwinkel
- Anzahl der Zugseilrollen im Kurvenbereich

Die Hauptparameter der Kräfteberechnung sind

- Seilzugkraft
- Festigkeitskennwerte, Biegesteifigkeit des Seiles

Der Streckenwinkel (Bogenwinkel) der Fahrbahn hat für die Belastungen des Fahrzeuges keinen Einfluss, und wird deshalb hier nicht mit in die Untersuchungen einbezogen.

Der erste Hauptparameter für die Parameterstudien zur Schienenbahnkonfiguration ist also der Kurvenradius der Fahrbahn. Nach Absprache mit der Fa. Doppelmayr wird der Kurvenradius in einem Bereich von 60-120 m variiert, mit einer Schrittweite von 10 m.

Als zweiter Hauptparameter wird dann die Anzahl der Zugseilrollen im Kurvenbereich festgelegt. Dieser ist aber vorerst als konstanter Wert vorgegeben.

Berechnungsparameter wie die Seilzugkraft werden ebenfalls konstant angenommen. Die Biegesteifigkeit wird nur variiert, um den Einfluss der Biegesteifigkeit im Kontaktpunkt mit Seilrollen oder dem 3S-Laufwerk im Kapitel [3.4](#page-85-0) zu beschreiben. Sie wird dann aber für alle Parameterstudien ebenfalls konstant festgelegt.

### 4.3 Betrachtung von unterschiedlichen Parameterstudien

Welche Betriebszustände und Streckenkonfigurationen werden nun im Rahmen dieser Arbeit als Studie untersucht?

Zuerst wird unterschieden, wo die Position des 3S-Laufwerkes im Kurvenbereich liegt. Einerseits wird eine Position genau zwischen zwei Zugseilrollen angenommen, andererseits wird das Laufwerk genau über einer Zugseilrolle positioniert. Andererseits kommt dann natürlich der Belastungszustand dazu.

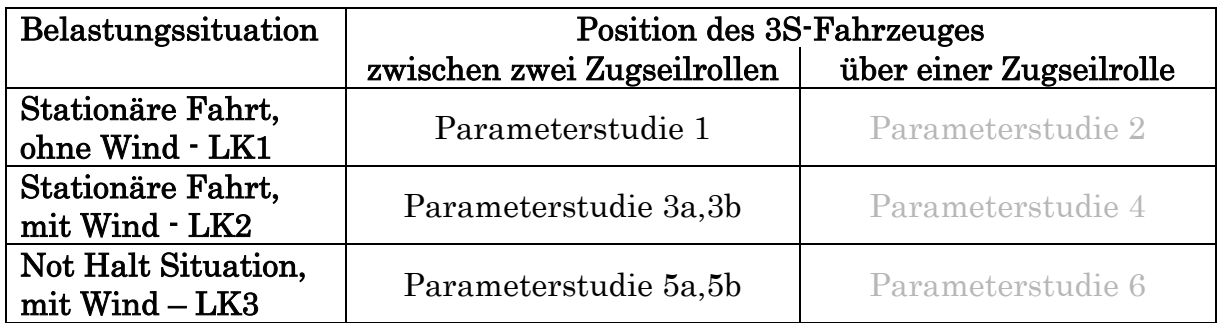

#### Tabelle 4-1: Parameterstudien

<span id="page-116-0"></span>Die Streckenkonfiguration wird natürlich für alle Studien gleich festgelegt:

- Streckenwinkel 30° (Änderung der Fahrtrichtung nach Kurve)
- 10 Zugseilrollen im Kurvenbereich, Neigung der Rollen von 50°
- Vor Laufwerk wirkende Seilzugkraft von 230 kN (Vorgabe Fa. Doppelmayr)
- Volle Beladung des 3S-Fahrzeuges, d.h.  $m_{\textit{voll}} = 6025 \text{ kg}$  (30 Personen).

Parameterstudie 1: Es wird die gewöhnliche Kurvendurchfahrt als Standardbetriebszustand abgebildet, d.h.

- Stationäre Kurvendurchfahrt (konstante Fahrgeschwindigkeit).
- Die Windlasten werden nicht mit einbezogen ("Windstille").

Parameterstudie 3: Gleich wie Studie 1 und 2, nur unter Einbeziehung voller Windlasten.

Parameterstudie 5: Dann interessiert natürlich auch eine Not-Halt Situation im Kurvenbereich, unter Berücksichtigung der Windlasten. Dies stellt also das absolute "worst case" Szenario dar, mit Not-Halt im Kurvenbereich und voller Windlasten in und quer zur Fahrtrichtung.

Anmerkung: Parameterstudien 2, 4 und 6 sind nicht Inhalt dieser Arbeit.

Bei den Unterscheidungen a und b wird lediglich die Richtung der seitlichen Windlast umgedreht. Bei a ist die Richtung der Windlast wie in [Abbildung 3-37](#page-109-0) und [Abbildung 3-32](#page-103-0) eingezeichnet, bei b wirkt sie entgegen der eingezeichneten Richtung.

Der Prozessablauf zur Erstellung einzelner Parameterstudien ist in der folgenden Darstellung als Flussdiagramm abgebildet.

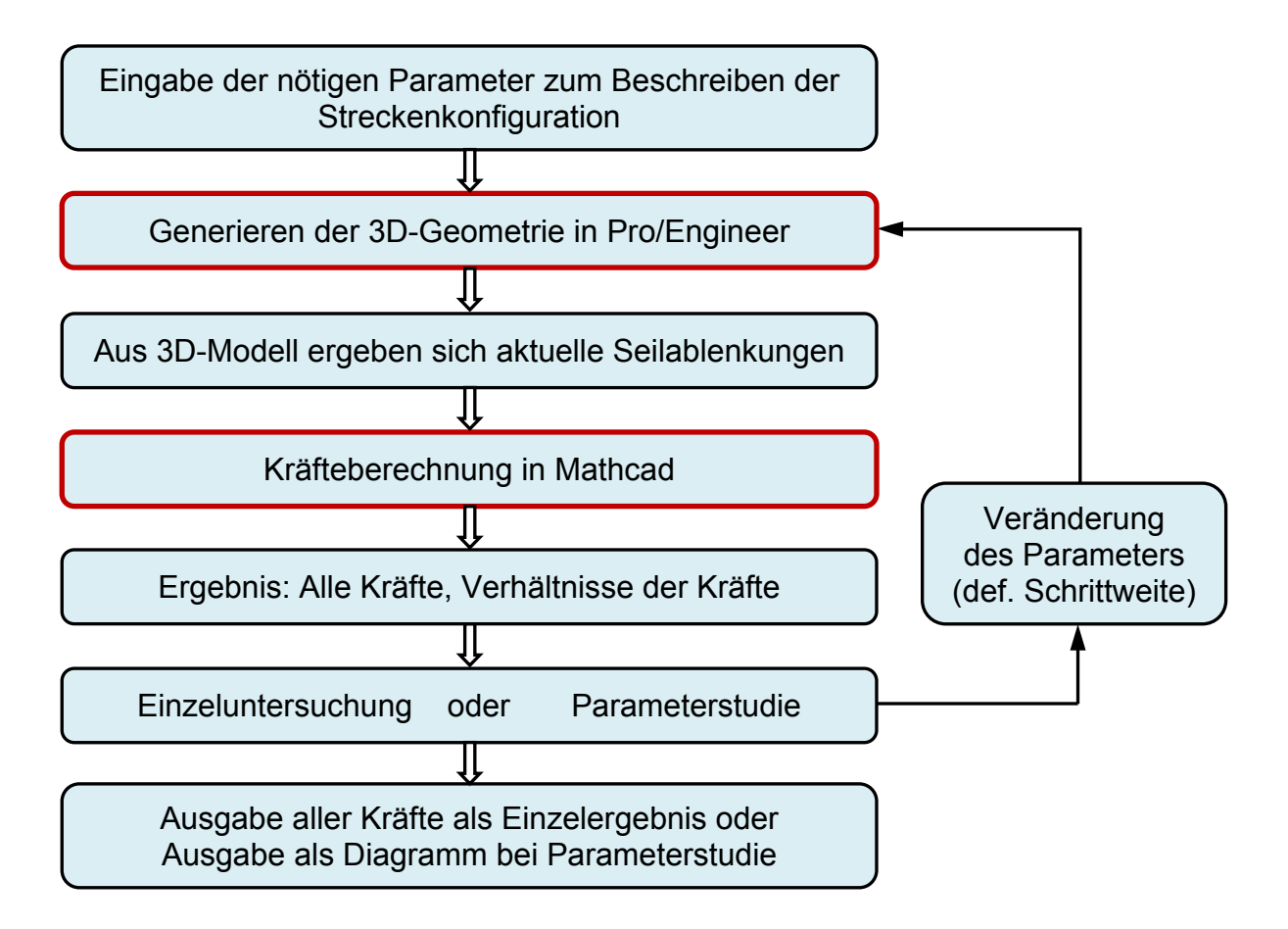

<span id="page-117-0"></span>Abbildung 4-2: Prozessablauf Parameterstudie

#### 4.4 Ergebnisse der Parameterstudien

Auf den folgenden Seiten sind nun die Ergebnisse der einzelnen Parameterstudien mit einer Kurzbeschreibung der Kurvenverläufe angeführt Eine detaillierte Betrachtung wird im anschließenden Kapitel [5](#page-123-0) durchgeführt.

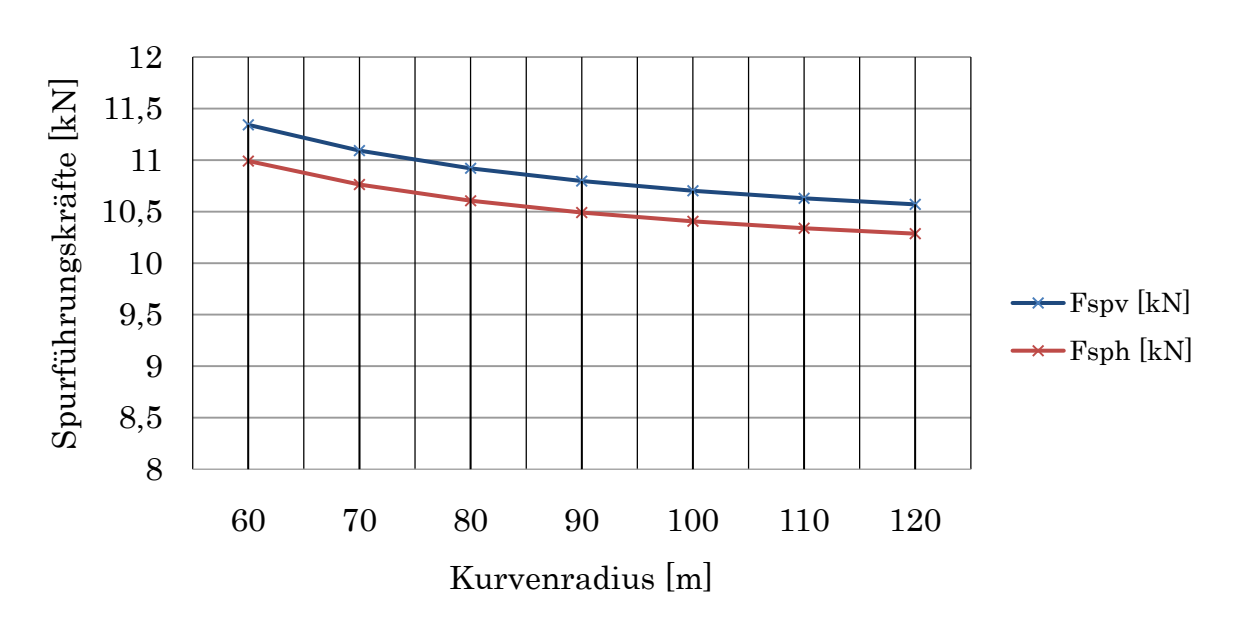

Parameterstudie 1

Abbildung 4-3: Parameterstudie 1, Spurführungskräfte

<span id="page-118-0"></span>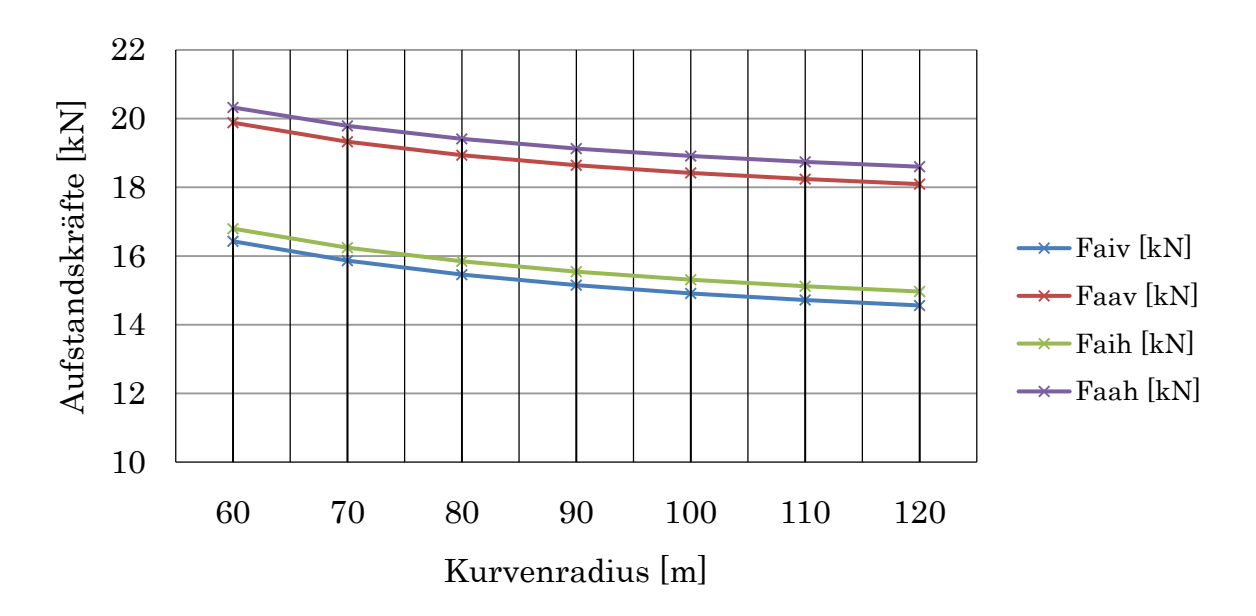

Abbildung 4-4: Parameterstudie 1, Aufstandskräfte

<span id="page-118-1"></span>Die Größenordnung beider Spurführungskräfte ist beinahe gleich und bewegt sich in einem Wertebereich von ca. 10-11,5 kN.

Die Aufstandskräfte bewegen sich zwischen ca. 14-21 kN, wobei jeweils die Kräfte an der Laufwerksaußenseite um ca. 2 kN größer sind.

#### Parameterstudie 3a

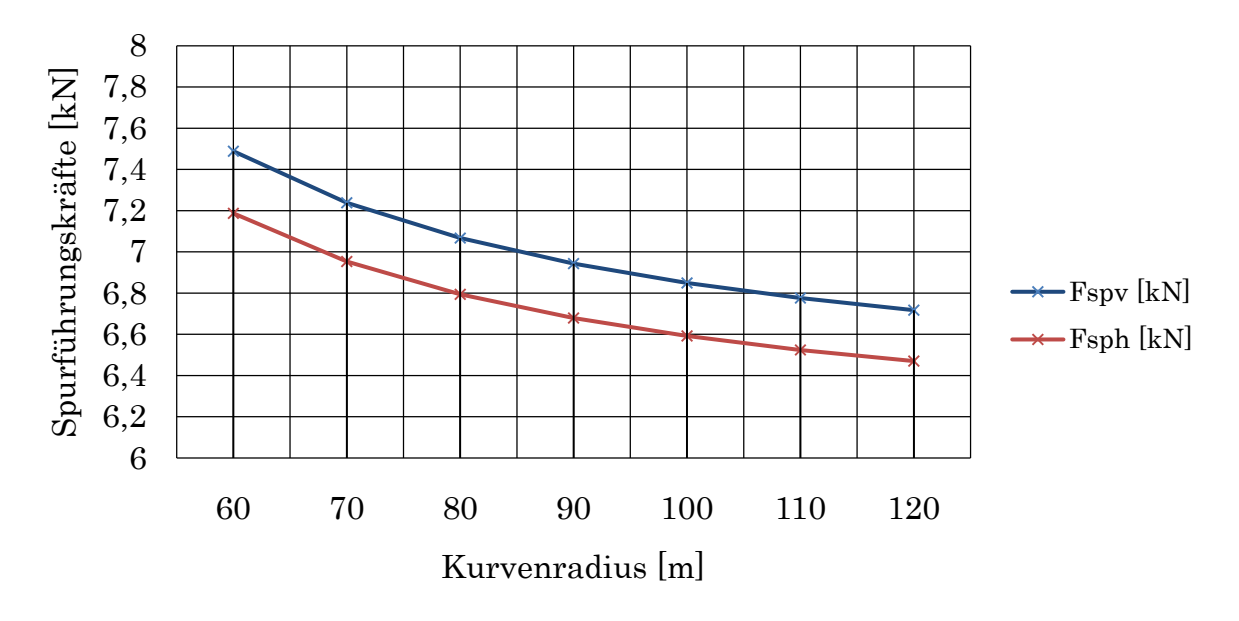

Abbildung 4-5: Parameterstudie 3a, Spurführungskräfte

<span id="page-119-0"></span>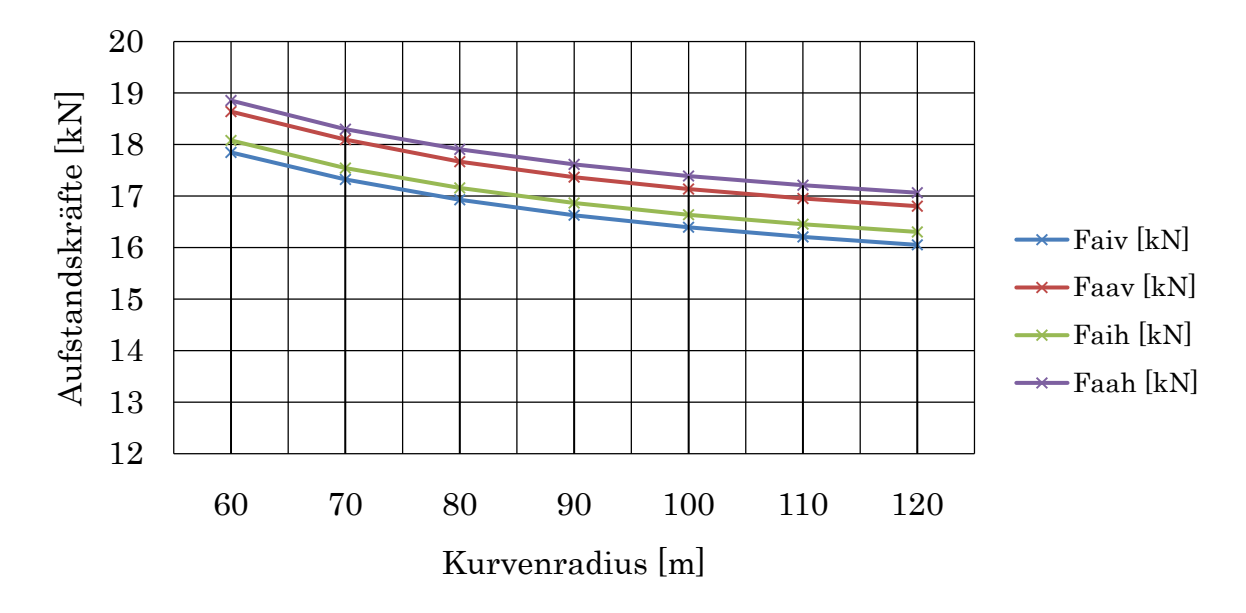

Abbildung 4-6: Parameterstudie 3a, Aufstandskräfte

<span id="page-119-1"></span>Die Größenordnung beider Spurführungskräfte ist wiederum beinahe gleich und bewegt sich in einem Wertebereich von ca. 6,4-7,6 kN.

Die Aufstandskräfte bewegen sich zwischen ca. 16-19 kN, wobei jeweils die Kräfte an der Laufwerksaußenseite nur mehr um ca. 0,8 kN größer sind.

#### Parameterstudie 3b

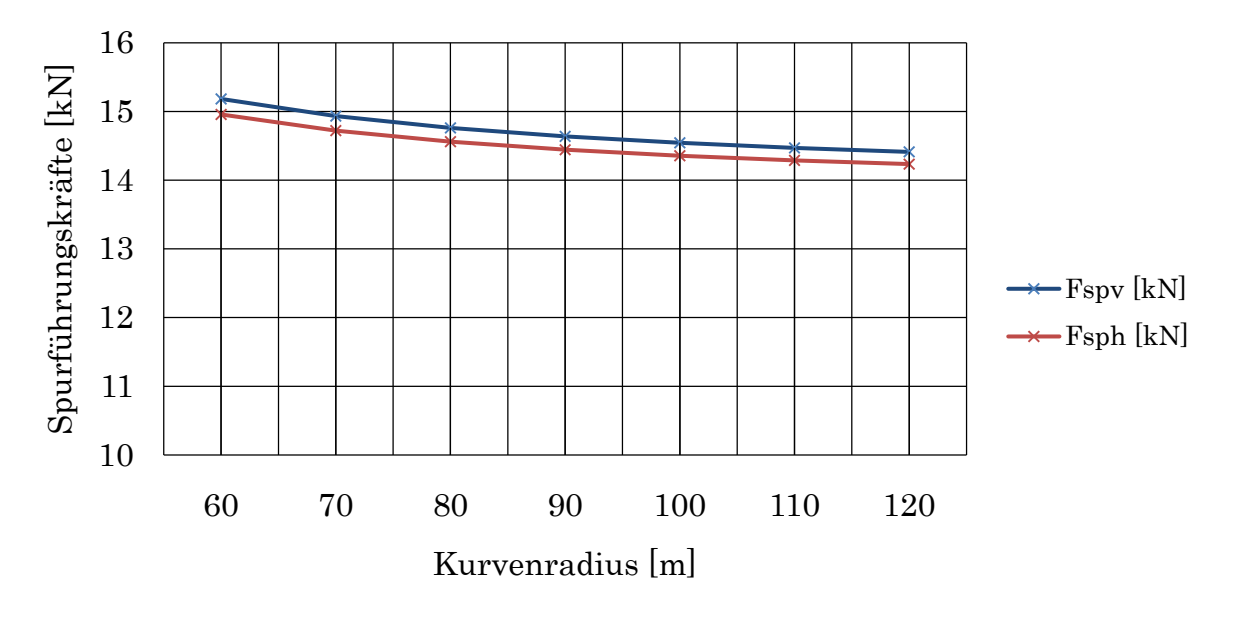

Abbildung 4-7: Parameterstudie 3b, Spurführungskräfte

<span id="page-120-0"></span>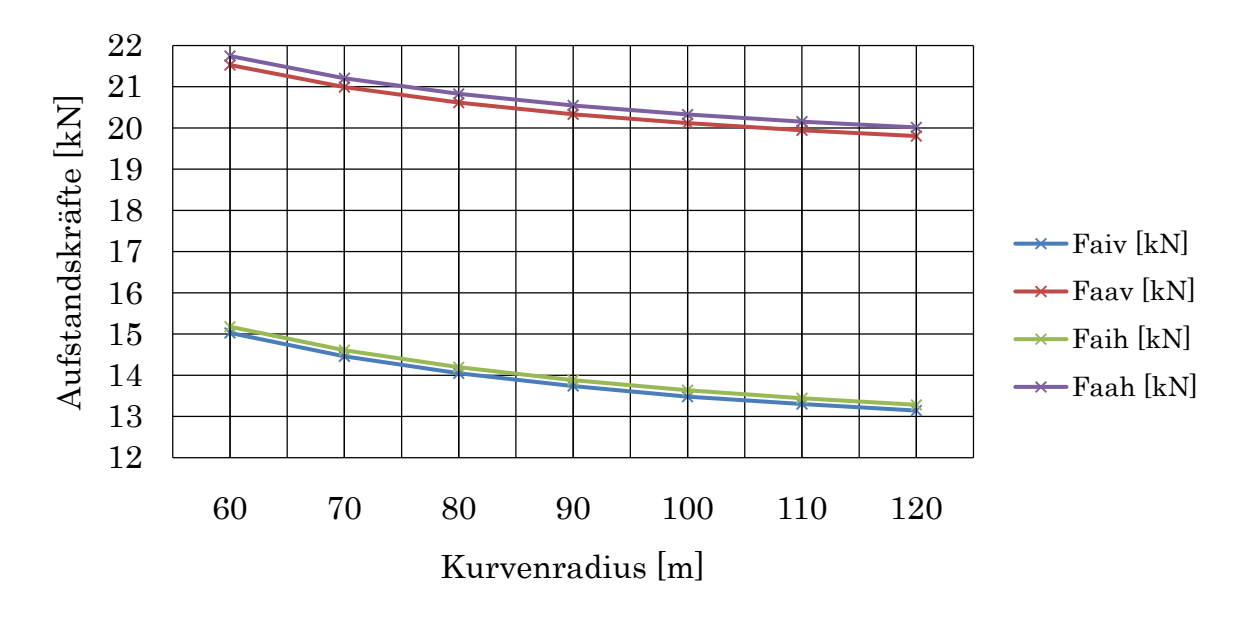

Abbildung 4-8: Parameterstudie 3b, Aufstandskräfte

<span id="page-120-1"></span>Die Größenordnung beider Spurführungskräfte ist wiederum beinahe gleich und bewegt sich in einem Wertebereich von ca. 14,2-15,3 kN.

Die Aufstandskräfte bewegen sich hier zwischen ca. 13-22 kN, wobei jeweils die Kräfte an der Laufwerksaußenseite hier aber um ca. 6,6 kN größer sind.

#### Parameterstudie 5a

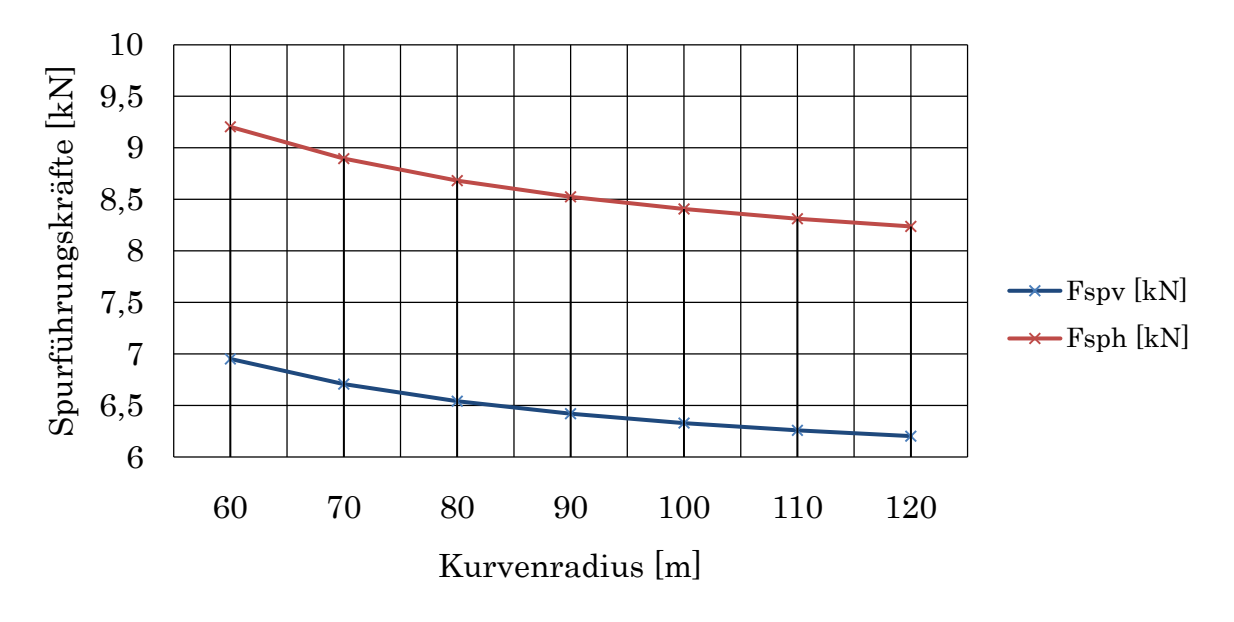

Abbildung 4-9: Parameterstudie 5a, Spurführungskräfte

<span id="page-121-0"></span>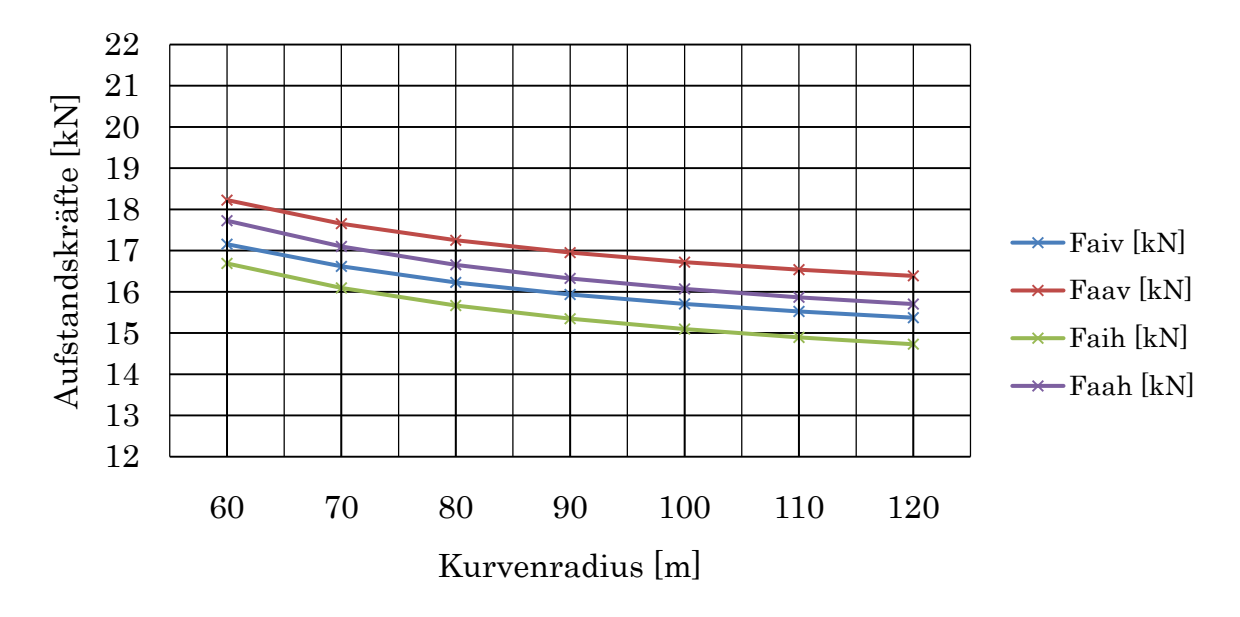

Abbildung 4-10: Parameterstudie 5a, Aufstandskräfte

<span id="page-121-1"></span>Die Größenordnung beider Spurführungskräfte ist nun nicht mehr gleich und bewegt sich in einem Wertebereich von ca. 6,2-9,3 kN. Diese Ungleichheit resultiert aus den dynamischen Reaktionen bei der Not-Halt Situation, welche an der Laufwerkshinterseite eine viel größere Seilzugkraft, und somit auch Spurführungskraft, hervorruft.

Dafür bewegen sich hier alle Aufstandskräfte in einer ähnlichen Größenordnung zwischen ca. 14,7-18,2 kN, der Unterschied zwischen Außen- und Innenseite beträgt nur mehr ca. 1 kN.

#### Parameterstudie 5b

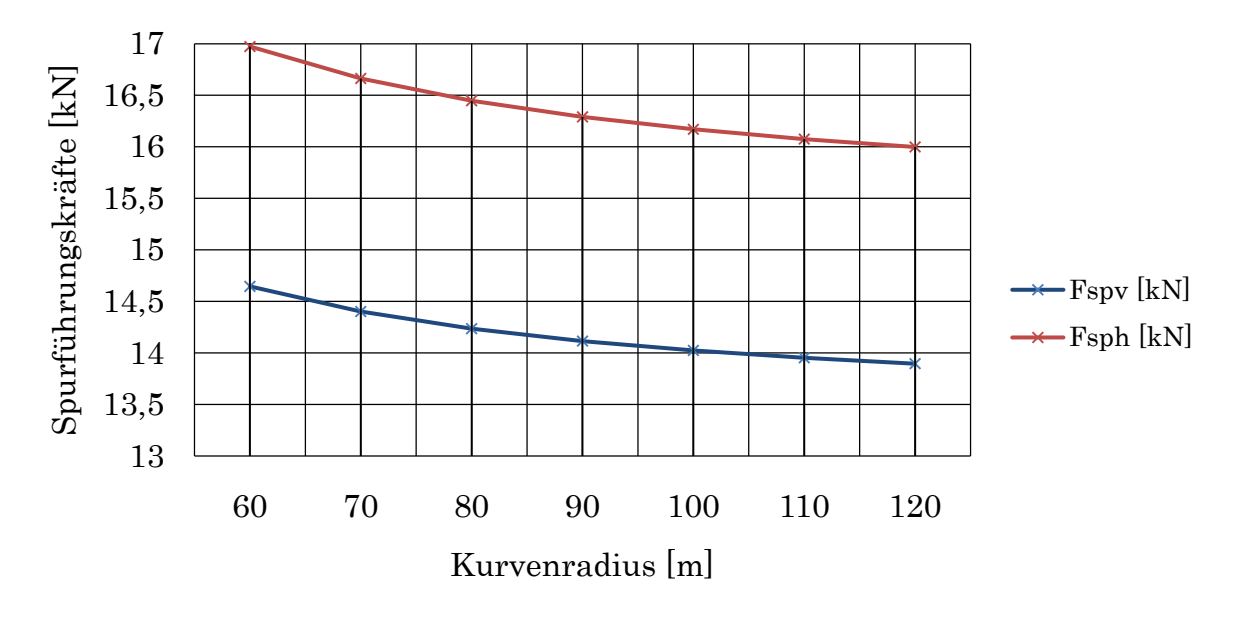

Abbildung 4-11: Parameterstudie 5b, Spurführungskräfte

<span id="page-122-0"></span>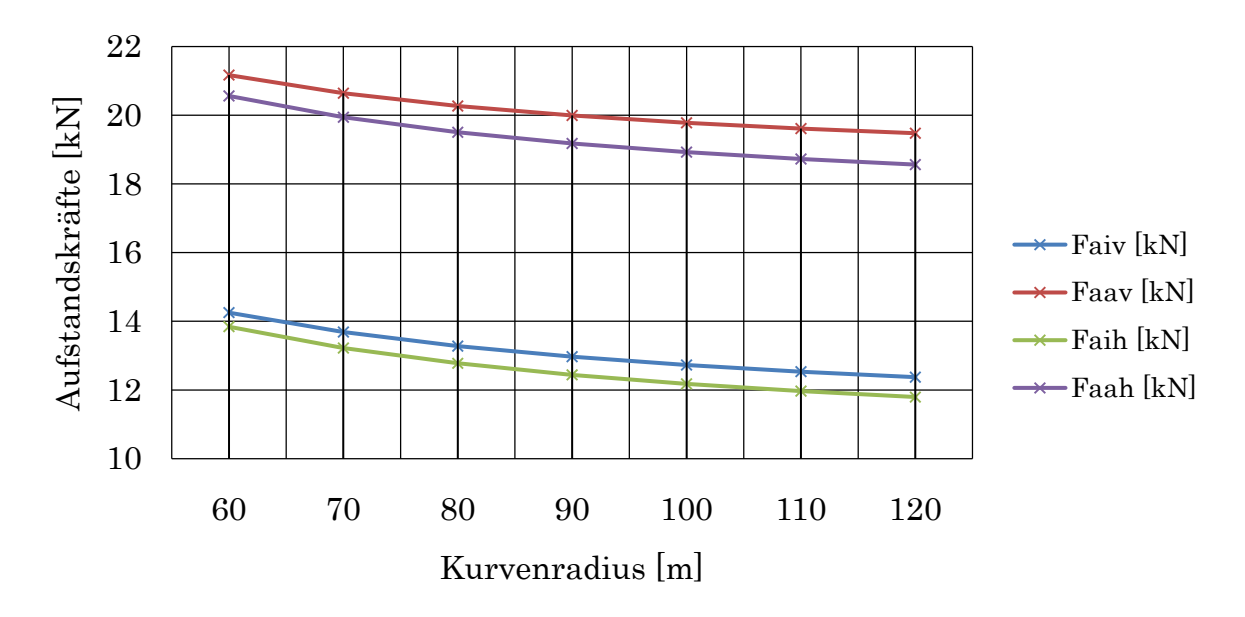

Abbildung 4-12: Parameterstudie 5b, Aufstandskräfte

<span id="page-122-1"></span>Die Größenordnung beider Spurführungskräfte ist wieder sehr unterschiedlich und bewegt sich in einem hohen Wertebereich von ca. 13,8-17 kN. Gleich wie vorher resultiert die hohe hintere Spurführungskraft aus der hohen Seilzugkraft im Not-Halt Fall. Hier treten von allen Untersuchungen die größten seitlichen Belastungen auf.

Die Aufstandskräfte bewegen sich zwischen ca. 11,8-21,2 kN, der Unterschied zwischen Außen- und Innenseite beträgt hier wieder mehr, ca. 6,5 kN.

## <span id="page-123-0"></span>5 Bewertung/ Beurteilung der Ergebnisse

Im Kapitel [4](#page-114-0) sind nun die Ergebnisse der durchgeführten Parameterstudien abgebildet worden. Weiters wurden die Größenordnungen der auftretenden Belastungen in den jeweiligen Studien angegeben.

Hier findet nun noch eine genauere Erläuterung und Diskussion der Ergebnisse statt.

## 5.1 Seitenführungskräfte

Alle Ergebnisse gleichen sich in ihrer grundlegenden Charakteristik.

Sämtliche Belastungskurven nehmen mit zunehmendem Kurvenradius anfänglich stark ab. Allerdings geschieht dies je nach Situation unterschiedlich stark und in einer anderen Größenordnung.

Im weiteren Verlauf nimmt der Rückgang ab, die Kurven werden flacher, bis sich die Belastungsverläufe bei sehr großen Kurvenradien einem konstanten Wert annähern und nicht mehr verändern.

Dies rührt natürlich daher, dass sich mit zunehmendem Kurvenradius die Kurvenbahn immer mehr einer Geraden annähert. Im Falle eines unendlich großen Kurvenradius (= Gerade) würden dann natürlich die Fliehkräfte sowie die seitlichen Zugseilauslenkungen wegfallen. Somit wirken nur mehr die konstanten seitlichen Belastungen (Windlasten), und genau an den Betrag dieser seitlichen Belastungen konvergieren die Belastungskurven.

Parameterstudie 1 zeigt den Standard Betriebszustand.

Bei 60m ergibt sich eine resultierende seitliche Belastung durch den Seilzug von 22,4 kN. Es gilt nun abzuklären, welche seitlichen Belastungen die Laufrolle des 3S-Laufwerkes aufnehmen kann, bzw. ab wann das Laufwerk entgleist und nach innen gezogen wird.

Wird ein leeres Fahrzeug angenommen (36,25 kN – siehe [3.5.3.1\)](#page-92-1) so ergibt dies ein Verhältnis von seitlicher zu vertikaler Belastung von nur 0,618 und die Gefahr einer Entgleisung ist erheblich.

Anmerkung: Für diese Parameterstudien wurde volle Beladung des Fahrzeuges angenommen. Zwar ergeben sich beim leeren Fahrzeug geringere Aufstandskräfte, was eher ein Abheben der Laufräder zur Folge haben könnte. Allerdings sind aufgrund der geringeren dynamischen Reaktionskräfte in Fahrtrichtung auch die seitlichen Belastungen, also die Seitenführungskräfte, geringer. Somit verhalten sich die Belastungen im Verhältnis ähnlich wie bei voller Beladung.

Parameterstudie 3a und 3b zeigen ebenfalls den Standard Betriebszustand unter Berücksichtigung der Windlasten. Im Fall 3a in die Richtung wie eingezeichnet, im Fall 3b wirkt die Windlast entgegen der in [Abbildung 3-37](#page-109-0) eingezeichneten Richtung.

Die Spurführungskräfte im Fall 3a sind vom Betrag her geringer, da die Windlast quer zur Fahrtrichtung entgegen der Richtung der resultierenden seitlichen Seilzugkraft wirkt.

Dieser Effekt dreht sich allerdings im Fall 3b genau um. Hier wirkt die Windlast in Richtung der resultierenden seitlichen Seilzugkraft. Daher sind die Spurführungskräfte vom Betrag her fast doppelt so groß als im vorigen Fall (ca. 30,2 kN).

Generell ist aber die Spurführungskraft vorne und hinten jeweils ungefähr gleich groß, da im stationären Fall die Seilzugkräfte vor und hinter dem Laufwerk fast gleich groß sind (Unterschied nur durch den Fahrwiderstand Rollreibung und Windlasten in Fahrtrichtung).

In den Parameterstudien 5a und 5b wird nun eine Not-Halt Situation untersucht. Durch die bei der Verzögerung auftretenden Dynamikkräfte (Trägheitskräfte) wird die Seilzugkraft hinter dem Laufwerk aber sehr stark erhöht.

Dadurch resultiert dann auch die viel höhere Spurführungskraft hinten, weil der erhöhte Seilzug an der Hinterseite das Laufwerk hinten natürlich seitlich stärker belastet.

Ähnlich wie vorher wirkt der Wind im Fall 5b wieder in Richtung der resultierenden Seilzugkraft, daher ergeben sich hier die extremsten Spurführungskräfte, natürlich wieder speziell an der Hinterseite des Laufwerkes (ca. 17 kN bei 60 m). Dies kann nun, speziell an der Hinterseite, zur Entgleisung des Laufwerkes führen.

### 5.2 Aufstandskräfte

Hier gilt ähnliches wie vorher bei den Spurführungskräften. Alle Verläufe haben eine ähnliche Charakteristik.

Die Aufstandskräfte verringern sich hier, weil sich mit zunehmendem Kurvenradius die Größe der Seilfelder erhöht und sich damit die Neigung des Zugseiles etwas verringert. Dadurch übt das Zugseil vertikal eine geringere Belastung aus als bei engeren Kurvenradien. Dieser Einfluss ist aber eher gering.

In Parameterstudie 1 ist sehr schön zu erkennen, dass die äußeren Aufstandskräfte wesentlich höher sind als an der Innenseite. Dies resultiert daraus, dass aufgrund des seitlichen Seilzuges in der Kurve ein resultierendes Moment um die Laufwerkslängsachse erzeugt wird. Dieses resultierende Moment verringert die Aufstandskräfte an der Innenseite und erhöht die Aufstandskräfte an der Außenseite des Laufwerkes. Das bedeutet, dass am ehesten die Laufräder an der Innenseite, entweder vorne oder hinten, drohen abzuheben. Die minimale Aufstandskraft beträgt in dieser Situation bei den Laufrädern Innen, vorne 14,5 kN.

In der Studie 3a ist dieser Effekt nicht mehr so groß, d. h. der Unterschied zwischen den Aufstandskräften Innen und Außen ist gering. Die geringste Aufstandskraft beträgt immerhin 16 kN. Durch den wirkenden Seitenwind wird die Kabine quer ausgelenkt. Dadurch wirkt die Kraft des Querdämpfers und erzeugt so ein resultierendes Drehmoment entgegen dem Moment des seitlichen Seilzuges. Dadurch wird das resultierende Moment verringert und der Unterschied zwischen den Kräften ist geringer.

Allerdings hat diese Tatsache im Fall 3b genau den gegenteiligen Effekt. Hier wirkt die Windlast genau in die entgegengesetzte Richtung, deshalb wird die Kabine in die andere Richtung ausgelenkt (trotz Fliehkraft). Die Kraft des Querdämpfers wirkt nun in die andere Richtung, das somit erzeugte Drehmoment verstärkt nun das Moment des Seilzuges. So sind die Aufstandskräfte zwischen Innen- und Außenseite stark unterschiedlich, im Falle von 3b beträgt die minimale Kraft nur mehr 13 kN.

Ähnlich wie eben besprochen verhalten sich auch die Fälle 5a und 5b.

Hier ist der Einfluss im Fall der Not-Halt Situation noch etwas größer. Bei 5b beträgt die hintere, innere Aufstandskraft nur mehr ca.11,8 kN, und das bei einer wirkenden hinteren Spurführungskraft von 16 kN (120 m).

Hier müsste am ehesten mit einem Abheben bzw. einer Entgleisung eines Laufradrollenpaares gerechnet werden! In diesen Fällen würde nun eine tiefergehende dynamische Betrachtung interessieren, um die tatsächliche Möglichkeit einer Entgleisung abzuwägen.

### 5.3 Gesamtbeurteilung

Die vorher durchgeführten Parameterstudien zeigen nun deutlich die unterschiedlichen Belastungszustände auf.

Vor allem ist die Größenordnung der seitlichen Belastung beachtlich. Zwar treten nur relativ geringe Seilablenkwinkel auf, durch die große Gesamtseilzugkraft sind aber auch die radialen bzw. vertikalen Komponenten der Seilzugkraft groß.

Zwar sind die Aufstandskräfte aufgrund des hohen Fahrzeugeigengewichtes hoch, können aber in Kombination mit seitlichen Windlasten stark zwischen Innen- und Außenseite schwanken. Treten dann noch zusätzlich hohe seitliche Belastungen auf besteht auf jeden Fall die Gefahr, dass ein Laufrad aus der Führungsrille springt und entgleist [\(Abbildung 1-9\)](#page-17-0).

Der "worst case" Fall 5b zeigt dies, wo bei einer (resultierenden) hinteren Seitenführungskraft von 16 kN nur mehr eine Aufstandskraft von 11,8 kN vorhanden ist. Weiters ist für diesen Fall anzumerken, dass diese Situation nicht wie zu erwarten bei einem kleinen Kurvenradius, sondern bei einem relativ großen Kurvenradius von 120 m auftritt.

Dies sind die Ergebnisse der interessantesten Streckenkonfigurationen in Kombinationen mit den auftretenden Lastfällen. Sie geben einen Überblick über den Belastungszustand eines 3S-Fahrzuges beim Durchfahren einer Kurvenbahn.

Der Vorteil dieser quasistatischen Betrachtung ist, dass durch mechanische Grundgleichungen der Belastungszustand eines Fahrzeuges, zu einem bestimmten Zeitpunkt, schnell und übersichtlich ermittelt werden kann. Allerdings werden durch diese Betrachtung natürlich dynamische Effekte nicht berücksichtigt. Stöße, Schwingungsvorgänge können aber über dynamische Bewertungsfaktoren mit in die Rechnung einbezogen werden.

Abschließend kann nun noch gesagt werden, dass durch die Vielzahl der Parameter noch unzählige weitere Studien durchführbar wären, dies aber aufgrund des großen Umfanges einer Parameterstudie den Rahmen dieser Arbeit sprengen würde.

## 6 Zusammenfassung, Ausblick

Nach dem Erstellen eines 3D-Modells der gesamten Kurvensituation wurden die Seillinien nach den Theorien der analytischen Grundgleichungen abgebildet. Anhand der Seilgleichungen und der Grundlagen der Drahtseile konnten dann noch einige theoretische Überlegungen zur Seilbiegesteifigkeit angestellt werden.

Mit den Seilablenkwinkeln aus dem 3D-Modell konnte dann ein Kräftemodell des Seilbahnfahrzeuges erstellt werden. Nach Erarbeitung aller einzelnen Lastfälle sind die Belastungen am Laufwerk ermittelt worden. Am Schluss fand noch die Erstellung von Parameterstudien statt. Die Belastungen sind hier als Funktion des Kurvenradius abgebildet, und stellen so den Verlauf der Belastungen am Seilbahnfahrzeug bei unterschiedlichen Kurvenradien dar. Anhand dieser Kurven lässt sich nun der Bereich der Kurvenradien abgeschätzten, in dem eine einwandfreie Kurvendurchfahrt gewährleistet wird.

Mit den in dieser Arbeit erarbeiteten Ergebnissen und Grundlagen kann nun in weiteren Untersuchungen die Problemstellung konkretisiert und auf weitere Detailprobleme konzentriert werden.

Die Idee einer Seilbahn-Kurvenfahrt hat auf jeden Fall Potential, auch wenn bis zum tatsächlichen Einsatz noch einige weitere Untersuchungen durchzuführen sind.

Speziell konstruktive Details, aber auch Probleme hinsichtlich der Seillebensdauer durch Ablenkwinkel am Seilauflagepunkt und Belastungsgrenzen der einzelnen Bauteile sind nur einige Themenbereiche, die noch genauestens Untersucht werden müssen.

## 7 Verzeichnisse

#### 7.1 Literaturverzeichnis

- Lit. 1 Czitary, Eugen: *Seilschwebebahnen*. Springer-Verlag, Wien, 2. Aufl., 1962.
- Lit. 2 Feyrer, Klaus: Drahtseile Bemessung, Betrieb, Sicherheit. Springer-Verlag, Berlin, Heidelberg, 1. Aufl., 1994.
- Lit. 3 Feyrer, Klaus; 6 Mitautoren: Laufende Drahtseile Bemessung und Überwachung. Expert-Verlag, Renningen-Malmsheim, 2., völlig neubearbeitete Aufl., 1998.
- Lit. 4 Feyrer, Klaus: *Die polygonartige Umlenkung eines Drahtseiles*. Sonderdruck aus der Fachzeitschrift DRAHT 30 (1979) Nr.9, S505-512.
- Lit. 5 Fatzer AG: COMPACTA Kompaktierte Seile. URL, [http://www.fatzer.com,](http://www.fatzer.com/) 2009.
- Lit. 6 Fatzer AG: STABILO Kunststoffverfüllte Seile mit durchmesser- und längenstabiler Litzeneinlage. URL, [http://www.fatzer.com,](http://www.fatzer.com/) 2009.
- Lit. 7 Günthner, W.; Liedl, S.: Seilbahntechnik. Skriptum zur Vorlesung Seilbahntechnik. Lehrstuhl für Fördertechnik, Materialfluss, Logistik, TU-München, 1999.
- Lit. 8 Internationale Seilbahn Rundschau: Seilbahnen zunehmend ein attraktives urbanes Verkehrsmittel. URL, [http://www.isr.at/index.cfm/id/22050,](http://www.isr.at/index.cfm/id/22050) 2008.
- Lit. 9 Informationsplattform Seilbahn.net: Teufelberger Seilbahnseile für den öffentlichen Verkehr. URL, [http://www.seilbahn.net/](http://www.seilbahn.net/snn/bericht.php?wert=2282&wert1=1&zurueck=0) [snn/bericht.php?wert=2282&wert1=1&zurueck=0,](http://www.seilbahn.net/snn/bericht.php?wert=2282&wert1=1&zurueck=0) 2009-09-03.
- Lit. 10 Kecskeméthy, Andrés: *Statik*. Lernbehelf zur Vorlesung Statik. Institut für Mechanik und Getriebelehre, TU-Graz, 2002.
- Lit. 11 Landschützer, Christian: 3D-CAD Maschinenkonstruktion. Skriptum zur gleichnamigen VU, Institut für Technische Logistik, TU-Graz, 2008.
- Lit. 12 Magnus, K.; Müller H.H.: Grundlagen der Technischen Mechanik. B. G. Teubner, Stuttgart, 5. durchges. Aufl., 1987.
- Lit. 13 Mang, H.; Hofstetter G.: Festigkeitslehre. Springer-Verlag, Wien, New York, 2. Aufl., 2004.
- <span id="page-129-0"></span>Lit. 14 Martin, H.; Römisch, P.; Weidlich, A.: Materialflusstechnik. Friedr. Vieweg & Sohn-Verlag, Wiesbaden, 9. Aufl., 2008.
- Lit. 15 ÖNORM EN 12930: Sicherheitsanforderungen für Seilbahnen für den Personenverkehr- Berechnungen. Ausgabe: 2005-01-01
- Lit. 16 ÖNORM EN 13796-1: Sicherheitsanforderungen für Seilbahnen für den Personenverkehr- Fahrzeuge. Ausgabe: 2007-08-01
- Lit. 17 VDI 2358: Drahtseile für Fördermittel. VDI-Richtlinie, Beuth Verlag GmbH, Berlin und Köln, Okt. 1984
- Lit. 18 Wyndorps, Paul: 3D-Konstuieren mit Pro/Engineer Wildfire. Verlag Europa Lehrmittel, 3. Aufl., 2005.
- Lit. 19 Wikipedia: *Klothoide*. URL, [http://de.wikipedia.org/wiki/Klothoide,](http://de.wikipedia.org/wiki/Klothoide) 2009.
- Lit. 20 Wikipedia:  $3S$ -Bahn Koblenz. URL, [http://de.wikipedia.org/wiki/Rheinseilbahn\\_\(Koblenz\),](http://de.wikipedia.org/wiki/Rheinseilbahn_(Koblenz)) 2009.
- Lit. 21 Wikipedia: *Portland Aerial Tram.* URL, [http://en.wikipedia.org/wiki/Portland\\_Aerial\\_Tram,](http://en.wikipedia.org/wiki/Portland_Aerial_Tram) 2009.
- Lit. 22 Whistler Blackcomb: Peak2Peak Gondola. URL, [http://www.peak2peakgondola.com,](http://www.peak2peakgondola.com/) 2009.
- Lit. 23 Skitalk-24: 2S-Bahn Garmisch-Partenkirchen. URL, [http://www.skitalk-](http://www.skitalk-24.de/winterberichte-f12)[24.de/winterberichte-f12,](http://www.skitalk-24.de/winterberichte-f12) 2009.
- Lit. 24 funitel.de: 3S-System, Val d'Isère. URL, [http://www.funitel.de/system-](http://www.funitel.de/system-3s/olympique)[3s/olympique,](http://www.funitel.de/system-3s/olympique) 2009.
- Lit. 25 Panoramio: Seilbahnsystem als öffentliches Verkehrsmittel. URL, [http://www.panoramio.com/photo/13948576,](http://www.panoramio.com/photo/13948576) 2009.
- Lit. 26 flickr: Seilreiter. URL, [http://www.flickr.com/photos/](http://www.flickr.com/photos/31101431@N00/404932712) [31101431@N00/404932712,](http://www.flickr.com/photos/31101431@N00/404932712) 2009.

# 7.2 Abbildungsverzeichnis

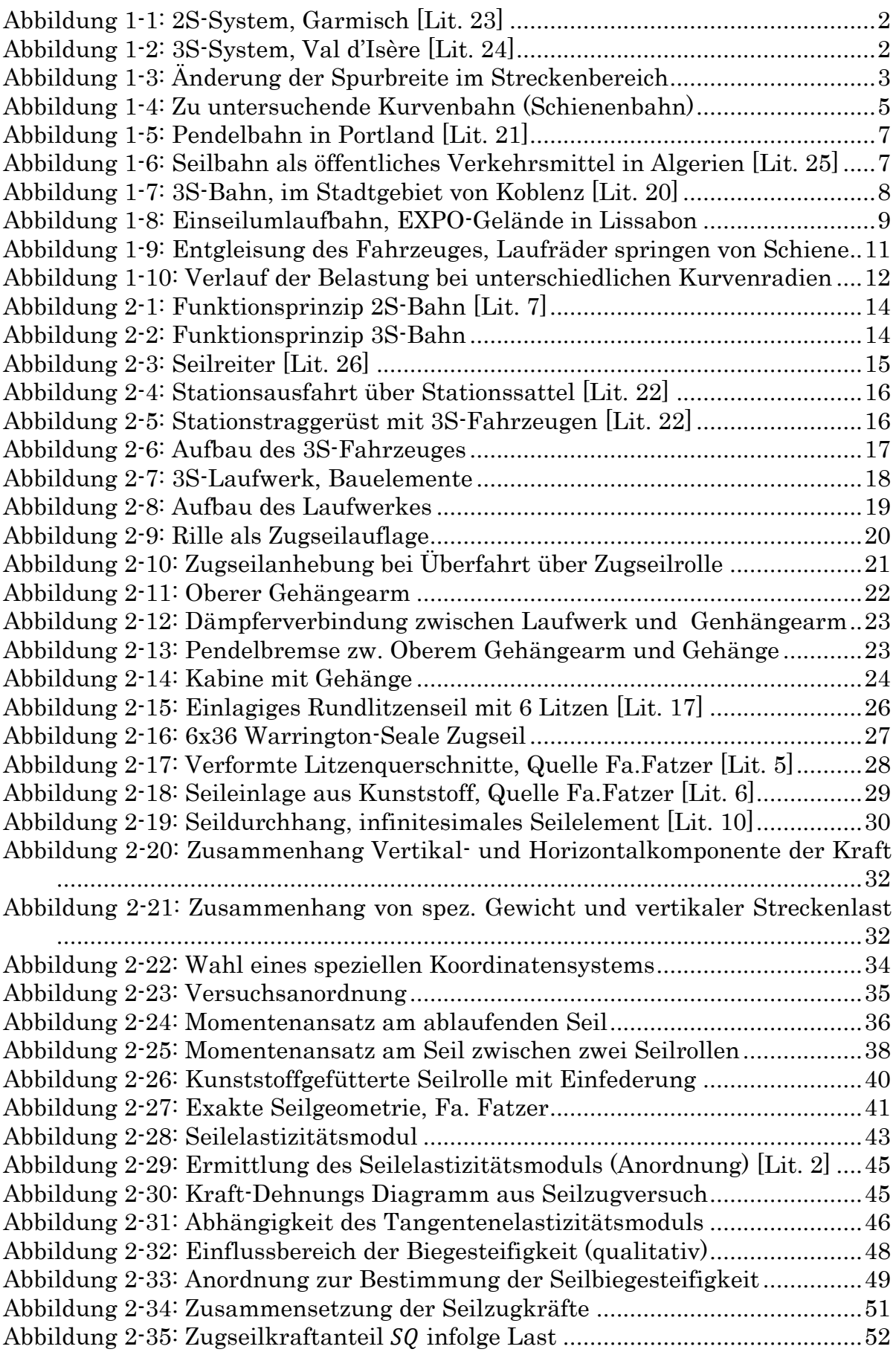

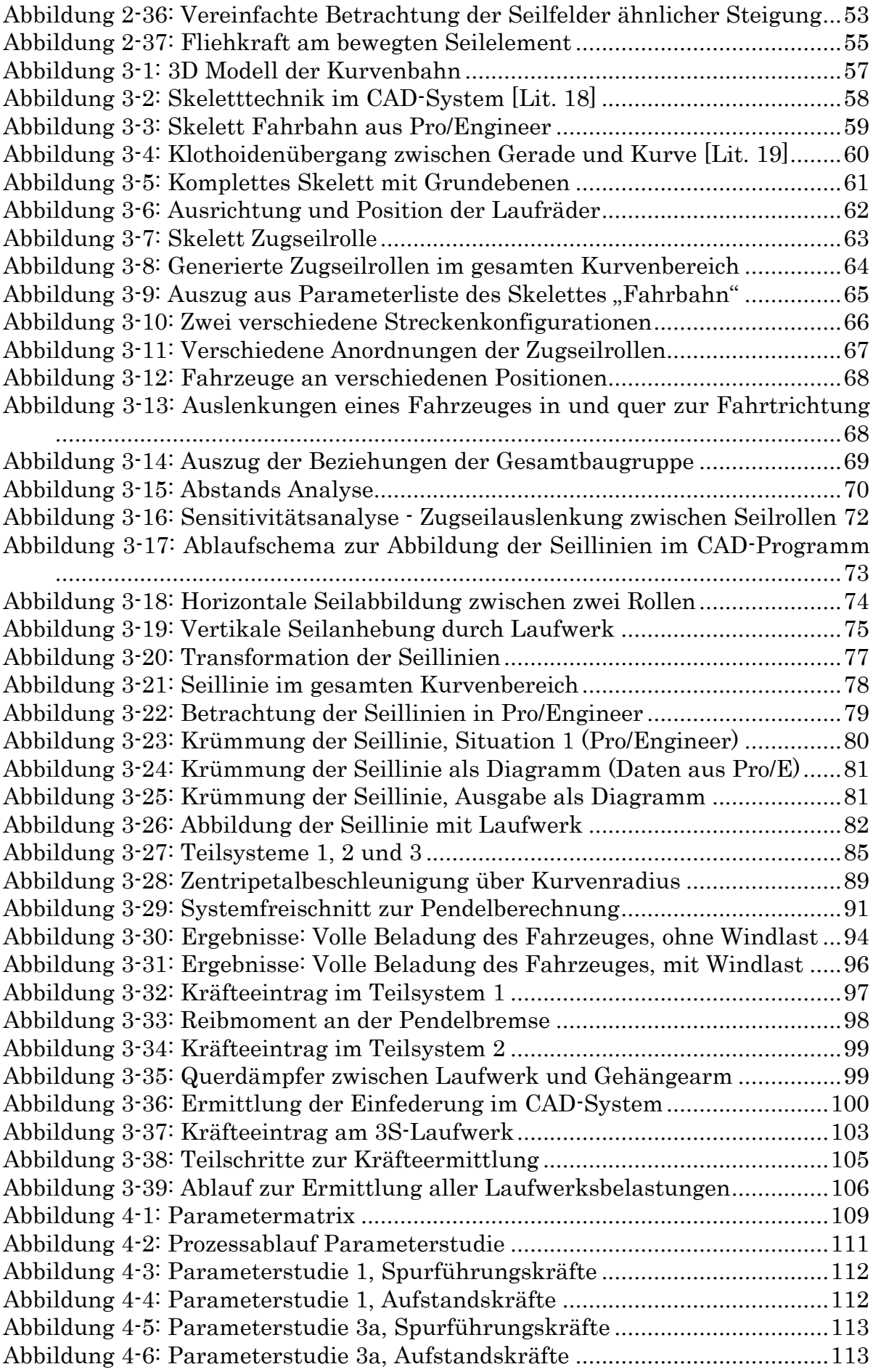

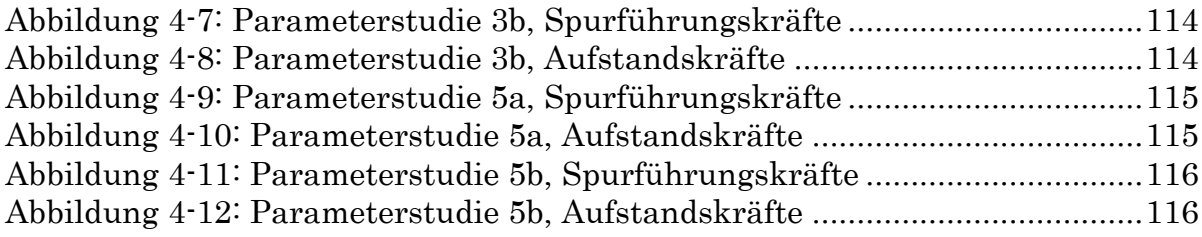

# 7.3 Tabellenverzeichnis

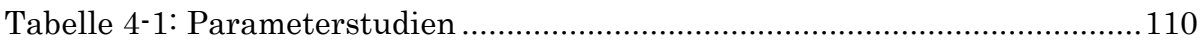

## <span id="page-133-0"></span>8.1 Anhang 1 – Zusatzinformationen

Relevantes Informationsmaterial:

• Exemplarische Mathcad Berechnung aller Kräfte aus den Teilsystemen des 3S-Fahrzeuges für einen bestimmten Zustand

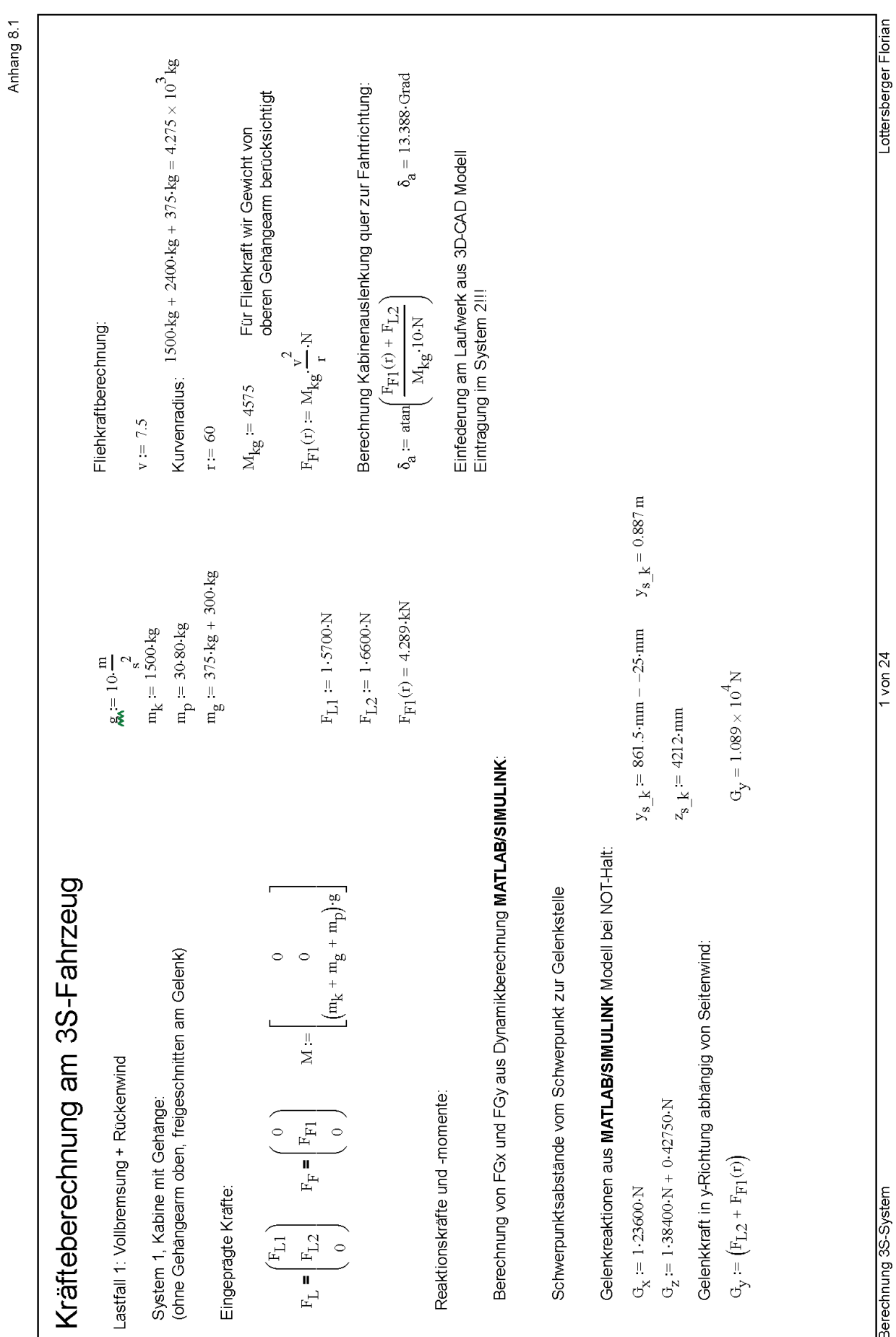

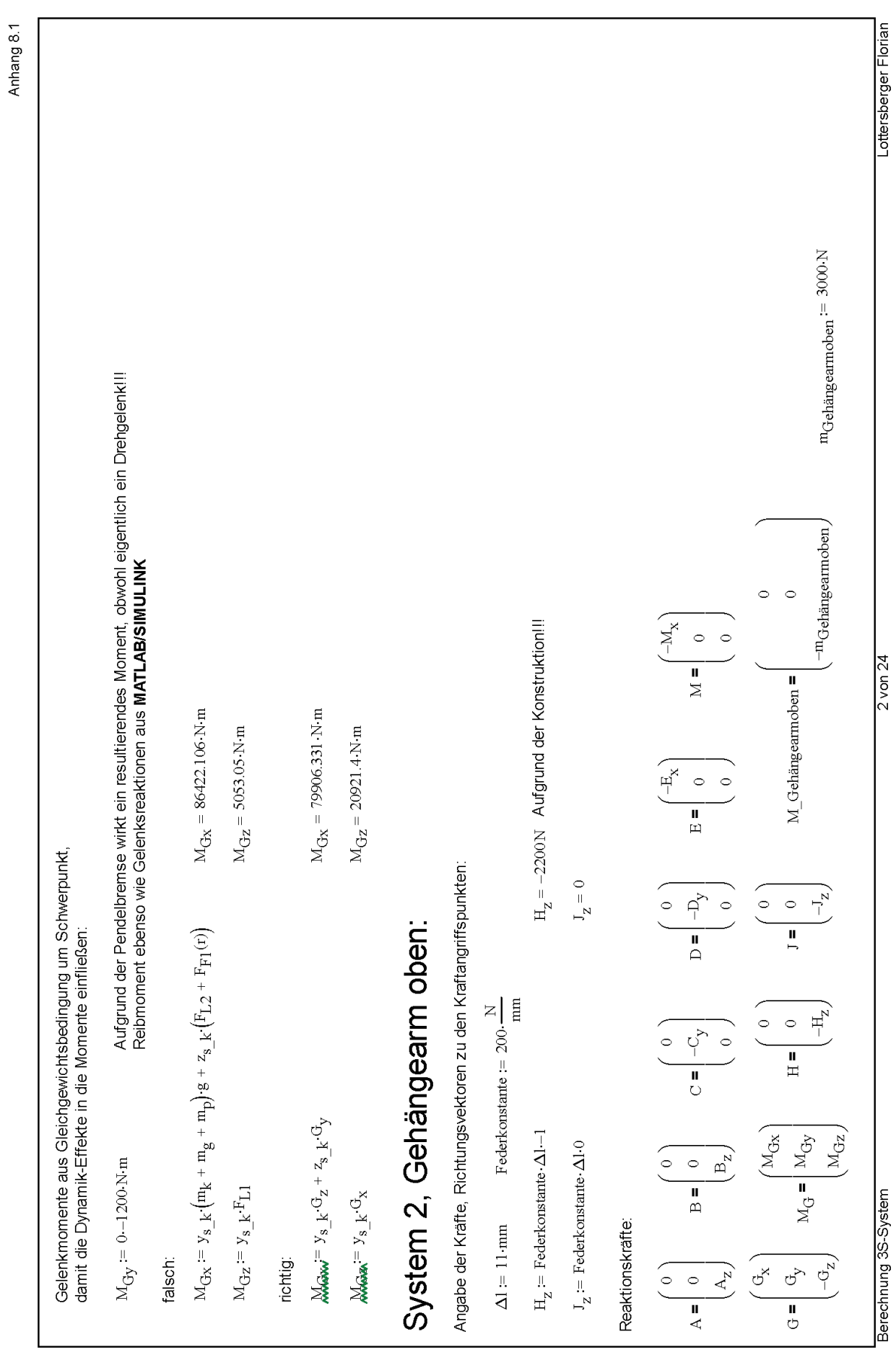

ı

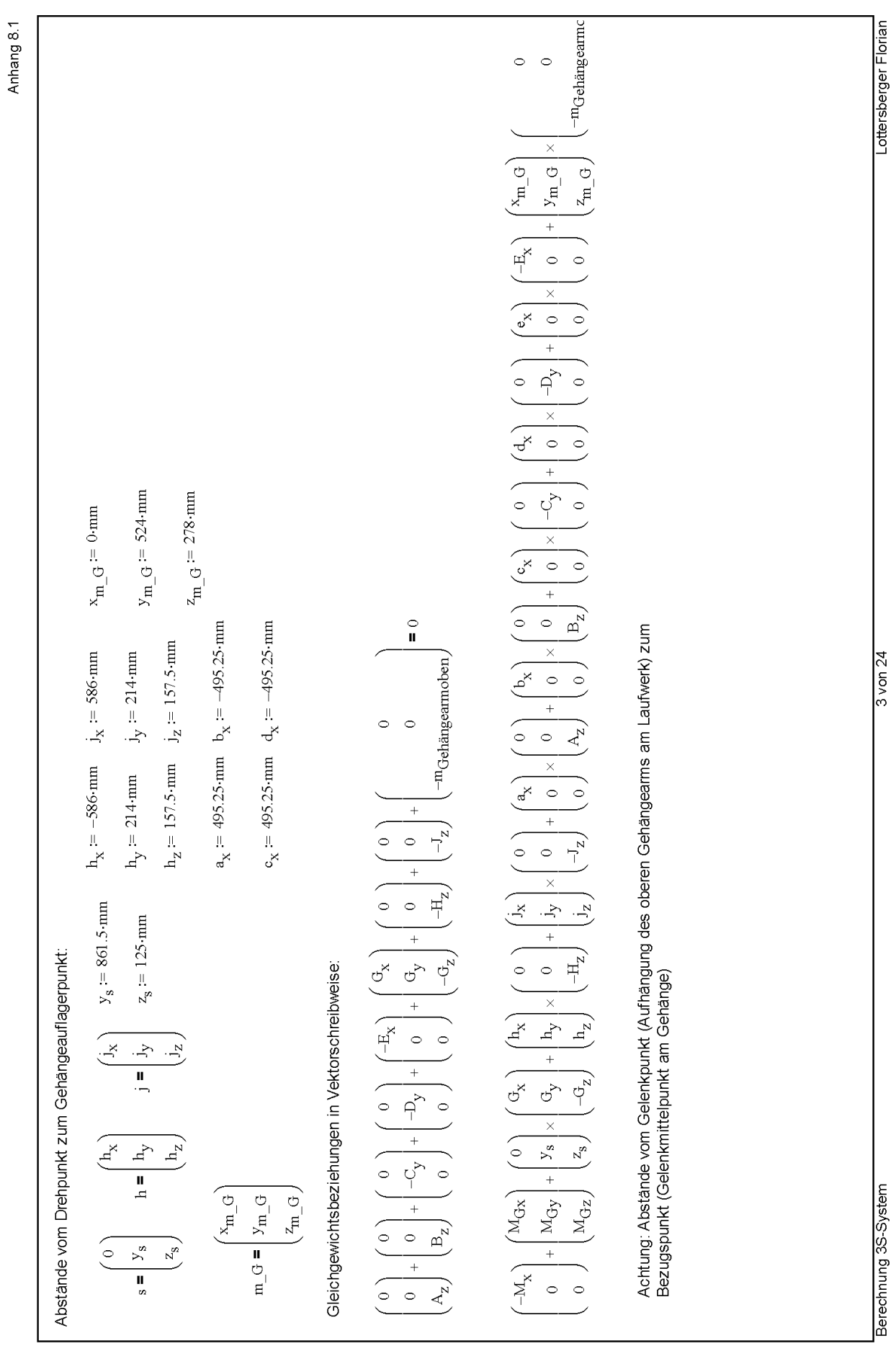

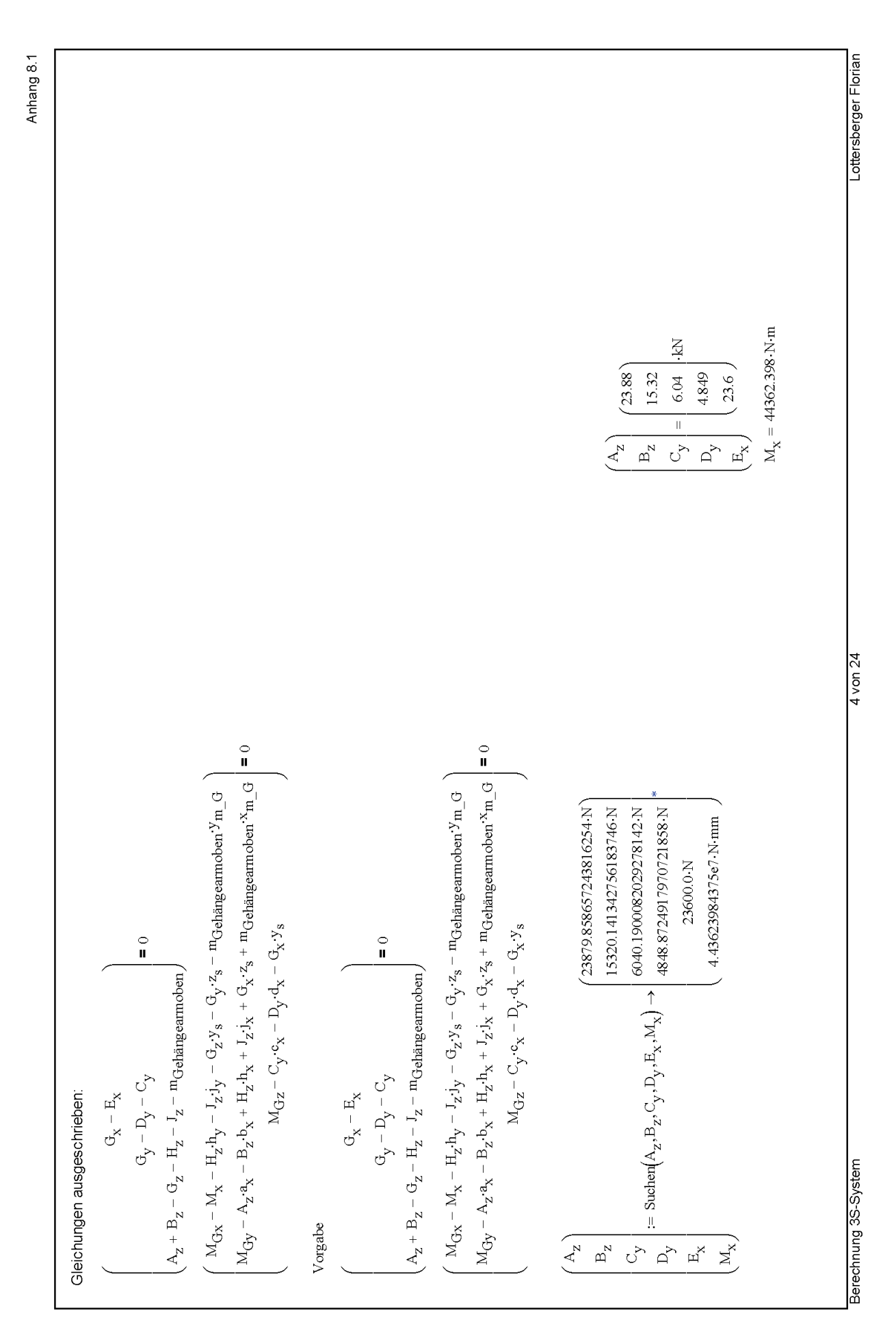

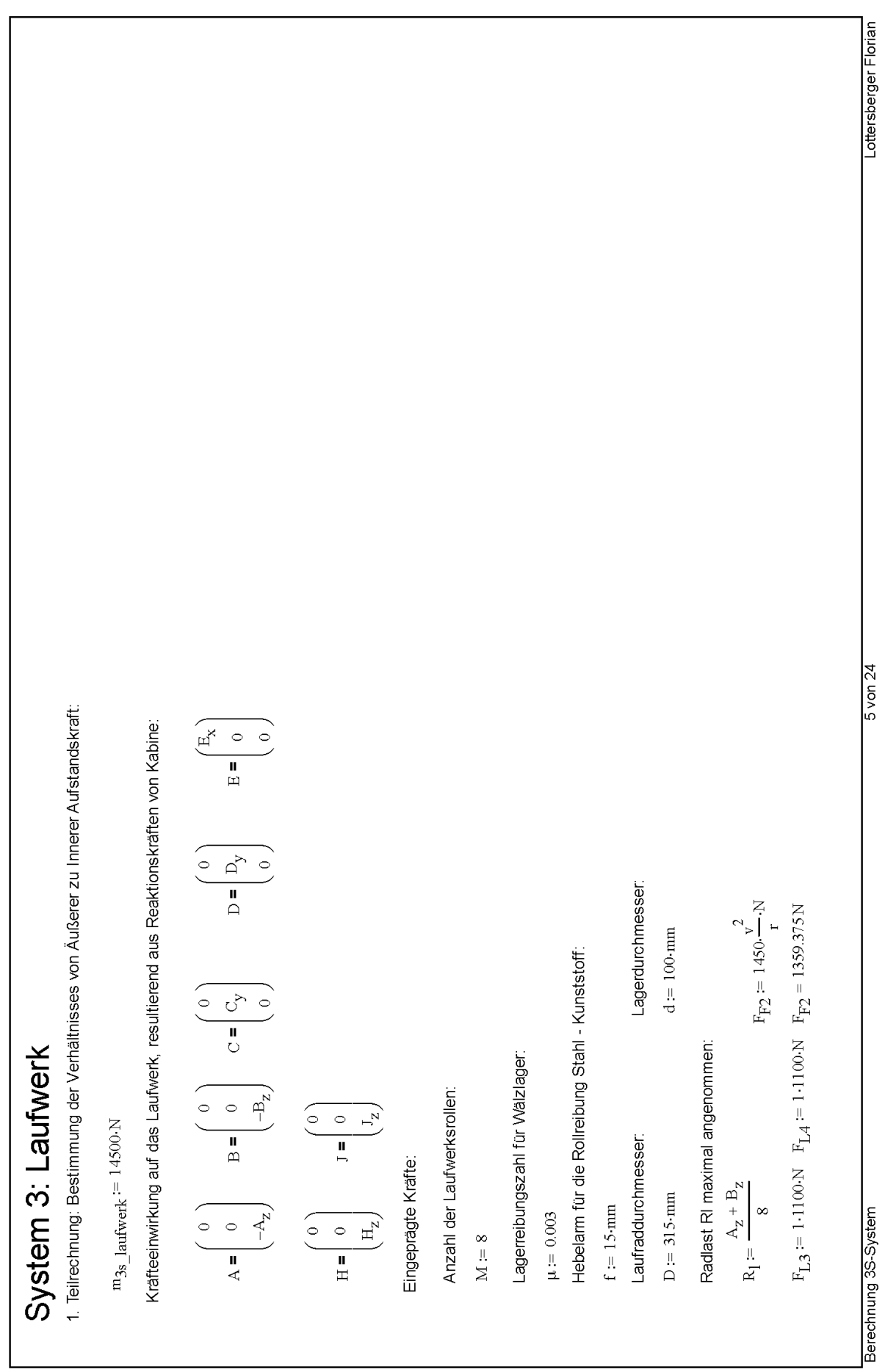

Anhang 8.1

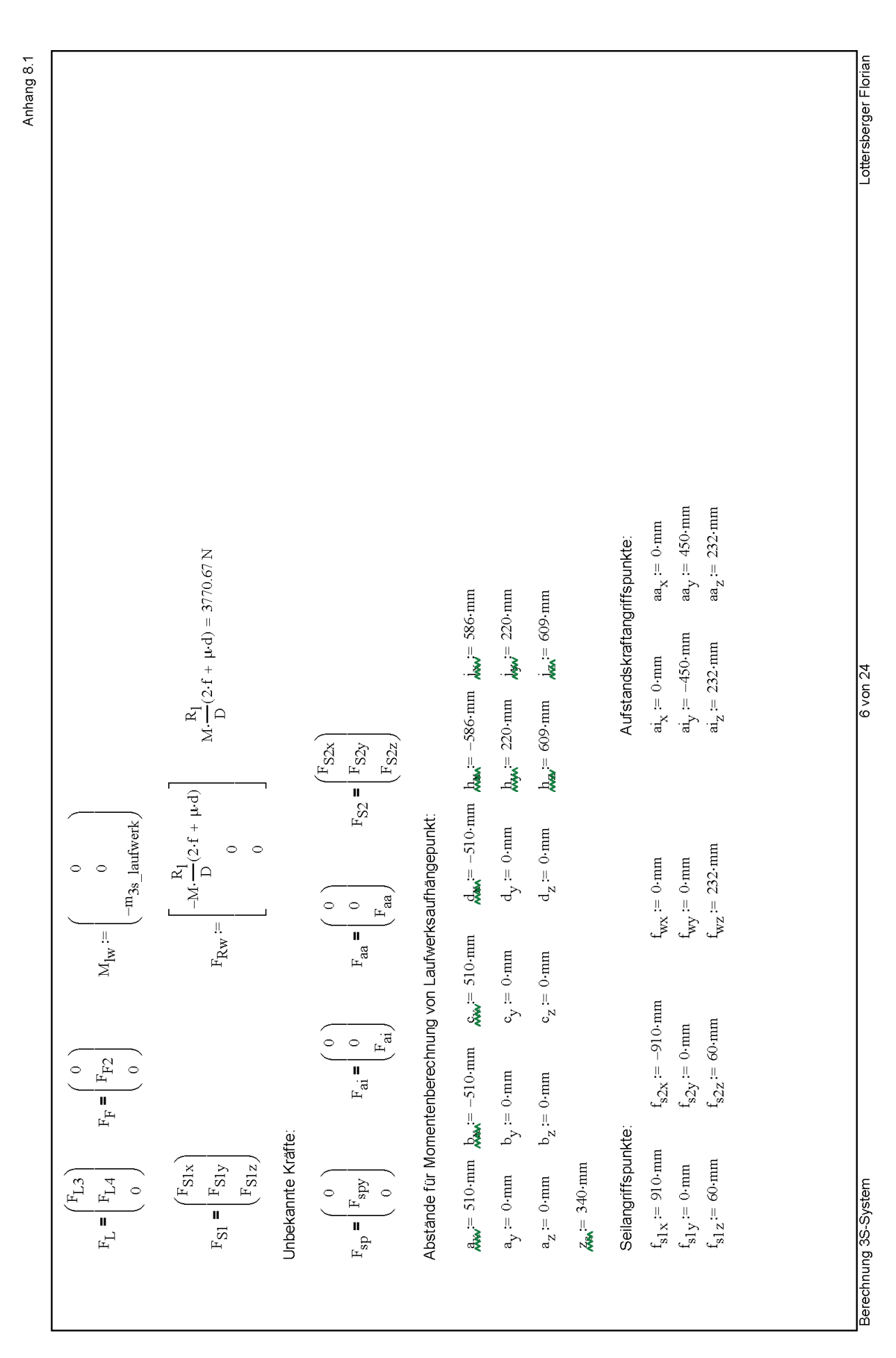

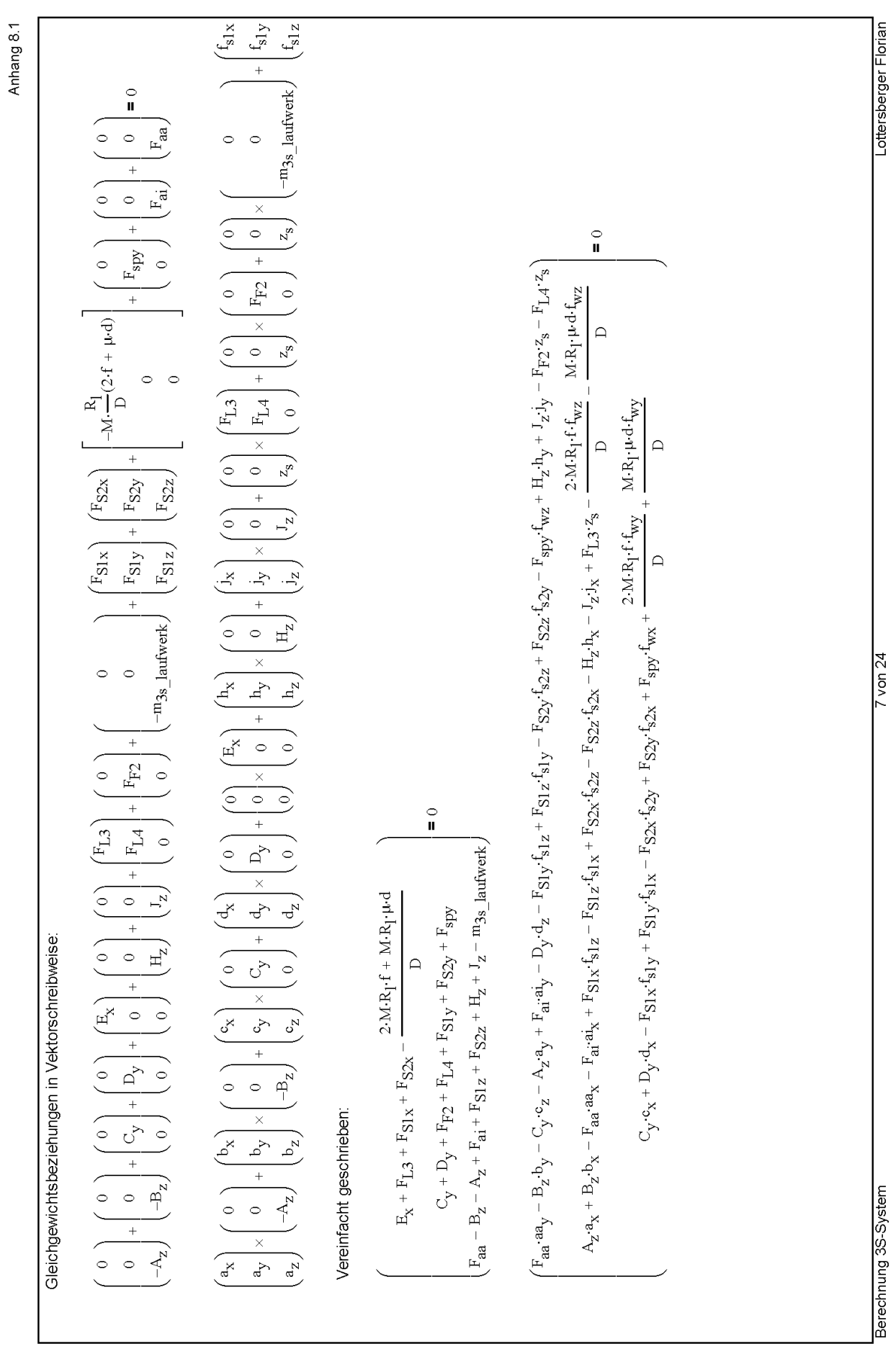

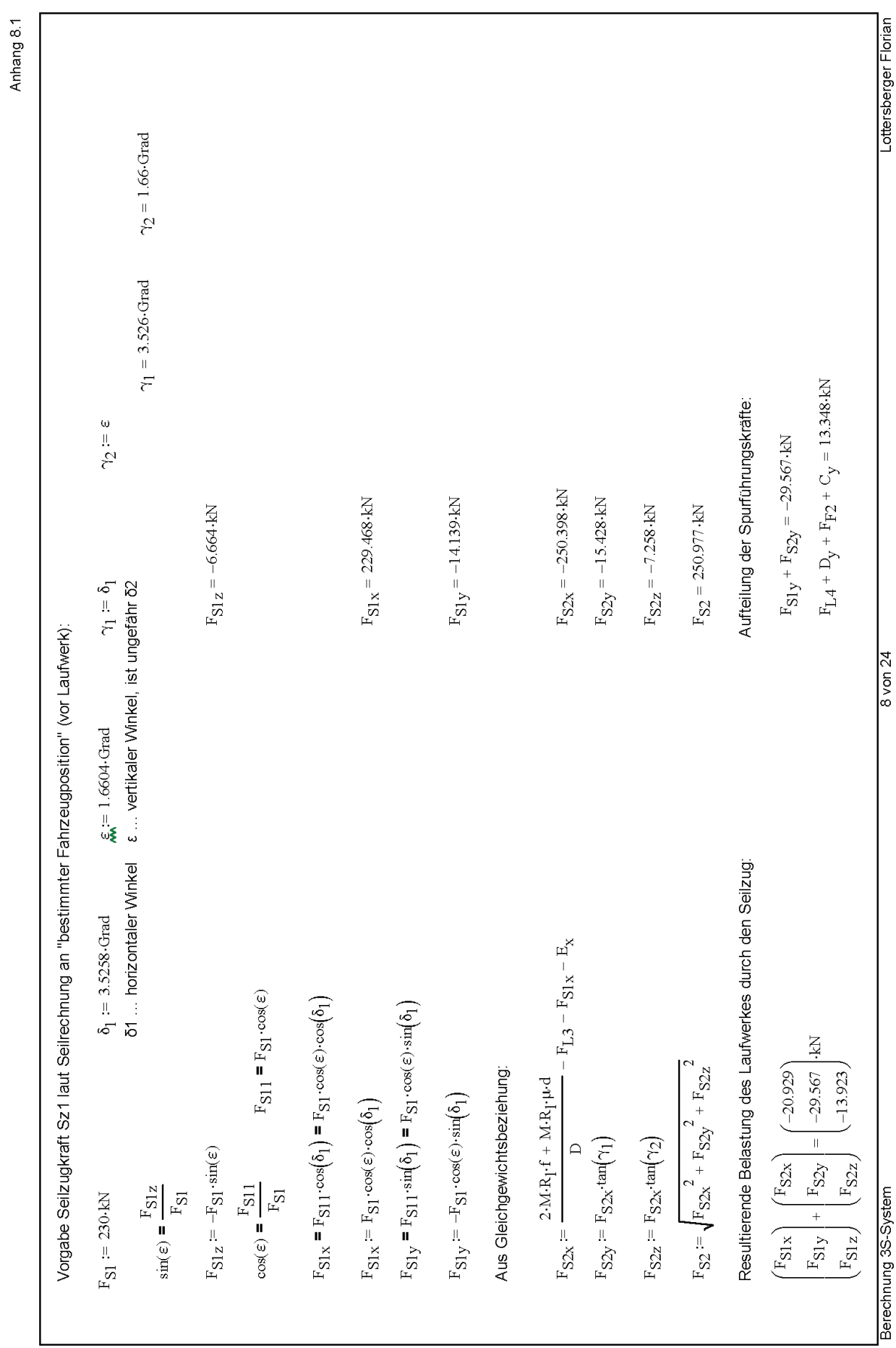

ı

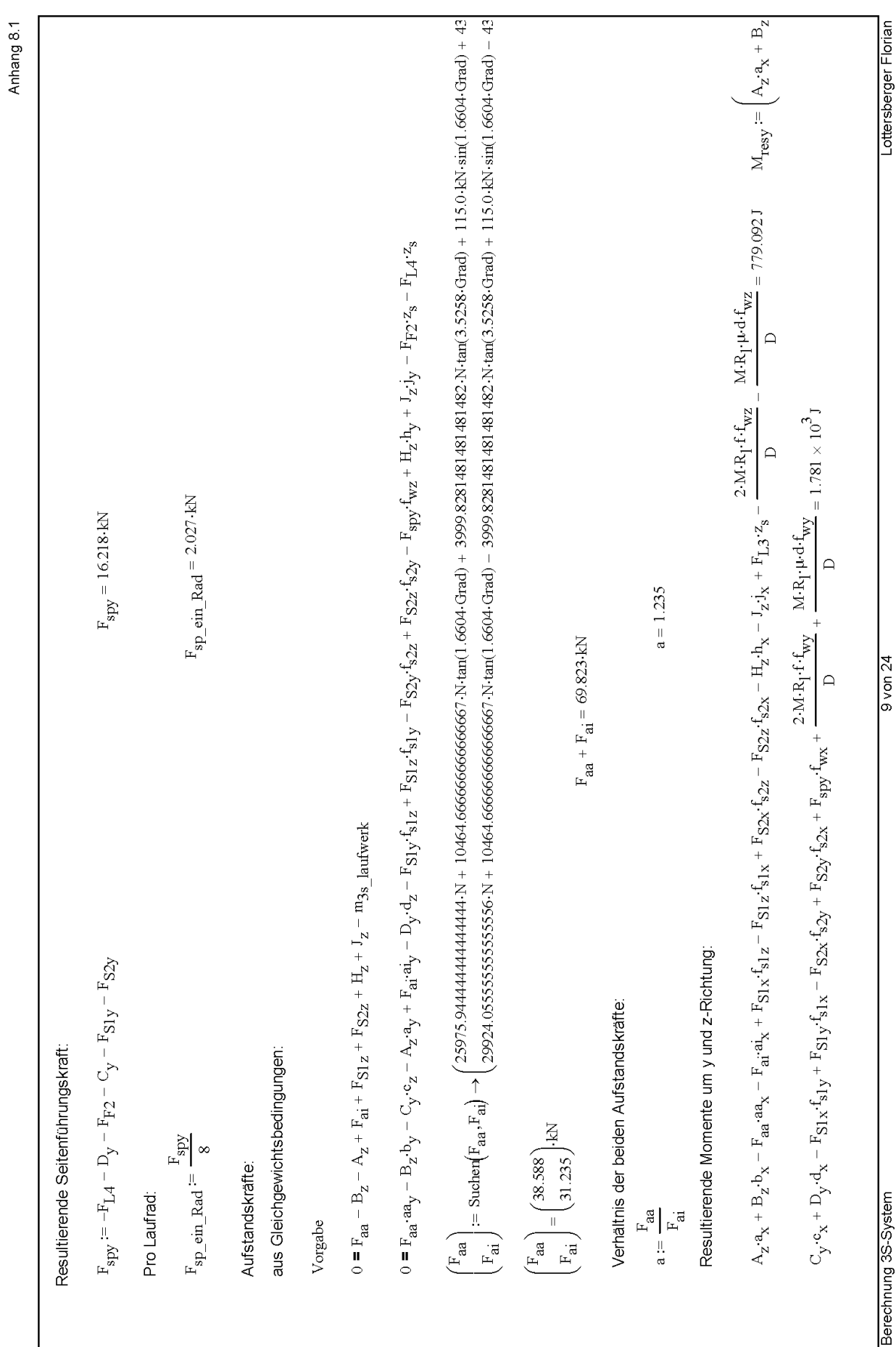

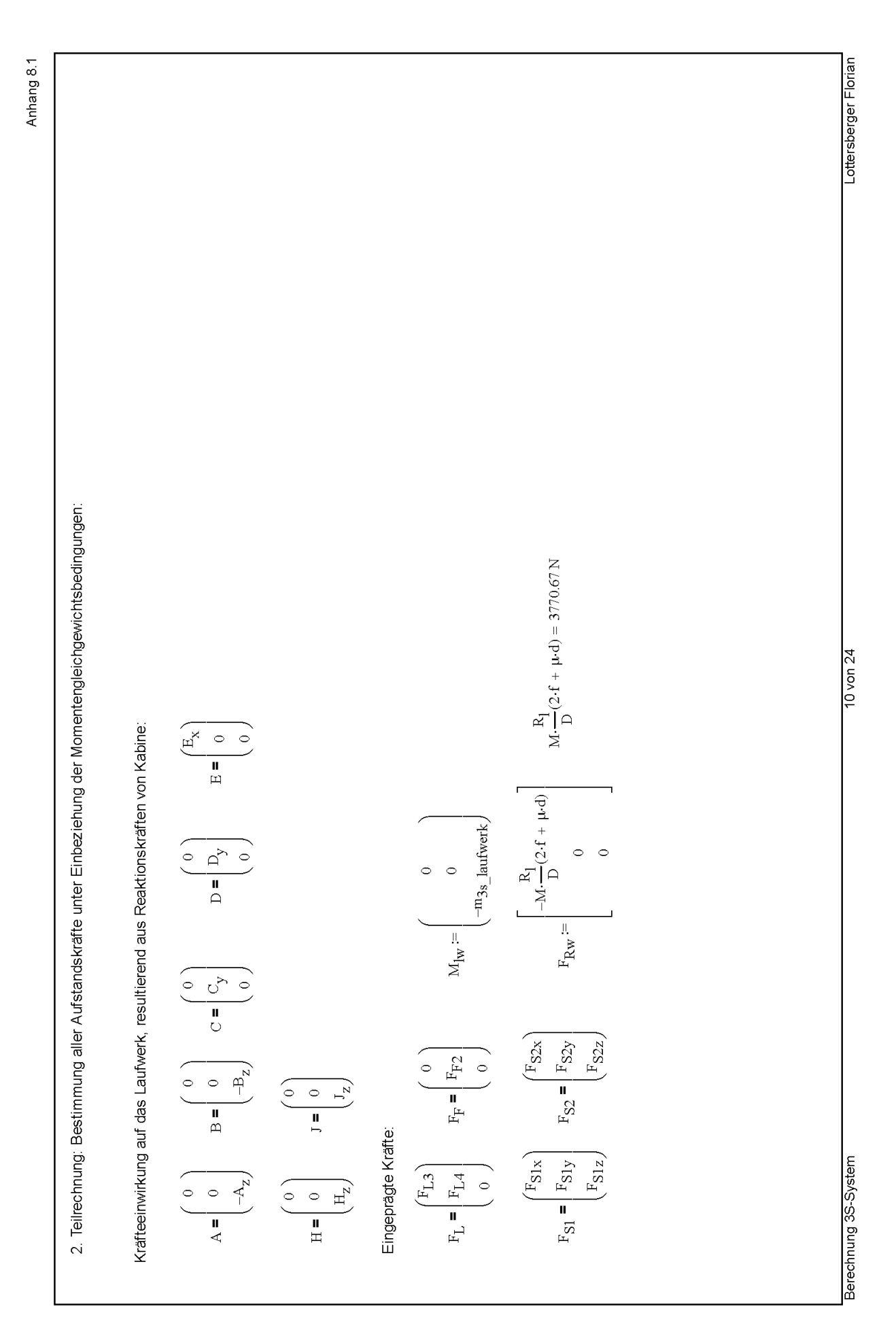
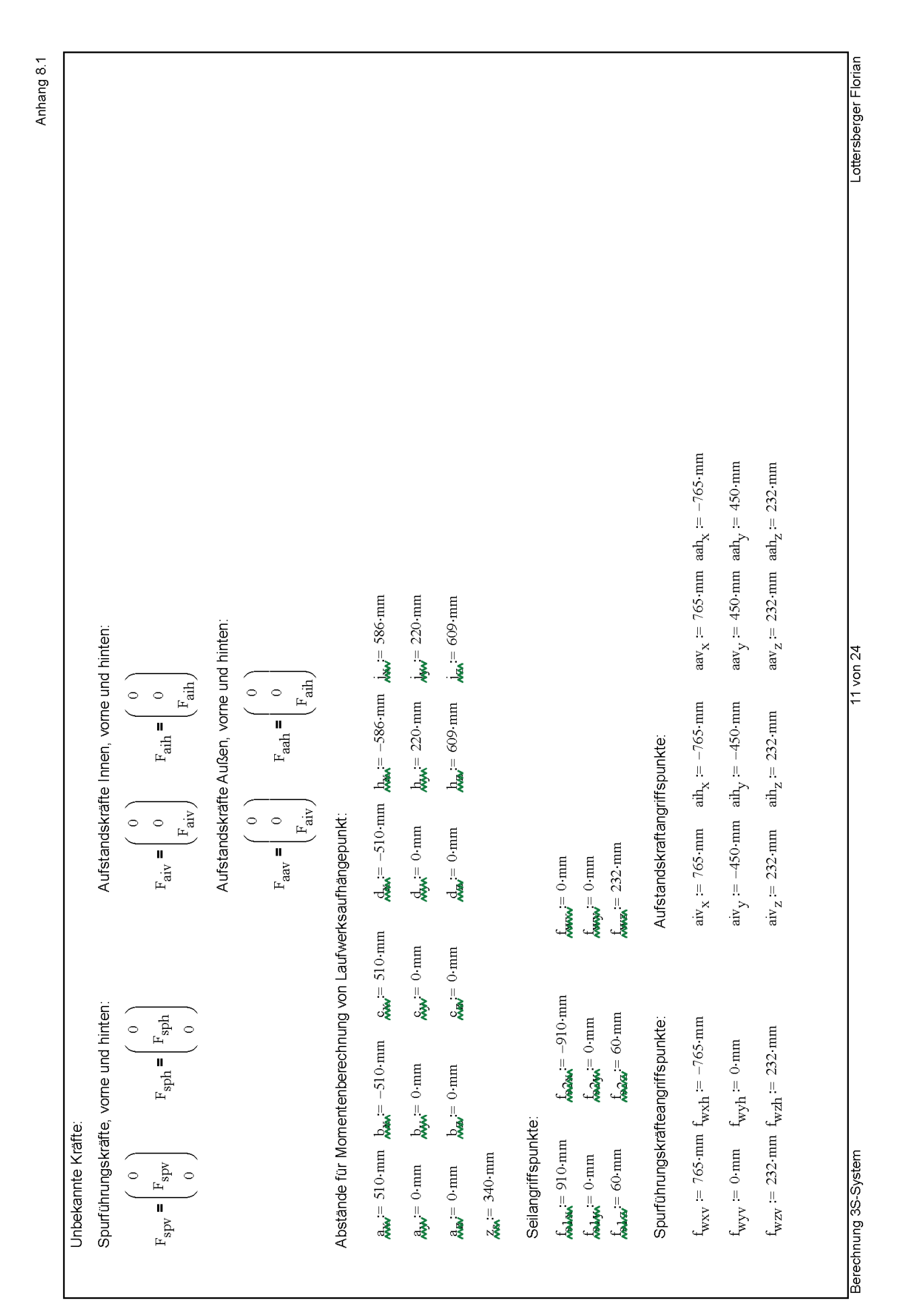

Anhang 138

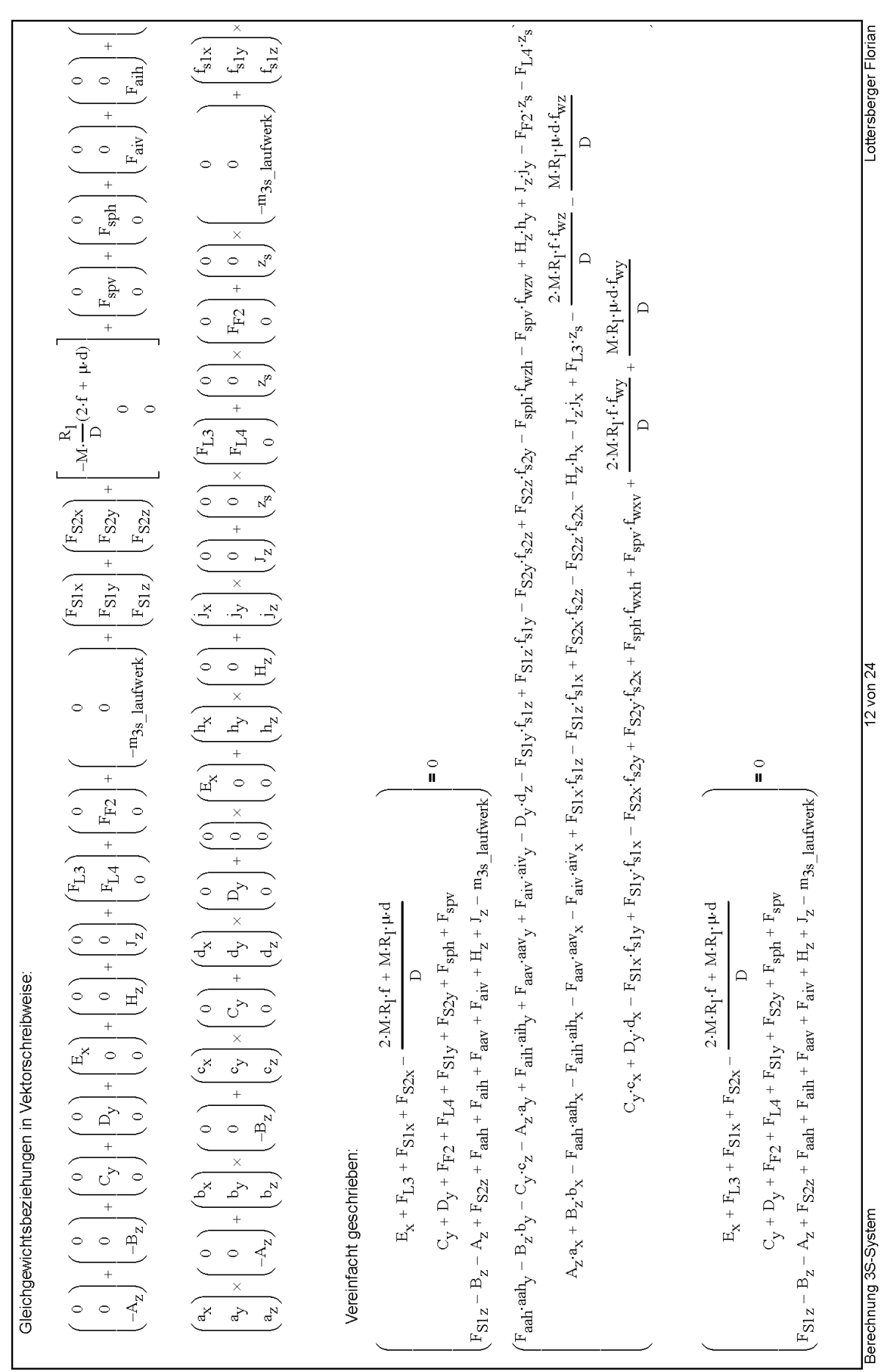

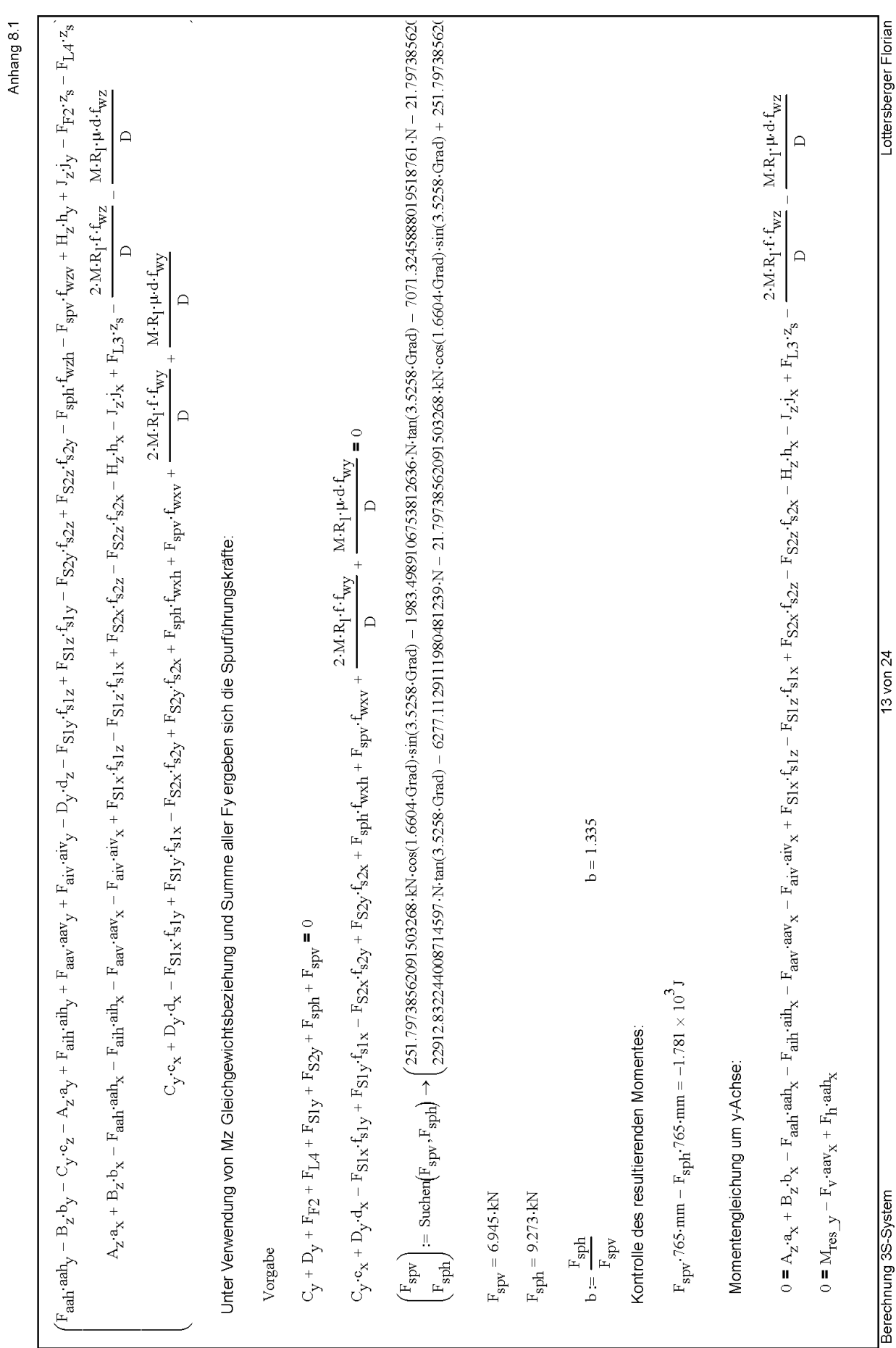

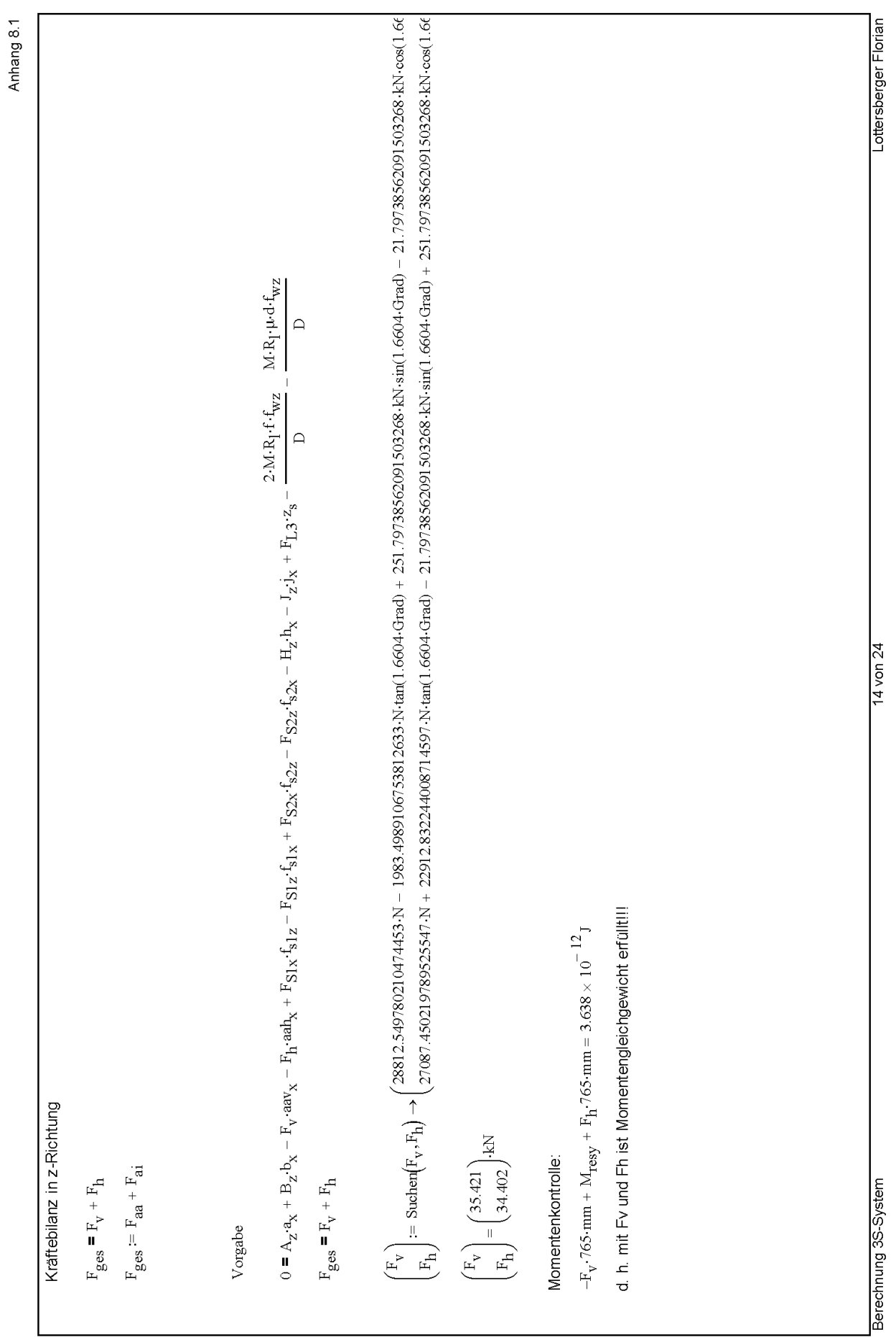

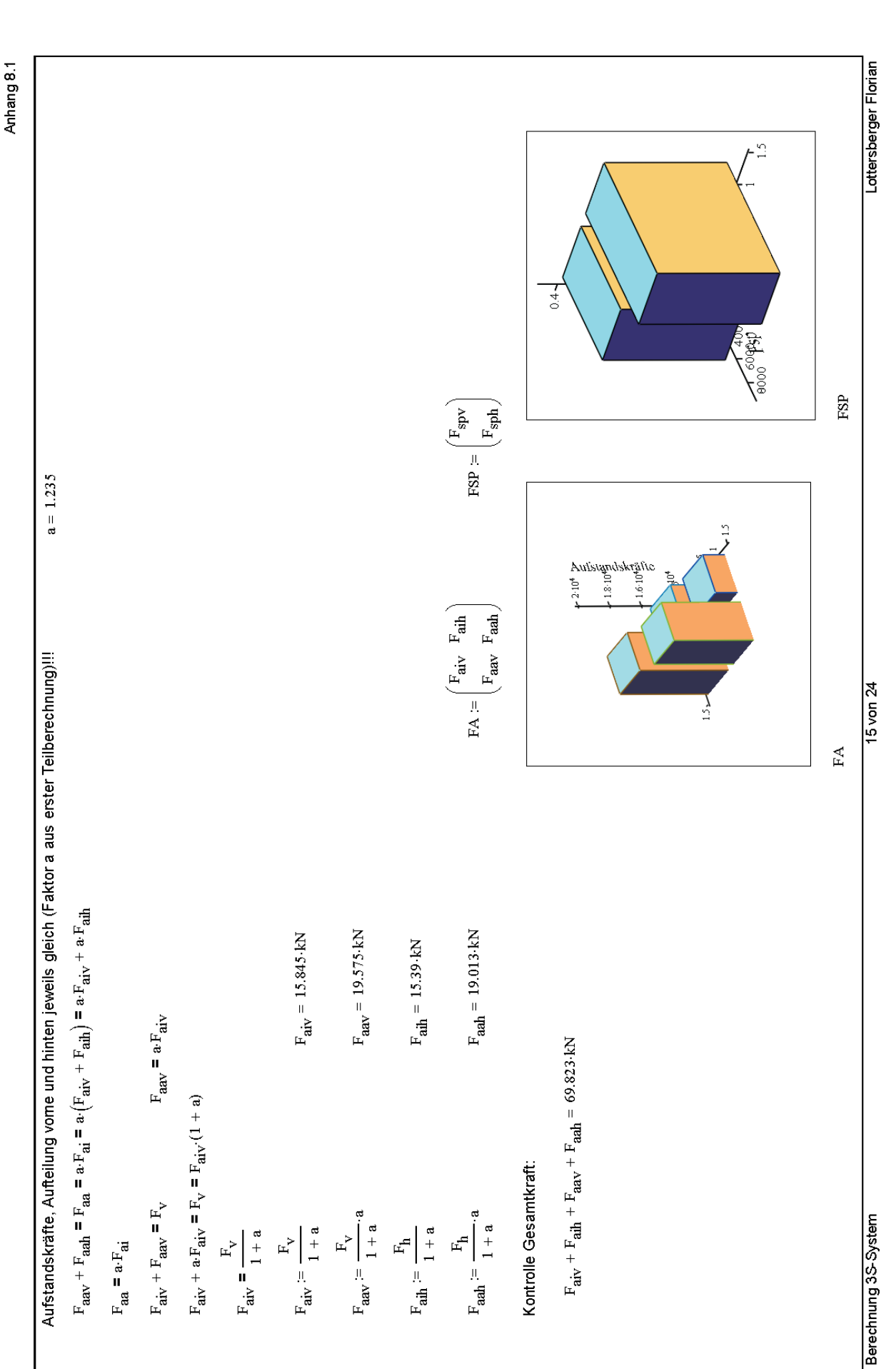

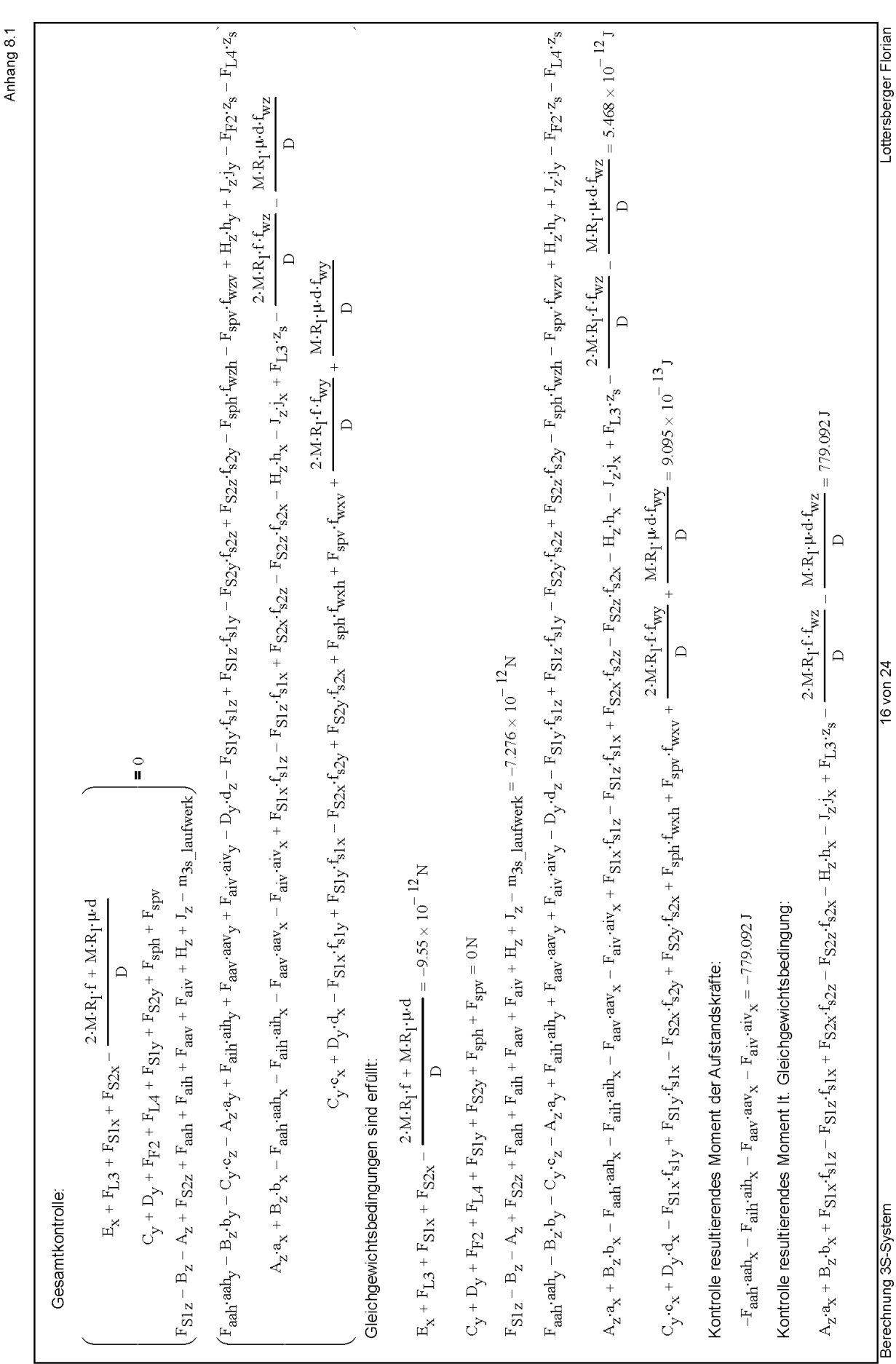

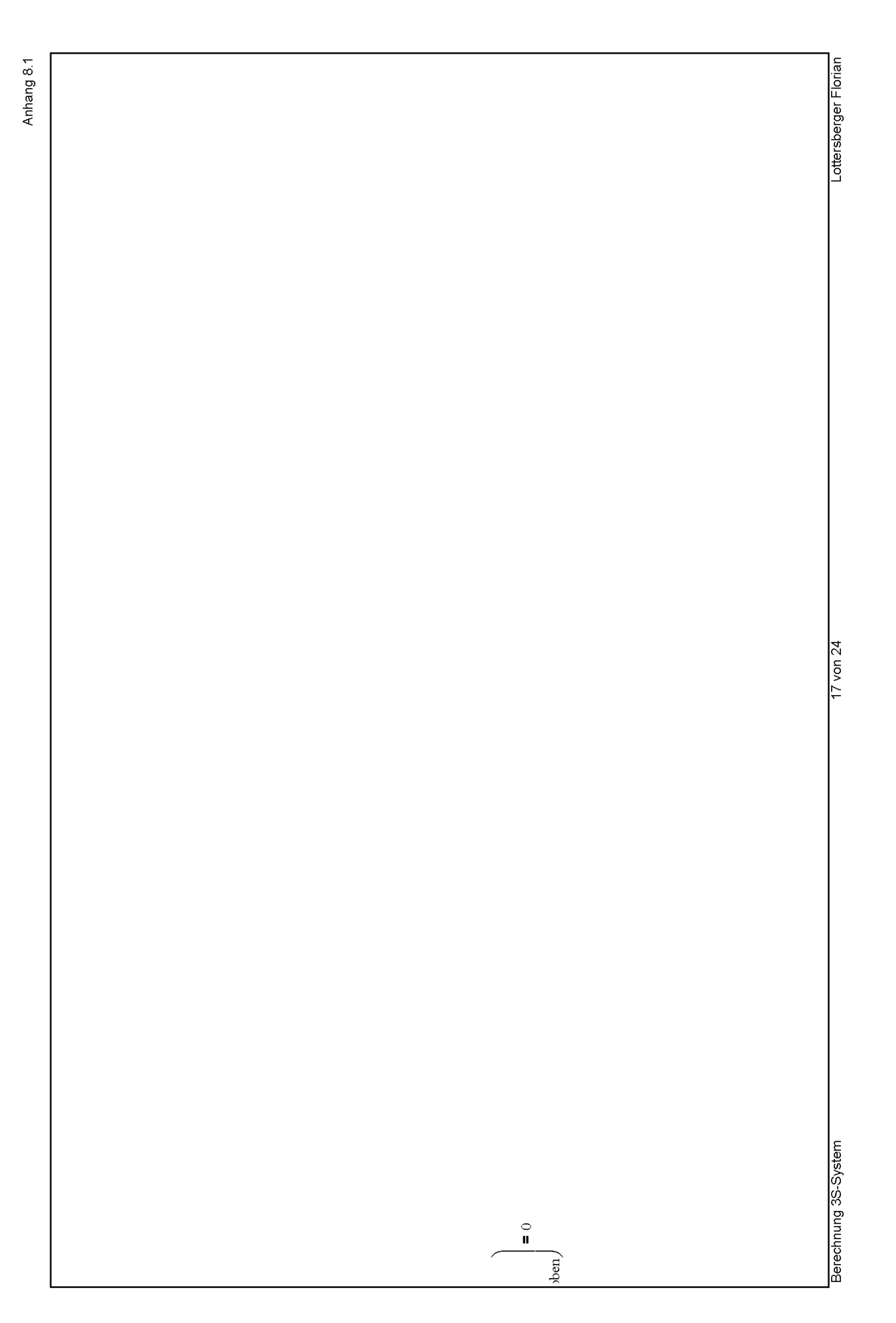

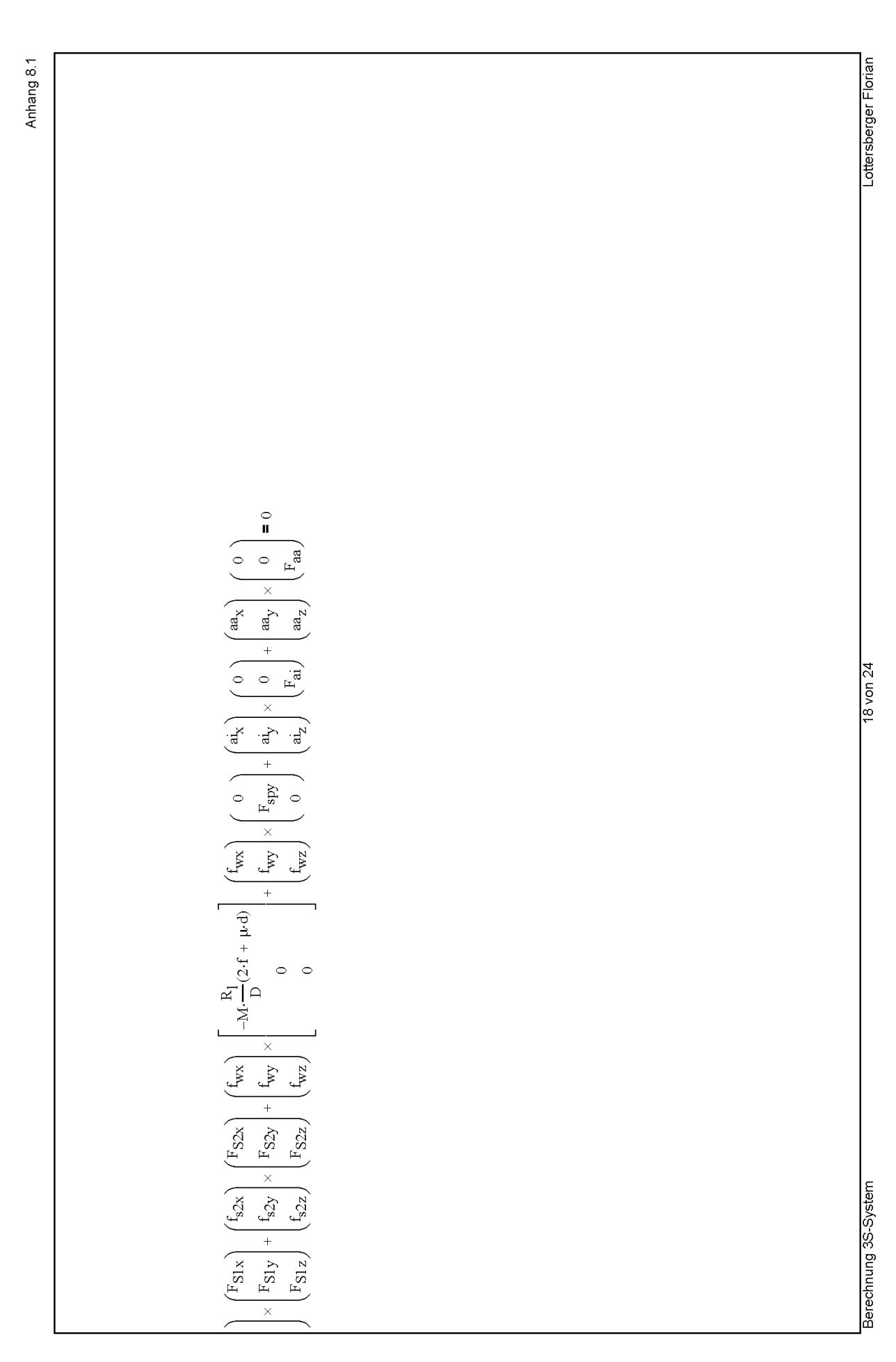

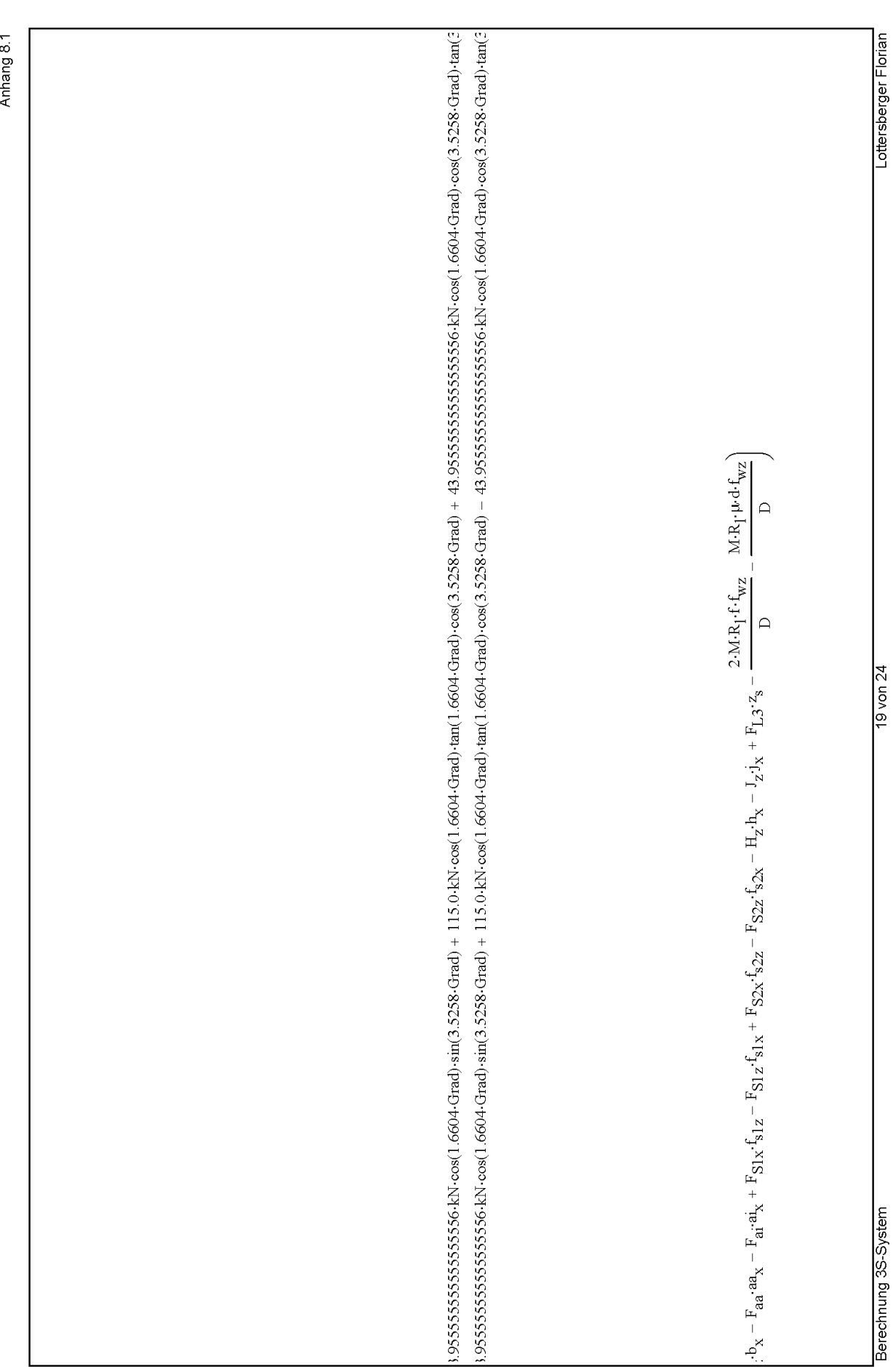

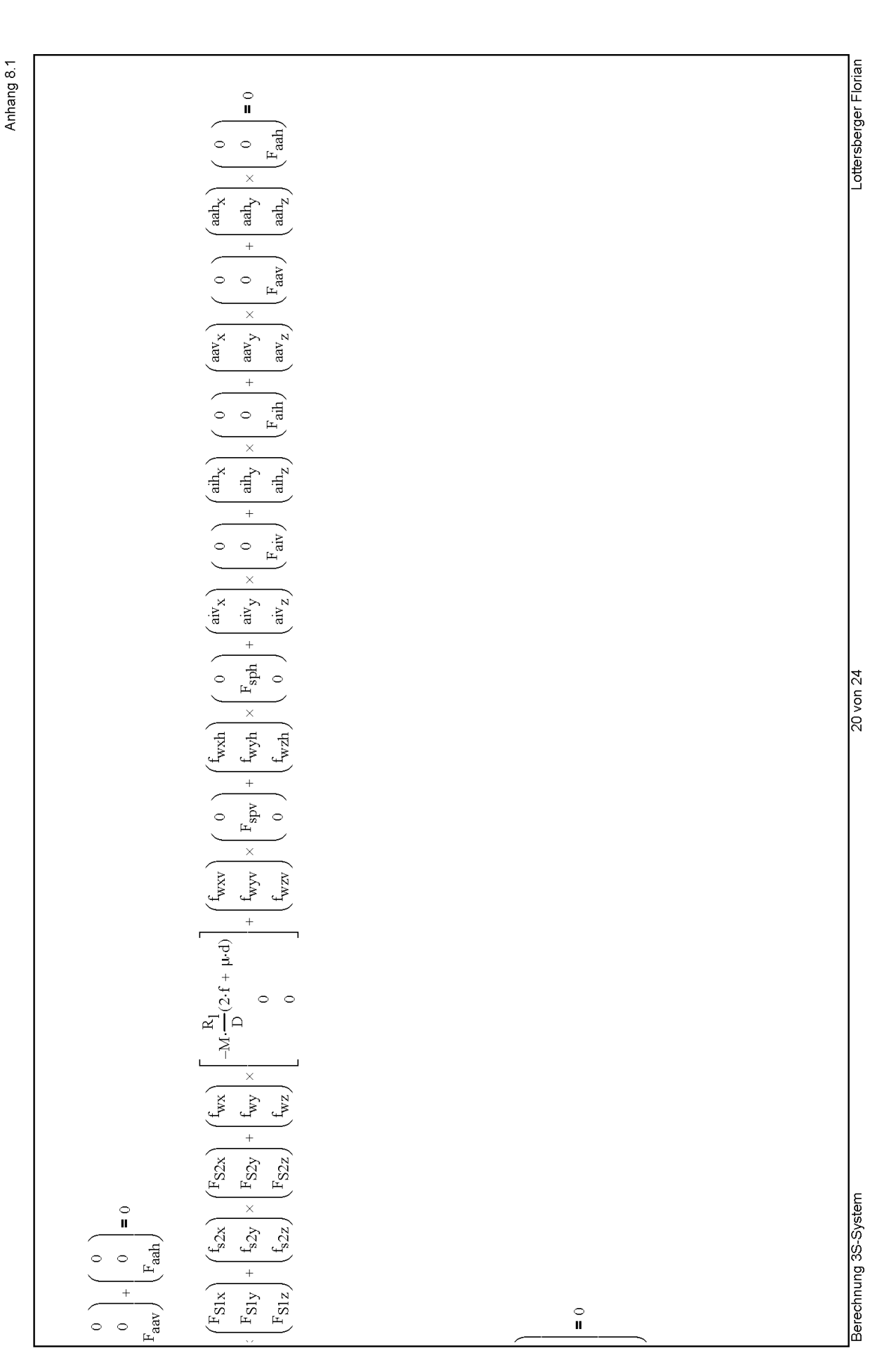

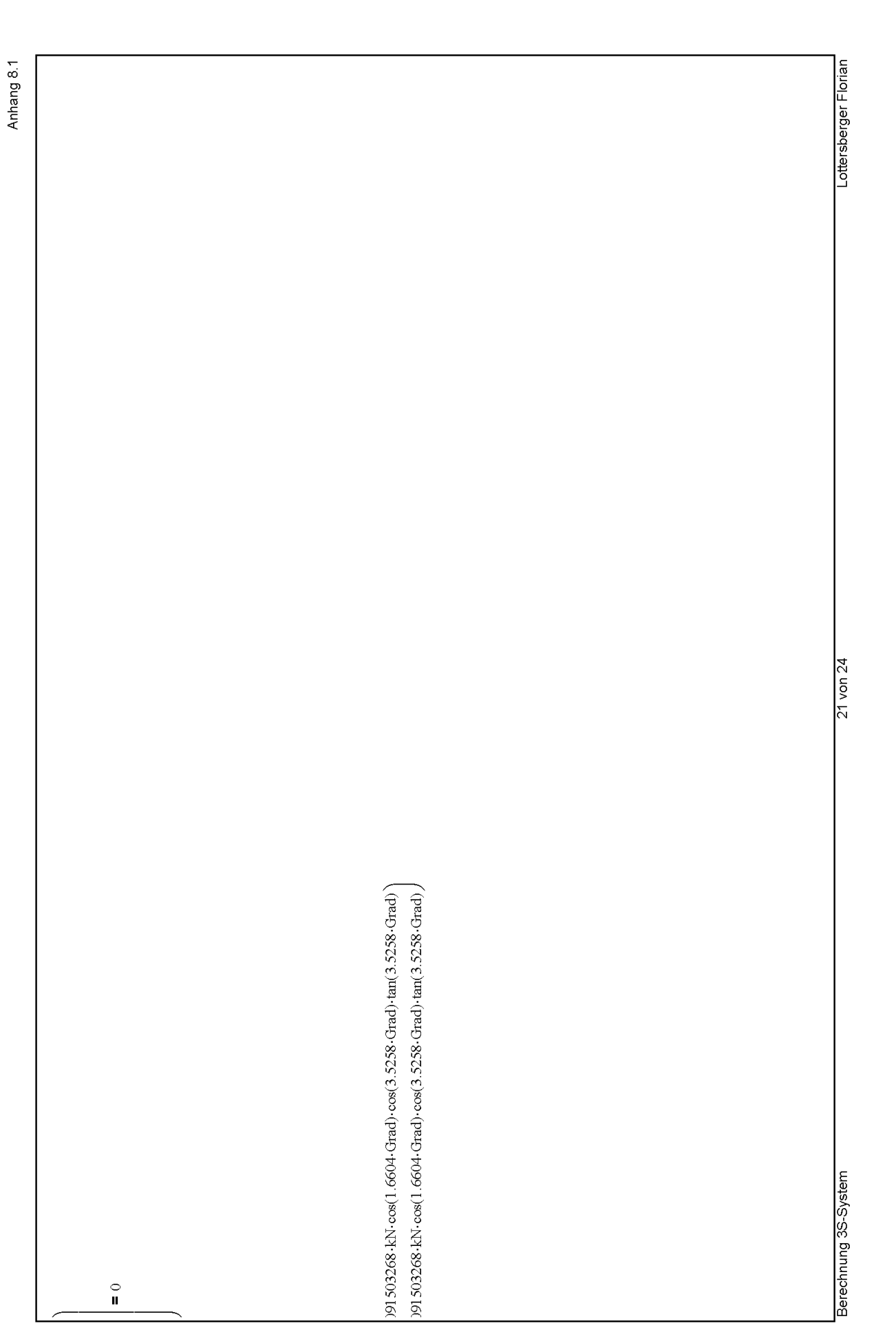

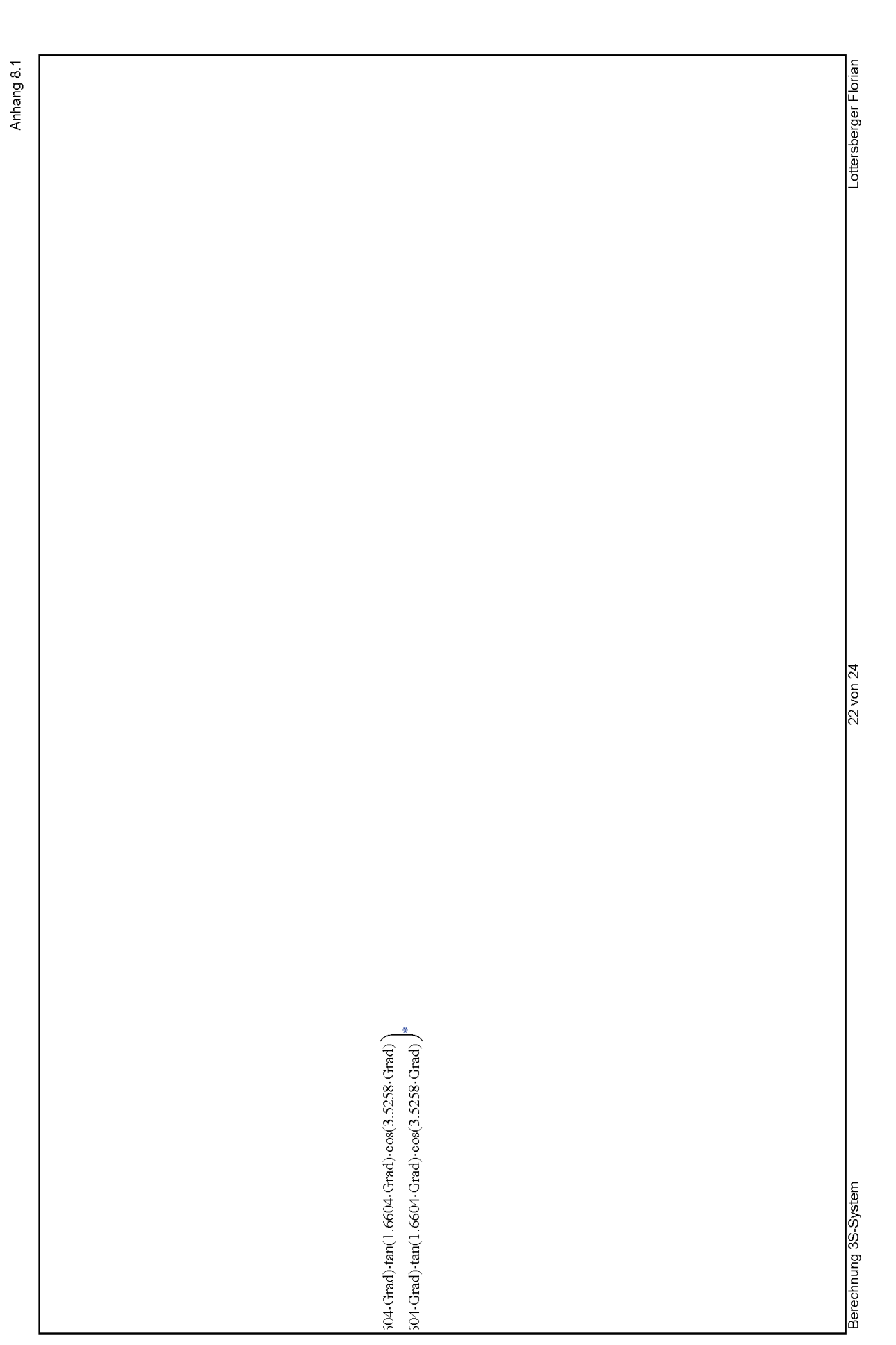

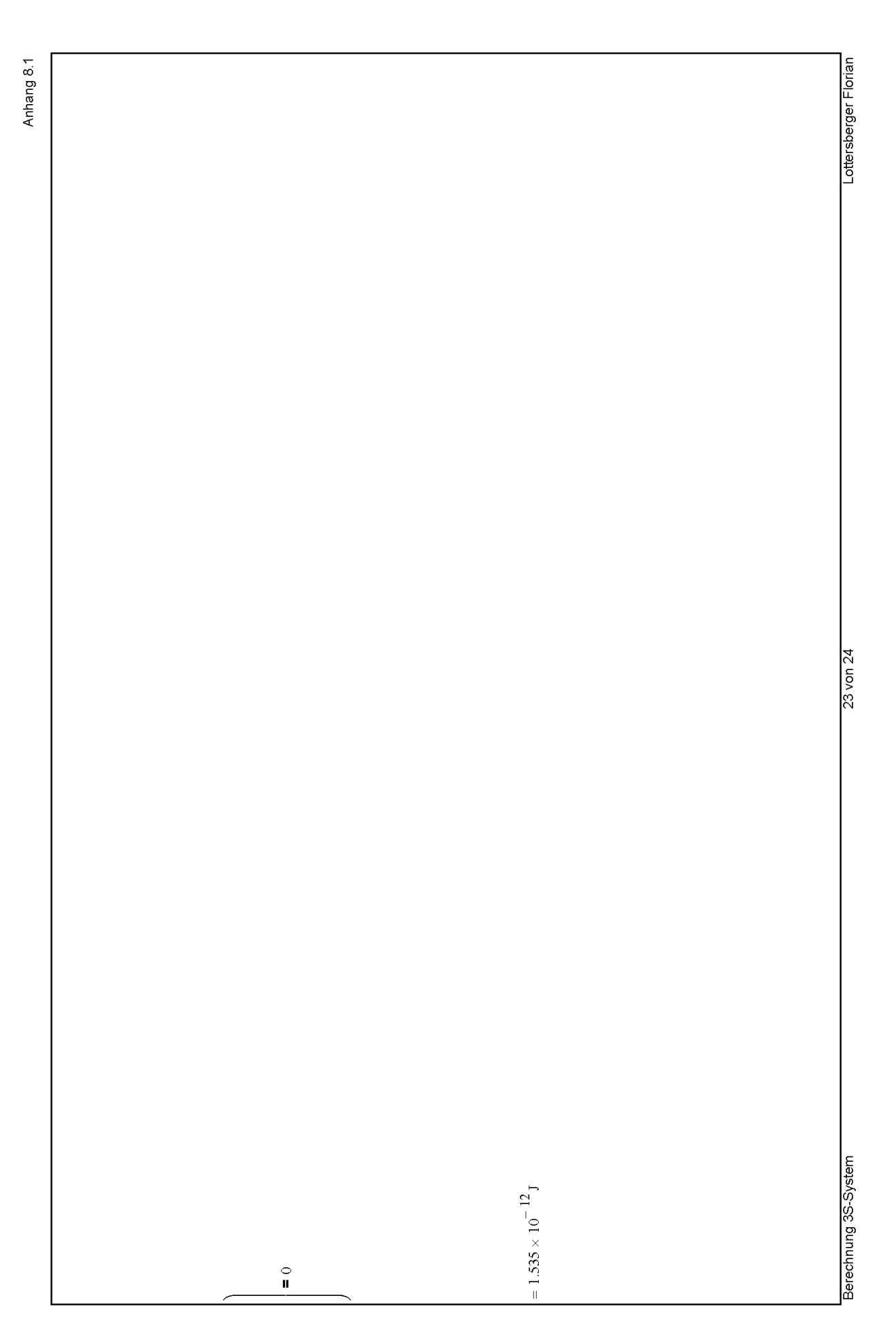

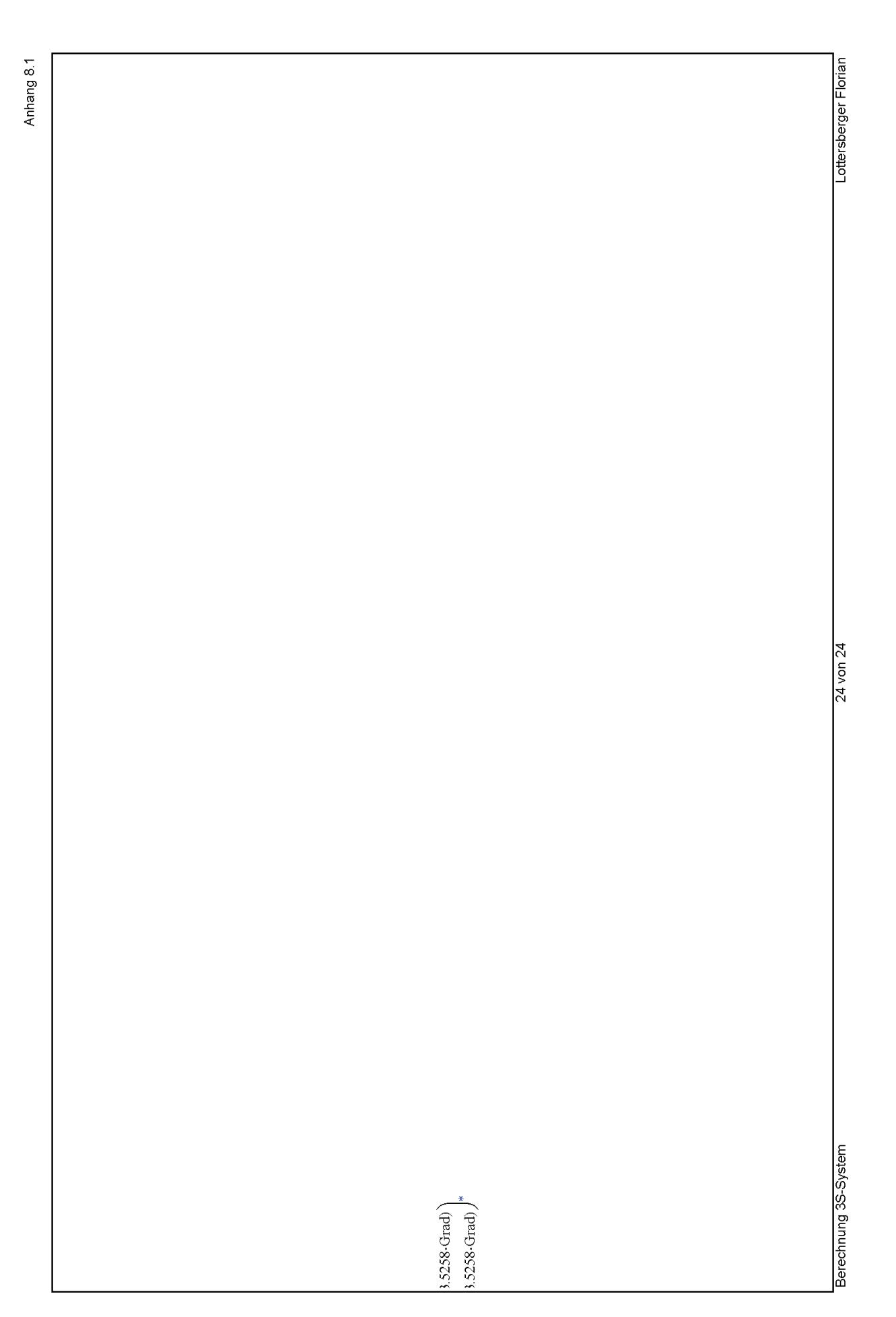